Dipl.-Ing. Florian Waldhart

## Berechnung der Verluste in den Pressteilen von großen schnelllaufenden Synchrongeneratoren

Dissertation

zur Erlangung des akademischen Grades Doktor der technischen Wissenschaften

erreicht an der

Technischen Universität Graz

Institut für elektrische Antriebstechnik und Maschinen Institutsvorstand: Univ.-Prof. Dr.-Ing. Annette Mütze

In Zusammenarbeit mit:

Andritz Hydro GmbH Dr. Karl-Widdmann-Straße 5 8160 Weiz

Betreuer: Univ.-Prof. Dipl.-Ing. Dr. techn. Lothar Fickert Gutachter: Ao. Univ.-Prof. Dipl.-Ing. Dr. techn. Erich Schmidt Gutachter: Ao. Univ.-Prof.i.R. Dipl.-Ing. Dr. techn. Univ.-Doz. tit. Univ.-Prof. Hansjörg Köfler

Graz, Februar 2013

Meiner Familie.

## Eidesstattliche Erklärung[1](#page-4-0)

Ich erkläre an Eides statt, dass ich die vorliegende Arbeit selbstständig verfasst, andere als die angegebenen Quellen/Hilfsmittel nicht benutzt, und die den benutzten Quellen wörtlich und inhaltlich entnommenen Stellen als solche kenntlich gemacht habe.

Graz, am

Datum Unterschrift

<span id="page-4-0"></span><sup>1</sup>Beschluss der Curricula-Kommission für Bachelor-, Master- und Diplomstudien vom 10.11.2008; Genehmigung des Senates am 1.12.2008

#### Danksagung

Die vorliegende Arbeit wurde im Auftrag der Andritz Hydro GmbH Weiz mit freundlicher Unterstützung der steirischen Wirtschaftsförderungsgesellschaft mbH SFG und der österreichischen Forschungsförderungsgesellschaft FFG am Institut für elektrische Antriebstechnik und Maschinen an der Fakultät für Elektrotechnik und Informationstechnik der technischen Universität Graz unter der Leitung von Frau Univ.-Prof. Dr.-Ing. Annette Mütze bzw. Herrn Univ.-Prof. Dipl.-Ing. Dr. techn. Lothar Fickert erstellt.

Speziell möchte ich mich bei Herrn Univ.-Prof. Dipl.-Ing. Dr. techn. Lothar Fickert, der diese Arbeit ermöglicht hat, für die Unterstützung während des Doktoratstudiums bedanken.

Außerdem möchte ich mich beim gesamten Institut, insbesondere aber bei Herrn Dipl.-Ing. Dr. techn. Johann Peter Bacher, für die gute und erfolgreiche Zusammenarbeit am Institut bedanken.

Weiters möchte ich mich bei der Firma Andritz Hydro GmbH bedanken, vor allem bei Herrn Dipl.-Ing. Dr. techn. Franz Ramsauer bzw. Dipl.-Ing. Werner Ladstätter in ihrer Funktion als Leiter der Entwicklungsabteilung und bei Herrn Dipl.-Ing. Walter Harb und Dipl.-Ing. Dr. techn. Gerfried Maier, die diese Arbeit seitens der Andritz Hydro betreut haben. Durch die Bereitstellung von Messergebnissen von der Andritz Hydro GmbH wurde die Aussagekraft dieser Arbeit deutlich verbessert.

Herrn Ao. Univ.-Prof.i.R. Dipl.-Ing. Dr. techn. Univ.-Doz. tit. Univ.-Prof. Hansjörg Köfler und Herrn Ao Univ.-Prof. Dipl.-Ing. Dr. techn. Erich Schmidt möchte ich für die anregenden Diskussionen und die Übernahme der Begutachtung bedanken.

Ebenfalls bedanken möchte ich mich bei Herrn Dipl.-Ing. Siegfried Rainer, der mir mit seinen Diskussionen mit Rat und Tat zur Seite gestanden ist.

Großer Dank gilt auch meinen Eltern Angelika und Klaus Waldhart, meiner Lebensgefährtin Mag. rer. nat. Barbara Vormair und meinen Kindern Helena Maria und Hannah Sophie, die mir diese Arbeit durch ihre Unterstützung und Geduld erst ermöglicht haben.

#### Kurzfassung

Die Verluste in den Pressteilen großer Synchrongeneratoren sind gering gegenüber den Gesamtverlusten. Durch die Konzentration der Verluste auf den inneren Bereich des Presssystems können trotz der geringen absoluten Verluste große Verlustdichten auftreten. Die Berechnung dieser Verluste ist vor allem in Zusammenhang mit der thermischen Auslegung des Generators wichtig.

Aus diesem Grund werden in dieser Arbeit die Verluste in den Pressteilen von großen, schnelllaufenden Synchrongeneratoren bestimmt. Eine dreidimensionale, transiente Finite Elemente Simulation ermöglicht die Berechnung des magnetischen Feldes und der induzierten Wirbelströme mit großer Detailgenauigkeit in Hinblick auf Geometrie- und Materialeigenschaften. Daher wird mit Hilfe einer dreidimensionalen, transienten Finiten Elemente Methode ein Referenzmodell erstellt. Das Hauptaugenmerk des ersten Teils der Arbeit richtet sich dabei auf die Erstellung dieses Referenzmodells, da trotz leistungsstarker Rechner sowohl die Grenzen bei der Modellierung als auch bei der Berechnung der Stirnraumfelder eines großen Synchrongenerators erreicht werden. Dies zeigen auch die Berechnungzeiten einer Simulation, die je nach simuliertem Betriebszustand vier bis sechs Wochen in Anspruch nehmen. Zur Validierung der Simulationsergebnisse werden diese mit Messergebnissen vom realen Generator verglichen, eventuelle Abweichungen begründet und etwaige Lösungsansätze diskutiert. Auf Grund dieses Vergleichs kann die notwendige Sicherheit in Hinblick auf die Genauigkeit des Referenzmodells erlangt werden. Abgeschlossen wird dieser Teil der Arbeit mit einer detaillierten Auswertung der Simulationsergebnisse aus dem Referenzmodell.

Der zweite Teil dieser Arbeit beschäftigt sich mit der Überprüfung der Anwendbarkeit verschiedener vereinfachter Methoden zur Bestimmung der Verluste in den Pressteilen. Ausgehend von allgemeinen Untersuchungen hinsichtlich der erreichbaren Genauigkeit der verschiedenen Methoden, werden die Verluste in den Pressteilen mit den einzelnen Methoden berechnet. Beispielhaft werden als vereinfachte Methoden die stationäre Finite Elemente Simulation und die Spiegelleitermethode gewählt. Beide liefern in Hinblick auf die Verluste in den Pressteilen unzureichend genaue Ergebnisse. Dies liegt zum einen daran, dass die Verlustberechnung auf Grund der nichtlinearen Magnetisierungskennlinie ungenaue Ergebnisse liefert. Zum anderen kann das magnetische Feld auf der Oberfläche des Presssystems, trotz der detailgetreuen Nachbildung des Stirnraums bei der statischen Finite Elemente Methode, nicht ausreichend genau nachgebildet werden, da der Einfluss der Sättigung der Presssystems nicht berücksichtigt werden kann.

Auf Grund der langen Rechenzeit des Referenzmodells ist dieses für die Auslegung und Optimierung von Generatoren nicht geeignet. Allerdings ist das Referenzmodell, basierend auf einer dreidimensionalen, Finiten Elemente Methode für die Überprüfung der vereinfachten Methoden, zur Vorstellung des Stirnraumfeldes und für die Nachrechnung ausgewählter Projekte gut geeignet.

#### Abstract

The losses in the clamping frame of large synchronous generators are small, compared to the overall losses. However, due to the loss concentration at the inner diameter of the clamping frame, the loss density at the inner diameter could become high although the losses are small. Most of all, the calculation of these losses is important to determine the heat load of the generator.

For that reason, the losses in the clamping frame of large, fast-running synchronous generators should be determined. The magnetic field and the induced eddy currents can be determined with a high attention to detail, in respect of the geometry and the material properties, with a three dimensional, transient finite element simulation. So a three dimensional, transient finite element method will be used to calculate a reference model. The mean aspect of the first part of this work deals with the generation of such a big reference model, because the limits of modeling and solving the end field of large synchronous generators are reached. Also pointed out by the simulation time, which is in the range between four and six weeks for one operation point. To validate the simulation results, measurements of the real generator are taken into account. Any differences between measurement and simulation results are explained and solution approaches are discussed. With respect to the measurement results, the accuracy of the reference model can be shown. The first part of this thesis will be concluded by a detailed analysis of the simulation results of the reference model.

The second part of this thesis deals with the applicability of different simplified methods to calculate the losses in the clamping frame. Based on a general analysis, regarding the possible accuracy of all these simplified methods, the losses in the clamping frame will be calculated with these simplified methods. Considered are the static finite element analysis and the method of images, but the losses in the clamping frame can't be calculated by one of these methods. Due to the nonlinear magnetization curve, the calculation of the losses leads to wrong results on the one hand. And on the other hand, it isn't possible to calculate the magnetic field at the surface of the clamping frame, because the saturation of the clamping frame can't be taken into account.

Considering the long calculation times, the reference model can't be used within the design and optimization process of a generator. However, the reference model based on a three dimensional, transient finite element method is applicable to verify simplified methods, to get an conception of the end field and to calculate selected projects.

### Executive Summary

In der vorliegenden Arbeit werden die Verluste in den Pressteilen mit Hilfe einer dreidimensionalen, transienten Finiten Elemente Methode als Referenzmodell und mit Hilfe von vereinfachten Methoden berechnet. Die Ergebnisse des Referenzmodells stimmen gut mit den Messergebnissen am realen Generator überein, wobei aber die Berechnungszeit bei etwa vier bis sechs Wochen liegt. Die Ergebnisse des Referenzmodells tragen jedoch ungemein zum Verständnis des Stirnraumfeldes bei und sind daher von großer Bedeutung. Die in dieser Arbeit betrachteten vereinfachten Methoden liefern, bei zum Teil sehr kurzen Berechnungszeiten, eine unzureichende Genauigkeit bei der Berechnung der Verluste in den Pressteilen. Grund hierfür sind vor allem die Sättigungseigenschaften der Pressplatte.

#### Aufgabenstellung

Sowohl im Elektromaschinenbau als auch im Betrieb von elektrischen Maschinen wird dem Wirkungsgrad bzw. den Verlusten eine sehr große Aufmerksamkeit geschenkt. Für die BetreiberInnen von elektrischen Maschinen steht beim Wirkungsgrad vor allem die wirtschaftliche Betrachtung im Vordergrund. Wie viel geht bei der Umwandlung von elektrischer in mechanischer Energie oder umgekehrt verloren, und rentiert es sich wirtschaftlich, eine teurere Maschine mit entsprechend besserem Wirkungsgrad anzuschaffen und zu betreiben?

Die Konstrukteurinnen und Konstrukteure von elektrischen Maschinen stellen, neben dem oft materiellen und fertigungstechnischem Mehraufwand von effizienteren Maschinen, die technische Realisierbarkeit in den Vordergrund. Hier sind vor allem die Lokalisierung und die Höhe der einzelnen Verluste maßgebend. Wie kann die von den Verlusten verursachte Wärme vom Entstehungsort abgeführt werden, und kann die entstehende Wärme Schädigungen des Materials zur Folge haben? Bei dieser Frage können auch Verluste zu tragen kommen, die sich im Wirkungsgrad nicht wesentlich auswirken.

Dies ist auch bei den Verlusten in Pressplatten und Pressfingern der Fall. Die Verluste in Pressplatten und Pressfingern gehören zur Gruppe der Zusatzverluste und haben, betrachtet auf die gesamte Maschine, nur einen geringen Stellenwert. Durch die Verlustdichten, die vor allem in der Hüllschicht<sup>[2](#page-12-0)</sup> der Pressplatte auftreten, wird die Pressplatte lokal sehr warm und es kann so zu Schädigungen in der Maschine kommen. Daher sollen in dieser Arbeit die Verluste in der Pressplatte und den Pressfingern behandelt werden.

<span id="page-12-1"></span>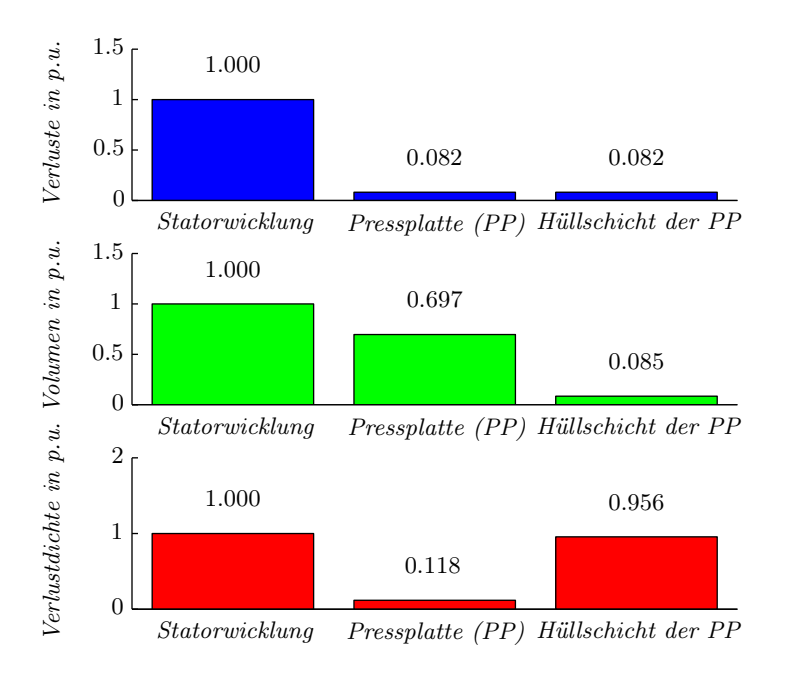

Abbildung 1: Vergleich der Verlustleistungsdichten von Statorwicklung und Pressplatte (PP)

<span id="page-12-0"></span><sup>2</sup>Als Hüllschicht wird die äußerste Schicht der Pressplatte bezeichnet. Diese reicht nur wenige Millimeter unter die Oberfläche der Pressplatte. Es wird sich zeigen, dass in dieser Hüllschicht der größte Teil der Verluste in der Pressplatte auftritt.

In Abbildung [1](#page-12-1) werden die Verluste in der Pressplatte mit den Verlusten in der Statorwicklung verglichen. Da die Verluste in der Pressplatte hauptsächlich nur in der Hüllschicht der Pressplatte auftreten, führt dies zu einer Verlustleistungsdichte in der Hüllschicht der Pressplatte, die annähernd gleich hoch ist wie jene in der Statorwicklung, wobei die Verluste aber nur etwa 8% jener der Statorwicklung betragen.

### Forschungsfragen

Um die Verluste in der Pressplatte zu verstehen, ist die Kenntnis der magnetischen Flussdichteverteilung im Stirnraumfeld des Generators bei den unterschiedlichen Betriebspunkten notwendig. Welche Details und Eigenschaften des Stirnraums einen Einfluss auf diese Flussdichteverteilung haben, ist besonders für die Erstellung eines Referenzmodells wichtig.

Weiters stellt sich die Frage, welche Methoden für die Bestimmung des Stirnraumfeldes und der Pressplattenverluste geeignet sind. Einen wesentlichen Teil wird die Nachbildung der Pressplatte darstellen, um auf die Flussdichteverteilung auf der Pressplattenoberfläche schließen zu können. Interessant sind auch die Auswirkungen der verwendeten Vereinfachungen und Vernachlässigungen.

Eine weitere Frage stellt die Berechnung der Verluste aus der Flussdichteverteilung auf der Pressplattenoberfläche dar. Wesentlich ist hier vor allem der Einfluss der Sättigung.

#### Methodik

Ausgehend von einer transienten Finite Elemente Rechnung mit Rotorbewegung werden zuerst die Verluste in der Pressplatte bestimmt. Dabei ist das Hauptaugenmerk auf die Modellbildung gerichtet, um derart große Modelle überhaupt rechnen zu können. Für eine Evaluierung der Ergebnisse der Finite Elemente Rechnung werden diese mit Messergebnissen aus Prototypentests verglichen. Somit ist es möglich, die Finite Elemente Rechnung als Referenz für weitere Berechnungen heranzuziehen.

Der wesentliche Nachteil dieser Finite Elemente Rechnung ist die Berechnungszeit. Da eine Berechnung mehrere Wochen in anspruch nimmt, kann diese Finite Elemente Rechnung im Zuge der Konstruktion von elektrischen Maschinen nur sehr eingeschränkt eingesetzt werden. Aus diesem Grund wird auch versucht, mit vereinfachten Methoden die Verluste in der Pressplatte nachzubilden. Ausgehend von der Referenzrechnung können die Ergebnisse der vereinfachten Methoden überprüft und verbessert werden.

Grundlage für diese Arbeit bilden die Dissertationen von Traxler-Samek in [\[88\]](#page-178-0) und Grüning in [\[28\]](#page-174-0) bzw. die Veröffentlichungsreihe von Hammond, Stoll und Ashworth in [\[5,](#page-172-0) [29,](#page-174-1) [31,](#page-174-2) [83,](#page-177-0) [84\]](#page-178-1). Die beschriebenen Methoden, vor allem die angewandten Randbedingungen und die daraus resultierenden vereinfachten Methoden sollen mit dem Referenzmodell verifiziert und eventuelle Verbesserungsvorschläge diskutiert werden.

Aufgrund der Möglichkeiten der dreidimensionalen Finite Elemente Methode bzw. der leistungsstarken Rechner wird das Hauptaugenmerk auf ein zuverlässiges Referenzmodell gelegt. Bei den vereinfachten Methoden soll hingegen die Rechengeschwindigkeit im Vordergrund stehen.

## Inhaltsverzeichnis

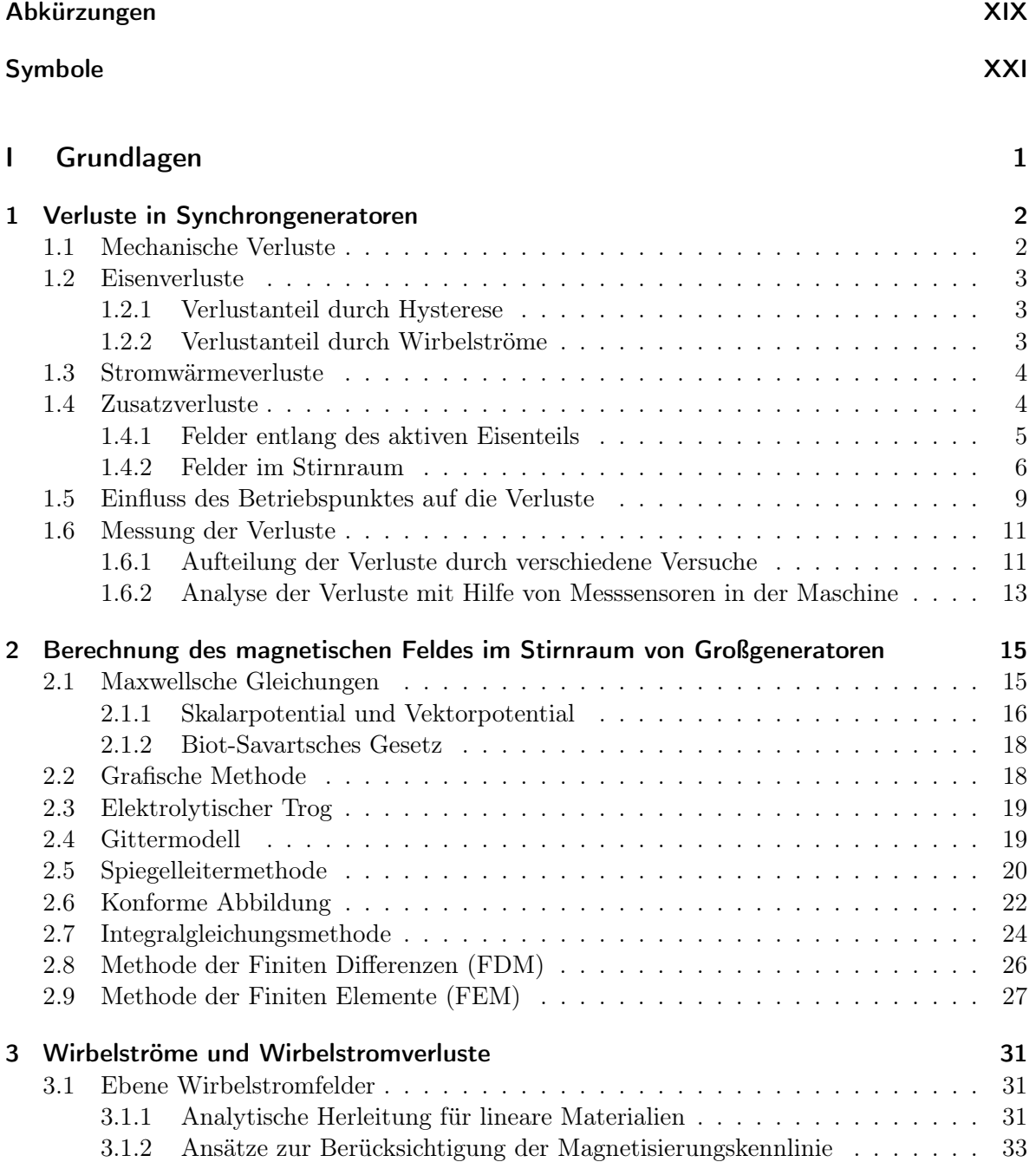

#### XVI Inhaltsverzeichnis

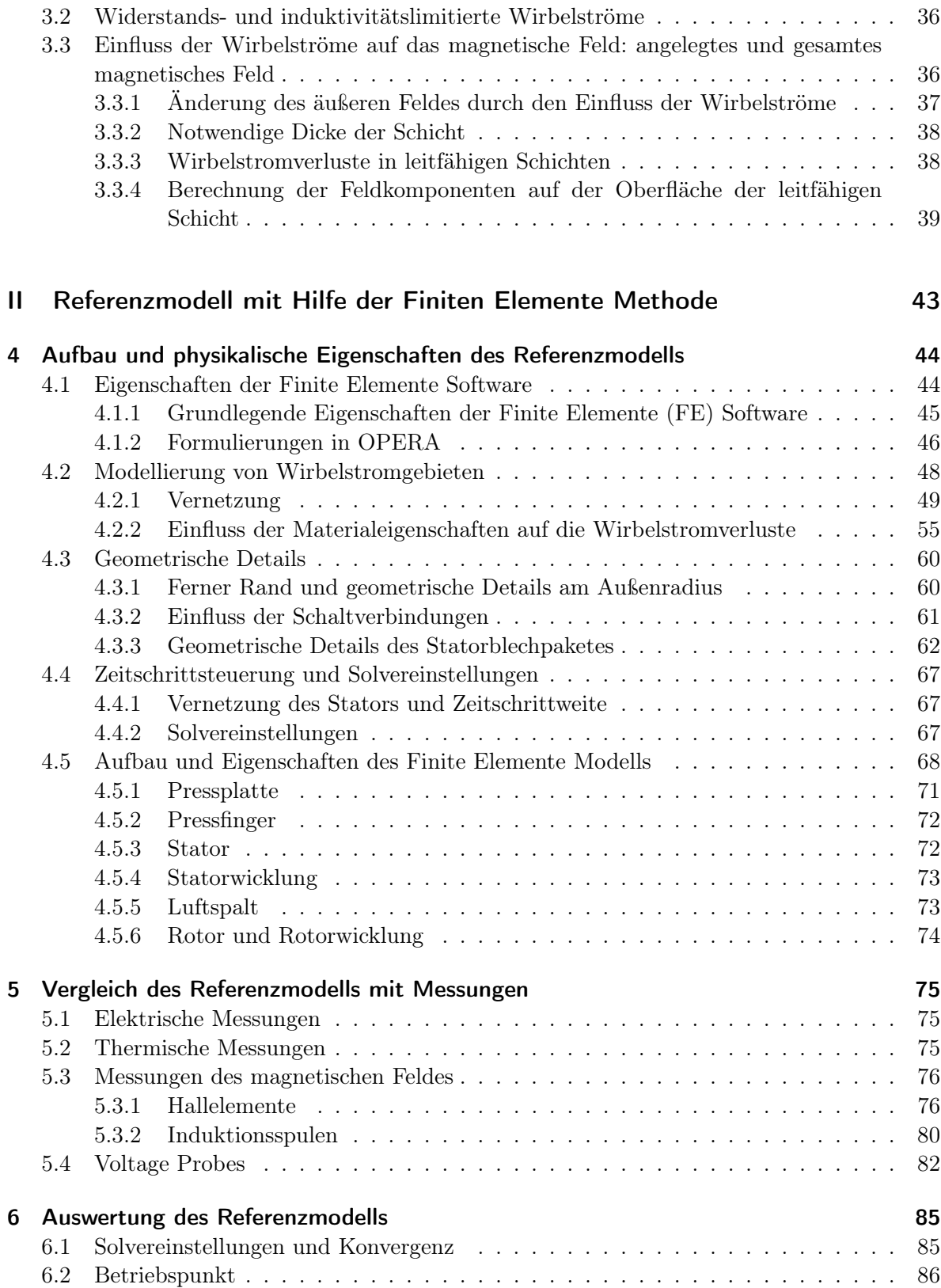

#### Inhaltsverzeichnis XVII

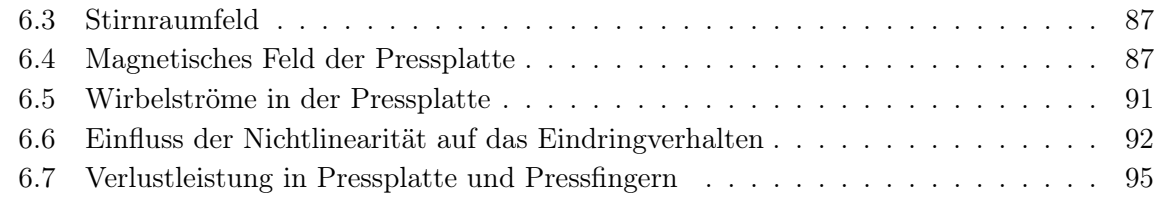

#### [III Vereinfachte Methoden](#page-126-0) 99

## [7 Allgemeine Betrachtungen zu den vereinfachten Methoden](#page-127-0) 100 [7.1 Auswertung des Referenzmodells in Hinblick auf die vereinfachten Methoden](#page-127-1) . . 100 [7.1.1 Randbedingung](#page-127-2) . . . . . . . . . . . . . . . . . . . . . . . . . . . . . . . . 100 [7.1.2 Einfluss der Nichtlinearität auf die Eindringtiefe](#page-127-3) . . . . . . . . . . . . . 100 [7.1.3 Berechnung der Verluste](#page-129-0) . . . . . . . . . . . . . . . . . . . . . . . . . . . 102 [7.2 Auswahl der vereinfachten Methoden](#page-133-0) . . . . . . . . . . . . . . . . . . . . . . . . 106 [7.2.1 Zwei- bzw. dreidimensionale Methoden](#page-133-1) . . . . . . . . . . . . . . . . . . . 106 [7.2.2 Berechnungmethoden](#page-136-0) . . . . . . . . . . . . . . . . . . . . . . . . . . . . 109 [8 Magnetostatische Finite Elemente Methode](#page-138-0) 111 auch 111 [8.1 Finite Elemente Modell](#page-138-1) . . . . . . . . . . . . . . . . . . . . . . . . . . . . . . . 111 [8.2 Berechnungszeit](#page-138-2) . . . . . . . . . . . . . . . . . . . . . . . . . . . . . . . . . . . . 111 [8.3 Vergleich der Ergebnisse mit dem Referenzmodell](#page-139-0) . . . . . . . . . . . . . . . . . 112 [8.3.1 Magnetische Flussdichte auf der Pressplattenoberfläche](#page-140-0) . . . . . . . . . . 113 [8.3.2 Magnetische Flussdichte im Stirnraum](#page-140-1) . . . . . . . . . . . . . . . . . . . 113 [8.3.3 Verluste in der Pressplatte](#page-144-0) . . . . . . . . . . . . . . . . . . . . . . . . . . 117 [9 Vereinfachte Methoden, basierend auf dem Biot-Savart-Feld](#page-146-0) 119 [9.1 Biot-Savart-Feld](#page-146-1) . . . . . . . . . . . . . . . . . . . . . . . . . . . . . . . . . . . 119 [9.1.1 Gerades Linienleiterelement](#page-146-2) . . . . . . . . . . . . . . . . . . . . . . . . . 119 [9.1.2 Koordinatentransformation](#page-148-0) . . . . . . . . . . . . . . . . . . . . . . . . . 121 [9.1.3 Aufbau des Wickelkopfes](#page-148-1) . . . . . . . . . . . . . . . . . . . . . . . . . . . 121 [9.2 Spiegelleitermethode](#page-148-2) . . . . . . . . . . . . . . . . . . . . . . . . . . . . . . . . . 121 [9.2.1 Realisierung der Spiegelebenen](#page-148-3) . . . . . . . . . . . . . . . . . . . . . . . 121 [9.2.2 Vergleich der Flussdichten auf der Pressplattenoberfläche](#page-149-0) . . . . . . . . 122 [9.2.3 Magnetische Flussdichte im Stirnraum](#page-150-0) . . . . . . . . . . . . . . . . . . . 123 [9.2.4 Verluste in der Pressplatte](#page-152-0) . . . . . . . . . . . . . . . . . . . . . . . . . . 125 [9.3 Konforme Abbildung](#page-152-1) . . . . . . . . . . . . . . . . . . . . . . . . . . . . . . . . . 125 [9.3.1 Verwendung der Spiegelleitermethode zur Berechnung des magnetischen](#page-153-0) [Feldes mit Hilfe der konformen Abbildung](#page-153-0) . . . . . . . . . . . . . . . . . 126 [9.3.2 Berechnung von dreidimensionalen Feldern mit Hilfe einer quasi-](#page-153-1)

[dreidimensionalen konformen Abbildung](#page-153-1) . . . . . . . . . . . . . . . . . . 126

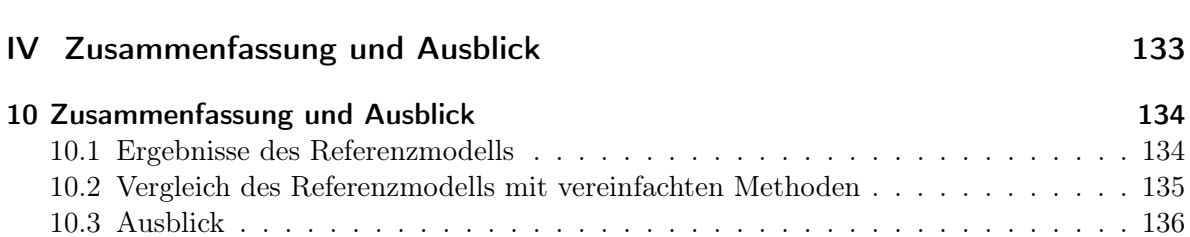

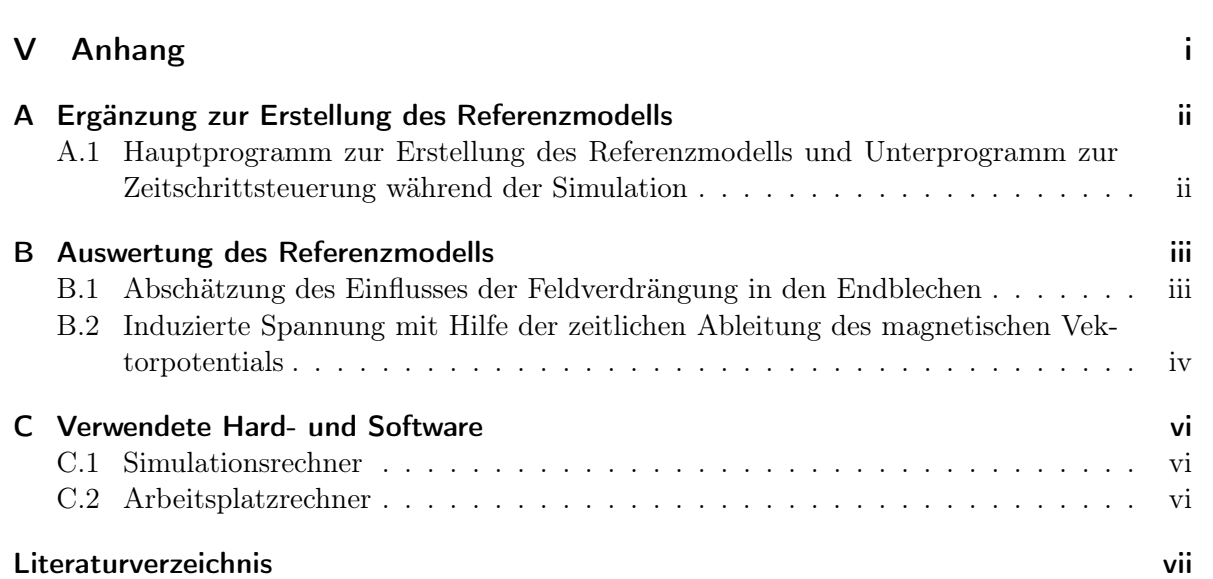

#### XVIII Inhaltsverzeichnis

[10.4 Schlusswort](#page-164-0) . . . . . . . . . . . . . . . . . . . . . . . . . . . . . . . . . . . . . . 137

## <span id="page-18-0"></span>Abkürzungen

- FDM Finite Differenzen Methode
- FE Finite Elemente
- FEM Finite Elemente Methode
- RAM Arbeitsspeicher
- SIBC Surface Impedance Boundary Condition
- SS steady state, eingeschwungen bzw. quasistationär
- TR transient, zeitlich veränderlich bzw. nicht statisch
- USV Unterbrechungsfreie Stromversorgung

# <span id="page-20-0"></span>Symbole

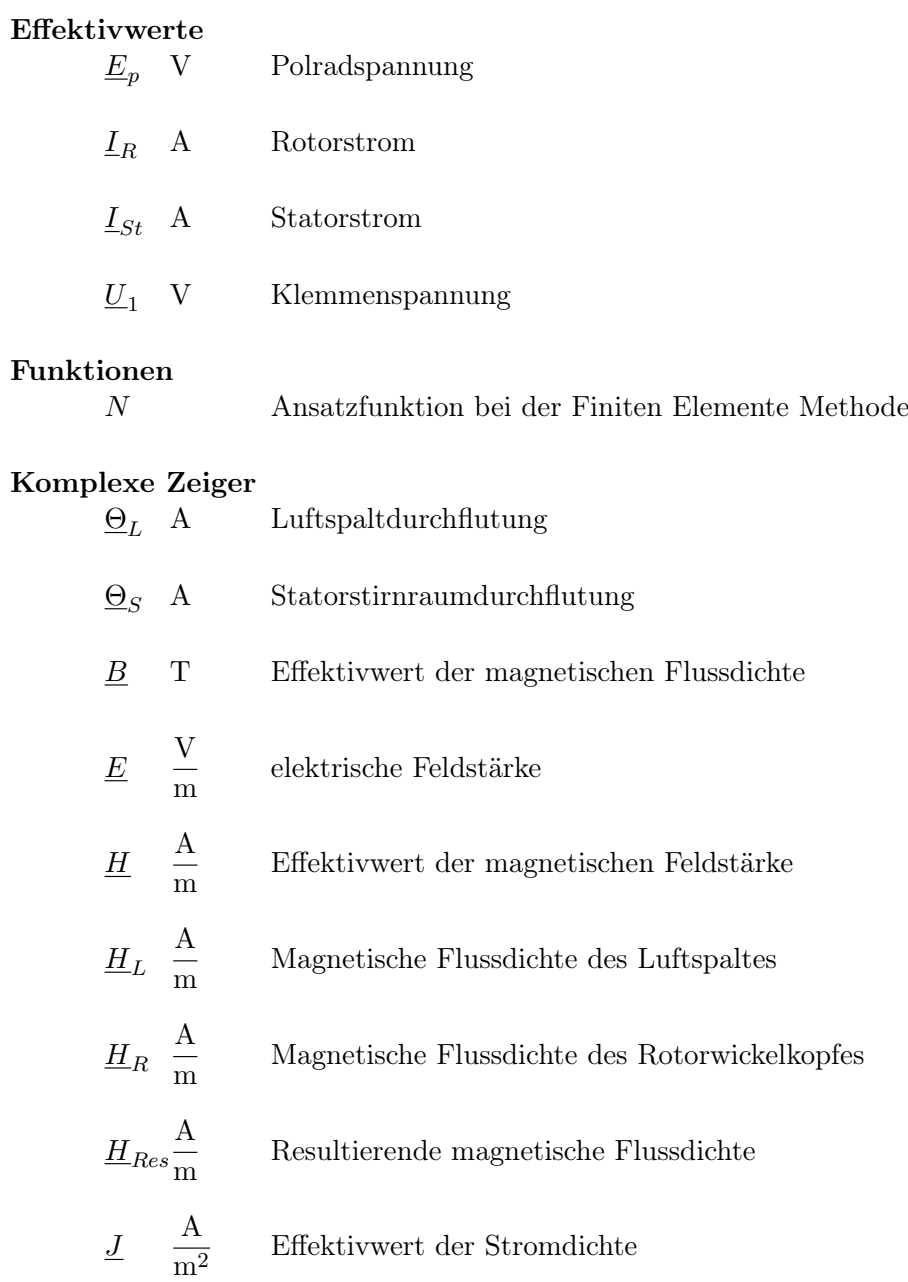

#### XXII Symbole

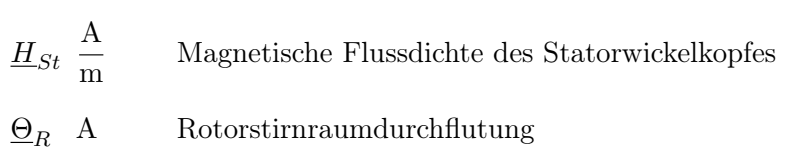

#### Koordinaten und Ebenen

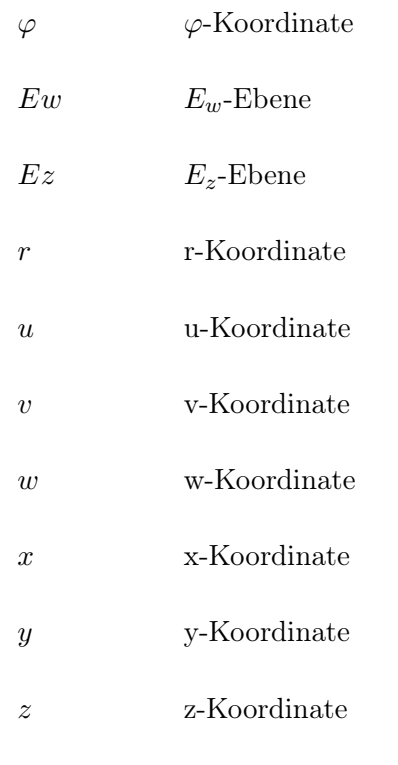

#### Matrizen

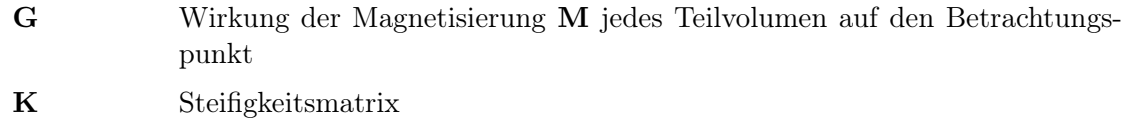

#### Skalare

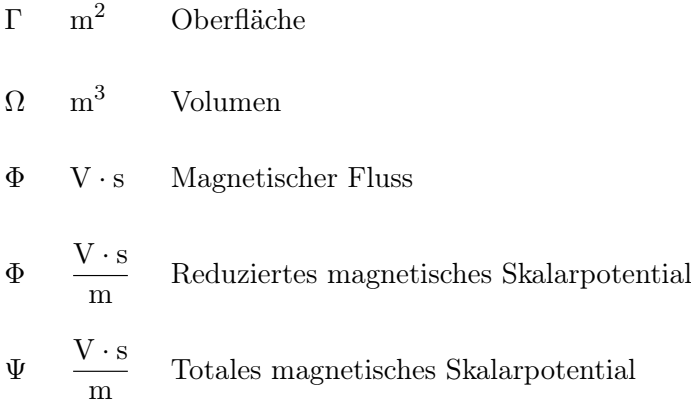

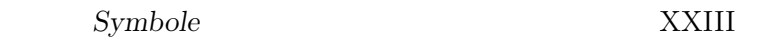

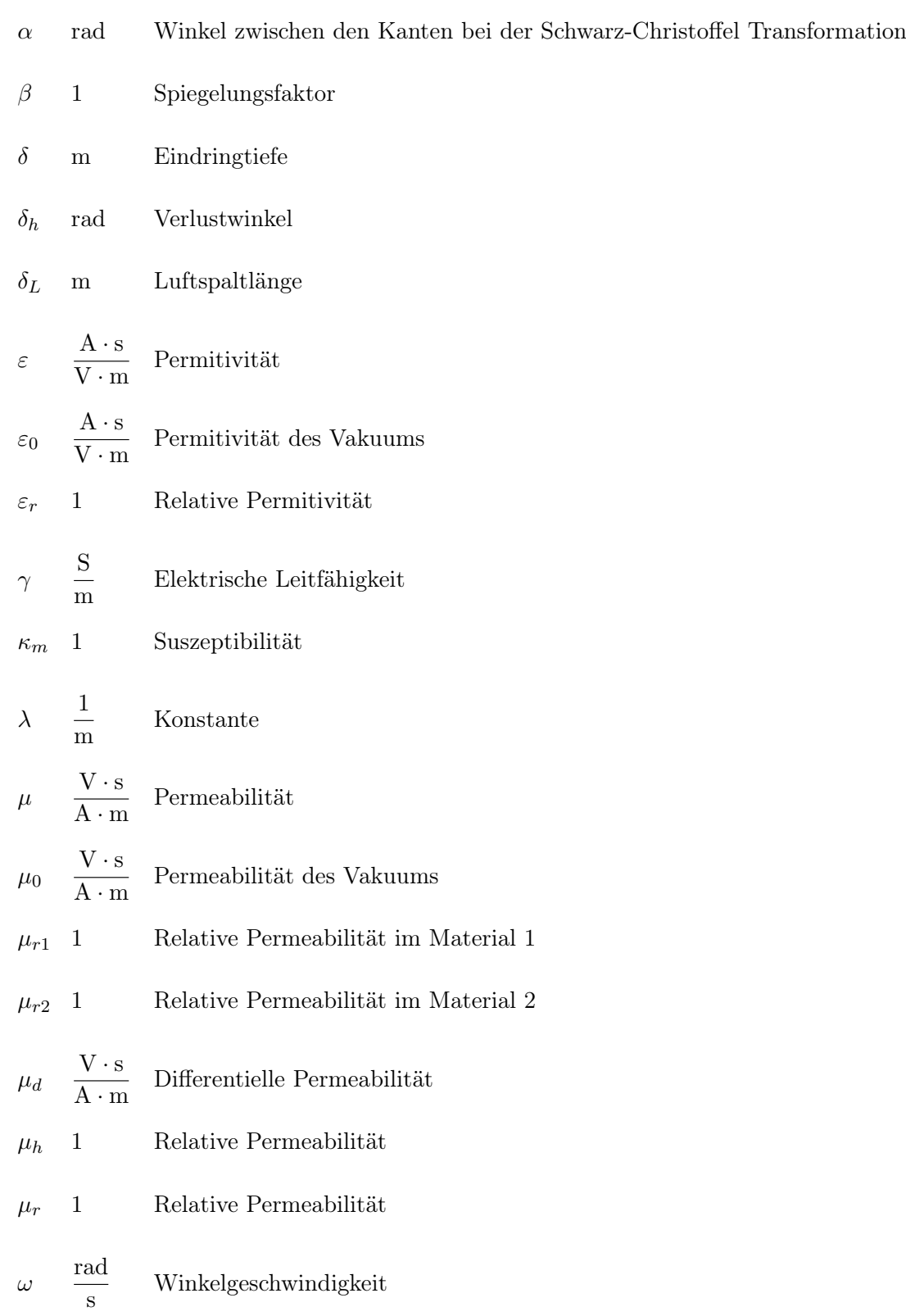

#### XXIV Symbole

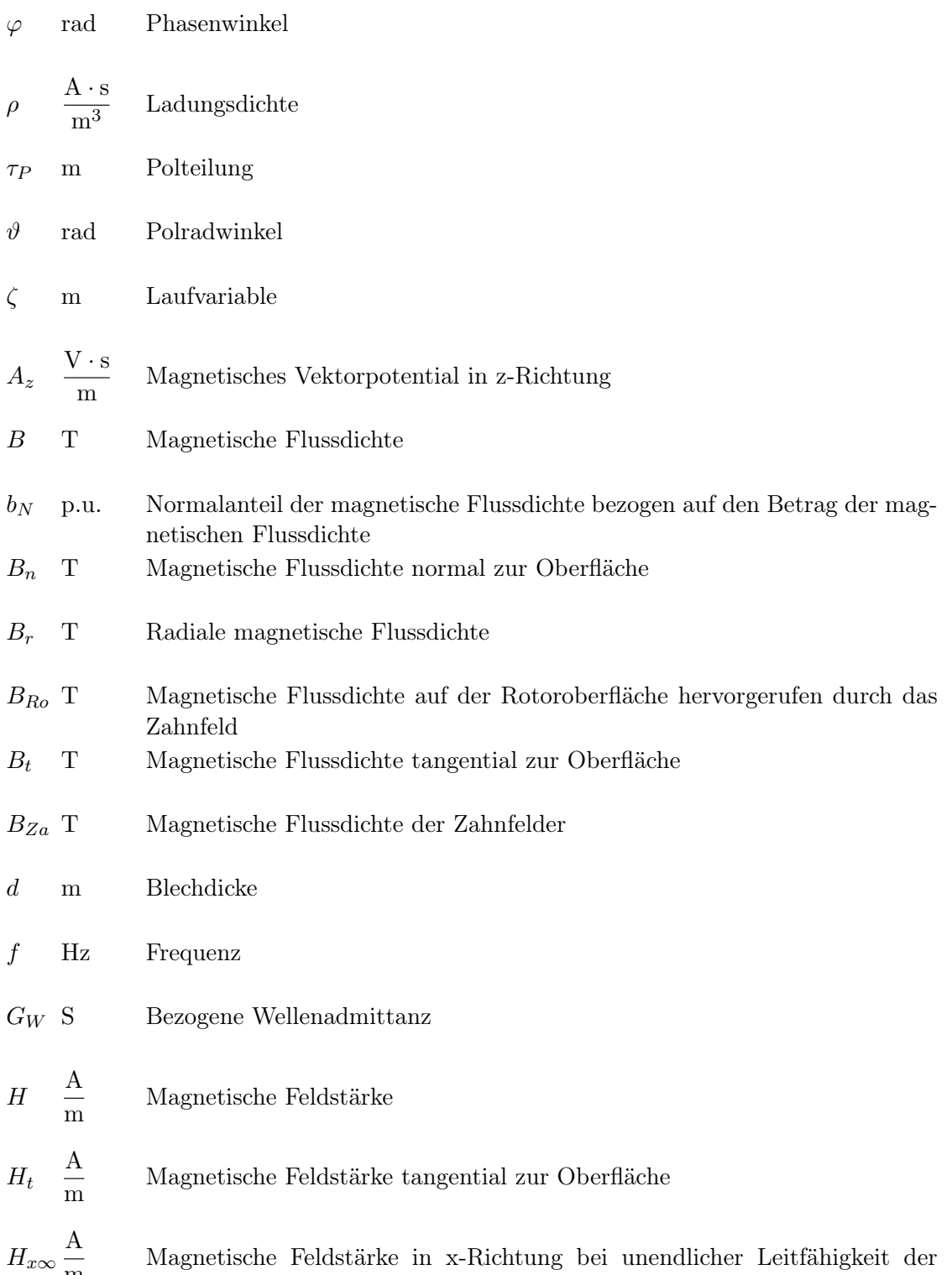

m

Grenzschicht

Symbole XXV

$$
H_x \frac{A}{m}
$$
 Magnetische Feldstärke in x-Richtung  
\n
$$
H_{z\infty} \frac{A}{m}
$$
 Magnetische Feldstärke in z-Richtung bei unendlicher Leitfähigkeit der Grenzschicht  
\n
$$
H_z \frac{A}{m}
$$
 Magnetische Feldstärke in z-Richtung  
\n
$$
I
$$
A Strom durch einen Leiter C  
\n
$$
I'
$$
A Strom des Spiegelleters für den Feldanteil in Material 1  
\n
$$
I'
$$
A Strom des Spiegelleters für den Feldanteil in Material 2  
\n
$$
k
$$
1 Verhältniszahl zwischen Polteilung und Eindringtiefe  
\n
$$
k_{Fe}
$$
1 Esenfüllfaktor  
\n
$$
K_z \frac{A}{m}
$$
Maximalwert der Stromdichte in der Stromschicht  
\n
$$
n
$$
1 Normalvektor  
\n
$$
P
$$
W Wirbelstromverluste, gerechnet über eine Nähermgsformel  
\n
$$
P_e
$$
W Wirbelstromverluste pro Fläche  
\n
$$
p_h
$$
W  
\n
$$
\frac{M}{kg}
$$
 Hystereseverluste  
\n
$$
q
$$
 
$$
\frac{rad}{m}
$$
 Verhältniszahl  $\frac{\pi}{\tau_p}$   
\n
$$
R
$$
 1 Residuum bei der Methode der gewichteten Residuen  
\n
$$
r_{QA}
$$
 m Absand vom Aufpunkt zum Quellpunkt  
\n
$$
s
$$
 m Länge (in Richtung des Stromes bzw. der Kante)  
\n
$$
T
$$
 °K Temperatur

#### XXVI Symbole

- $t$  s Zeit
- $t_0$  s Anfangszeitpunkt
- $T_s$  s Periodendauer
- $u_{ind}$ V Induzierte Spannung
- V V Elektrisches Skalarpotential
- $X_d \Omega$  Synchronreaktanz
- $Z_W$  Ω Wellenimpedanz

#### Vektoren

#### F Vektor mit den bekannten Größen

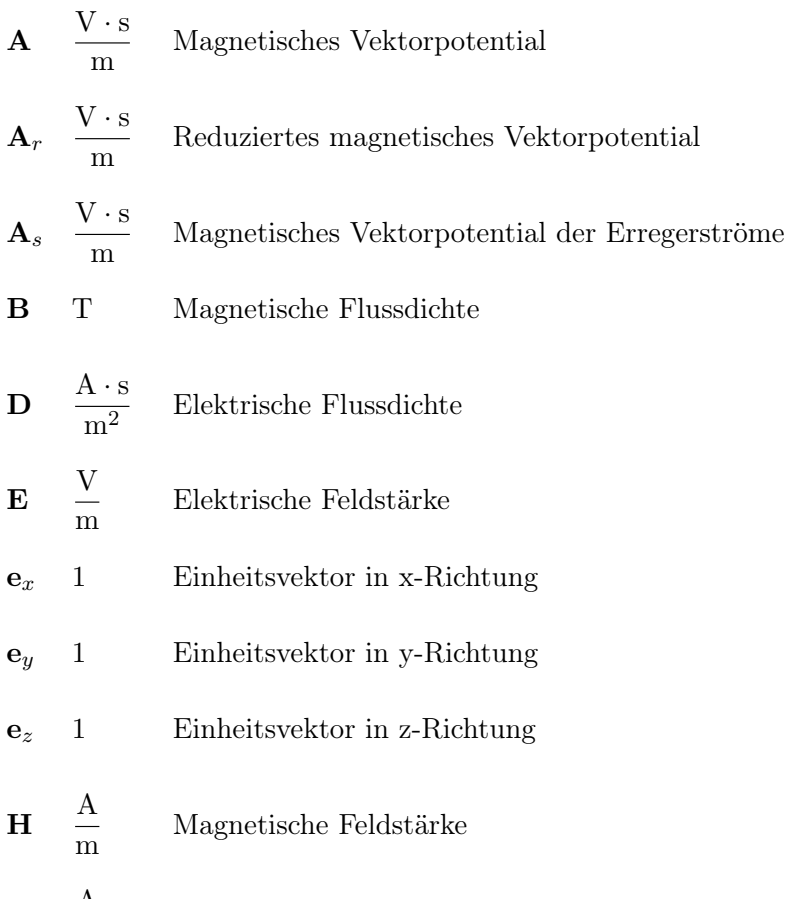

 $H_M \stackrel{\text{A}}{\rule{0pt}{0.5pt}}$ m Wirbelfreier Anteil der magnetischen Feldstärke

#### Symbole XXVII

#### $\mathbf{H}_S \ \frac{\mathbf{A}}{m}$ m Quellenfreier Anteil der magnetischen Feldstärke  $J \quad \frac{A}{A}$  $m<sup>2</sup>$ Stromdichte  $\mathbf{J}_e$ A  $m<sup>2</sup>$ Erregende Stromdichte M A m Magnetisierung n 1 Normalvektor  $\mathbf{r}_{QA}$ m <br/> – Abstand vom Aufpunkt zum Quellpunkt r m Ortsvektor S W  $m<sup>2</sup>$ Poyntingscher Vektor s m Länge (in Richtung des Stromes bzw. der Kante)

# <span id="page-28-0"></span>Teil I Grundlagen

#### Zusammenfassung

Ausgehend von der Aufgabenstellung und einem kurzen Überblick über die in Synchrongeneratoren entstehenden Verluste, werden die in der Literatur bekannten Berechnungsmethoden für die Verluste in den Pressteilen beschrieben. Dazu gehören sowohl die Berechnung des Stirnraumfeldes, das für die Wirbelströme verantwortlich ist, als auch die Rückwirkung dieser Wirbelströme auf das Stirnraumfeld und schlussendlich die Berechnung der Wirbelstromverluste. Der Überblick erhebt keinen Anspruch auf Vollständigkeit, da die Literatur zu diesem Themengebiet äußerst umfangreich ist. Die Anzahl der Veröffentlichungen zeigt aber auch die Bedeutung dieses Themas für den Elektromaschinenbau.

## <span id="page-29-0"></span>1 Verluste in Synchrongeneratoren

Wie in der Aufgabenstellung bereits erwähnt, haben die Verluste in der Pressplatte und den Pressfingern nur einen geringen Anteil an den Gesamtverlusten. Trotzdem sollen hier die Verluste in Synchrongeneratoren kurz zusammenfasst werden, mit dem Hauptaugenmerk auf die Zusatzverluste. Außerdem kann auf Grund der Verluste die Bedeutung vieler konstruktionstechnischer Details im Generator erklärt werden. Vor allem bei der Modellbildung der Finite Elemente (FE) Rechnung ist es wichtig zu wissen, welche Details in das Modell eingearbeitet werden müssen, und welche vernachlässigt werden können, ohne große Ungenauigkeiten in der FE Rechnung zu erhalten.

In Abbildung [1.1](#page-29-2) ist eine Verlustaufteilung in großen Synchronmaschinen dargestellt. Die Verluste in der Pressplatte und den Pressfingern gehören zu den Zusatzverlusten und betragen ca. 1% bis 2% der Gesamtverluste , die wieder nur wenige Prozent der Nennleistung sind.

<span id="page-29-2"></span>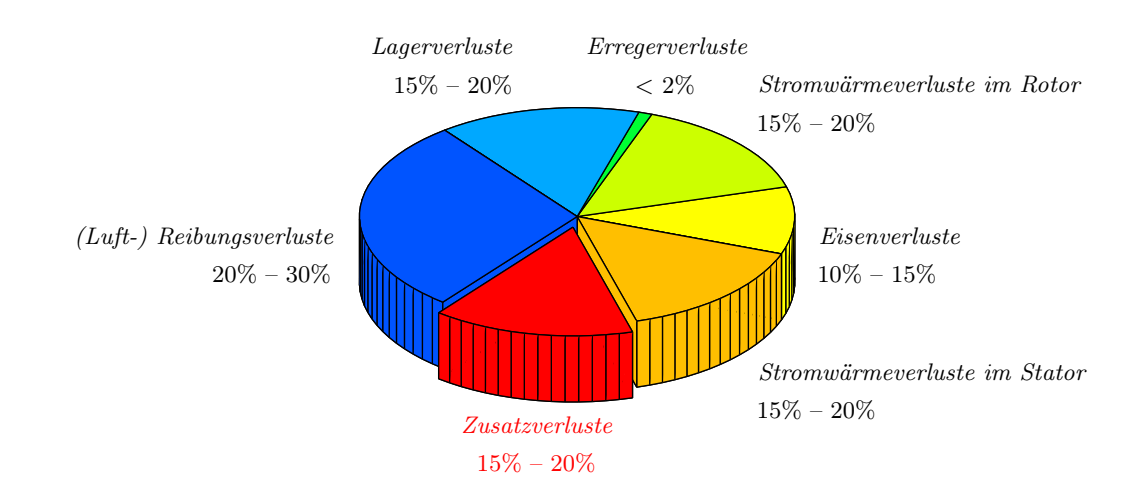

Abbildung 1.1: Verlustaufteilung in großen Synchrongeneratoren

#### <span id="page-29-1"></span>1.1 Mechanische Verluste

Die mechanischen Verluste können in (Luft-) Reibungsverluste sowie Lagerverluste unterteilt werden. Bei einer konstanten Drehzahl, wie sie bei großen Synchrongeneratoren gegeben ist, können diese Verluste als konstant angenommen werden. Sie sind im Wesentlichen von der Ausführung der Lager und ihrer Schmierung sowie der Art der Kühlung abhängig.

#### <span id="page-30-0"></span>1.2 Eisenverluste

Wird ein ferromagnetisches Material einem periodisch veränderlichen magnetischen Feld ausgesetzt, so werden in diesem Material durch die Ummagnetisierung Verluste verursacht. Diese Verluste werden als Hystereseverluste bezeichnet. Außerdem werden durch das veränderliche Feld Wirbelströme induziert, die ebenfalls Wirbelstromverluste verursachen. Im Detail wird dies unter anderem von Vogt in [\[94\]](#page-178-2) beschrieben.

#### <span id="page-30-1"></span>1.2.1 Verlustanteil durch Hysterese

Bei den Hystereseverlusten wird weiters unterschieden, ob eine wechselnde Magnetisierung, wie sie bei Transformatoren und in den Statorzähnen gegeben ist, oder eine drehende Magnetisierung, wie im Statorrücken, vorliegt. Bei wechselnder Magnetisierung ergeben sich die Hystereseverluste aus der eingeschlossenen Fläche der Magnetisierungskennlinie, wie in Abbildung [1.2](#page-30-3) dargestellt. Angegeben werden diese Verluste über einen Werkstoffbeiwert, der die volumenbezogenen Verluste bei einer Frequenz von 50 Hz und einer Flussdichte von 1,5 T darstellt. Da diese Verluste linear von der Frequenz und annähernd vom Quadrat der Flussdichte abhängig sind, können so die Hystereseverluste, angepasst an die Gegebenheiten in der Maschine, berechnet werden.

Liegt eine drehende Magnetisierung vor, so treten höhere Hystereseverluste auf als bei wechselnder Magnetisierung (siehe Abbildung [1.3\)](#page-30-3). Auch durch die Bearbeitung des Bleches, wie zum Beispiel beim Stanzen, erhöhen sich die Verluste. Berücksichtigt wird diese Verschlechterung über einen Zuschlagsfaktor. Eine interessante Studie wurde von Clerc und Mütze in [\[15\]](#page-173-0) durchgeführt, in der der Einfluss der verschiedenen Bearbeitungsstufen einer elektrischen Maschine auf die Eisenverluste und die Magnetisiserungskennlinie des Statorbleches untersucht wurde.

<span id="page-30-3"></span>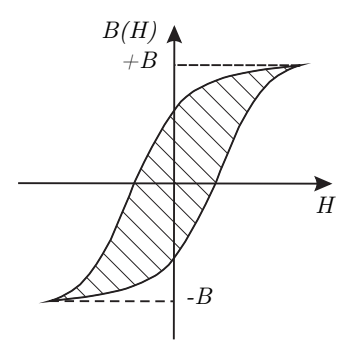

Abbildung 1.2: Magnetisierungskennlinie

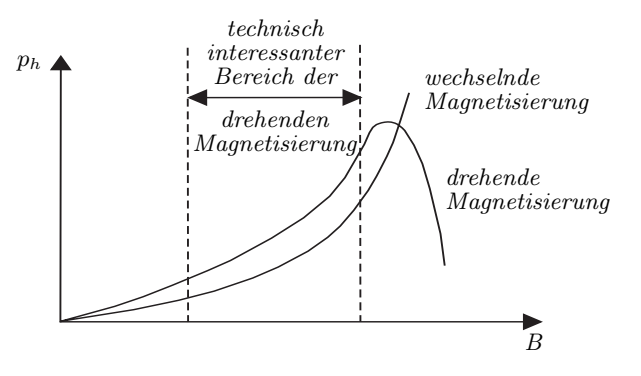

Abbildung 1.3: Einfluss der Magnetisierungsart auf die Verluste

#### <span id="page-30-2"></span>1.2.2 Verlustanteil durch Wirbelströme

Bei zeitlich veränderlichen magnetischen Feldern werden in elektrisch leitfähigen Materialien Wirbelströme induziert. Diese Wirbelströme verursachen Stromwärmeverluste im Material.

Angegeben werden diese Wirbelstromverluste anhand einer Materialkonstante für eine Frequenz von 50 Hz und einer Flussdichte von 1,5 T. Dieser Anteil der Eisenverluste ist vom Quadrat der Frequenz und der Flussdichte abhängig. Der Verlustanteil durch die Wirbelströme kann somit, angepasst an die Gegebenheiten in der Maschine, berechnet werden.

Auch hier werden Abweichungen der Verluste in der Maschine von der Materialkonstante mit einem Zuschlagsfaktor berücksichtigt. Beeinflusst wird dieser Zuschlagsfaktor durch das Kurzschließen eines oder mehrerer Bleche durch eine beim Stanzen verursachte Gratbildung, durch unvollständige Isolierung, durch höher harmonische Anteile im Flussdichteverlauf und durch eine drehende Magnetisierung.

#### <span id="page-31-0"></span>1.3 Stromwärmeverluste

Laut Richter in [\[72\]](#page-177-1) berechnet sich der Gleichstromwiderstand einer Wicklung aus dem spezifischen Widerstand, dem Leiterquerschnitt, der Länge der Windung und der in Serie bzw. parallel geschalteten Windungen. Einen sehr großen Einfluss auf den Gleichstromwiderstand hat die Temperatur der Wicklung, da der spezifische Widerstand des Leitermaterials stark temperaturabhängig ist. Wird der Gleichstromwiderstand mit dem Quadrat des Stromes, der durch die Wicklung fließt, multipliziert, erhält man die Stromwärmeverluste der Wicklung bei Gleichstrom.

Bei einer Speisung der Wicklung mit Wechselstrom erhöht sich der Widerstand der Wicklung und die Stromwärmeverluste steigen. Die Differenz zwischen Gleich- und Wechselstromverlusten wird zu den Zusatzverlusten gezählt und in Kapitel [1.4.1](#page-32-1) näher betrachtet.

#### <span id="page-31-1"></span>1.4 Zusatzverluste

Eine sehr gute Zusammenstellung der Zusatzverluste wurde von Rüdenberg in [\[65\]](#page-176-0) vorgenommen. Im Wesentlichen werden die Zusatzverluste durch Streufelder hervorgerufen, die sich in unmittelbarer Nähe zum aktiven Eisen ausbilden. In Abbildung [1.4](#page-31-2) sind die Streufelder im Schnittbild eines Generators eingezeichnet. Ebenfalls dargestellt sind die konstruktiven Details des Generators, auf die in diesem Abschnitt eingegangen wird.

<span id="page-31-2"></span>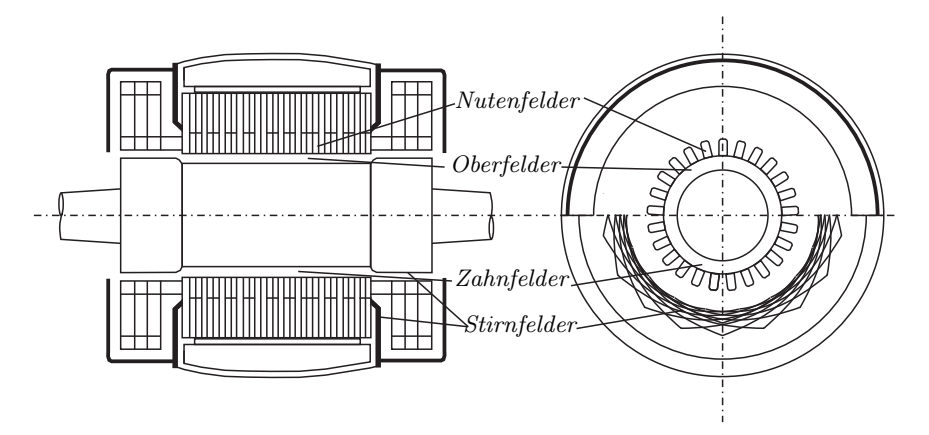

Abbildung 1.4: Streufelder in elektrischen Maschinen

#### <span id="page-32-0"></span>1.4.1 Felder entlang des aktiven Eisenteils

#### <span id="page-32-1"></span>Nutenfelder

Das Nutenquerfeld wird von den Strömen der einzelnen Leiter in jeder Nut hervorgerufen (siehe Abbildung [1.5\)](#page-32-2). Durch das Nutenquerfeld werden in den einzelnen Teilleitern Wirbelströme erzeugt, die sich dem Normalstrom überlagern. Mit der Berechnung einer kritischen Leiterhöhe, die von den Abmessungen der Nut abhängig ist, lassen sich die Zusatzverluste durch das Nutenquerfeld minimieren. Eine sehr ausführliche Betrachtung dieses Themas wurde zum Beipsiel von Richter in [\[71\]](#page-177-2), und Field in [\[22\]](#page-173-1) durchgeführt. Laut Richter in [\[70\]](#page-176-1) sinkt der Wechselstromwiderstand mit zunehmender Temperatur, die Temperaturabhängigkeit des Wechselstromwiderstandes ist aber nicht so groß wie beim Gleichstromwiderstand.

<span id="page-32-2"></span>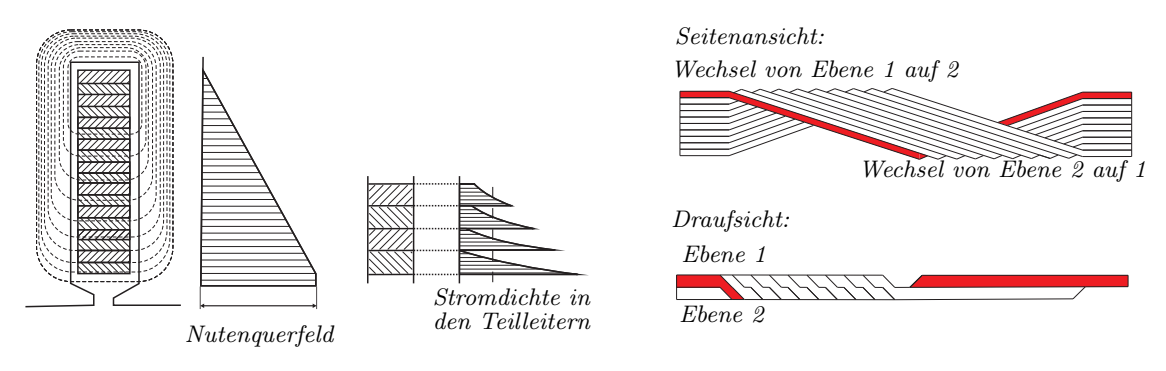

Abbildung 1.5: Nutenstreufeld und Stromverteilung der einzelnen Teilleiter

Abbildung 1.6: Aufbau einer Hälfte eines Röbelstabes

Werden die einzelnen Teilleiter an beiden Enden zu einem Stab zusammengeschaltet, müssen, zusätzlich zur Wahl der richtigen Leiterhöhe, die Leiter gegeneinander isoliert und verdrillt werden. Dies ist vor allem bei großen Generatoren mit Stabwicklungen aufwendig, um die sogenannten Schlingstromverluste (siehe Seite [8\)](#page-35-0) zu reduzieren. Durch die Verwendung von Kunststäben wird sichergestellt, dass jeder Teilleiter eines Stabes entlang der Eisenlänge dasselbe Nutenquerfeld sieht. Der bekannteste Kunststab, der auch heute noch Verwendung findet, ist der in Abbildung [1.6](#page-32-2) dargestellte Röbelstab [\[64\]](#page-176-2).

#### Felder im Luftspalt

Speziell bei Turbogeneratoren bildet sich durch die in Nuten gebettete Erregerwicklung des Vollpolläufers ein treppenförmiges Erregerfeld aus (siehe Abbildung [1.7\)](#page-33-1). Dieses kann durch ein Trapezfeld angenähert werden. Der Unterschied zwischen dem Grundfeld und dem Trapezfeld ergibt das Oberfeld (niederfrequentes Feld,  $3 \cdot f, 5 \cdot f, 7 \cdot f, \ldots$ ). Der Unterschied zwischen Trapezfeld und Treppenfeld ist das Zahnfeld (hochfrequentes Feld). Beide Felder laufen mit dem Rotor um und erzeugen dadurch in den Ständerzähnen Wirbelströme. Diese Wirbelströme treten bereits bei Leerlauf auf. Durch große Luftspalte lassen sich die Wirkungen dieser Oberfelder reduzieren.

Wie in Abbildung [1.8](#page-33-1) gezeigt, kann sich auch durch die unterschiedlichen Strombeläge im Ständer ein Oberfeld ausbilden. Wiederum durch die Nutung bilden sich Zahnfelder aus. Beide

<span id="page-33-1"></span>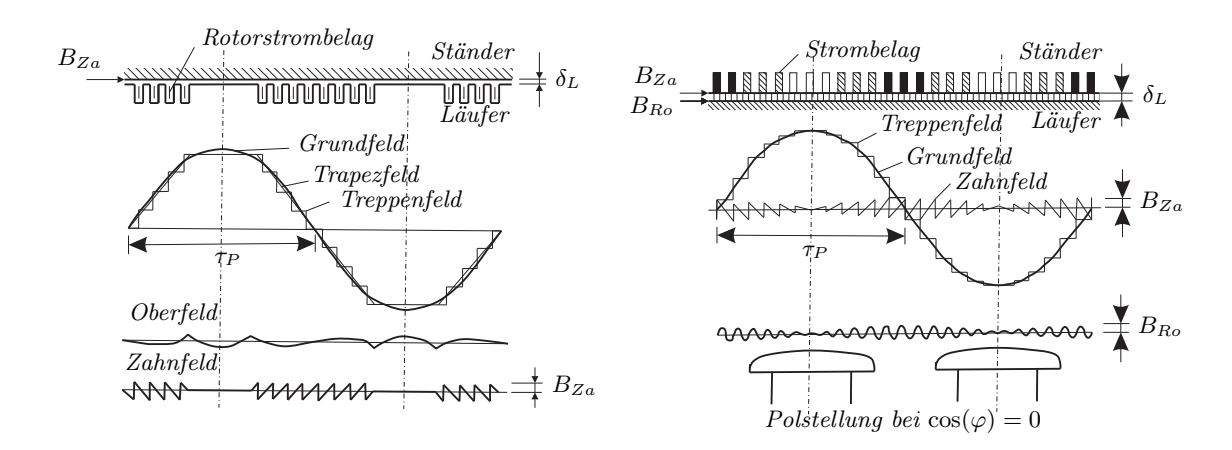

Abbildung 1.7: Streufelder, hervorgerufen durch die Rotorwicklung

Abbildung 1.8: Streufelder, hervorgerufen durch die Statorwicklung

laufen mit hoher Frequenz im Luftspalt um und erzeugen auf der Rotoroberfläche Wirbelströme. Aus diesem Grund werden auch die Rotoren zum Teil geblecht ausgeführt. Auch hier verringern sich die Verluste bei größer werdendem Luftspalt. Foster beschreibt in [\[23\]](#page-173-2) das Eindrehen von Rillen in die Rotoroberfläche. Dies hat nicht nur eine Erhöhung der Kühlfläche und das Auftreten von Turbulenzen im Kühlstrom und daher eine bessere Kühlung zur Folge, sondern erhöht auch den Widerstand für hochfrequente Wirbelströme.

#### <span id="page-33-0"></span>1.4.2 Felder im Stirnraum

Pohl erwähnt in [\[62\]](#page-176-3) das Auftreten von Zusatzverlusten durch das Stirnraumfeld einerseits in den aktiven Teilen (Wickelköpfe und Statorblech) und anderseits in den inaktiven Teilen (Pressplatte, Gehäuse und Rotorkappe).

#### Zusatzverluste in der Rotorkappe

Die Rotorkappe ist fest am Rotor befestigt und steht daher relativ zum Ständergrundfeld still. Aus diesem Grund werden in der Rotorkappe, abgesehen von den Verlusten durch die Oberfelder, keine zusätzlichen Verluste erzeugt. Da die Luftwege der Streufelder, die die Rotorkappe durchsetzen, bedeutend länger sind als die Luftspaltlänge, sind diese Streufelder wesentlich geringer als auf der Rotoroberfläche.

Die Ausnahme bildet der, in axialer Richtung, innerste Teil der Rotorkappe. Hier können, vor allem wenn die Rotorkappe über die Rotoroberfläche hervorspringt, die Streufelder größer werden als im Luftspalt (siehe [\[63\]](#page-176-4)). Um die Luftwege der Streufelder im gesamten Stirnraumbereich zu vergrößern, werden unmagnetische Rotorkappen verwendet. Sehr ausführlich wurden diese Auswirkungen von Köhler in [\[45\]](#page-175-0) behandelt und mit Feldmessungen belegt. Die Verwendung von unmagnetischen Rotorkappen verringert das gesamte Streufeld im Stirnraum des Generators und wirkt sich so auf alle Zusatzverluste im Stirnraum positiv aus. In Abbildung [1.9](#page-34-0) ist der Vergleich des Stirnraumfeldes mit magnetischer und unmagnetischer Rotorkappe dargestellt.

#### 1 Verluste in Synchrongeneratoren 7

<span id="page-34-0"></span>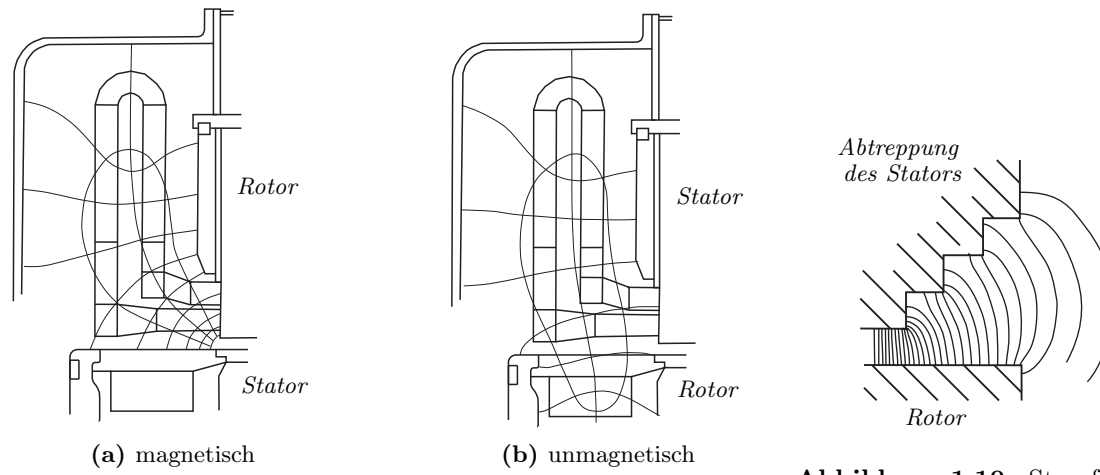

Abbildung 1.9: Stirnraumfeld für eine magnetische und eine unmagnetische Rotorkappe, Feldbilder stammen aus [\[69\]](#page-176-5)

#### Abbildung 1.10: Streufelder im Bereich der Abtreppung, Feldbild stammt aus [\[35\]](#page-174-3)

#### Zusatzverluste im Statorblech

Entlang des Luftspaltes treten die Feldlinien normal zur Richtung der Lamellierung ein. Somit werden die Wirbelströme im Statorblechpaket weitgehend unterdrückt. Im Statorstirnraum ist dies nicht der Fall. Hier treten die Feldlinien flachseitig auf das Blech ein. Dadurch können sich Wirbelströme normal zur Lamellierung ausbilden.

Durch eine Abtreppung der letzten Blechpakete wie sie Pohl in [\[63\]](#page-176-4) und Howe in [\[35\]](#page-174-3) beschreiben, können diese Wirbelströme verringert werden. Außerdem werden bei den letzten Blechen die Zähne in der Mitte geschlitzt ausgeführt, um die Wirbelstrompfade zu verlängern und die Wirbelströme somit zu verringern. Winchester gibt in [\[96\]](#page-178-3) eine Reduktion der Verluste in den Endblechen um den Faktor 4 bei Verwendung eines Schlitzes an. Eine sehr ausführliche Arbeit wurde zu diesem Thema von Mecrow, Jack und Cross in [\[53\]](#page-175-1) veröffentlicht.

#### Zusatzverluste in der Pressplatte

Die Pressplatte ist bei Turbogeneratoren im Stirnraum eine massiver Ring, ähnlich einer großen Beilagscheibe. Bei Wasserkraftgeneratoren wird die Pressplatte auf Grund des großen Durchmessers in Umfangsrichtung unterteilt. Durch Bolzen und Muttern werden die beiden Pressplatten, die sich an den beiden Enden des Statorblechpaketes befinden, zusammengepresst und stabilisieren dadurch das Statorblechpaket. Auf Grund dieser Bolzen und da andere konstruktive Teile auf der Pressplatte befestigt werden, befinden sich verschiedene Löcher in dieser Pressplatte. Durch die von der Mechanik vorgegebenen großen Ausdehnungen und die Nähe zum Statorblechpaket sowie zur Statorwicklung, werden in der Pressplatte große Wirbelströme induziert. Vor allem im Innendurchmesser führen diese zu großen Verlustdichten und zu massiven Erwärmungen der Pressplatte.

Pohl in [\[63\]](#page-176-4) beschreibt die Möglichkeit einer Abschirmung der Pressplatte von den Streufeldern durch lamellierte Blechpakete vor der Pressplatte, deren Wirkung durch einen zusätzlichen Kurzschlusskäfig, wie es Abbildung [1.11](#page-35-1) zeigt, verstärkt wird. Richardson schreibt in <span id="page-35-1"></span>[\[69\]](#page-176-5), dass durch Verwendung von lamellierten Schirmen, abhängig vom verwendeten Material, eine Reduktion der Verluste in der Pressplatte um bis zu 40% möglich ist.

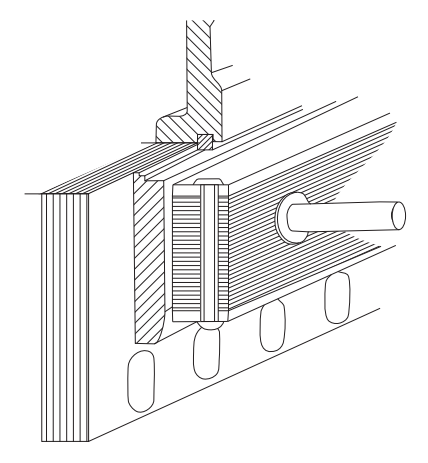

Abbildung 1.11: Schirm aus lamellierten Blechen mit Kupferkäfig zur mechanischen Stabilisierung

Eine weitere Möglichkeit ist die Verwendung eines Kupferschirms. Laut Richardson in [\[69\]](#page-176-5) steigen hier die Gesamtverluste an, die Verluste in der Pressplatte sinken jedoch. Dadurch kann die Temperatur in der Pressplatte reduziert werden. Die Temperatur im Kupferschirm kann aber deutlich höher ausfallen als in der Pressplatte. Eine sehr ausführliche Arbeit wurde von Mecrow, Jack und Cross über den Einsatz und die Wirkung eines Kupferschirms für Pressplatten in [\[54\]](#page-175-2) beschrieben.

Eine Reduktion der Verluste in der Pressplatte kann durch eine Erhöhung des Abstandes von Pressplatte und Wickelkopf erzielt werden. Richardson beschreibt in diesem Zusammenhang in [\[69\]](#page-176-5) auch die Abhängigkeit der Verluste in der Pressplatte vom Neigungswinkel der Kegelmantelwicklung<sup>[1](#page-35-2)</sup>. Am ungünstigsten sind die Verhältnisse bei einem Winkel von 90° (Stirnwicklung), weshalb heute nur mehr flache Kegelmantelwicklungen verwendet werden, da bei dieser Wicklung der Abstand zwischen Pressplatte und Wicklung stark zunimmt.

#### Zusatzverluste im Gehäuse

Ähnlich wie bei den Verlusten in der Pressplatte treten auch Verluste im massiven Gehäuse auf. Durch die weiten Luftwege sind allerdings die Streufelder bedeutend geringer. Ähnlich wie bei der Pressplatte lassen sich auch hier Kurzschlusskäfige oder lamellierte Blechpakete anbringen, um den Streufluss zu verringern (siehe Pohl in [\[63\]](#page-176-4)).

#### <span id="page-35-0"></span>Zusatzverluste im Statorwickelkopf

Eine sehr gute Zusammenfassung der Zusatzverluste durch den Wickelkopf wurde von Bapat in [\[8\]](#page-172-2) veröffentlicht. Wie in Kapitel [1.4.1](#page-32-1) angesprochen, entstehen bei großen Leiterabmessungen Verluste auf Grund der Stromverdrängung in den einzelnen Teilleitern (Skineffekt). Durch

<span id="page-35-2"></span><sup>1</sup>Bei einer Kegelmantelwicklung werden die Verdindungen zwischen den beiden Spulenseiten entlang eines Kegelmantels geführt. Eine spezielle Form der Kegelmantelwicklung ist die Evolventenwicklung. Durch die zusätzliche Evolventenform wird ein konstanten Abstand der einzelnen Teilleiter im Wickelkopf erzielt
eine Aufteilung der Leiter in mehrere Teilleiter läßt sich der Einfluss der Stromverdrängung verringern. Werden die Teilleiter an den Enden der Stäbe verbunden, werden in diesen Teil-leitern unterschiedliche Spannungen induziert und es entstehen Schlingströme<sup>[2](#page-36-0)</sup>, die wiederum zusätzliche Verluste zur Folge haben. Hervorgerufen werden die induzierten Spannungen durch das Querfeld, das Radialfeld und das Eigenfeld des Leiters.

Durch eine 0° − [3](#page-36-1)60° − 0°<sup>3</sup> Verröbelung durchlaufen die Teilleiter jede Position in der Nut und die induzierten Spannungen in der Nut sind für jeden Teilleiter gleich. Die induzierten Spannungen im Wickelkopf sind für jeden Teilleiter jedoch unterschiedlich und es entstehen somit Schlingströme. Durch eine 0° − 540° − 0° Verröbelung lassen sich zusätzlich die Radialund Querfelder im Wickelkopf kompensieren. Durch das Eigenfeld des Leiters im Wickelkopf treten aber weiterhin Schlingströme auf. Mit einer 180◦ − 540◦ − 180◦ Verröbelung lassen sich alle Feldkomponenten kompensieren und die Schlingströme werden praktisch unterdrückt.

Eine weitere Möglichkeit ist die Gruppierung der Teilleiter zu mehreren Röbelstäben, die im Wickelkopf so verschaltet werden, dass jeder Röbelstab im Stirnraum jede mögliche Position einnimmt. Beschrieben wird diese Methode unter anderem von Bapat in [\[8\]](#page-172-0) und Vögele in [\[93\]](#page-178-0).

## 1.5 Einfluss des Betriebspunktes auf die Verluste

Für die Auslegung des Generators sind die maximalen, im Betrieb auftretenden Verluste interessant. Laut Pohl in [\[63\]](#page-176-0) und Richardson in [\[69\]](#page-176-1) treten die größten Stirnraumverluste im Kurzschlussbetrieb auf. Im normalen Betrieb sind die Eisenwege durch den Nutzfluss bereits gesättigt. Daher steigt auch der magnetische Widerstand für die Streu- bzw. Stirnraumflüsse, wodurch diese geringer ausfallen als im Kurzschluss, bei dem die Eisenwege ungesättigt sind. Richardson in [\[69\]](#page-176-1) und Pohl in [\[63\]](#page-176-0) beschreiben auch erhöhte Verluste im Stirnraum im Bereich der Phasensprünge auf Grund der unterschiedlichen maximalen Flussdichten entlang des Umfangs.

Große Unterschiede zwischen den Betriebspunkten treten laut Richardson in [\[69\]](#page-176-1) bei den Streuverlusten entlang des Luftspaltes auf. Grund sind die deutlich unterschiedlichen Luftspaltflussdichten in den verschiedenen Betriebspunkten.

Dies gilt nicht für die Verluste im Stirnbereich von Generatoren. Eine sehr ausführliche Studie wurde von Macrow, Jack und Cross in [\[53\]](#page-175-0) über die Verluste in den Endblechen durchgeführt. In dieser Arbeit wurden die Verluste in den Endblechen bei verschiedenen Betriebspunkten berechnet (Leerlauf, Kurzschluss und bei Nennleistung über- bzw. untererregt). Bei diesen Simulationen zeigt sich eine deutliche Erhöhung der Verluste im untererregten Betrieb in den Endblechen des Generators (Verdoppelung der Verluste gegenüber dem Kurzschlussbetrieb und übererregten Betrieb). Winchester in [\[96\]](#page-178-1) beschreibt eine ähnliche Verdoppelung der Verluste in den Endblechen zwischen unter- und übererregtem Betriebspunkt und belegt diese anhand von Messungen.

<span id="page-36-0"></span><sup>2</sup>Werden in den einzelnen Teilleitern eines Stabes verschiedene Spannungen durch das Streufeld induziert und werden diese Teilleiter an den Enden zusammengeschaltet, so fließen auf Grund der Spannungsdifferenzen Ausgleichströme. Diese Ausgleichsströme werden als Schlingströme bezeichnet.

<span id="page-36-1"></span><sup>3</sup>Diese Schreibweise bezeichnet den Winkel, um den die einzelnen Teilleiter verdrillt werden. Die erste und die letzte Zahl gibt den Verdrillungswinkel in den Stirnräumen an und die mittlere Zahl den Verdrillungswinkel in der Nut. In diesem Fall sind die Teilleiter in den Stirnräumen nicht verdrillt.

Tavner in [\[86\]](#page-178-2) versucht dies anhand einer vereinfachten Betrachtung des Stirnraumfeldes und anhand von Zeigerdiagrammen zu erklären. Ausgehend von der Stirnraumgeometrie in Abbildung [1.12](#page-37-0) und dem Zeigerdiagramm einer Synchronmaschine im rein generatorischen Betrieb (Leistungsfaktor = 1) leitet er das Durchflutungsdreieck in Abbildung [1.13](#page-37-0) ab. Mit Hilfe einer phasenrichtigen Addition der tangentialen Feldstärken ergibt sich die in Abbildung [1.14](#page-37-1) gezeigte resultierende Feldstärke für den Nut-Zahn-Bereich und für den Bereich des Statorrückens. Während im Nut-Zahn-Bereich der Einfluss der einzelnen Feldstärkekomponenten annähernd gleich ist, beschreibt Tavner eine dominante Wirkung der Feldstärke ausgehend von der Statorwicklung im Bereich des Statorrückens.

<span id="page-37-0"></span>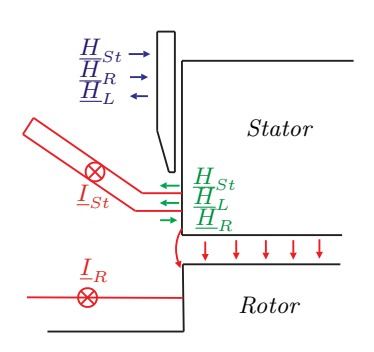

Abbildung 1.12: Stirnraum zur Ermittlung der tangentialen Feldstärken im Endbereich des Generators in Abhängigkeit des Betriebspunktes, siehe Tavner in [\[86\]](#page-178-2)

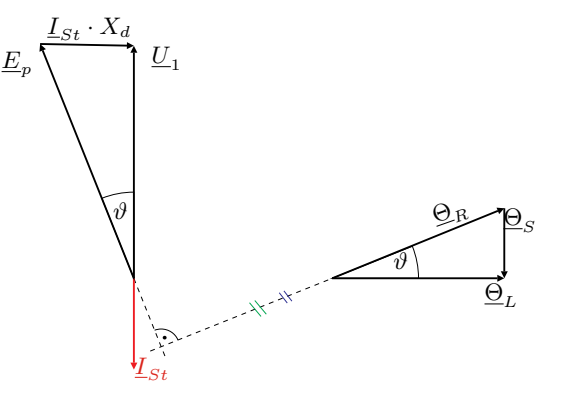

Abbildung 1.13: Zeigerdiagramm und Durchflutungsdreieck der Synchronmaschine im generatorischen Betrieb mit Leistungsfaktor  $\cos(\varphi) = 1$ , siehe Tavner in [\[86\]](#page-178-2)

<span id="page-37-1"></span>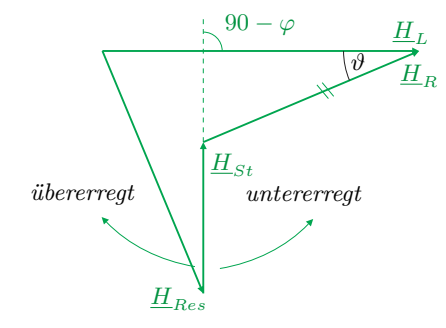

(a) für den Nut-Zahn-Bereich

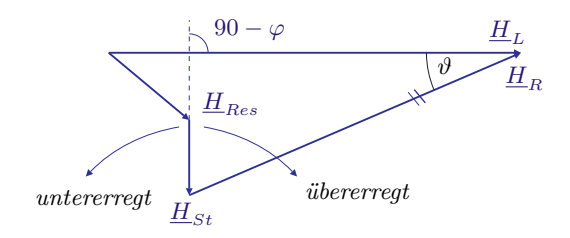

(b) für den Bereich des Statorrückens

Abbildung 1.14: resultierende tangentiale Feldstärke in Abhängigkeit des Polradwinkels und des Leistungsfaktors (gezeichnet für cos $(\varphi) = 1$ ), siehe Tavner in [\[86\]](#page-178-2)

Zu erkennen ist in Abbildung [1.14](#page-37-1) der Einfluss des Polradwinkels und des Phasenwinkels. Während im Nut-Zahn-Bereich die resultierende Feldstärke im untererregten Betrieb zunimmt, sinkt diese im Bereich des Statorrückens. Tavner weist auf eine Abnahme des Temperaturgradienten im Zuge von Messungen im Bereich des Statorrückens (Pressplatte) hin, die eine Verringerung der resultierenden Feldstärke bestätigen.

## 1.6 Messung der Verluste

Bei der Messung der Verluste ist nicht nur die Ermittlung der gesamten, in der Maschine auftretenden, Verluste wichtig, sondern auch die Zuordnung der Verluste zu den einzelnen Verlustgruppen. Daher wurden viele Untersuchungen durchgeführt, um zu überprüfen, wie diese Aufteilung anhand verschiedener Messungen erfolgen kann. Ein großes Problem ist dabei die Tatsache, dass viele einzelnen Verluste nicht direkt gemessen werden können.

## 1.6.1 Aufteilung der Verluste durch verschiedene Versuche

Ausgehend von der Leerlauf- und Kurzschlussmessung wird versucht, eine genauere Aufteilung der Verluste zu erzielen. Dabei können anhand von einem der beiden Versuche bereits die mechanischen Verluste (Lagerverluste und (Luft-) Reibungsverluste) bestimmt werden. Diese Aufteilung wird zum Beispiel von Walker in [\[95\]](#page-178-3) gezeigt. Beim Leerlaufversuch werden die mechanischen Verluste, die Eisenverluste und die zusätzlichen Verluste in den Ständerzähnen, hervorgerufen durch die Zahn- und Oberfelder des Rotors, gemessen. Beim Kurzschlussversuch wird das Feld in den Luftspalt gedrängt und die Eisenverluste im Ständer können vernachlässigt werden. Bei diesem Versuch werden die mechanischen Verluste, die Kupferverluste und die Zusatzverluste gemessen. Bei beiden Versuchen können durch Extrapolation der Verluste die mechanischen Verluste auf der Ordinate abgelesen werden (siehe hierzu Abbildung [1.15](#page-38-0) und Abbildung [1.16\)](#page-38-0).

<span id="page-38-0"></span>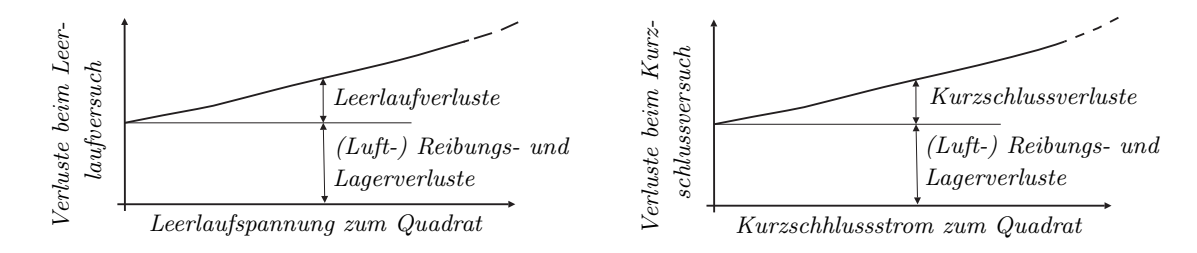

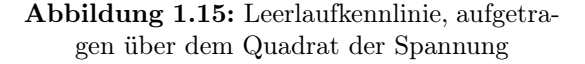

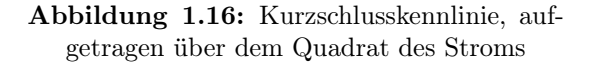

Einen weiteren Versuch stellt die von Rüdenberg in [\[66\]](#page-176-2) beschriebene Streuprobe dar. Dabei wird, bei ausgebautem Läufer, die Ständerwicklung mit dem Nennstrom belastet und die aufgenommene Leistung gemessen. Bei diesem Versuch bilden sich nur Streufelder um die Leiter und das Hauptfeld in der Ständerbohrung aus. Das Bohrungsfeld ist im Verhältnis zum normalen Feld in der Maschine wesentlich kleiner und verursacht daher kaum Eisenverluste. Daher kann mit Hilfe dieses Versuchs der Wechselstromwiderstand der Ständerwicklung bestimmt werden. Ist es weiters möglich, die Leiter in den benachbarten Nuten wie in Abbildung [1.17](#page-39-0) gegeneinander zu schalten, so bilden sich nur die Streufelder in den Nuten aus, und die Streufelder im Stirnraum heben sich auf. Somit können die Wechselstromverluste in Stirnund Nutenverluste unterteilt werden.

Einen sehr aufwendigen Versuch beschreiben Rüdenberg in [\[66\]](#page-176-2) und Richardson in [\[69\]](#page-176-1). Hier wird durch Abdrehen des Rotors nach und nach der Luftspalt vergrößert. Werden die Kurzschlussverluste abzüglich der mechanischen Verluste und der Wechselstromverluste, wie in Abbildung [1.18](#page-39-0) aufgetragen, so lassen sich Verluste durch die Ober- und Nutfelder des Rotors im Stator von den Stirnraumverlusten trennen.

<span id="page-39-0"></span>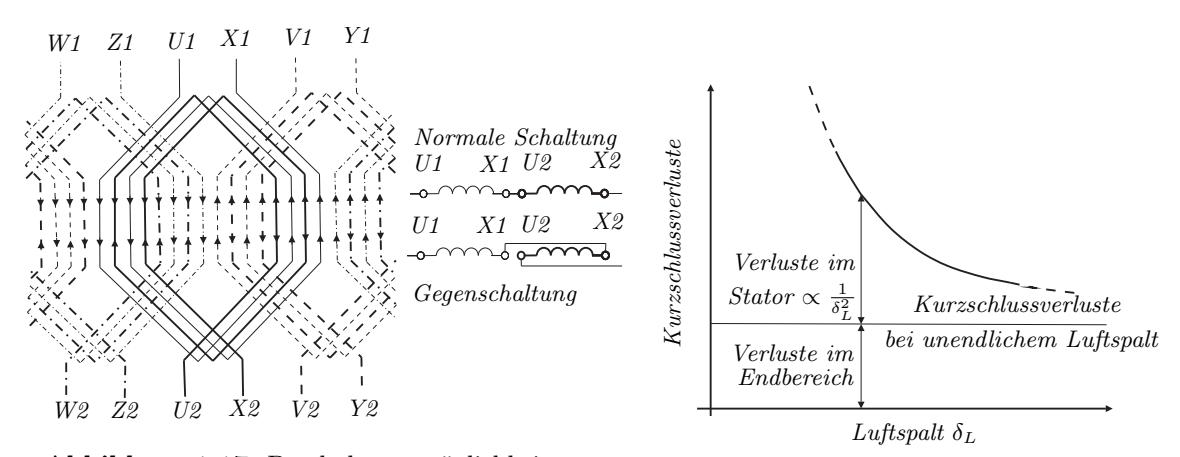

Abbildung 1.17: Beschaltungsmöglichkeit, um die Wechselstromverluste in Stirn- und Nutenverluste zu teilen

Abbildung 1.18: Verlauf der Verluste bei veränderlichem Luftspalt

<span id="page-39-1"></span>Einen sehr interessanten Versuch beschreiben Pohl in [\[62\]](#page-176-3) und Richardson in [\[69\]](#page-176-1). Dabei werden die Kurschlussverluste abzüglich der mechanischen Verluste gleicher Generatoren mit unterschiedlichen Längen des aktiven Eisens verglichen. Durch Extrapolation dieser Verluste bis zur Ordinate (siehe Abbildung [1.19\)](#page-39-1) lassen sich die Stirnraumverluste ermitteln.

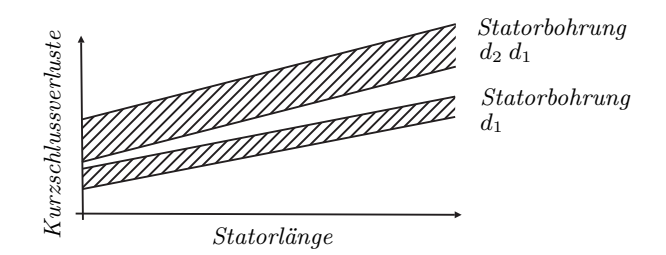

Abbildung 1.19: Ermittlung der Stirnraumverluste anhand baugleicher Maschinen mit unterschiedlicher Eisenlänge

Trotz der zum Teil sehr aufwendigen Versuche ist es nicht möglich, die Verluste in einzelnen Maschinenteilen zu bestimmen. Foster hat in [\[23\]](#page-173-0) aus diesem Grund eine stark verkleinerte Versuchsmaschine gebaut, mit der es möglich war, gewisse Teile wie die Pressfinger und die Pressplatte durch hölzerne zu ersetzen. Dadurch entfallen aber nicht nur die Verluste in diesen Teilen, sondern das Stirnraumfeld wird gänzlich verändert. Karmaker in [\[42\]](#page-175-1) hat zur Messung der Zahnverluste eine Versuchsmaschine mit genutetem und ungenutetem Pol gebaut.

Eine Möglichkeit, die Verluste bei einem Lastzustand zu bestimmen, ist die kalorimetrische Messung der Verluste. Dabei wird die abgeführte Energie des Kühlluftstromes über den Kühler gemessen und die Verluste in der Maschine berechnet. Die abgegebene Wärme über die Oberfläche der Maschine kann mit Hilfe einer Näherungsformel bestimmt werden. Eine sehr gute Beschreibung dieser Methode ist von Laffoon in [\[49\]](#page-175-2) veröffentlicht worden.

#### 1.6.2 Analyse der Verluste mit Hilfe von Messsensoren in der Maschine

Für eine genauere Messung der Einzelverluste reichen die oben genannten Methoden nicht aus. Deshalb können in der Maschine verschiedene Messsensoren platziert werden, mit denen eine Analyse der Einzelverluste möglich ist. Dies wurde zum Beispiel von Karmaker in [\[43\]](#page-175-3) anhand einer Modellmaschine sehr ausführlich beschrieben.

#### Bestimmung der Verlustleistung anhand des Temperaturgradienten

Eine etablierte Methode um auf Verluste in verschiedenen Teilen des Generators zu schließen, ist die Messung des Temperaturgradienten wie sie zum Beispiel Pohl in [\[62\]](#page-176-3) beschrieben hat. Bei einer plötzlichen Veränderung des Lastzustandes wird die Anstiegs- bzw. Abfallsgeschwindigkeit der Temperatur bestimmt und über die spezifische Wärmekapazität des Materials können die Verluste in diesem Material berechnet werden. Die Temperaturmessung mit Hilfe von Thermoelementen ist geometrisch auf einen kleinen Bereich begrenzt. Um diesen Bereich zu erweitern, können temperaturabhängige Widerstände verwendet werden. Diese können sich durchaus über den Bereich einer gesamten Blechlamelle, wie es Karmaker in [\[42\]](#page-175-1) (siehe Abbildung [1.20\)](#page-40-0) verwendet, erstrecken. Bei der Verwendung von temperaturabhängigen Widerständen kommt es, wie in Abbildung [1.21](#page-40-0) dargestellt, zu einer zeitlichen Verschiebung der Erwärmungskurve, da eine Wärmeleitung vom Material zum Widerstand erfolgt. Wie dies berücksichtigt werden kann, wurde in [\[34\]](#page-174-0) von Hollitscher beschrieben.

<span id="page-40-0"></span>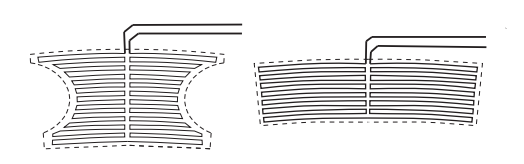

Abbildung 1.20: Flächensensoren zur Messung des Temperaturgradienten, gemittelt über ein Blechsegment, mit temperaturabhängigem Widerstand

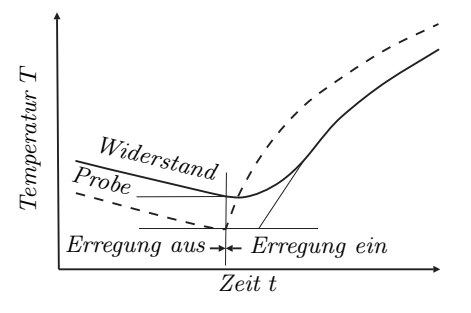

Abbildung 1.21: Unterschied zwischen der Materialtemperatur und der mit dem Widerstand ermittelten Temperatur

Bei der Verwendung dieser Methode wird im allgemeinen eine Verlustleistungsdichte bestimmt. Um die gesamten Verluste zu bestimmen, muss die Verlustleistungsdichte einem Volumen oder einer Masse zugeordnet werden. Wolf berechnet auf diese Weise in [\[97\]](#page-178-4) die Verluste in den Pressfingern. Probleme bereitet diese Methode, wenn dem Temperaturgradienten kein Volumen oder keine Masse zugeordnet werden kann, da die Erwärmung nicht homogen erfolgt.

Dies ist zum Beispiel in massiven Eisenteilen der Fall, in denen die Eindringtiefe gering gegenüber der Materialdicke ist. Hier tritt eine Temperaturleitung in das Innere des Materials auf, welche durch den Temperaturgradienten an der Oberfläche nicht berücksichtigt werden kann. Niewierowicz und Turowski berücksichtigen in [\[55\]](#page-175-4) diese Wärmeleitung durch Berechnung eines Korrekturfaktors, basierend auf der Lösung der Wärmeleitungsgleichung.

## Messung der Streufelder in der Maschine

Die Vermessung des magnetischen Feldes mit Messspulen wurde von Köhler in [\[45\]](#page-175-5) mit Hilfe von unterschiedlich geformten Spulen (siehe Abbildung [1.22\)](#page-41-0) durchgeführt. In aktuellen Messungen wird eine Vielzahl von Spulen im Generator fest verbaut (siehe Jack und Mecrow in [\[36\]](#page-174-1)) und über die induzierte Spannung dieser Spulen die magnetische Flussdichte bestimmt. Eine weitere Möglichkeit die magnetische Flussdichte direkt zu messen, bieten Hallsensoren wie sie zum Beispiel Karmaker in [\[43\]](#page-175-3) verwendet.

## Bestimmung der Oberflächenverluste anhand einer Poynting-Probe

Für die Bestimmung der Zahnverluste von geblechten Polen wurde von Fam in [\[21\]](#page-173-1) eine Probe verwendet, die anhand des Poynting-Vektors die Zahnverluste bestimmt. Dabei wird das axiale elektrische Feld mit Hilfe einer Windung in r-Richtung (zeitliche Ableitung der radialen magnetischen Flussdichte) und das tangentiale magnetische Feld mit einer Spule in tangentialer Richtung (siehe Abbildung [1.23\)](#page-41-0) bestimmt. Die Multiplikation der beiden Signale ist proportional zum Poynting Vektor.

<span id="page-41-0"></span>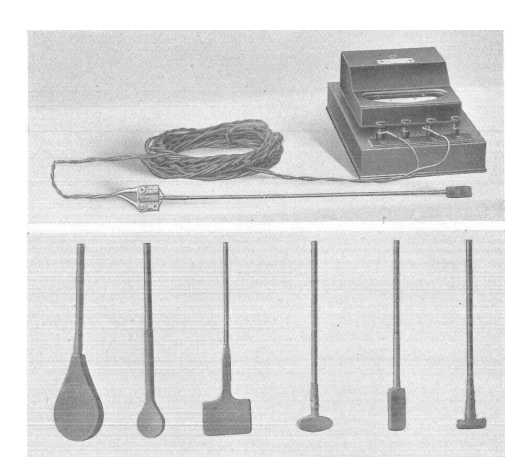

Abbildung 1.22: Messspulen zur Vermessung des magnetischen Feldes

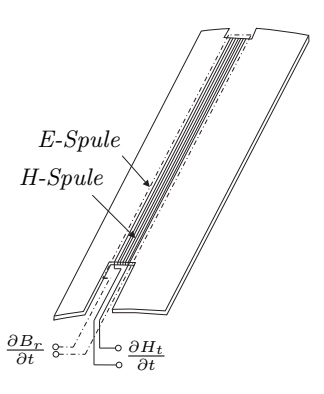

Abbildung 1.23: Poynting Probe zur Bestimmung der Zahnverluste

## 2 Berechnung des magnetischen Feldes im Stirnraum von Großgeneratoren

Der Feldverlauf und somit auch die Verluste entlang des Luftspaltes können numerisch, analytisch oder mit Näherungsformeln sehr gut vorhergesagt werden. Nicht zuletzt dadurch, dass sich im Luftspalt das Magnetfeld praktisch auf ein ebenes Problem reduzieren lässt. Im Stirnraum hingegen ergeben sich, unter anderem durch die komplizierten Wicklungsgeometrien und durch die konstruktiven Bauteile des Generators, sehr komplexe, dreidimensionale magnetische Felder. Für die Berechnung dieser Magnetfelder wurden verschiedene Methoden entwickelt, die, auf Grund von Vereinfachungen, die Berechnung dieser Magnetfelder ermöglichen. Hauptsächlich wurden diese Magnetfelder für die Berechnung der Zusatzverluste im Bereich des Stirnraums, der Streuinduktivitäten und der Wickelkopfkräfte verwendet.

Aktuelle Arbeiten zu diesem Themengebiet wurden von Traxler-Samek in [\[88\]](#page-178-5) und Grüning in [\[28\]](#page-174-2) veröffentlicht. Traxler-Samek beschäftigt sich mit den Zusatzverlusten im Stirnraum großer Schenkelpolgeneratoren und verwendet dazu die Spiegelleitermethode und die Finite Elemente Methode (FEM). Grüning berechnet die Wickelkopfkräfte in Turbogeneratoren mit Hilfe der Spiegelleitermethode, der Integralgleichungsmethode und der FEM.

Ein sehr ausführlicher Überblick über analytische und numerische Berechnungsverfahren für elektrische und magnetische Felder wurde von Binns, Lawrenson und Trowbridge in [\[9\]](#page-172-1) veröffentlicht.

## 2.1 Maxwellsche Gleichungen

Ausgehend von den vier Maxwellschen Gleichungen, welche die physikalischen Grundlagen bilden, sollen verschiedene Methoden kurz erwähnt werden.

<span id="page-42-2"></span><span id="page-42-1"></span><span id="page-42-0"></span>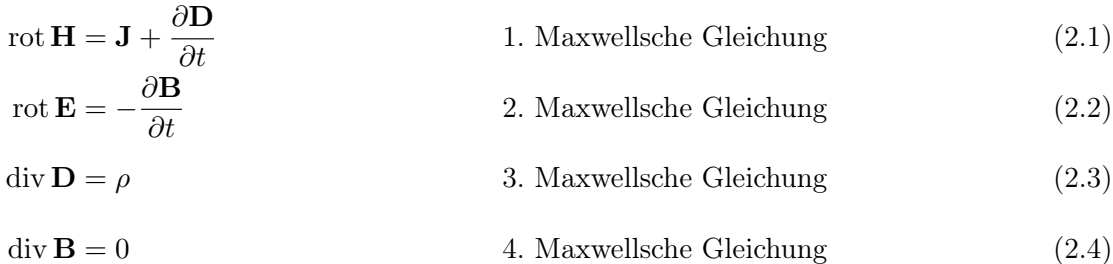

Für quasistationäre Felder, wie sie bei den Betrachtungen in elektrischen Maschinen verwendet werden, kann der Anteil der Verschiebungsstromdichte  $\frac{\partial \mathbf D}{\partial t}$  vernachlässigt werden. Die erste Maxwellsche Gleichung stellt damit die differentielle Form des Durchflutungssatzes (Ampèresches Gesetz) dar. Die zweite Maxwellsche Gleichung stellt das Induktionsgesetz in lokaler Form, die dritte das Elektrischen Feld als Quellenfeld (Gaußsches Gesetz) und die vierte die Wirbelfreiheit des magnetischen Feldes.

Zusätzlich zu diesen Gleichungen werden die Materialgleichungen benötigt, ohne dielektrischer Polarisation und Magnetisierung sind dies

<span id="page-43-0"></span>
$$
\mathbf{B} = \mu_r \cdot \mu_0 \cdot \mathbf{H} = \mu \cdot \mathbf{H} \tag{2.5}
$$

$$
\mathbf{D} = \varepsilon_r \cdot \varepsilon_0 \cdot \mathbf{E} = \varepsilon \cdot \mathbf{E} \tag{2.6}
$$

<span id="page-43-2"></span>
$$
\mathbf{J} = \gamma \cdot \mathbf{E} \tag{2.7}
$$

### 2.1.1 Skalarpotential und Vektorpotential

Für die Berechnung elektrischer oder magnetischer Felder werden sehr häufig Skalar- bzw. Vektorpotentiale verwendet. Auf Grund dieser Hilfspotentiale lässt sich die Berechnung der Felder auf eine Laplacesche oder Poissonsche Differentialgleichung zurückführen und es wird, je nach Potential, bereits eine Maxwell Gleichung implizit erfüllt.

#### Totales magnetisches Skalarpotential

Ein totales magnetisches Skalarpotential kann definiert werden, wenn die Stromdichte im Feldgebiet und somit die Rotation der Feldstärke verschwindet. Unter Verwendung der Materialgleichung [2.5](#page-43-0) und der vierten Maxwellschen Gleichung [2.4](#page-42-0) kann das totale magnetische Skalarpotential wie folgt ermittelt werden.

$$
\operatorname{rot} \mathbf{H} = 0 \tag{2.8}
$$

<span id="page-43-1"></span>
$$
\mathbf{H} = -\operatorname{grad}\Psi\tag{2.9}
$$

$$
-\operatorname{div}\left(\mu \cdot \operatorname{grad}\Psi\right) = 0\tag{2.10}
$$

### Reduziertes magnetisches Skalarpotential

Treten im Problemgebiet bekannte Stromdichten auf, so kann die magnetische Feldstärke in einen wirbelfreien Anteil  $\mathbf{H}_M$  (auf Grund des magnetischen Materials im Problemgebiet) und in einen quellenfreien Anteil  $\mathbf{H}_S$  (hervorgerufen von den Stromdichten in den Leitern) zerlegt werden. Der quellenfreie Anteil kann zum Beispiel aus dem Gesetz von Biot-Savart ermittelt werden und ist somit bekannt. Daraus lässt sich folgende Differentialgleichung für das reduzierte magnetische Skalarpotential Φ aufstellen.

$$
\mathbf{H} = \mathbf{H}_M + \mathbf{H}_S \tag{2.11}
$$

$$
\mathbf{H}_M = -\operatorname{grad} \Phi \operatorname{div} (\mu \cdot \operatorname{grad} \Phi) \tag{2.12}
$$

### Vektorpotential

Da die magnetische Flussdichte auf Grund der vierten Maxwellschen Gleichung [2.4](#page-42-0) ein reines Wirbelfeld ist, kann die magnetische Flussdichte als Rotation eines Vektorpotentials ange-

schrieben werden. Mit Hilfe der Materialgleichung [2.5,](#page-43-0) eines elektrischen Skalarpotentials (analog zum magnetischen Skalarpotential) und Einsetzen in die erste Maxwellsche Gleichung [2.1](#page-42-1) kann das magnetische Vektorpotential wie folgt angeschrieben werden.

$$
\mathbf{B} = \text{rot}\,\mathbf{A} \tag{2.13}
$$

$$
\mathbf{H} = \frac{1}{\mu} \operatorname{rot} \mathbf{A} \tag{2.14}
$$

$$
0 = \text{rot}\left(\mathbf{E} + \frac{\partial \mathbf{A}}{\partial t}\right) \tag{2.15}
$$

$$
\mathbf{E} = -\frac{\partial \mathbf{A}}{\partial t} - \text{grad}\,V\tag{2.16}
$$

<span id="page-44-0"></span>
$$
\mathbf{J}_e = \operatorname{rot} \frac{1}{\mu} \operatorname{rot} \mathbf{A} + \gamma \cdot \left( \frac{\partial \mathbf{A}}{\partial t} + \operatorname{grad} V \right)
$$
 (2.17)

Da durch die Rotation des Vektorpotentials der Gradientenanteil verschwindet, ist das Vektorpotential nicht eindeutig bestimmt. Aus diesem Grund wird das Vektorpotential mit Hilfe der Divergenz geeicht. Üblicherweise wird für die FEM die Coulomb-Eichung

$$
\operatorname{div} \mathbf{A} = 0 \tag{2.18}
$$

verwendet.

#### Reduziertes Vektorpotential

Ähnlich dem reduzierten Skalarpotential kann auch ein reduziertes Vektorpotential definiert werden. Der wirbelfreie Anteil, hervorgerufen durch magnetisierbare Materialien im Problemgebiet, wird als reduziertes Vektorpotential  $A_r$  bezeichnet. Der quellenfreie Anteil  $H_S$  kann zum Beispiel, wie beim reduzierten Skalarpotential, mit Hilfe vom Gesetz von Biot-Savart berechnet werden.

$$
\mathbf{B} = \mu_0 \cdot \mathbf{H}_S + \text{rot}\,\mathbf{A}_r = \text{rot}\,\mathbf{A}_s + \text{rot}\,\mathbf{A}_r \tag{2.19}
$$

$$
\mathbf{H} = \frac{1}{\mu} \operatorname{rot} \left( \mathbf{A}_s + \mathbf{A}_r \right) \tag{2.20}
$$

$$
0 = \text{rot}\left(\mathbf{E} + \frac{\partial \mathbf{A}_s}{\partial t} + \frac{\partial \mathbf{A}_r}{\partial t}\right)
$$
\n(2.21)

$$
\mathbf{E} = -\frac{\partial \mathbf{A}_s}{\partial t} - \frac{\partial \mathbf{A}_r}{\partial t} - \text{grad}\,V\tag{2.22}
$$

$$
\mathbf{J}_e = \text{rot} \frac{1}{\mu} \text{rot} \mathbf{A}_r + \text{rot} \frac{\mu_0}{\mu} \mathbf{H}_S + \gamma \cdot \left( \frac{\partial \mathbf{A}_s}{\partial t} + \frac{\partial \mathbf{A}_r}{\partial t} + \text{grad} V \right)
$$
(2.23)

#### Lösung der Feldgleichungen

Die analytische Lösung der Laplaceschen bzw. Poissonschen Differentialgleichungen ist nur für sehr einfache Geometrien möglich. Tegopoulos in [\[87\]](#page-178-6), Lawrenson in [\[50\]](#page-175-6) und Hammond in [\[31\]](#page-174-3) verwenden zum Beispiel die analytische Lösung zur Berechnung der magnetischen Felder für vereinfachte Stirnraumgeometrien. Eine sehr gute Zusammenfassung zur Lösung der Laplaceschen und Poissonschen Differentialgleichungen für magnetische Felder wurde von Binns, Lawrenson und Trowbridge in [\[9\]](#page-172-1) veröffentlicht.

## 2.1.2 Biot-Savartsches Gesetz

Aus Gleichung [2.17](#page-44-0) lässt sich das Vektorpotential einer Stromdichteverteilung im Raum Ω bestimmen.

<span id="page-45-0"></span>
$$
\mathbf{A} = \frac{\mu_0}{4 \cdot \pi} \int_{\Omega} \frac{\mathbf{J}}{r_{QA}} d\Omega \tag{2.24}
$$

Das Gesetz von Biot-Savart erhält man durch Bilden der Rotation von Gleichung [2.24.](#page-45-0) Damit ist es möglich, die magnetische Flussdichte direkt aus der Stromdichteverteilung im Raum zu bestimmen. Angewandt auf Linienleiterelemente erhält man den in Gleichung [2.26](#page-45-1) dargestellten Ausdruck. Die Lösung dieses Integrals wurde von Urankar in [\[89–](#page-178-7)[91\]](#page-178-8) für verschiedene Linien-, Flächen- bzw. Volumsleiterelemente durchgeführt.

<span id="page-45-1"></span>
$$
\mathbf{B} = \frac{\mu_0}{4 \cdot \pi} \int_{\Omega} \frac{\mathbf{J} \times \mathbf{r}_{QA}}{r_{QA}^3} d\Omega \tag{2.25}
$$

$$
\mathbf{B} = \frac{\mu_0}{4 \cdot \pi} \int_C \frac{I \, \mathrm{ds} \times \mathbf{r}_{QA}}{r_{QA}^3} \tag{2.26}
$$

Als notwendige Bedingung für die Berechnung des Biot-Savart Feldes ist die Quellenfreiheit der Stromdichte J bzw. des Stromfadens Ids (geschlossene Leiterschleife).

## 2.2 Grafische Methode

Eine erste rechnerische/konstruktionstechnische Bestimmung von Feldbildern wurde mit Hilfe von grafischen Methoden realisiert. Dabei wurden die Feldbilder anhand bestimmter Regeln von Hand gezeichnet. Eine kurze Anleitung dafür wurde zum Beispiel von Stevenson und Park in [\[81\]](#page-177-0) beschrieben. Sie bezeichnen die Methode als "cut-and-try method", wobei sie davon ausgehen, dass die ersten Feldbilder sicherlich nicht stimmen, es sind jedoch nach einigen Versuchen auf Grund der ausreichenden Randbedingungen und Zeichenvorschriften gute Ergebnisse zu erwarten.

Viele frühe Erkenntnisse über den konstruktiven Aufbau von elektrischen Maschinen beruhen auf grafisch ermittelten Feldbildern, die mit Messungen verglichen wurden. Die Feldbilder in Abbildung [1.9](#page-34-0) wurden mit einer grafischen Methode gezeichnet.

## 2.3 Elektrolytischer Trog

Um das Skalarpotential ermitteln zu können, wurden Versuche mit Hilfe des elektrolytischen Troges durchgeführt. Dabei wird eine isolierte Wanne mit einer elektrolytischen Lösung gefüllt, und durch das Anlegen von Spannungen an Elektroden, die sich in der Lösung befinden, wird ein elektrisches Strömungsfeld hervorgerufen. Anhand dieses elektrischen Strömungsfeldes kann das elektrostatische bzw. das magnetostatische Feld der Anordnung bestimmt werden.

Winchester beschreibt in [\[96\]](#page-178-1) die Verwendung dieser Methode für die Bestimmung der Stirnraumverluste in Turbogeneratoren. Um alle drei Feldkompontenten (bei einem zylindrischen Koordinatensystem) zu bestimmen, verwendet er einen keilförmigen Trog. Die Versuchsanordnung ist in Abbildung [2.1](#page-46-0) dargestellt.

<span id="page-46-0"></span>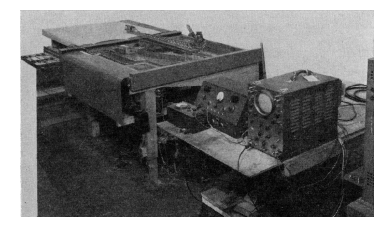

Abbildung 2.1: Elektrolytischer Trog zur Bestimmung des Stirnraumfeldes

## 2.4 Gittermodell

Durch die Verwendung eines magnetischen Vektorpotentials und eines elektrischen Skalarpotentials können zweidimensionale magnetische Felder durch ein Widerstandsnetzwerk beschrieben werden. Oberretl veröffentlichte in [\[57\]](#page-176-4) die Erstellung und Parametrisierung eines solchen Gittermodells. Außerdem beschreibt er in [\[58\]](#page-176-5) die Auswertung dieses Blechmodells in Hinblick auf Streufelder, Wirbelstromverluste, Erwärmung, Kräfte und Eisenbrand im Stirnraum von Turbogeneratoren. Auch eine Berücksichtigung der nichtlinearen Magnetisierungskennlinie ist mit Hilfe von Halbleiterwiderständen zum Teil möglich.

<span id="page-46-1"></span>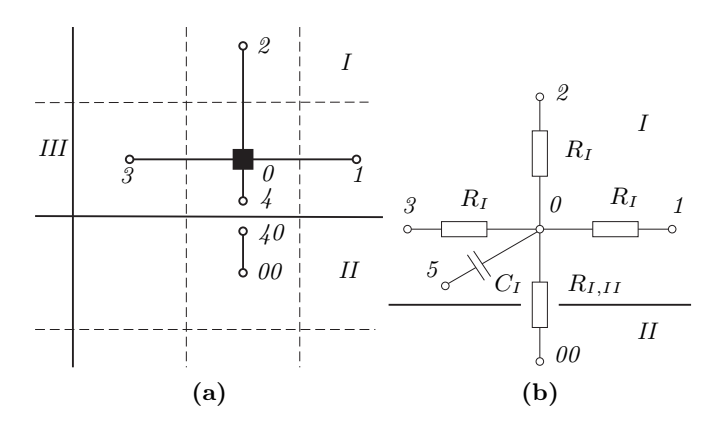

<span id="page-46-2"></span>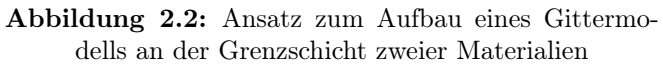

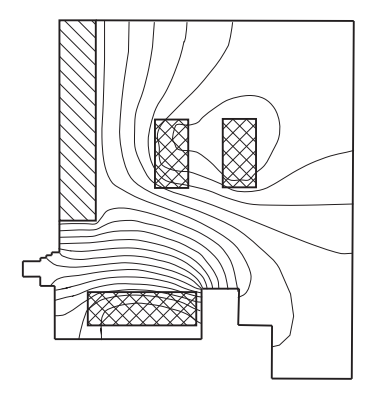

Abbildung 2.3: Ermittlung des Stirnraumfeldes mit einem Blechmodell, Feldbild stammt aus [\[56\]](#page-176-6)

Um den Fehler, bedingt durch die Maschenweite des Gittermodells, zu eliminieren, beschreibt Oberretl in [\[56\]](#page-176-6) die Verwendung von Blechmodellen (siehe Abbildung [2.3\)](#page-46-1). Laut Oberretl sind, außer bei der Erfassung von Ausgleichsvorgängen und Wirbelströmen (siehe Kondensator in Abbildung [2.2b\)](#page-46-2), Blechmodelle den Gittermodellen vorzuziehen.

## 2.5 Spiegelleitermethode

Die Spiegelleitermethode ist die am häufigsten eingesetzte analytiche Methode zur Berechnung von Stirnrraumfeldern. Searle beschreibt in [\[77\]](#page-177-1) die Berechnung des magnetischen Feldes auf Grund eines Stromfadens in der Umgebung einer Grenzschicht zweier Materialien mit unterschiedlichen Permeabilitäten (Luft und Eisen) anhand eines Spiegelstromes. Mit dieser Methode lässt sich das Feld sowohl im Eisen als auch in der Luft bestimmen.

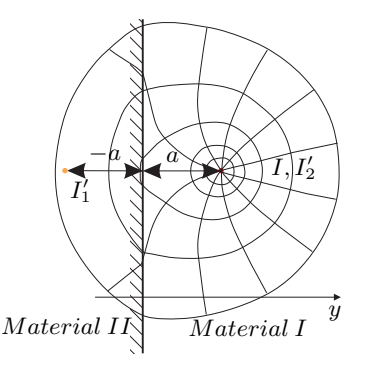

Abbildung 2.4: Bestimmung des magnetischen Feldes eines Stromfadens an der Grenzschicht zweier Materialien mit unterschiedlicher Permeabilität

$$
I'_{1} = I \cdot \frac{\mu_{r2} - \mu_{r1}}{\mu_{r2} + \mu_{r1}}
$$
Spiegelleiter bei  $y = -a$ : Feld in Material 1 (2.27)  

$$
I'_{2} = -I \cdot \frac{\mu_{r2} - \mu_{r1}}{\mu_{r2} + \mu_{r1}}
$$
Spiegelleiter bei  $y = +a$ : Feld in Material 2 (2.28)

Eine Erweiterung dieser Methode wurde von Hammond in [\[30\]](#page-174-4) veröffentlicht. Er beschreibt nicht nur eine Spiegelung um eine kreisförmige Oberfläche, sondern auch die Spiegelung von Stromschleifen an magnetischen (Feld normal zur Oberfläche  $\mu_r \to \infty$ ) und an elektrisch leitfähigen Materialien (Feld tangential zur Oberfläche  $\mu_r \to 0$ ) wie in Abbildung [2.5](#page-48-0) dargestellt. Ebenfalls erläutert wird die Verwendung dieser Methode im Endbereich von elektrischen Maschinen anhand der Spiegelung einer aus dem Material austretenden Leiterschleife (Austritt der Statorwicklung aus der Nut in den Stirnraum). Um den Einfluss des Luftspaltes und der Nuten auf das Stirnraumfeld zu berücksichtigen, wurde von Carpenter in [\[13\]](#page-172-2) ein Luftspaltleiter eingefügt. Diese Anwendungen auf maschinenspezifische Anforderungen sind in Abbildung [2.6](#page-48-1) dargestellt. Traxler-Samek verschiebt in [\[88\]](#page-178-5) diesen Luftspaltleiter in axialer Richtung und führt einen Skalierungsfaktor ein, um die geometrischen Bedingungen in diesem Bereich besser zu berücksichtigen (Rotorüberstand über das Statorende, Abtreppung, Rotorkappe). Die <span id="page-48-0"></span>Spiegelung an dreidimensionalen Ebenen (Zylinder, Kugel, Torus) werden von Sommerhuber in [\[78\]](#page-177-2) beschrieben.

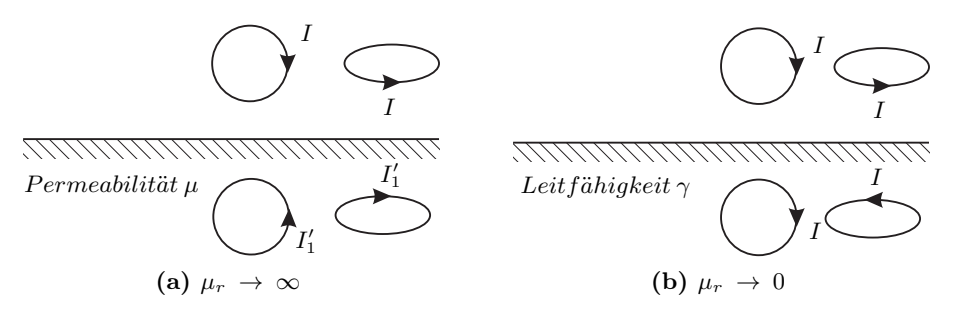

Abbildung 2.5: Spiegelströme für unterschiedliche Materialien der Spiegelebenen

<span id="page-48-1"></span>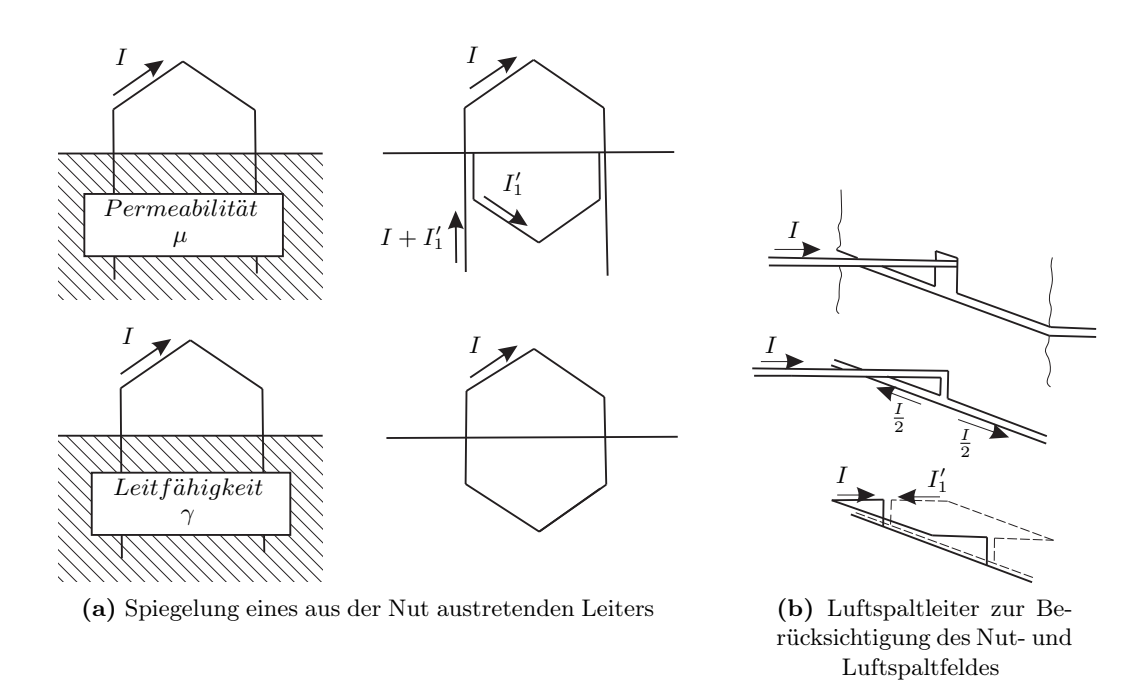

Abbildung 2.6: Anwendung der Spiegelleitermethode auf elektrische Maschinen

Während Carpenter in [\[13\]](#page-172-2) die Spiegelleitermethode zur Berechnung der Stirnrauminduktivitäten verwendet, werden von Lawrenson in [\[50\]](#page-175-6) vor allem die Felder im Wickelkopf und deren Veränderung bei verschiedenen Wickelkopfdesigns untersucht. Für die Berechnung dieser Felder werden von ihm folgende Randbedingungen zusammengefasst:

- Das Gehäuse ist soweit von den Leitern im Stirnkopf entfernt, dass es keinen Einfluss auf das Feld hat, selbiges gilt für die Rotorwelle.
- Das Grundfeld der Statorwicklung rotiert mit der gleichen Geschwindigkeit wie der Rotor. Somit werden im Rotor keine Wirbelströme induziert und die unmagnetische Rotorkappe kann vernachlässigt werden.

#### 22 Teil I. Grundlagen

- Die Pressplatte und das Rotorende bilden eine Ebene und werden als Spiegelebene verwendet. Da die Pressplatte am nächsten zur Statorwicklung angeordnet ist, wird die Permeabilität von dieser verwendet.

Diese Vernachlässigungen, vor allem die Reduktion des Stator- und Rotorendes (und der Pressplatte) auf eine Ebene und die Verwendung eines homogenen Materials über diese gesamte Ebene, führen zu Ungenauigkeiten in der Feldberechnung. Diese Ungenauigkeiten haben laut Althammer in [\[4\]](#page-172-3) vor allem in der Nähe der Spiegelebene große Auswirkungen. In größerer Entfernung zur Spiegelebene, zum Beispiel für die Berechnung der Kräfte im Wickelkopf, wirken sich diese Vernachlässigungen nicht mehr so stark aus.

Die Berechnung des Stirnraumfeldes kann sowohl mit Hilfe eines Skalarpotentials, wie es Reece und Pramanik in [\[67\]](#page-176-7) verwenden, als auch mit Hilfe eines Vektorpotentials, wie es zum Beispiel Tegopoulos in [\[87\]](#page-178-6) verwendet, durchgeführt werden. Zur Nachbildung der Wicklungen können Strombelagsflächen (zum Beispiel Tegopoulos in [\[87\]](#page-178-6)) verwendet werden oder die Spulen werden in zwei oder mehrere radiale und tangentiale Teilspulen zerlegt (zum Beispiel Reece und Pramanik in [\[67\]](#page-176-7)). Für die Berechnung der Kräfte auf die Statorwicklung verwendet Grüning in [\[28\]](#page-174-2) unter anderem das Gesetz von Biot-Savart und bildet die Stirnraumwicklung aus mehreren Teilleitern nach.

Einen sehr guten Überblick über die Verwendung der Spiegelleitermethode hat Hammond mit verschiedenen Mitautoren in [\[5,](#page-172-4) [29,](#page-174-5) [31,](#page-174-3) [83,](#page-177-3) [84\]](#page-178-9) veröffentlicht. Er beschreibt vor allem die Verwendung eines magnetischen Spiegels (Feld in der Luft wird von den Wirbelströmen im Material kaum beeinflusst, zum Beispiel Statorblech oder Rotor) bzw. eines elektrischen Spiegels (Feld in der Luft wird von den Wirbelströmen stark beeinflusst, zum Beispiel massive Pressplatte aus magnetischem Stahl oder Kupferschirm). In [\[84\]](#page-178-9) beschreiben Stoll und Hammond auch die Probleme bei der Berücksichtigung des Luftspaltes bei der Verwendung eines elektrisch leitfähigen Spiegels. Als Abhilfe geben sie die Überlagerung zweier magnetischer Felder mit unterschiedlichen Bedingungen für die Spiegelebene an. Diese Methode wird von ihnen als unrund (wörtlich "rough") bezeichnet.

## 2.6 Konforme Abbildung

Um das magnetische Skalarpotential trotz einer Geometrie mit komplizierteren Rändern lösen zu können, kann man sich der Methode der konformen Abbildungen bedienen. Hier wird die Geometrie mit einer Transformationsvorschrift in eine deutlich einfachere, lösbare Geometrie umgewandelt. Die Transformationsvorschrift liefert eine winkelgetreue Abbildung des Skalarpotentials der ursprünglichen Geometrie. Um die Transformation durchzuführen, bedient man sich der komplexen Funktionen. Somit ist die konforme Abbildung auf ein zweidimensionales Problem beschränkt. Die Lösung der konformen Abbildung kann zum Beispiel analytisch oder mit Hilfe der Spiegelleitermethode erfolgen. Howe und Hammond berechnen in [\[35\]](#page-174-6) mit Hilfe der konformen Abbildungen die Auswirkungen der Abtreppung auf die Verluste in den Endblechen. Das Feldbild in Abbildung [1.10](#page-34-0) wurde mit Hilfe der konformen Abbildungen ermittelt.

Abbildung [2.7](#page-50-0) zeigt die Transformation des Vierecks PQRS in der Ez-Ebene in ein Rechteck pqrs in der Ew-Ebene. Die Transformationsvorschrift ist in diesem Fall die in Gleichung [2.31](#page-50-1) dargestellte Sinusfunktion. Einen sehr guten Überblick über die Möglichkeiten der konformen

<span id="page-50-4"></span><span id="page-50-0"></span>Abbildungen geben Binns, Lawrenson und Trowbridge in [\[9\]](#page-172-1), woraus auch dieses Beispiel entnommen wurde.

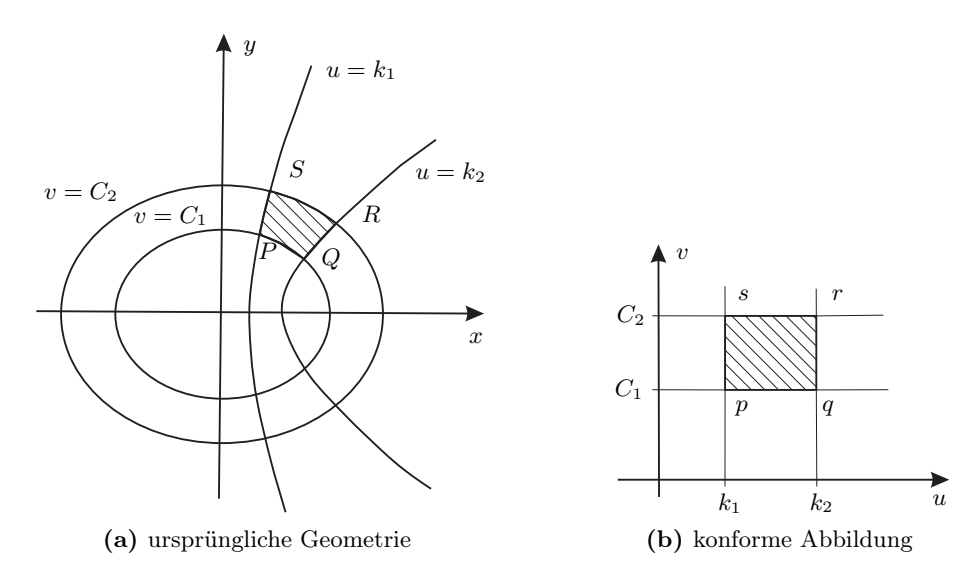

Abbildung 2.7: Konforme Abbildung mit einer Sinusfunktion als Transfomationsvorschrift

 $Ez = x + \jmath \cdot y$  (2.29)

$$
Ew = u + j \cdot v \tag{2.30}
$$

<span id="page-50-1"></span>
$$
Ez = \sin(Ew) \tag{2.31}
$$

Somit folgt aus Gleichung [2.31:](#page-50-1)

$$
\sin (u + \jmath \cdot v) = \sin (u) \cdot \cos (\jmath \cdot v) + \cos (u) \cdot \sin (\jmath \cdot v)
$$
  
= 
$$
\sin (u) \cdot \cosh (v) + \jmath \cdot \cos (u) \cdot \sinh (v)
$$
 (2.32)

und durch aufteilen in Real- und Imaginärteil:

$$
x = \sin(u) \cdot \cosh(v) \tag{2.33}
$$

$$
y = \cos(u) \cdot \sinh(v) \tag{2.34}
$$

<span id="page-50-3"></span>
$$
1 = \frac{x^2}{\cosh^2(v)} + \frac{y^2}{\sinh^2(v)}
$$
\n(2.35)

<span id="page-50-2"></span>
$$
1 = \frac{x^2}{\sin^2(u)} - \frac{y^2}{\cos^2(u)}.
$$
\n(2.36)

Gleichung [2.36](#page-50-2) beschreibt für  $u =$  konstant eine Hyperbel und Gleichung [2.35](#page-50-3) beschreibt für  $v =$  konstant eine Ellipse (siehe Abbildung [2.7a\)](#page-50-4).

#### 24 Teil I. Grundlagen

Für die Transformation komplexerer Geometrien wird die in Gleichung [2.37](#page-51-0) dargestellte Schwarz-Christoffel-Transformation verwendet. Gleichung [2.37](#page-51-0) bildet die komplexe, obere Halbebene winkelkonform auf das innere eines Polygonzuges ab. Die Lösung dieses Integrals kann nur bei sehr einfachen Geometrien analytisch erfolgen. Reppe hat in [\[68\]](#page-176-8) dieses Integral numerisch gelöst und damit das Feld in der Pollücke von Schenkelpolmaschinen berechnet. Für die numerische Berechnung dieses Integrals wurde eine sehr hilfreiche Toolbox für MATLAB von Driscoll programmiert (siehe [\[18\]](#page-173-2)). O'Connel und Krein verwenden diese Toolbox in [\[59\]](#page-176-9) unter anderem zur Berechnung des Luftspaltfeldes von elektrischen Maschinen.

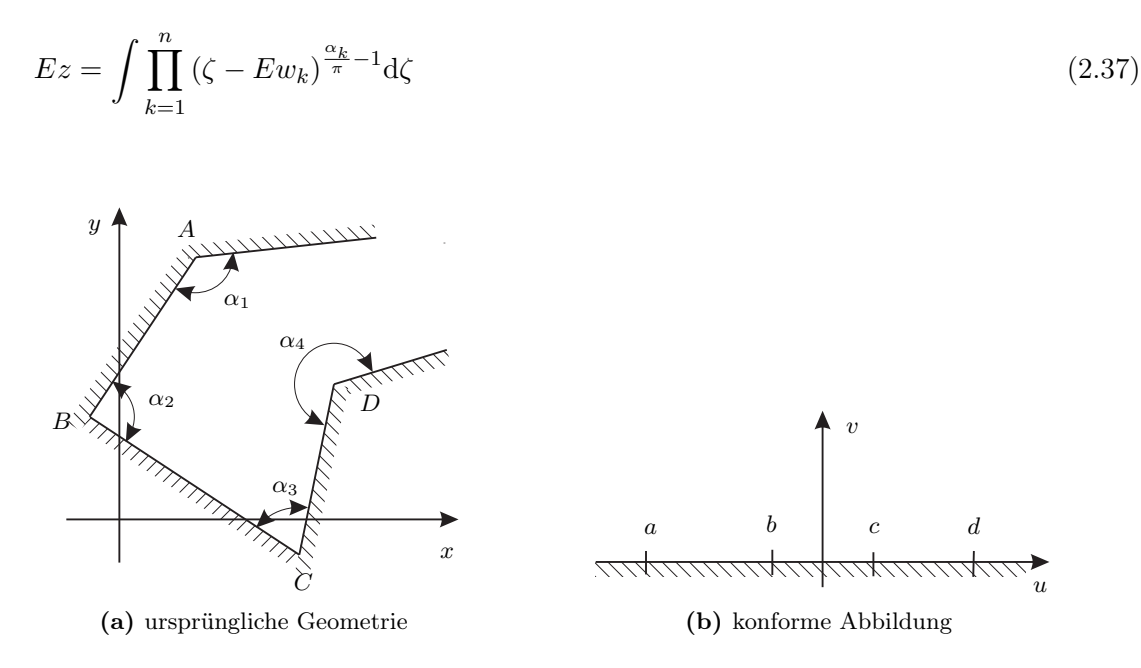

<span id="page-51-0"></span>Abbildung 2.8: Schwarz-Christoffel Transformation

Starschich, Mütze und Hameyer verwenden in [\[79\]](#page-177-4) zur Berechnung der Kräfte auf die Leiter in permanent erregten Gleichstrommaschinen eine Kombination aus Standardtransformationen und der Schwarz-Christoffel-Transformation.

## 2.7 Integralgleichungsmethode

Die Integralgleichungsmethode bzw. das Summationsverfahren basiert auf der Lösung von Flächenintegralen für die magnetisierbaren Teilvolumina und von Volums-, Flächen- bzw. Linienintegralen für die Leiter. Beschrieben wird dieses Verfahren von Fränkel und Nuscheler in [\[26\]](#page-173-3) und von Urankar in [\[92\]](#page-178-10). Die magnetische Feldstärke wird dabei in ein wirbelfreies Feld  $\mathbf{H}_M$ , ausgehend von der Magnetisierung der magnetisch leitfähigen Teilvolumina, und in ein quellenfreies Feld  $\mathbf{H}_{S}$ , ausgehend von den Leitern, unterteilt.

<span id="page-52-2"></span><span id="page-52-0"></span>
$$
\mathbf{H} = \mathbf{H}_S + \mathbf{H}_M \tag{2.38}
$$

$$
\operatorname{div} \mathbf{H}_S = 0 \tag{2.39}
$$

$$
\operatorname{rot} \mathbf{H}_M = 0 \tag{2.40}
$$

Mit Hilfe der ersten Maxwellschen Gleichung und der Bedingung in Gleichung [2.40](#page-52-0) kann der quellenfreie Anteil wie in Gleichung [2.41](#page-52-1) über die Stromdichteverteilung in den Leitern mit dem Gesetz von Biot-Savart berechnet werden.

$$
\text{rot } \mathbf{H}_S = \mathbf{J} \tag{2.41}
$$

Berücksichtigt man die Materialgleichungen, kann eine Magnetisierung M definiert werden. Über die vierte Maxwellsche Gleichung und der Nebenbedingung in Gleichung [2.39](#page-52-2) kann der wirbelfreie Feldanteil nach Gleichung [2.44](#page-52-3) bestimmt werden.

<span id="page-52-1"></span>
$$
\mathbf{B} = \mu_0 \cdot \mu_r \cdot \mathbf{H} = \mu_0 \cdot (\mathbf{H} + \mathbf{M}) \tag{2.42}
$$

<span id="page-52-3"></span>
$$
\mathbf{M} = (\mu_r - 1) \cdot \mathbf{H} = \kappa_m \cdot \mathbf{H} \tag{2.43}
$$

$$
-\operatorname{div}\mathbf{H}_M = \operatorname{div}\mathbf{M} \tag{2.44}
$$

Die Gleichung [2.44](#page-52-3) lässt sich unter Verwendung des Skalarpotentials und der Fundamentalformel der Potentialtheorie lösen. Durch Diskretisieren des magnetisierbaren Materials und der Annahme, dass die Magnetisierung M und die relative Permeabilität  $\mu_r$  in den Teilvolumina konstant sind, lässt sich die Magnetisierung M mit Gleichung [2.45](#page-52-4) aller Teilvoluminas berechnen. G beschreibt hier die Wirkung der Magnetisierung M jedes Teilvolumens i auf das Teilvolumen j.

<span id="page-52-4"></span>
$$
\mathbf{H}_{S}\left(P_{j}\right) + \sum_{i=1}^{N} \mathbf{G}_{ij} \cdot \mathbf{M}_{i} = \frac{\mathbf{M}_{j}}{\kappa_{m}}
$$
\n(2.45)

Somit lässt sich die Magnetisierung aller Teilvoluminas bestimmen. Mit Gleichung [2.46](#page-52-5) lässt sich das Feld an jedem beliebigen Aufpunkt P, aufgrund der Biot-Savart-Felder jedes Leiterelementes und des Einflusses der Magnetisierung jedes der N Teilvolumina auf den Aufpunkt P, bestimmen.

<span id="page-52-5"></span>
$$
\mathbf{H}(P) = \mathbf{H}_S(P) + \sum_{i=1}^{N} \mathbf{G}_{iP} \cdot \mathbf{M}_i
$$
\n(2.46)

Da bei dieser Methode nur das magnetisierbare Material und die Leiter diskretisiert werden müssen, ist der Berechnungsaufwand deutlich geringer als bei anderen numerischen Methoden. Als Nachteil erweisen sich hingegen die sehr aufwendige Bestimmung der vollbesetzten <span id="page-53-0"></span>Matrix G und die Vernachlässigung der Wirbelströme. Frei-Spreiter in [\[24\]](#page-173-4) und Grüning in [\[28\]](#page-174-2) verwenden diese Methode, um die Wickelkopfkräfte im Stirnraum von Turbogeneratoren zu bestimmen. Dabei wird die Rotorwelle als magnetisierbares Material angesehen und die Leiteranordnung am Ende des Statorblechpaketes mit Hilfe der Spiegelleitermethode gespiegelt. Frei-Spreiter hat zusätzlich noch die Magnetisierungskennlinie anhand einer Näherung mit zwei Geraden berücksichtigt. Der Aufbau eines solchen Modells ist in Abbildung [2.9](#page-53-0) ersichtlich.

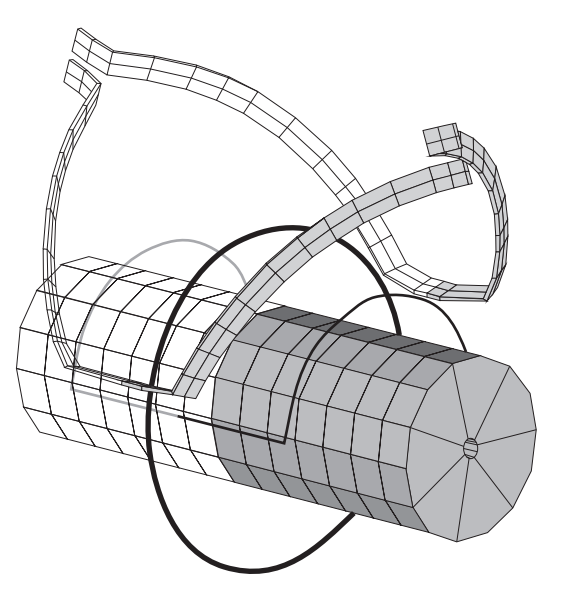

Abbildung 2.9: Modell des Statorstirnraums mit Hilfe der Integralgleichungsmethode, Abbildung stammt aus [\[28\]](#page-174-2)

## 2.8 Methode der Finiten Differenzen (FDM)

Bei der Finite Differenzen Methode (FDM) wird im Gegensatz zur Integralgleichungsmethode das gesamte Feldgebiet mit einem regelmäßigen Netz diskretisiert, außerhalb dieses Gebietes können keine Felder berechnet werden. Die Abgrenzung des Feldgebietes muss mit Randbedingungen erfolgen (Dirichletsche[1](#page-53-1) oder Neumannsche[2](#page-53-2) , Symmetrie- oder Periodizitätsbedingung). Die Berechnung des Skalar- bzw. Vektorpotentials in jedem Gitterpunkt erfolgt mit Hilfe von Taylor-Polynomen. Somit vereinfachen sich die Differentialgleichungen zu algebraische Gleichungen.

Erdélyi und Fuchs beschreiben in [\[20\]](#page-173-5) diese Methode zur Berechnung der ebenen, magnetischen Felder in Gleichstrommaschinen. Bei einer weiteren Veröffentlichung verwenden sie die Methode bei Turbogeneratoren (siehe [\[27\]](#page-173-6)). Sarma, Wilson, Lawrenson und Jokl berechnen in [\[73\]](#page-177-5) damit das dreidimensionale Stirnraumfeld von Turbogeneratoren zur Bestimmung der Streureaktanzen. Ebenfalls eine dreidimensionale Anwendung beschreibt Fritz in [\[25\]](#page-173-7). Jacobs,

<span id="page-53-1"></span><sup>1</sup>Als Dirichletsche Randbedingung wird ein Rand bezeichnet, bei dem der Wert des gesuchten Potentials vorgeben ist.

<span id="page-53-2"></span><sup>2</sup>Als Neumannsche Randbedingung wird ein Rand bezeichnet, bei dem die Normalableitung des gesuchten Potentials vorgeben ist.

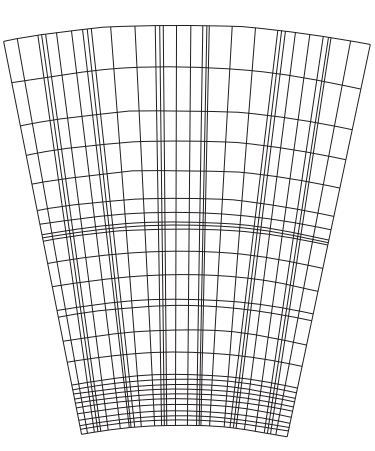

Abbildung 2.10: In [\[27\]](#page-173-6) verwendete Netzstruktur eines Blechsegments für die Finite Differenzen Methode

Minors, Myerscough, Rollanson and Steel erweitern diese Methode für zeitlich veränderliche Felder und beschreiben in [\[38\]](#page-174-7) die Berechnung der Verluste in den Endpaketen von Turbogeneratoren auf Grund der Wirbelstrom- und Eisenverluste anhand einer harmonischen Lösung.

Als Nachteile gegenüber der im nächsten Kapitel beschriebenen FEM werden die beschränkten Möglichkeiten bei der Gitterstruktur und damit bei der Nachbildung von Rändern sowie der Magnel an Genauigkeit, da keine Taylor-Polynome höherer Ordnung verwendet werden können, in [\[9\]](#page-172-1) genannt.

## 2.9 Methode der Finiten Elemente (FEM)

Bei der FEM wird das Problemgebiet (ein-, zwei- oder dreidimensional) in Teilgebiete (Finite Elemente) unterteilt. Diese Unterteilung (Netz) kann im Gegensatz zur FDM unregelmäßig erfolgen und aus verschiedenen Elementen bestehen (in 2D: Dreiecke und Vierecke; in 3D Tetraeder, Prismen, Quader und Pyramiden). Die Beschreibung der Geometrie jedes Elements wird mit Elementformfunktionen durchgeführt (eine Formfunktion für jeden Knoten im Element, definiert für dieses Element). Die Formfunktion hat die Eigenschaft, dass sie nur im jeweiligen Knoten den Wert Eins aufweisen, in den anderen Knoten ist diese Null.

Durch die Wahl von geeigneten Potentialansatzfunktionen kann das Feldproblem gelöst werden (zum Beispiel Methode der gewichteten Residuen), wobei der Lösungsansatz nicht für das gesamte Problemgebiet durchgeführt wird, sondern die Lösung für jedes finite Element ermittelt und daraus zu einer Gesamtlösung zusammengesetzt wird. Sind Ansatzfunktion und Formfunktion identisch, so ergeben sich rechentechnische Vorteile in der Lösung des Gesamtsystems (isoparametrische finite Elemente).

Das magnetische Skalarpotential für ein dreidimensionales Problemgebiet kann aus der Summe der Skalarpotentiale der N finiten Elemente beschrieben werden. Bei der Verwendung von Tetraedern mit vier Eckknoten und den entsprechenden vier linearen Ansatzfunktionen Ni<sup>1</sup> bis  $N_{i4}$  kann das magnetische Skalarpotential wie folgt angeschrieben werden.

#### 28 Teil I. Grundlagen

$$
\Psi(x, y, z) = \sum_{i=1}^{N} \Psi_{Mi}(x, y, z)
$$
\n(2.47)

$$
\Psi_{Mi}(x, y, z) = \sum_{j=1}^{4} N_{ij}(x, y, z) \cdot \Psi_{Mij}
$$
\n(2.48)

Da die numerische Lösung des Feldproblems die Differentialgleichung aus Gleichung [2.10](#page-43-1) nicht vollständig erfüllt, bleibt ein Residuum R erhalten. Dieses Residuum soll mit Hilfe einer Gewichtungsfunktion w, betrachtet über das gesamte Volumen  $\Omega$ , Null ergeben.

$$
\int_{\Omega} R \cdot w \, d\Omega = -\int_{\Omega} \left( \operatorname{div} \left( \mu \cdot \operatorname{grad} \Psi \right) \right) \cdot w \, d\Omega = 0 \tag{2.49}
$$

Mit Hilfe der partiellen Integration ergibt sich Gleichung [2.50,](#page-55-0) wodurch die zweite Ortsableitung des unbekannten Potentials auf eine erste Ordnung reduziert wird. Auf Grund dieser Reduktion sind Elemente erster Ordnung überhaupt erst möglich (es müssen nur mehr die Formfunktionen selbst und nicht mehr deren erste Ableitung an den Elementgrenzen stetig sein). Gleichung [2.50](#page-55-0) wird auch als schwache Form der Differentialgleichung bezeichnet.

<span id="page-55-0"></span>
$$
\int_{\Omega} \operatorname{grad} w \cdot \mu \cdot \operatorname{grad} \Psi \, d\Omega - \oint_{\Gamma} w \cdot \mu \cdot \operatorname{grad} \Psi \, d\Gamma = 0 \tag{2.50}
$$

Werden im Problemgebiet unterschiedliche Formulierungen verwendet oder stimmen die Ränder mit den Außenflächen des Problemgebietes überein, so müssen die Übergangsbedingungen bzw. die Randbedingungen im Oberflächenintegral berücksichtigt werden.

Durch Integration der Gleichung [2.50](#page-55-0) lassen sich die Differentialgleichungen zu einem algebraischen Gleichungssystem reduzieren. K wird dabei als Steifigkeitsmatrix bezeichnet, der Spaltenvektor Ψ enthält die Skalarpotentiale der Knoten und der Spaltenvektor F beinhaltet die bekannten Größen.

<span id="page-55-2"></span>
$$
\mathbf{K} \cdot \Psi + \mathbf{F} = 0 \tag{2.51}
$$

Für die Berücksichtigung der nichtlinearen Magnetisierungskennlinie von ferromagnetischen Materialien wird die Steifigkeitsmatrix K von den Skalarpotentialen abhängig (siehe Gleichung [2.52\)](#page-55-1). Um dieses nichtlineare Gleichungssystem zu lösen, kann zum Beispiel das Newton-Raphson-Verfahren verwendet werden.

<span id="page-55-1"></span>
$$
\mathbf{K}(\Psi) \cdot \Psi + \mathbf{F} = 0 \tag{2.52}
$$

Gleichung [2.51](#page-55-2) und Gleichung [2.52](#page-55-1) sind die zu lösenden algebraischen Gleichungssysteme für stationäre Probleme. Bei Wirbelstromproblemen sind das magnetische und das elektrische Feld aufgrund der elektromagnetischen Induktion eng verkoppelt. Das sich ergebende zeitabhängige algebraische Gleichungssystem wird mit Hilfe eines Zeitschrittverfahrens gelöst.

<span id="page-56-0"></span>
$$
\mathbf{C} \cdot \frac{\partial \Psi(t)}{\partial t} + \mathbf{K} (\Psi(t)) \cdot \Psi(t) + \mathbf{F} = 0
$$
\n(2.53)

Die Genauigkeit des Ergebnisses der Finite Elemente Rechnung ist einerseits abhängig von der Elementdichte, anderseits von der gewählten Ansatzfunktion. Eine Verbesserung des Ergebnisses kann somit durch Verkleinerung der Elemente (h-Verfeinerung) oder durch die Verwendung von Polynomen höherer Ordnung (p-Verfeinerung) erzielt werden. Eine ausführlichere Beschreibung der FEM wurde von Kost in [\[46\]](#page-175-7) veröffentlicht.

Ausgehend von der in [\[14\]](#page-173-8) gezeigten Arbeit von Chari und Silvester wurde in den vergangenen Jahren sehr viel auf dem Gebiet der finiten Elemente und der Berechnung von Magnetfeldern in Generatoren veröffentlicht. Diese Veröffentlichungen unterscheiden sich hauptsächlich in den eingesetzten Formulierungen und im Detailierungsgrad des Problemgebietes. Ein kurzer Überblick über die Möglichkeiten der FEM soll nachfolgend gezeigt werden.

Da die Größe und Komplexität des zu lösenden Problems stark von der Rechenleistung abhängig ist, wurden bei der FEM vorerst nur zweidimensionale Probleme betrachtet. Brandl, Reichert und Vogt veröffentlichten bereits 1975 in [\[11\]](#page-172-5) die Berechnung von Leerlauf-, Kurzschluss- und Lastpunkt eines Turbogenerators unter Berücksichtigung der nichtlinearen BH-Kennlinie und der Verwendung eines magnetischen Vektorpotentials in z-Richtung. Sie reduzierten dabei das Problemgebiet auf einen zweidimensionalen Blechschnitt und erzielten damit sehr gute Ergebnisse.

Einen ähnlichen zweidimensionalen Schnitt verwendete Brandl in [\[10\]](#page-172-6) zur Berechnung des Stirnraumfeldes. Er betrachtete dabei den Generator als rotationssymmetrisch und bildete den Stirnraum in der rz-Ebene ab (quasi 3D Methode). Um die Ströme der Statorwicklung zu berücksichtigen, verwendete er in Umfangsrichtung verlaufende Stromfäden, in denen der tangentiale Anteil des Statorstromes eingeprägt wird. Durch die Verwendung von idealen Randbedingungen (Feld normal bzw. Feld tangential) sind die Ergebnisse im Bereich der Ränder weniger genau als im Bereich der Wicklungen. Bei einem Vergleich dieser Methode mit der Spiegelleitermethode ergab die Spiegelleitermethode deutlich genauere Ergebnisse, da bei der quasi 3D Methode die Ströme in rz-Richtung nicht berücksichtigt wurden. Um diese Methode zu verbessern, wurde von Khan, Buckley, Bennett und Brooks in [\[44\]](#page-175-8) die Nichtlinearität des Eisens berücksichtigt. Alle anderen Details im Stirnraum blieben als ideale Randbedingungen bestehen. Weiters berechneten sie eine, vom Eisenfüllfaktor und einem Maß für die Eindringtiefe abhängige, Ersatzpermeabilität für den Stator in axialer Richtung.

Mecrow, Jack und Cross beschreiben in [\[53\]](#page-175-0) den Einsatz einer dreidimensionalen FEM zur Berechnung der Verluste in den Endpaketen des Stators. Sie verwendeten dazu eine in [\[37\]](#page-174-8) beschriebene, vereinfachte  $T-\Phi,\Phi/\Psi$ -Formulierung (elektrisches Vektorpotential in z-Richtung und (reduziertes) magnetisches Skalarpotential). Dabei ist es möglich, die Wirbelströme in der Blechebene im Stator abzubilden. Die Pressplatte wird hier wieder als ideale Randbedingung berücksichtigt.

Um die Auswirkungen verschiedener Pressplatten zu zeigen, verwendet Holland in [\[33\]](#page-174-9) eine impedanzabhängige Randbedingung auf der Oberfläche der Pressplatte (Surface Impedance Boundary Condition (SIBC)). Dadurch ist es nicht mehr notwendig die Eindringtiefe der Wirbelströme mit den Finiten Elementen aufzulösen. Beschrieben wird diese Methode unter anderem von Deeley und Xiang in [\[16\]](#page-173-9). Für die Berücksichtigung der Wirbelströme in den Endblechen des Stators verwendet er eine T-Φ,Φ/Ψ-Formulierung, wobei er die Stator- und Rotorwicklung mit Hilfe von Schalen nachbildet, mit denen er die räumlich und zeitlich richtige Durchflutung einprägt. Somit ist es möglich, die Drehung des Rotors durch einen feststehenden Rotor zu ersetzen und nur dessen Durchflutung rotieren zu lassen. Der Vorteil liegt darin, dass mit dieser Vereinfachung eine harmonische Lösung (ohne Veränderung des Netzes) möglich ist. Eine ähnliche Methode verwenden Stermecki, Bíró, Lang, Ofner, Preis und Rainer in [\[80\]](#page-177-6), bei der die Magnetisierung des Rotors über das elektrische Vektorpotential an der Oberfläche des Rotors eingeprägt wird. Schlemmer, Klammler und Müller hingegen verwenden in [\[74\]](#page-177-7) statt der Gleichstromwicklung im Rotor eine zweiphasige Ersatzwicklung, um das rotierende Feld des Rotors in einer harmonischen Simulation zu berücksichtigen.

Wichtig bei der Verwendung der FE-Methode ist ihr richtiger Einsatz in Bezug auf Modellierungsdetails und Rechengeschwindigkeit. Zur Berechnung von Ersatzschaltungsparametern verwenden Bacher, Grabner und Schmidt in [\[6\]](#page-172-7) eine zweidimensionale FE-Rechnung. Hingegen führt eine zweidimensionale FE Rechnung bei der Simulation des Kurzschlusspunktes einer Einphasen-Asynchronmaschine zu großen Unterschieden bei unterschiedlichen Rotorstellungen durch das elliptische Luftspaltfeld. Bacher, Waldhart und Grabner zeigen in [\[7\]](#page-172-8), dass für die Simulation des Kurzschlusspunktes einer Einphasen-Asynchronmaschine eine dreidimensionale FE Rechnung notwendig ist.

## 3 Wirbelströme und Wirbelstromverluste

Wird ein elektrisch leitfähiger Körper einem zeitlich veränderlichen magnetischen Feld ausgesetzt, so werden in diesem Körper auf Grund des Induktionsgesetzes (Gleichung [2.2\)](#page-42-2) Spannungen induziert. Mit Hilfe der Materialgleichung [2.7](#page-43-2) werden durch die induzierten Spannungen Wirbelströme hervorgerufen, die wiederum ein magnetisches Feld zur Folge haben. Dieses Feld wirkt dem ursprünglichen Feld entgegen, wodurch Feldverdrängung entsteht. Die Verluste, die diese Wirbelströme verursachen, werden als Wirbelstromverluste bezeichnet.

In der Literatur sind einige analytische Herleitungen über die Stromverteilung in elektrisch leitfähigen Materialien beschrieben. Zwei dieser Herleitungen werden in den folgenden Kapiteln verwendet, um einerseits den Effekt der Wirbelströme aufzuzeigen und andererseits die Auswirkungen der Wirbelsröme auf das hervorrufende Feld zu untersuchen.

Auch im Zuge von Näherungsverfahren war es notwendig, die Wirkungen der Wirbelströme zu berücksichtigen und die Wirbelstromverluste zu berechnen. Dreyfus in [\[17\]](#page-173-10) berechnet zum Beispiel die Wirbelstromverluste anhand der Niveauliniendichte aus grafisch ermittelten Feldlinienbildern für den Stirnraumbereich von Generatoren. Ehrich und Hannakam verwenden hingegen in [\[19\]](#page-173-11) eine Kombination aus konformen Abbildungen und der Spiegelleitermethode zur Berechnung der Wirbelstromverluste.

Eine der wichtigsten Fragen im Zusammenhang mit vereinfachten Methoden ist die Bestimmung des Feldverlaufs auf der Oberfläche der leitfähigen Schicht und die damit verbundenen Annahmen über Randbedingungen. Kaden beschreibt in [\[39\]](#page-174-10) die grundlegenden Zusammenhänge bei Wirbelstromproblemen sehr ausführlich. Außerdem gibt Stoll in [\[82\]](#page-177-8) einen sehr guten Überblick über analytische Lösungen und auch Näherungslösungen von Wirbelstromproblemen. Die numerische Lösung von Wirbelstromproblemen wird von Krawczyk und Tegopoulos in [\[48\]](#page-175-9) sehr ausführlich erklärt.

## 3.1 Ebene Wirbelstromfelder

## <span id="page-58-0"></span>3.1.1 Analytische Herleitung für lineare Materialien

Um die Verteilung der Wirbelströme zu zeigen, verwendet Kupfmüller in [\[47\]](#page-175-10) eine unendlich ausgedehnte Grenzschicht zwischen Luft und einem leitfähigen Material und nimmt an, dass das magnetische und elektrische Feld tangential zu dieser Grenzschicht ist. Es lassen sich der Durchflutungssatz für das Rechteck A (mit den Abmessungen  $a$  und dy) und das Induktionsgesetz für das Rechteck B (mit den Abmessungen b und dy) für sinusförmige Größen anschreiben (siehe Abbildung [3.1a\)](#page-59-0).

$$
\underline{H} \cdot a - \left(\underline{H} + \frac{\partial \underline{H}}{\partial y} \cdot dy\right) \cdot a = \gamma \cdot a \cdot dy \cdot \underline{E} \qquad \gamma \cdot \underline{E} = -\frac{d\underline{H}}{dy} \qquad (3.1)
$$

$$
-\underline{E}\cdot b + \left(\underline{E} + \frac{\partial \underline{E}}{\partial y}\cdot dy\right)\cdot b = -\jmath \cdot \omega \cdot \mu \cdot b \cdot dy \cdot \underline{H} \qquad \qquad \jmath \cdot \omega \cdot \mu \cdot \underline{H} = -\frac{d\underline{E}}{dy} \qquad (3.2)
$$

<span id="page-59-0"></span>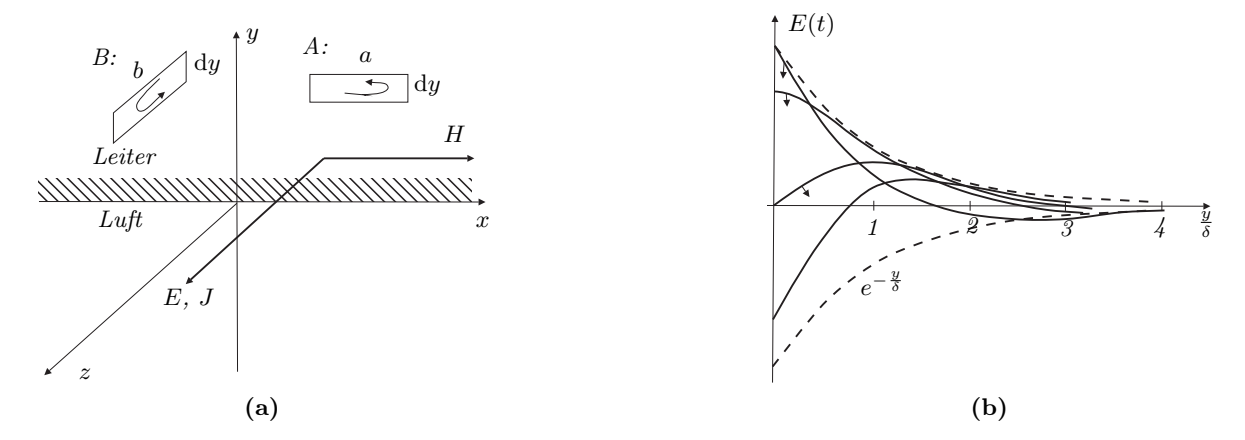

Abbildung 3.1: Stromdichteverteilung bei einem Wechselfeld tangential zur Oberfläche

Aus diesen beiden Gleichungen, physikalisch sinnvollen Annahmen  $(c_2 = 0)$  und der Projektion des Zeigers auf eine feststehende Achse erhält man den zeitlichen Verlauf des elektrischen Feldes bzw. der Stromdichte.

$$
\frac{d^2 \underline{E}}{dy^2} = \jmath \cdot \omega \cdot \gamma \cdot \mu \cdot \underline{E}
$$
 eindimensionale Helmholtz Gleichung

$$
\underline{E} = c_1 \cdot e^{-\frac{y}{\delta} - j\frac{y}{\delta}} + c_2 \cdot e^{\frac{y}{\delta} + j\frac{y}{\delta}} = c_1 \cdot e^{-\frac{y}{\delta} - j\frac{y}{\delta}}
$$
\n(3.4)

<span id="page-59-1"></span>(3.3)

$$
E(t) = c_1 \cdot e^{-\frac{y}{\delta}} \cdot \cos\left(\omega \cdot t - \frac{y}{\delta}\right) \tag{3.5}
$$

Wobei  $\delta$  als Eindringtiefe bezeichnet wird. Die Eindringtiefe hat die Eigenschaft, dass der Wechselstromwiderstand bei einer Frequenz f einem Gleichstromwiderstand entspricht, bei dem der Strom nur innerhalb der Eindringtiefe fließt. Die Eindringtiefe wird daher auch als äquivalente Leitschichtdicke bezeichnet.

$$
\delta = \sqrt{\frac{2}{\omega \cdot \gamma \cdot \mu}} = \frac{1}{\sqrt{\pi \cdot f \cdot \gamma \cdot \mu}}
$$
\n(3.6)

Zur Berechnung der Integrationskonstante  $c_1$  wird das Durchflutungsgesetz an der Oberfläche des Leiters herangezogen. Durch einsetzen von  $c_1$  in Gleichung [3.4](#page-59-1) kann somit die Stromdichteverteilung berechnet werden.

#### 3 Wirbelströme und Wirbelstromverluste 33

$$
\underline{H} = \frac{1+j}{j} \cdot \frac{1}{\delta \cdot \omega \cdot \mu} \cdot c_1 \tag{3.7}
$$

Eine tangential zur Oberfläche verlaufende sinusförmige Feldstärkeverteilung einer unendlich ausgedehnten leitfähigen Schicht ergibt nachfolgende Stromdichteverteilung. Die elektrische Leitfähigkeit und vor allem die magnetische Permeabilität der Schicht werden hier als konstant angenommen.

$$
J(t) = \sqrt{2} \cdot \underline{H} \cdot \frac{1}{\delta} \cdot e^{-\frac{y}{\delta}} \cdot \cos\left(\omega \cdot t - \frac{y}{\delta} + \frac{\pi}{4}\right)
$$
 (3.8)

## 3.1.2 Ansätze zur Berücksichtigung der Magnetisierungskennlinie

Stoll beschreibt in [\[82\]](#page-177-8) Möglichkeiten, um die beiden Effekte der Magnetisierungskennlinie (Hystereseeigenschaften und starke Nichtlinearität) zu berücksichtigen.

#### Berücksichtigung der Hysterese

<span id="page-60-1"></span>Wird für die relative Permeabilität  $\mu_r$  kein konstanter Wert angenommen, sondern eine komplexe Funktion (siehe Gleichung [3.9\)](#page-60-0), so kann die Hystereseeigenschaft mit Hilfe eines Verlustwinkels  $\delta_h$  berücksichtigt werden. Dies gilt neben einigen Vernachlässigungen vor allem nur im linearen Bereich der Magnetisierungskennlinie. Somit ergibt sich die in Abbildung [3.2](#page-60-1) gezeigte Hystereseschleife. O'Kelly veröffentlichte in [\[60\]](#page-176-10) hierzu einen Artikel, bei dem die Wirbelstromverteilung in Abhängigkeit des Verlustwinkels betrachtet wird.

<span id="page-60-0"></span>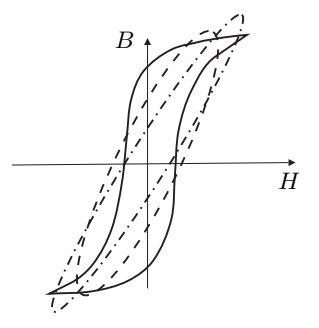

Abbildung 3.2: Berücksichtigung der Hystereseeigenschaften der Magnetisierungskennlinie

$$
\mu_r = \mu_h \cdot e^{-j \cdot \delta_h} \tag{3.9}
$$

Sehr interessant ist in diesem Zusammenhang die in Abbildung [3.3](#page-61-0) gezeigte Abhängigkeit der Wirbelstromverluste und der Eindringtiefe vom Verlustwinkel (beide Diagramme stammen aus [\[60\]](#page-176-10)).

Wie vor allem in Abbildung [3.3b](#page-61-1) ersichtlich, ist die Berücksichtigung der Hystereseeigenschaft bei den Wirbelströmen mit, im Verhältnis zur Materialstärke, kleinen Eindringtiefen

<span id="page-61-0"></span>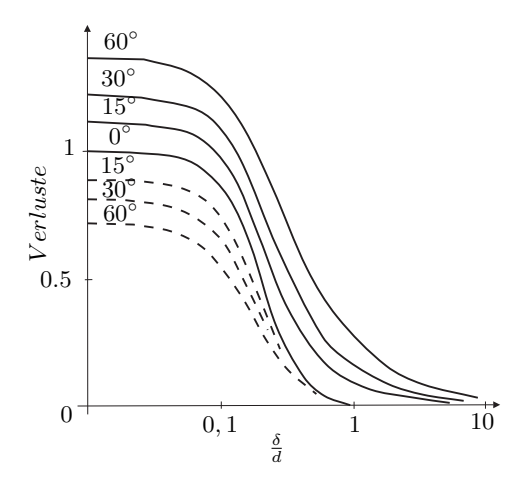

(a) Gesamtverluste (Wirbelstrom- und Hystereseverluste) und Wirbelstromverluste (strichliert) in Abhängigkeit des Verlustwinkels und der Eindringtiefe  $\delta$  bezogen auf die Dicke des Materials d

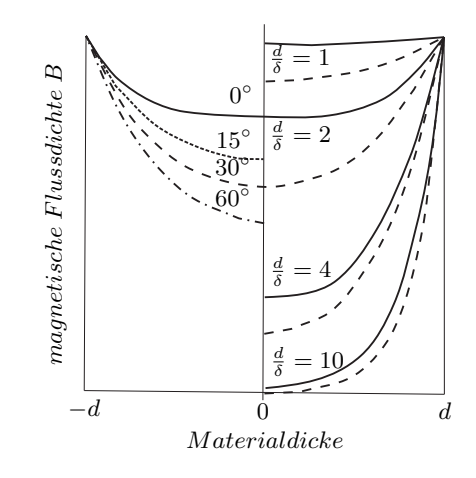

<span id="page-61-1"></span>(b) Eindringtiefe in Abhängigkeit des Verlustwinkels und der Dicke bezogen auf die Eindringtiefe

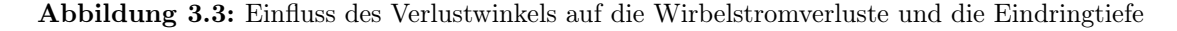

nicht notwendig. Außerdem ist der Verlustwinkel für hohe magnetische Flussdichten in der Regel kleiner als 20◦ (siehe Stoll in [\[82\]](#page-177-8)) und die Verwendung von komplexen relativen Permeabilitäten ist auf den linearen Bereich der Magnetisierungskennlinie beschränkt.

## Berücksichtigung der Nichtlinearität

Wichtiger ist die Berücksichtigung der Nichtlinearität der Magnetisierungskennlinie. Hierzu wurde von Liese in [\[51\]](#page-175-11) eine Zusammenfassung der Möglichkeiten zur Berücksichtigung dieser Nichtlinearität erstellt.

Aus der ersten und zweiten Maxwellschen Gleichung (Gleichung [2.1](#page-42-1) und Gleichung [2.2\)](#page-42-2), der Materialgleichung [2.7](#page-43-2) und Vernachlässigung der Verschiebungsstromdichte erhält man folgende Differentialgleichung (vergleiche hierzu die analytische Herleitung für lineare Materialien in Abschnitt [3.1.1\)](#page-58-0).

$$
\frac{\partial^2 \mathbf{H}}{\partial y^2} = \gamma \cdot \frac{\partial \mathbf{B}}{\partial t} \tag{3.10}
$$

Unter Berücksichtung der Magnetisierungskennlinie und Anwendung der Kettenregel kann die differentielle Permeabilität definiert werden.

#### 3 Wirbelströme und Wirbelstromverluste 35

$$
\frac{\partial^2 \mathbf{H}}{\partial y^2} = \gamma \cdot \mu_d(\mathbf{H}) \cdot \frac{\partial \mathbf{H}}{\partial t}
$$
\n(3.11)

$$
\mu_d(\mathbf{H}) = \frac{\partial \mathbf{B}(\mathbf{H})}{\partial \mathbf{H}} \tag{3.12}
$$

Da die differentielle Permeabilität  $\mu_d$  ebenfalls stark sättigungsabhängig ist (siehe Abbildung [3.4\)](#page-62-0), ist eine geschlossene Lösung dieser Gleichung nicht möglich. Um diese Sättigungsabhängigkeit zu berücksichtigen, können folgende Vereinfachungen getroffen werden: Einerseits kann die Magnetisierungskennlinie soweit abgeändert werden, dass eine geschlossene Lösung der Maxwellschen Gleichungen möglich ist. Dies kann zum Beispiel durch eine lineare Magnetisierungskennlinie oder durch die Verwendung einer idealen Sättigung bzw. rechteckförmigen Magnetisierungekennlinie (siehe Abbildung [3.5\)](#page-62-0) passieren. Schmidt verwendet zum Beispiel in [\[75\]](#page-177-9) eine ideale Sättigungskurve zur Berechnung der Wirbelstromverluste in den Wänden eines Transformators mit einer harmonischen FE-Rechung.

Zum anderen können physikalisch sinnvolle Vernachlässigungen getroffen werden, um eine numerische Lösung mit Hilfe der gemessenen Magnetisierungskennlinie zu erhalten. Abbildung [3.5](#page-62-0) zeigt zum Beispiel den Unterschied zwischen der Spiegelung einer rechteckförmigen und einer linearen Magnetisierungskennlinie.

<span id="page-62-0"></span>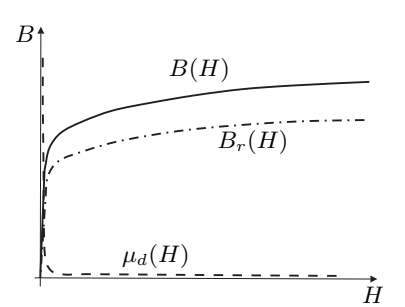

Abbildung 3.4: Magnetisierungskennlinie und differentielle Permeabilität

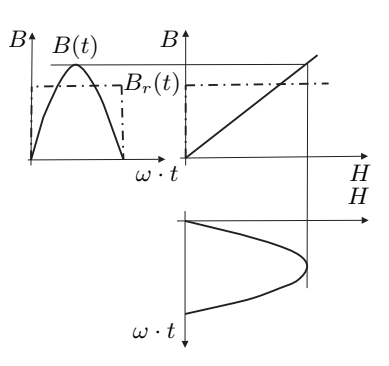

Abbildung 3.5: Spiegelungsmethode für lineare bzw. rechteckförmige Magnetisierungskennlinie

Bei der Verwendung von zeitunabhängigen Permeabilitäten (Grundwellenbetrachtung) ist laut Liese eine Bestimmung der Verlustleistung nur näherungsweise möglich, nicht aber eine Bestimmung der Feldgrößen (sowohl Augenblickswerte als auch Eindringverhalten).

Paoli und Bíró vergleichen in [\[61\]](#page-176-11) verschiedene Methoden zur Bestimmung der Permeabilität bei harmonischer FE Rechnung. Je nach Methode und verwendeter Formulierung ergeben sich Unterschiede bei den Wirbelstromverlusten von bis zu 20%, im Vergleich zu einer transienten Lösung.

## 3.2 Widerstands- und induktivitätslimitierte Wirbelströme

Wie in Abschnitt [3.1.1](#page-58-0) gezeigt, sind die Wirbelströme von der tangentialen magnetischen Feldstärke auf der Oberfläche des leitfähigen Volumens abhängig. Um diese Feldstärke bestimmen zu können, muss das gesamte magnetische Feld berechnet und somit die Wirkungen der Wirbelströme mitberücksichtigt werden. In diesem Zusammenhang wurden von Hammond in [\[31\]](#page-174-3) die Begriffe "Widerstandslimitierte Wirbelströme" und "Induktivitätslimitierte Wirbelströme" definiert. Anhand einer Leiterschleife parallel zu einem elektrisch leitfähigem Halbraum berechnet er die Wirbelströme in diesem Halbraum und deren Rückwirkung auf das magnetische Feld in der Luft.

Als widerstandslimitierte Wirbelströme werden Wirbelströme bezeichnet, deren Rückwirkung auf das hervorrufende Feld verschwindet. Dies ist vor allem bei Materialien mit großer magnetischer Permeabilität der Fall bzw. wenn das Verhältnis von Polteilung des hervorrufen-den Feldes<sup>[1](#page-63-0)</sup> und der Eindringtiefe sehr klein ist. Im Falle der widerstandslimitierten Wirbelströme sind die Wirbelströme gegenüber dem hervorrufenden Feld um 90◦ nacheilend und das Gesamtfeld tritt normal zur Oberfläche in die leitfähige Schicht ein.

Im Gegensatz dazu haben induktivitätslimitierte Wirbelströme einen sehr großen Einfluss auf das hervorrufende Feld. In diesem Fall wird das Feld aus der leitfähigen Schicht herausgedrängt und das Gesamtfeld ist tangential zur Oberfläche der leitfähigen Schicht. Werden die Wirbelströme im leitfähigen Material auf eine Flächenstromdichte reduziert, so sind diese Stromdichten dieser Flächenstromdichte gegenphasig zum hervorrufenden Feld. Betrachtet man wieder die räumlich verteilten Stromdichten, so sind die Stromdichten direkt auf der Pressplattenoberfläche hingegen um 45◦ voreilend gegenüber dieser fiktiven Flächenstromdichte.

## 3.3 Einfluss der Wirbelströme auf das magnetische Feld: angelegtes und gesamtes magnetisches Feld

Für die Berechnung eines magnetischen Wechselfeldes werden unter anderem von Stoll und Hammond in [\[83\]](#page-177-3) zwei verschiedene Felder definiert. Das angelegte Feld (applied field) beinhaltet alle Ströme in den Erregerwicklungen und die magnetischen Teile im Problemgebiet. Die Felder, hervorgerufen von den Wirbelströmen, werden hier nicht berücksichtigt. Das Gesamtfeld (total field) setzt sich aus dem angelegten Feld und dem Rückwirkungsfeld der Wirbelströme zusammen. Im Allgemeinen reicht es nicht aus, die Rückwirkung der Wirbelströme aus dem angelegten Feld zu berechnen und somit auf das Gesamtfeld zu schließen. Aus diesem Grund ist es wichtig, das Gesamtfeld direkt zu berechnen.

Für die Berechnung des Gesamtfeldes wenden Stoll und Hammond in [\[83\]](#page-177-3) die Erkenntnisse aus [\[31\]](#page-174-3) auf Problemstellungen in elektrischen Maschinen an. Sie verwenden eine unendlich ausgedehnte leitfähige Schicht mit der Dicke d und einer parallel dazu verlaufende Stromschicht als Erregung und erhalten somit ein zweidimensionales Problem (siehe Abbildung [3.6\)](#page-64-0). Wobei sich der Strombelag in der Stromschicht sowohl zeitlich als auch räumlich sinusförmig ändert. Somit ergibt sich eine fortlaufende erregende Welle, wie sie auch in elektrischen Maschinen vorhanden ist (rotierendes Feld).

<span id="page-63-0"></span><sup>1</sup>bei Hammond in [\[31\]](#page-174-3) ist dies der Spulenradius der erregenden Spule

<span id="page-64-0"></span>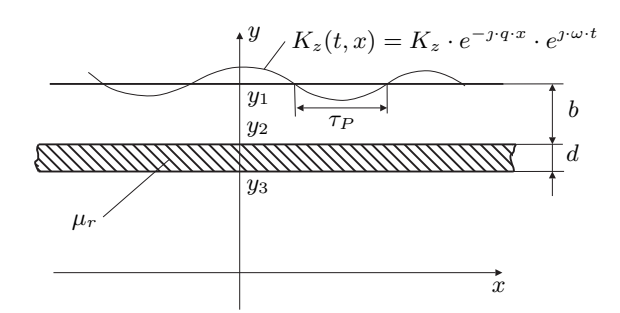

Abbildung 3.6: Wirbelstromschicht zur Untersuchung der Rückwirkung von Wirbelströmen

## <span id="page-64-2"></span>3.3.1 Änderung des äußeren Feldes durch den Einfluss der Wirbelströme

Stoll und Hammond wählen in [\[83\]](#page-177-3) in einer ersten Untersuchung die leitfähige Schicht als unendlich dick ( $y_3 \rightarrow -\infty$ ), so ergibt sich für das magnetische Vektorpotential zwischen Stromschicht und leitfähiger Schicht folgende Beziehung.

<span id="page-64-1"></span>
$$
A_z = \frac{\mu_0 \cdot K_z}{2 \cdot q} \cdot \left( e^{q \cdot (y - y_1)} + \frac{\mu_r - \sqrt{1 + j \cdot k^2}}{\mu_r + \sqrt{1 + j \cdot k^2}} \cdot e^{q \cdot b} \cdot e^{-q \cdot (y - y_1)} \right) \cdot e^{-j \cdot k \cdot x}
$$
(3.13)

mit

$$
q = \frac{\pi}{\tau_P} \tag{3.14}
$$

$$
k = \frac{\sqrt{2}}{q \cdot \delta} \tag{3.15}
$$

Der zweite Term in der Klammer aus Gleichung [3.13](#page-64-1) ist für die Rückwirkung der Wirbelströme verantwortlich. Unterscheidet man den Extremfall, bei dem die relative Permeabilität  $\mu_r$  viel größer ist als die Verhältniszahl k  $(\mu_r \gg k)$ , vom Extremfall, bei dem die Verhältniszahl k viel größer ist als die relative Permeabilität ( $\mu_r \ll k$ ), kann der komplexe Bruch auf die zwei reellen Zahlen +1 und −1 reduziert werden. Überwiegt hier die Permeabilität der leitfähigen Schicht, so wird der Bruch positiv, in der leitfähigen Schicht sind die Wirbelströme widerstandslimitiert und die Nachbildung kann mit einem magnetischen Spiegel erfolgen. Überwiegt hingegen die Verhältniszahl k, so wirken die Wirbelströme induktivitätslimitiert und die Nachbildung kann mit einem elektrischen Spiegel erfolgen.

Kaden beschreibt in [\[39\]](#page-174-10) drei verschiedene Bereiche. Im ersten Bereich wirkt keine Feldverdrängung und das Feld steht normal zur Oberfläche. Diesen Bereich nennt er den magnetostatischen Bereich. Im zweiten Bereich tritt bereits Feldverdrängung auf, das Feld kann sich aber über den verbleibenden Querschnitt schließen. Dieser Querschnitt ist dick genug, um als magnetischer Kurzschluss zu wirken. Im dritten Bereich wirkt sich der Feldverdrängungseffekt so stark aus, dass der verbleibende Querschnitt gesättigt ist und nicht mehr als magnetischer Kurzschluss betrachtet werden kann. Hier ist das Feld tangential zur Oberfläche der leitfähigen Schicht.

## 3.3.2 Notwendige Dicke der Schicht

Für die Herleitungen in Abschnitt [3.3.1](#page-64-2) wurde vorerst eine unendlich dicke Schicht angenommen. In elektrischen Maschinen ist eine Abschätzung wichtig, wann eine endliche Schicht der Dicke d dick genug ist, um sie als unendlich dick anzusehen. Eine Bedingung ist, dass die Dicke d größer sein muss als  $\frac{1}{q}$ . Diese Bedingung ist ausreichend aber nicht notwendig. Ist die Dicke d größer als die Eindringtiefe  $\delta$ , so kann von einer unendlich dicken Schicht ausgegangen werden.

Sind keine der beiden Bedingungen erfüllt, so kann die Schicht als dünn bezeichnet werden und die Rückwirkung der Wirbelströme auf das angelegte Feld kann vernachlässigt werden.

#### 3.3.3 Wirbelstromverluste in leitfähigen Schichten

Für die Berechnung der Wirbelstromverluste kann auf zwei Arten vorgegangen werden. Einerseits kann die Stromdichte integriert, werden wodurch auch bei komplexen Permeabilitäten nur die Wirbelstromverluste berechnet werden.

$$
P_e(t) = \int_{\Omega} \frac{|\mathbf{J}|^2}{\gamma} d\Omega \tag{3.16}
$$

$$
P_e = \int_{t_0}^{t_0+T} \int \frac{|\mathbf{J}|^2}{\gamma} d\Omega dt
$$
\n(3.17)

Andererseits kann der Poyntingsche Vektor verwendet werden, der aber im Fall komplexer Permeabilitäten die Summe aus Hysterese- und Wirbelstromverlusten bildet. Bei dem hier gewählten Beispiel von Stoll und Hammond in [\[83\]](#page-177-3) (mit linearer magnetischer Permeabilität) ist dies der einfachere Weg und liefert direkt die Wirbelstromverluste.

$$
\mathbf{S}(t) = \mathbf{E}(t) \times \mathbf{H}(t) \tag{3.18}
$$

$$
P_e = \int_{t_0}^{t_0+T} \int_{\Omega} \mathbf{S}(t) d\Gamma dt = \int_{t_0}^{t_0+T} \int_{\Omega} \mathbf{E}(t) \times \mathbf{H}(t) d\Gamma dt
$$
\n(3.19)

Um die Wirbelstromverluste in der leitfähigen Schicht berechnen zu können, werden von Stoll und Hammond in [\[83\]](#page-177-3) zwei Extremfälle unterschieden.

## Verhältniszahl  $k^2 \ll 1$

In diesem Fall gibt es keine Wirbelstromrückwirkung und die Feldlinien treten senkrecht zur Oberfläche in die leitfähige Schicht ein. Somit verschwindet die Tangentialkomponente und die Wirbelstromverluste lassen sich laut Stoll und Hammond in [\[83\]](#page-177-3) anhand der Flussdichte normal zur Oberfläche berechnen.

<span id="page-66-0"></span>
$$
p_e = \frac{|B_n|^2}{q^3 \cdot \delta^4 \cdot \mu_0^2 \cdot \mu_r^2 \cdot \gamma}
$$
\n(3.20)

Verhältniszahl  $k^2\gg 1$ 

In diesem Fall können sich Wirbelströme ausbilden, und es ergibt sich eine Tangentialkomponente des magnetischen Feldes auf der Oberfläche der leitfähigen Schicht. Die Wirbelstromverluste lassen sich laut Stoll und Hammond in [\[83\]](#page-177-3) anhand folgender Gleichung berechnen.

$$
p_e = \frac{|B_t|^2}{2 \cdot \delta \cdot \mu_0^2 \cdot \gamma} \tag{3.21}
$$

In diesem Zusammenhang hat Kaden in [\[39\]](#page-174-10) eine Näherungsmethode angegeben, die bei hohen Frequenzen anwendbar ist. Als hohe Frequenz bezeichnet er Frequenzen, bei denen die Eindringtiefe  $\delta$  kleiner ist als die kleinste charakteristische Abmessung des leitfähigen Körpers. Im ersten Schritt ermittelt er die tangential zur Oberfläche verlaufende, magnetische Flussdichte  $B_t$  (für  $\delta = 0$ ). Im zweiten Schritt berechnet er mit Hilfe dieser Tangentialkomponente und den tatsächlichen Materialparametern des leitfähigen Körpers die Normalkomponente der magnetischen Flussdichte  $B_n$  unter der Annahme, dass sich die Tangentialkomponente nicht ändert. Diese Normalkomponente der magnetischen Flussdichte ist für die Berechnung der Wirbelstromverluste nicht relevant, da aufgrund des Poyntingschen Vektors nur die Tangentialkomponente ausschlaggebend ist.

## 3.3.4 Berechnung der Feldkomponenten auf der Oberfläche der leitfähigen Schicht

Auf Grund der Rückwirkung der Wirbelströme auf das angelegte Feld kann dieses nur in Einzelfällen zur Berechnung der Wirbelstromverluste herangezogen werden. Stoll und Hammond beschreiben in [\[83\]](#page-177-3) verschiedene Methoden, um das Gesamtfeld und somit die Wirbelstromverluste berechnen zu können. Unter der Annahme, dass die Wirbelströme auf das angelegte Feld zurückwirken, können folgende Überlegungen getroffen werden.

#### Berechnung über das angelegte Feld

Stellt man die tatsächlichen Wirbelstromverluste  $P_e$  den aus Gleichung [3.20](#page-66-0) berechneten Wirbelstromverlusten gegenüber, ergibt sich nachfolgendes Verhältnis. Somit ist bei steigender Verhältniszahl k eine Berechnung der Verluste über das angelegte Feld nicht möglich. Auch eine iterative Lösung bei der, ausgehend vom angelegten Feld, die Wirbelstromrückwirkung berechnet wird, ist laut Stoll und Hammond in [\[83\]](#page-177-3) möglich, aber zu aufwändig. Es wären hier sehr viele Iterationsschritte notwendig, um auf ein brauchbares Ergebnis zu kommen. Grund hierfür ist die starke Kopplung zwischen dem elektrischen und dem magnetischen Feld auf der Oberfläche der Grenzschicht.

#### 40 Teil I. Grundlagen

$$
\frac{P}{P_e} = \frac{k\left(\mu_r^2 + \sqrt{2} \cdot \mu_r \cdot k + k^2\right)}{\sqrt{2} \cdot \left(\mu_r + 1\right)^2}
$$
\n(3.22)

#### Berechnung über das Gesamtfeld

Wird das Gesamtfeld stark von den Wirbelströmen beeinflusst, so ist eine direkte Berechnung des Gesamtfelds notwendig. Wie schon erwähnt, kann dies bei Schichten mit einer guten elektrischen Leitfähigkeit mit Hilfe eines elektrischen Spiegels erfolgen. Auch hier wird von Stoll und Hammond in [\[83\]](#page-177-3) eine Fehlerabschätzung angegeben.

$$
\frac{P}{P_e} = \left(\frac{\mu_r}{k}\right)^2 + \sqrt{2} \cdot \frac{\mu_r}{k} + 1\tag{3.23}
$$

### Korrigierte Methode mit komplexen Spiegelleitern

Bis jetzt wurden nur Spiegelebenen verwendet, bei denen das Feld normal oder tangential zur Spiegelfläche verläuft (siehe Abschnitt [3.3.1\)](#page-64-2). Betrachtet man wieder den zweiten Term in Gleichung [3.13,](#page-64-1) so können hier die zwei Extremfälle eines elektrischen bzw. magnetischen Spiegels abgeleitet werden.

$$
\beta = \frac{\mu_r - \sqrt{1 + j \cdot k^2}}{\mu_r + \sqrt{1 + j \cdot k^2}}
$$
\n
$$
\beta \approx \frac{\mu_r - 1}{\mu_r + 1}
$$
\n
$$
\beta \approx -1
$$
\n
$$
\beta \approx -1
$$
\neektrischer Spiegel  $k^2 \gg 1$ 

Stoll und Hammond definieren in [\[83\]](#page-177-3) den komplexen Spiegelungsfaktor, der es erlaubt von diesen beiden Extremfällen abzuweichen. Somit müssen zwei Spiegelleiter an der selben Position eingefügt werden, wobei das Argument des komplexen Spiegelungsfaktors  $\beta$  nur eine Phasenverschiebung des zweiten Spiegelstromes zum ersten darstellt. Für die Drehstromwicklung in elektrischen Maschinen bedeutet dies, dass die Ströme in den gespiegelten Leitern eine Phasenverschiebung gegenüber den Strömen in den Orginalleitern aufweisen.

$$
\beta = \frac{\left(\left(\frac{\mu_r}{k}\right)^2 - 1\right) - \jmath \cdot \sqrt{2} \cdot \frac{\mu_r}{k}}{\left(\frac{\mu_r}{k}\right)^2 + \sqrt{2} \cdot \frac{\mu_r}{k} + 1} \tag{3.25}
$$

#### Korrektur des magnetisches Feldes anhand der Wellenadmittanz

Eine Möglichkeit zur Korrektur der tangentialen Feldkomponeten beschreibt Bratoljic in [\[12\]](#page-172-9). Er verwendet dazu die bezogene Wellenadmittanz der leitfähigen Schicht. Für nachstehende Formeln ist diese Schicht in der xz-Ebene unendlich ausgedehnt und das Feld variiert sowohl in x- als auch in z-Richtung sinusförmig.

$$
G_W = \frac{\jmath \cdot \omega \cdot \mu_0 \cdot \tau_{P,x}}{\pi \cdot Z_W} = \frac{\mu_0}{\mu \cdot \lambda} \sqrt{\jmath \cdot \omega \cdot \mu \cdot \gamma + \lambda^2} \approx \frac{\mu_0}{\lambda} \cdot \sqrt{\jmath \cdot \omega \cdot \frac{\gamma}{\mu}}
$$
(3.26)

Als Konstante zur Ermittlung einer gesamten inversen Wellenlänge (x- und z-Richtung) dient die Konstante λ.

$$
\lambda = \frac{\pi}{\tau_{P,x}} \sqrt{1 + \left(\frac{\tau_{P,x}}{\tau_{P,z}}\right)^2} \tag{3.27}
$$

Der tangentiale Feldanteil aus der Berechnung mit unendlicher Leitfähigkeit (Normalkomponete der magnetischen Feldes verschwindet) wird dann verwendet, um einen korrigierten tangentialen Feldanteil zu bestimmen.

$$
\frac{H_x}{H_{x\infty}} = \frac{H_z}{H_{z\infty}} = \frac{G_W}{G_W + 1}
$$
\n(3.28)

<span id="page-68-0"></span>In Abbildung [3.7](#page-68-0) ist das Verhältnis aus Gleichung [3.28](#page-68-1) dargestellt. Für Stahl und einer inversen Wellenlänge  $\lambda = 1 \frac{1}{m}$  weicht die korrigierte Tangentialkomponente ca. 15% von der mit unendlicher Leitfähigkeit ermittelten ab.

<span id="page-68-1"></span>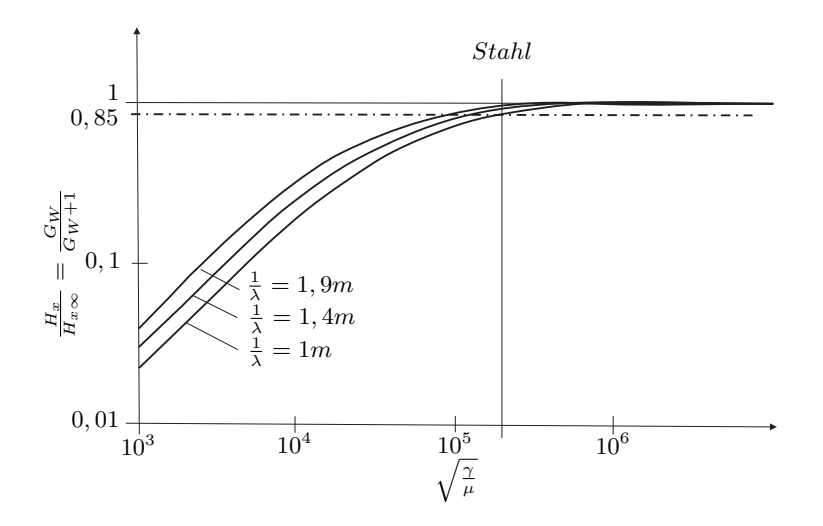

Abbildung 3.7: Korrektur der Tangentialkomponte der magnetischen Feldstärke in Abhängigkeit der Materialparamter für  $\lambda = 1 \frac{1}{m}$ 

# Teil II

# Referenzmodell mit Hilfe der Finiten Elemente Methode

#### Zusammenfassung

Die Methode der Finiten Elemente wird verwendet, um ein Referenzmodell für den Stirnbereich eines Generators zu erstellen. Zum einen wird die Zuverlässigkeit des Referenzmodells auf Grund von Messergebnissen überprüft, und zum anderen werden die Erkenntnisse aus dem Referenzmodell für die Realisierung sowie die Überprüfung verschiedener vereinfachter Methoden verwendet. Wie dieses Referenzmodell aufgebaut sein muss, welche Details des Generators berücksichtigt werden müssen, und welche physikalischen Eigenschaften dieses Referenzmodell haben muss, wird in diesem Abschnitt behandelt. Zur Validierung dieses Referenzmodells werden die Simulationen mit Messungen am gleich aufgebauten Generator verglichen. Außerdem sollen anhand der Auswertung dieses Referenzmodells die Wirbelstromverluste in der Pressplatte besser verstanden werden, und in Hinblick auf die Berechnungen mit vereinfachten Methoden detaillierte Auswertungen durchgeführt werden.

# 4 Aufbau und physikalische Eigenschaften des Referenzmodells

Die FEM ist ein numerisches Berechnungsverfahren, das es ermöglicht, das magnetische Feld und die daraus resultierenden Wirbelströme unter Berücksichtigung der Rückwirkung der Wirbelströme auf das magnetische Feld zu berechnen. Aus diesem Grund wird die FEM verwendet, um damit Referenzergebnisse zu erhalten, die sowohl mit Messergebnissen als auch mit vereinfachten Berechnungen verglichen werden können.

Das zu berechnende Gebiet wird bei der FEM mit Rand- bzw. Symmetriebedingungen abgeschlossen. In diesem Gebiet können mehrere verschiedene Volumina mit unterschiedlichen Materialeigenschaften enthalten sein. Auch die Auswirkungen der räumlichen Bewegung von Generatorteilen zueinander kann mit Hilfe der FEM berücksichtigt werden. Für die Erstellung der Geometrie, der Parametrisierung, die Berechnung des Modells und für die Auswertung der Ergebnisse gibt es eine Vielzahl von kommerziellen und nicht kommerziellen Programmen. Für diese Arbeit wurde das Programm OPERA von VectorFields Software (Cobham $\odot$ ) verwendet.

Die Nachbildung elektromagnetischer Felder kann mit Hilfe der FEM theoretisch beliebig genau erfolgen. Dies gilt nicht nur in Bezug auf Modelldetails, Netzgröße und Ansatzfunktion (siehe hierzu p-Verfeinerung bzw. h-Verfeinerung auf Seite [29\)](#page-56-0), sondern auch für die Eigenschaften der Finiten Elemente. Für jedes dieser Finiten Elemente können theoretisch unterschiedliche Materialeigenschaften vorgegeben werden. Diese können auch von anderen physikalischen Größen[1](#page-71-0) beeinflusst werden. Die Berücksichtigung möglichst vieler Details stellt aber nicht nur einen sehr großen Modellierungsaufwand dar, sondern es steigt auch der Berechnungsaufwand mit dem Detailierungsgrad stark an. Aus diesem Grund ist eine Abschätzung wichtig, wie gut dieser Detailierungsgrad sein muss, um die geforderten Ergebnisse zu erhalten, frei nach dem Motto: "So genau wie nötig, so ungenau wie möglich".

Im Zuge dieser Arbeit sollen die Wirbelstromverluste in der Pressplatte und den Pressfingern bestimmt werden. Wie aus Kapitel [1](#page-29-0) hervor geht, ist es deshalb wichtig, die konstruktiven Details und physikalischen Eigenschaften des Generators, welche einen Einfluss auf das Stirnraumfeld haben, zu analysieren und dementsprechend in der Simulation nachzubilden. Aus diesem Grund wird in diesem Kapitel, ausgehend von den Möglichkeiten der Simulationssoftware, der Aufbau des FE Modells gezeigt.

## 4.1 Eigenschaften der Finite Elemente Software

Wie schon erwähnt wird das kommerzielle Programm OPERA von VectorFields Software (Cobham)) verwendet. Die Benützung des Programms erfolgt wie bei den meisten FE Programmen im wesentlichen in drei Schritten. Im Modeller werden das Modell erstellt und die

<span id="page-71-0"></span><sup>&</sup>lt;sup>1</sup>zum Beispiel die Simulation mit temperaturabhängiger elektrischer Leitfähigkeit: Kopplung thermischer und elektromagnetischer Finite Elemente Berechnung; Multiphysik
Eigenschaften des Modells vergeben. Im nächsten Schritt wird unter Berücksichtigung der getätigten Einstellungen das Problem gelöst und schließlich im Postprozessor ausgewertet. Genauere Informationen zur Software sind aus [\[1–](#page-172-0)[3\]](#page-172-1) zu entnehmen.

## 4.1.1 Grundlegende Eigenschaften der Finite Elemente (FE) Software

Im Modeller wird die Geometrie des Problemgebietes erstellt. Dafür stehen Standardgeometrien (Quader, Zylinder, Kegel, usw.) zur Verfügung, die mit boolschen Operationen geschnitten oder verbunden werden können. Außerdem stehen zahlreiche Funktionen zur Veränderung der Körper zur Verfügung (abrunden oder abschrägen der Kanten, Flächen zweier Körper miteinander verbinden, verzerren oder verdrehen von Körpern, usw.).

Für die Vernetzung der entstehenden Teilvolumina können Tetraederelemente und ab Version 14R1 (Juli 2011), bei entsprechender Form der Teilvolumina, Hexaeder- bzw. Prismenelemente mit den entsprechenden Übergangselementen (Pyramiden) verwendet werden. Elektround magnetostatische Probleme können wahlweise unter Verwendung von Elementen mit linearen bzw. quadratischen Knotenformfunktionen gelöst werden, bei zeitlich veränderlichen elektromagnetischen Problemen stehen nur Elemente mit linearen Kanten- bzw. Knotenformfunktionen zur Verfügung.

Für jedes Teilvolumen können die entsprechenden Materialeigenschaften vergeben werden. Wird bei den transienten elektromagnetischen Problemen eine elektrische Leitfähigkeit für ein Teilvolumen vorgegeben, so werden in diesen Elementen elektrische Ströme zugelassen (induzierte oder, durch entsprechende Randbedingungen, eingeprägte Ströme). Außerdem ist es möglich, anisotrope Materialeigenschaften zu vergeben (zum Beispiel unterschiedliche BH-Kennlinien in x-, y- und z-Richtung). Als Koordinatensystem für diese Eigenschaften kann das globale, ein lokales oder ein elementspezifisches Koordinatensystem verwendet werden.

Als Randbedingungen stehen sowohl tangentiale als auch normale elektrische und magnetische Randbedingungen zur Verfügung. Die normale elektrische Randbedingung kann zusätzlich mit einem Potential oder einer Stromquelle verbunden werden, um einen Stromfluss in das Modell einzubringen. Ist, wie bei den meisten elektrischen Maschinen, eine rotationssymmetrische Geometrie vorhanden, kann diese durch eine Symmetrierandbedingung ausgenutzt werden (z.B. Simulation nur eines Pols einer beliebig-poligen Maschine).

Für die Simulation von beweglichen Teilen ist in OPERA eine Luftspaltregion notwendig, die die sich bewegenden Teilvolumina von den ruhenden Teilvolumina trennt, welche als GAP bezeichnet werden muss. Vom Solver wird dieses Teilvolumen bei jedem Zeitschritt neu vernetzt (Moving Band Methode). Aus diesem Grund sollten Kanten normal zur Bewegungsrichtung vermieden werden, da es ansonsten zu Problemen bei der Vernetzung oder Konvergenz eines Zeitschritts im Solver kommen kann. Parallel zur Bewegungsrichtung wird empfohlen, diese Luftspaltschicht aus mehreren Teilvolumina aufzubauen, um zu komplizierte Geometrien zu vermeiden und dadurch die Vernetzung für den Solver zu beschleunigen.

Bis Version 15R1 (März 2012) wurden die oben erwähnten Symmetrien für diese Luftspaltschicht nicht ausgenutzt und es musste der gesamte Luftspalt vernetzt werden. Ab Version 15R1 wurde dies geändert, und der Luftspalt wird bei höherpoligen Maschinen der Symmetrie angepasst, wodurch die Anzahl der Elemente und somit die Berechnungszeit bei höherpoligen Maschinen reduziert wird.

## 4.1.2 Formulierungen in OPERA

In OPERA stehen für die elektromagnetische Berechnung im wesentlichen drei verschiedene Arten von Solver zur Verfügung. Für elektrostatische und magnetostatische Felder wird der Solver mit dem Namen TOSCA verwendet. Bei zeitlich veränderlichen Feldern kommt der ELEKTRA Solver zum Einsatz, der sowohl harmonische Lösungen (steady state, eingeschwungen bzw. quasistationär (SS)) als auch transiente Lösungen (transient, zeitlich veränderlich bzw. nicht statisch (TR)) erlaubt. Ist es notwendig, wie zum Beispiel bei elektrischen Maschinen, dass sich Teile des Netzes zueinander bewegen, so kommt der transiente CARMEN Solver zum Einsatz. Im folgenden sollen die drei Arten von Solvern kurz erklärt werden.

## **TOSCA**

In TOSCA wird das knotenbasierte Skalarpotential (siehe hierzu Kapitel [2.1.1](#page-43-0) auf Seite [16\)](#page-43-0) verwendet, um die statischen Felder zu berechnen. Folgende Laplacesche bzw. Poissonsche Differentialgleichungen werden je nach Problemtype gelöst.

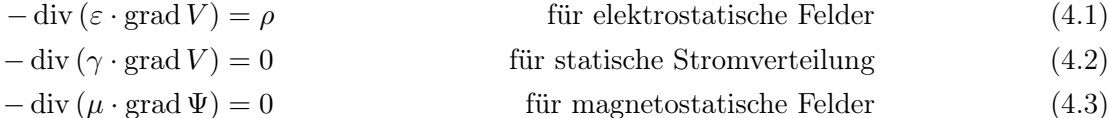

Wird bei magnetostatischen Problemen die Erregung des magnetischen Feldes über stromdurchflossene Leiter eingebracht, so müssen die Teilvolumina, welche die Leiter enthalten, mit einem reduzierten Skalarpotential gelöst werden.

$$
-\operatorname{div}\left(\mu \cdot \operatorname{grad}\Phi\right) + \operatorname{div}\left(\mu \cdot \mathbf{H}_S\right) = 0\tag{4.4}
$$

Wobei der quellenfreie Anteil des magnetostatischen Feldes  $\mathbf{H}_{\mathcal{S}}$  mit Hilfe des Gesetzes von Biot-Savart berechnet wird (siehe Kapitel [2.1.2](#page-45-0) auf Seite [18\)](#page-45-0). Deshalb werden diese Leiter in OPERA als Biot-Savart-Leiter bezeichnet. Für die Vorgabe, welches Potential eingesetzt wird, stehen in Opera die zwei Möglichkeiten, "Total" oder "Reduced", zur Verfügung, wobei das reduzierte Potential nur in der Luft um die Leitergeometrie verwendet werden sollte. Außerdem darf es für die Bedingung der Wirbelfreiheit des totalen Skalarpotentials keinen geschlossenen Weg im "Totalen" Potential geben, bei dem der Strom durch die, vom Weg aufgespannte Fläche, ungleich Null ist. Ist diese Bedingung nicht erfüllt, so werden automatische "Potential Cuts" eingefügt.

Bei den Verbindungsflächen zwischen reduziertem und totalen Skalarpotential muss die Normalkomponente der magnetischen Flussdichte B und die Tangentialkomponenten der magnetischen Feldstärke H kontinuierlich sein. Somit können diese beiden Potentialformulierungen gemeinsam in einem Modell verwendet werden.

## ELEKTRA TR/SS

Bei der Simulation von zeitabhängigen Feldern wird in ELEKTRA ein magnetisches Vektorpotential mit Kantenelementen verwendet. Dabei kann einerseits ein reduziertes Vektorpotential, bei der Verwendung von Biot-Savart-Leitern, oder ein totales Vektorpotential (vergleiche dazu TOSCA) verwendet werden. Die beiden Potentiale können aufgrund der Bedingungen, dass der normale magnetische Fluss und die tangentiale magnetische Feldstärke stetig sein muss, zusammen gehängt werden. Für die Einführung von "Potential Cuts" gilt das gleiche wie bei TOSCA. In ELEKTRA wird, wie in den Anwendungen für elektrische Maschinen üblich, der Einfluss der Verschiebungsstromdichte nicht berücksichtigt.

Das reduzierte Vektorpotential kann nur in Luftgebieten verwendet werden, wodurch die Terme, die eine Multiplikation mit der elektrischen Leitfähigkeit enthalten, verschwinden. Die gesamte magnetische Flussdichte berechnet sich einerseits aus dem Biot-Savart-Feld der einzelnen Teilleiter und andererseits aus dem Anteil des reduzierten Vektorpotentials (siehe hierzu auch Kapitel [2.1.1](#page-43-0) auf Seite [16\)](#page-43-0).

$$
\mathbf{B} = \mu_0 \cdot \mathbf{H}_S + \text{rot}\,\mathbf{A}_r \tag{4.5}
$$

Für das reduzierte Vektorpotential ergibt sich folgende Gleichung.

$$
\operatorname{rot} \mathbf{A}_r = 0 \tag{4.6}
$$

Das reduzierte Vektorpotential muss in Regionen mit Biot-Savart-Leitern verwendet werden. In den übrigen Regionen wird ein totales Vektorpotential verwendet. Mit der Vernachlässigung der Verschiebungsstromdichte vereinfacht sich Gleichung [2.17](#page-44-0) auf Seite [17](#page-44-0) zu folgender Gleichung.

$$
\operatorname{rot}\frac{1}{\mu}\operatorname{rot}\mathbf{A} + \gamma \cdot \left(\frac{\partial \mathbf{A}}{\partial t} + \operatorname{grad} V\right) = 0\tag{4.7}
$$

Das elektrische Skalarpotential muss für Regionen ohne Wirbelströme Null gesetzt werden und in Regionen mit Wirbelströmen kann aus Gleichung [2.16,](#page-44-1) der ersten Maxwellschen Gleichung [2.1](#page-42-0) und der Materialgleichung [2.7](#page-43-1) folgende Differententialgleichung ermittelt werden.

$$
\operatorname{div} \operatorname{rot} \mathbf{H} = \operatorname{div} \mathbf{J} = 0 \tag{4.8}
$$

$$
\operatorname{div}\left(\gamma \cdot \operatorname{grad} V + \gamma \cdot \frac{\partial \mathbf{A}}{\partial t}\right) = 0\tag{4.9}
$$

# CARMEN

Der CARMEN Solver wird für die Simulation von elektrischen Maschinen verwendet, da er eine Relativbewegung zweier oder mehrerer Teilkörper zueinander ermöglicht. Da es sich hierbei um eine transiente Simulation mit wahlweise Wirbelströmen handelt, löst dieser Solver dieselben

Differentialgleichungen wie der ELEKTRA/TR Solver und es gelten dieselben Bedingungen hinsichtlich der Potentiale.

#### Nachbildung der Leiter

In OPERA stehen nicht nur zahlreiche vorgefertigte Spulenformen zur Verfügung, die zur Nachbildung der Wicklung verwendet werden können, sondern es ist auch möglich, die Spulen aus Linienelementen, Kreisbögen und Verbindungsblöcken aufzubauen.

Diese Leiterelemente können als Linienleiter in das Modell integriert werden, wobei hier das FE Netz dementsprechend angepasst werden muss, oder sie können unabhängig vom FE Netz als Biot-Savart-Leiter verwendet werden. Der Vorteil bei den Biot-Savart-Leitern ist, dass die Leitergeometrie keinen Einfluss auf das FE Netz hat und sich die Vernetzung somit deutlich einfacher gestaltet. Im Gegensatz zu den Linienleitern können bei den Biot-Savart-Leitern keine Rückwirkungen auf Leiter berechnet werden und somit können diese auch nicht mit Schaltkreisen verknüpft werden. Bei den Biot-Savart-Leitern werden anhand von vorgegebenen Stromdichten die Biot-Savart-Felder bestimmt und an den Grenzflächen von reduziertemund totalem-Potential in das Modell eingeprägt. Die Berechnung der Biot-Savart-Felder erfolgt zum Großteil numerisch, außer bei Linienelementen und bei der azimutalen und axialen Komponente der kreisförmigen Leiterelemente, da hier eine analytische Lösung möglich ist.

# <span id="page-75-1"></span>4.2 Modellierung von Wirbelstromgebieten

Im Zuge der Analyse der ersten Berechnungsversuche wurde vor allem die in Abbildung [4.1a](#page-76-0) dargestellte Flussdichteverteilung als unphysikalisch beurteilt und eine weitere Berechnung gestartet. Bei dieser neuen Berechnung wurden lediglich die Elemente in der Hüllschicht der Pressplatte auf Hexaederlemente[2](#page-75-0) geändert. Wie Abbildung [4.1b](#page-76-1) zeigt, ist die Flussdichteverteilung deutlich homogener und entspricht unseren Vorstellungen. Der ausschlaggebende Grund für die folgenden Voruntersuchungen sind nicht nur die optischen Unterschiede der beiden Berechnungen sondern vor allem die Reduktion der simulierten Wirbelstromverluste bei Verwendung der Hexaederelemente um das 2, 5-fache.

Die gezeigten Ergebnisse basieren auf Simulationen eines Generatorsmodells, bei denen bereits alle möglichen Symmetrieeigenschaften ausgenutzt wurden (Simulation eines Pols in Umfangsrichtung und des halben Generators in Axialrichtung). Trotzdem ergeben sich Berechnungszeiten von mehreren Monaten, weshalb Untersuchungen bezüglich Netzeigenschaften, Materialeigenschaften und Modellierungsdetails an diesem Modell nicht möglich sind. Aus diesem Grund wurde ein vereinfachtes Modell gewählt, an dem die Modelleigenschaften des Wirbelstromgebietes (in diesem Fall der Pressplatte) variiert und ausprobiert werden können.

Um ein Versuchsmodell zu erhalten, das die Gegebenheiten im großen Modell wiedergibt, jedoch deutlich schneller zu simulieren ist, werden für das Versuchsmodell die Abmessungen stark verkleinert. Die Geometrie des Stators und der Pressplatten werden vereinfacht und der Rotor und die Rotorwicklung werden nicht modelliert. Zu Beginn werden für das gesamte Modell nur lineare Materialeigenschaften verwendet. Die Simulation erfolgt mit dem harmoni-

<span id="page-75-0"></span> $2\text{mit}$  Ausnahme der Rückseite der Pressplatte (Verbindung zu den Pressfingern)

<span id="page-76-0"></span>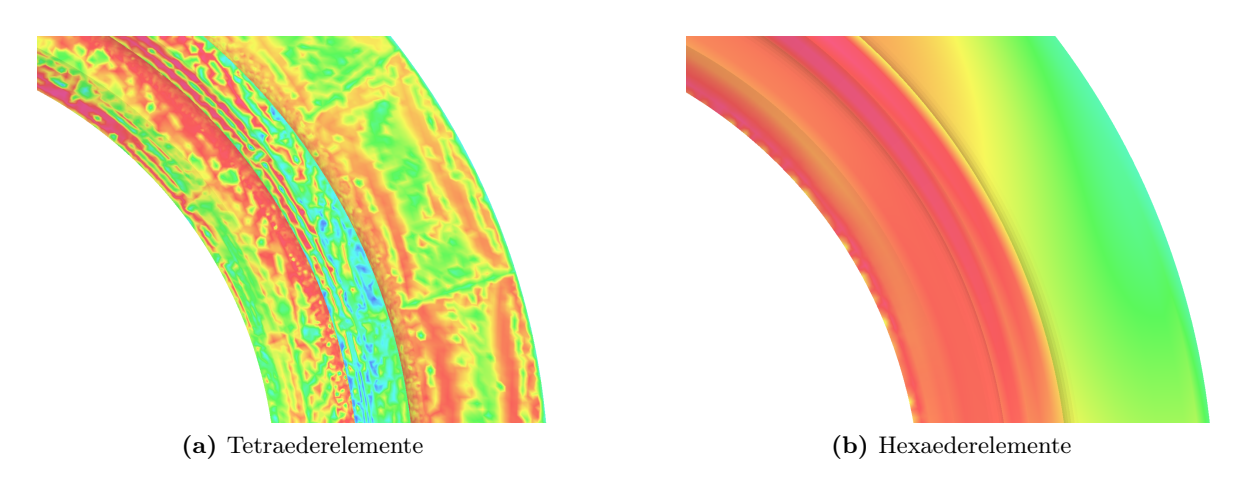

Abbildung 4.1: Flussdichteverteilung auf der Pressplattenoberfläche (Farbliche Skalierung bei beiden Abbildungen gleich gewählt)

schen Solver ELEKTRA/SS von OPERA. Die Leiter werden als Biot-Savart-Leiter ins Modell eingefügt.

<span id="page-76-1"></span>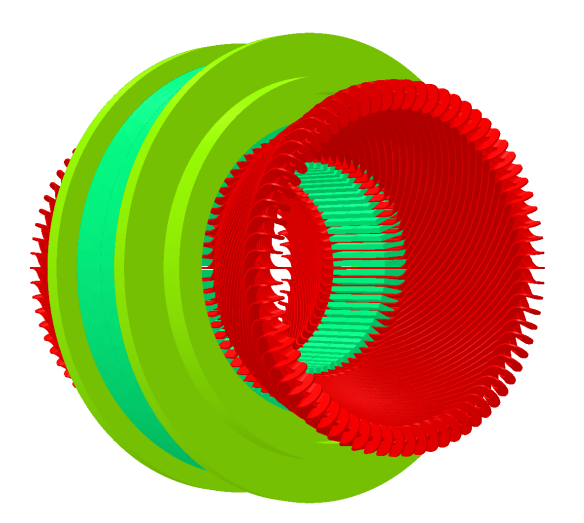

Abbildung 4.2: Versuchsmodell zur Untersuchung von Netz- und Materialeigenschaften der Pressplatte (die Symmetrieeigenschaften wurden sowohl in Umfangsrichtung als auch in axialer Richtung für die Berechnung ausgenutzt)

## 4.2.1 Vernetzung

Einerseits kann bei einer entsprechenden Vernetzung der Modellbereich, in denen Wirbelströme zu erwarten sind (z.B. die Hüllschicht der Pressplatte), die Geschwindigkeit des Solvers verbessert werden, da die Iterationszeit bei nichtlinearen Modellen, insbesondere bei stark ausgesättigten Materialien, verkürzt wird, andererseits wird aber die Anzahl der Gleichungen und somit die gesamte Rechenzeit bei feinerer Vernetzung stark ansteigen. Aus diesem Grund ist ein Kompromiss zwischen Netzqualität und Rechenzeit zu finden. Besonders wichtig sind die Netzeinstellungen im Bereich der Pressplatte, da hier die Verluste bestimmt werden sollen.

Bei großen Generatoren ist das Verhältnis von den Abmessungen der Pressplatte zur Eindringtiefe groß, was zu einer großen Anzahl an Elementen in der Hüllschicht der Pressplatte führt. Die feine Vernetzung in der Hüllschicht der Pressplatte ist, wie noch gezeigt wird, lediglich normal zur Oberfläche notwendig. Tangential zur Oberfläche kann die Länge der Elementkanten ein Vielfaches der Länge normal zur Oberfläche betragen.

Um die Netzgröße normal zur Pressplattenoberfläche zu steuern, wird daher die Pressplatte unterhalb ihrer Oberfläche in Schichten (Layer) unterteilt. Die entstehenden Teilvolumina sollen so aufgebaut sein, dass jedes Teilvolumen einem entarteten Würfel entspricht (Hexaeder mit genau 6 Flächen, 12 Kanten, 8 Ecken). Ist dies gegeben, so können diese Teilvolumina mit ebenfalls solchen Hexaederelementen vernetzt werden. Andernfalls steht seitens der Software nur ein Tetraedernetz zur Verfügung. Für die folgenden Untersuchungen wird der Begriff Tiefen-Längenverhältnis verwendet. Damit wird das Verhältnis von Schichtdicke des dünnsten Layers zur maximal zulässigen Kantenlänge der Elemente bezeichnet.

#### Einfügen von Schichten zur Netzsteuerung in der Hüllschicht der Pressplatte

Für die ersten Versuche wird die Pressplatte in mehrere Schichten unterteilt, wobei die Schichtdicke von außen nach innen linear zunimmt (siehe Abbildung [4.4a\)](#page-79-0). Simuliert werden Modelle mit unterschiedlich vielen Schichten (1, 2, 3, 4, 5 und 7 Schichten) die verschieden weit in die Pressplatte hineinreichen. Als Maß für die Tiefe der Schichte wird die Eindringtiefe des Stromes herangezogen (siehe Gleichung [3.6](#page-59-0) auf Seite [32\)](#page-59-0).

In den Abbildungen [4.3](#page-78-0) sind die Unterschiede zwischen den Simulationsergebnissen dargestellt. Deutlich zu sehen ist der Unterschied zwischen Tetraedernetz und Hexaedernetz. Beim Hexaedernetz werden bei gleicher maximaler Kantenlänge der Elemente weniger Elemente benötigt als beim Tetraedernetz. Ausschlaggebend für die Berechungszeit sind aber die Anzahl der Gleichungen. Da bei den Hexaederelementen mehr Gleichungen pro Element benötigt werden als bei den Tetraederelementen (mehr Knoten und Kanten), reduziert sich die Anzahl der Gleichungen nicht so stark wie die Anzahl der Elemente (siehe Abbildung [4.3a\)](#page-78-1). Für diese Berechnungen mit linearen Materialeigenschaften ist, wie in Abbildung [4.3b](#page-78-2) ersichtlich, die Berechnungszeit nur von der Anzahl der Gleichungen abhängig, nicht aber von der Elementform.

Wichtiger ist die Tatsache, dass die Stromdichteverteilung und damit die Verluste bei den Hexaederelementen im Vergleich zu den Tetraederelementen deutlich besser abgebildet werden. Dies ist aus Abbildung [4.3c](#page-78-3) ersichtlich. Die Verluste nähern sich schon bei einer geringeren Anzahl an Gleichungen dem Referenzwert (10 Schichten über der vierfachen Eindringtiefe) an.

Kameari zeigt in [\[41\]](#page-174-0), dass die Stromdichte mit entarteten Tetraederelementen[3](#page-77-0) nicht wie erwartet parallel zur Oberfläche verläuft, sondern die Richtungsvektoren der Stromdichte in den Elementen unregelmäßig in Richtung Elementoberfläche bzw. Elementzentrum zeigen. Dies wird bereits bei einem Tiefen-Seitenverhältnis von etwa 1:4 deutlich, während bei Hexaederelementen dieser Effekt praktisch nicht auftritt, sondern die Stromdichte wie erwartet

<span id="page-77-0"></span><sup>3</sup>Als entartete Tetraederelemente sind sehr spitze Tetraederelemente gemeint, die in einer Richtung mehr als die zehnfache Ausdehnung besitzen als in zumindest einer anderen Richtung

<span id="page-78-3"></span><span id="page-78-2"></span><span id="page-78-1"></span><span id="page-78-0"></span>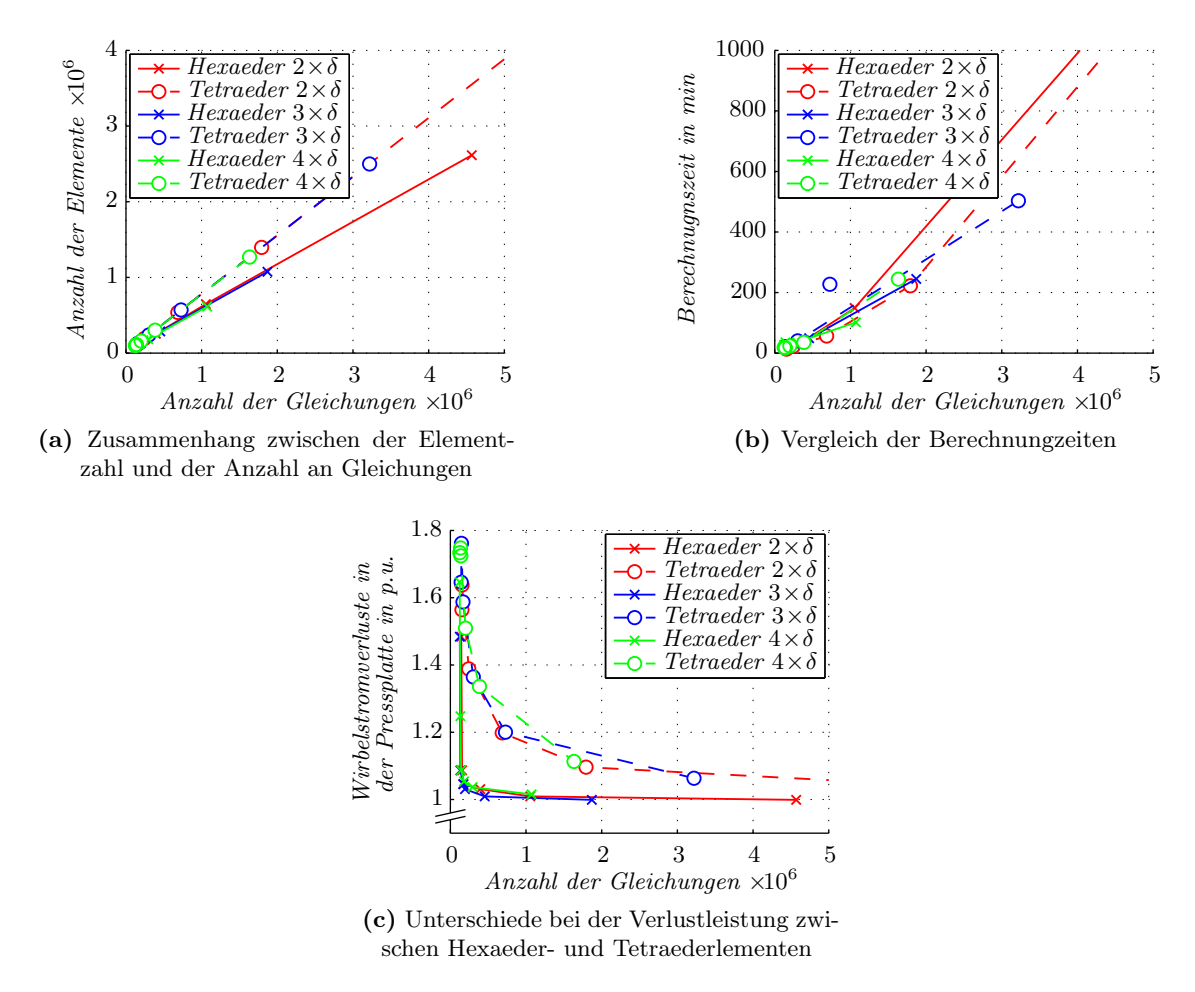

Abbildung 4.3: Auswertung des Versuchsmodells mit verschiedener Anzahl an linear verteilten Schichten über verschiedene Tiefen (gemessen an der Eindringtiefe)

eher parallel zur Oberfläche verläuft. Dies ist begründet in der Tatsache, dass im linearen Tetraederelement nur ein Integrationspunkt im Elementschwerpunkt im Gegensatz zu vier im Elementvolumen verteilten Integrationspunkten im linearen Hexaederelement zur Verfügung steht. Mit zunehmendem Tiefen-Seitenverhätnis kommt dieses Problem immer mehr zum Tragen und es entstehen die in Abbildung [4.1a](#page-76-0) gezeigten marmorierten Feldbilder. Kameari vergleicht in [\[40\]](#page-174-1) und [\[41\]](#page-174-0) auch unterschiedliche Elementtypen (lineare/quadratische Tetraeder bzw. Hexaeder), wobei bei gleicher Genauigkeit ein Netz mit linearen Hexaederelementen die kürzeste Rechenzeit benötigt. Ist es daher notwendig, Wirbelstromgebiete mit Tetraedern zu vernetzen, so muss das Tiefen-Seitenverhältnis der Tetraederelemente stark reduziert werden, wodurch notwendig auch die Elementzahl stark ansteigt.

Veranschaulichen lässt sich diese Erscheinung anhand der marmorierten Flussdichteverteilung auf der Oberfläche der Pressplatte (siehe Abbildung [4.1a\)](#page-76-0). Deutlich zu erkennen sind in dieser Abbildung die Kanten radial nach außen, bei denen die Pressplatte unterteilt wurde. Hier ist zumindest eine Fläche der Tetraederelemente normal zur Pressplattenoberfläche. Bei der Vernetzung mit Hexaederelementen ergibt sich die zu erwartende, entlang des Umfangs sinusförmige Flussdichteverteilung, dargestellt in Abbildung [4.1b.](#page-76-1)

#### Schichtenverteilung

Betrachtet man die Stromdichteverteilungen normal zur Pressplattenoberfläche (Abbildung [4.5a](#page-80-0) und Abbildung [4.5b\)](#page-80-1), so ist ersichtlich, dass diese bei allen Varianten immer noch sehr stark voneinander und von der in Abbildung [3.1b](#page-59-1) gezeigten analytischen Lösung abweichen. Dies liegt vor allem daran, dass die weiter unterhalb liegenden Schichten relativ dick sind im Verhältnis zu den oben liegenden Schichten und die Stromdichte somit in diesem Bereich nicht mehr so genau abgebildet werden kann.

Die Vertiefungen, die sich in Abbildung [4.5a](#page-80-0) und Abbildung [4.5b](#page-80-1) vor allem bei den Simulationen mit nur einer Schicht zeigen, resultieren aus der verwendeten Interpolationsroutine der FE Software. Durch diese Vertiefungen, hervorgerufen durch die Interpolationsroutine, sind auch die unterschiedlichen Stützstellen und deren Verteilung sehr schön zu erkennen.

Ein besseres Ergebnis wird erzielt, wenn die Schichten weiter in die Pressplatte hineinreichen. Laut Küpfmüller in [\[47\]](#page-175-0) sollte der Strom nach der vier- bis achtfachen Eindringtiefe abgeklungen sein. Außerdem ist es nicht notwendig, die obersten Schichten im Verhältnis zu den tiefer liegenden Schicht so dünn aufzubauen. Aus diesem Grund wurde eine andere Verteilung der Schichten versucht. Werden zum Beispiel vier verschiedene Schichtdicken modelliert, so betragen die ersten vier Schichten  $^1/_4$ der dicksten Schicht, die nächsten vier Schichten  $^1/_3$ der dicksten Schicht, weitere vier Schichten  $\frac{1}{2}$  der dicksten Schicht und die letzte Schicht entspricht der Tiefe der dicksten Schicht. Bei der Modellierung von drei verschiedenen Dicken werden jeweils drei Schichten von jeder Dicke modelliert, begonnen bei einer Schichtdicke von  $\frac{1}{3}$  der dicksten Schicht (siehe Abbildung [4.4b\)](#page-79-1).

<span id="page-79-1"></span><span id="page-79-0"></span>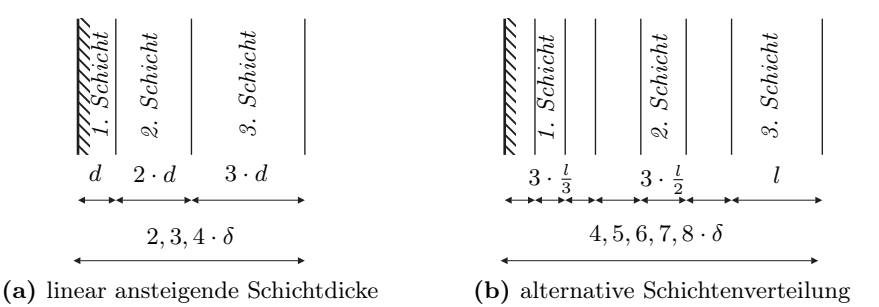

Abbildung 4.4: Verteilungsfunktion der Schichten unterhalb der Pressplattenoberfläche

Aus diesen Versuchen ist ersichtlich, dass die schichtenweise Unterteilung der Pressplatte zu deutlich besseren Ergebnissen bei viel geringeren Rechenzeiten führt als die lineare Verteilung der Schichten. Die Abweichung der Verlustleistung in der Pressplatte vom Referenzwert ist bei einer Million Elemente auf ca. 0.5% gesunken (im Vergleich dazu waren es bei gleich vielen Elementen und einer linear ansteigenden Schichtenverteilung 1%−2%). Betrachtet man die Stromdichteverteilung normal zur Pressplattenoberfläche, so sinkt diese entsprechend der in Abbildung [3.1b](#page-59-1) gezeigten Funktion ab, und es bilden sich auch keine Senken auf Grund

<span id="page-80-1"></span><span id="page-80-0"></span>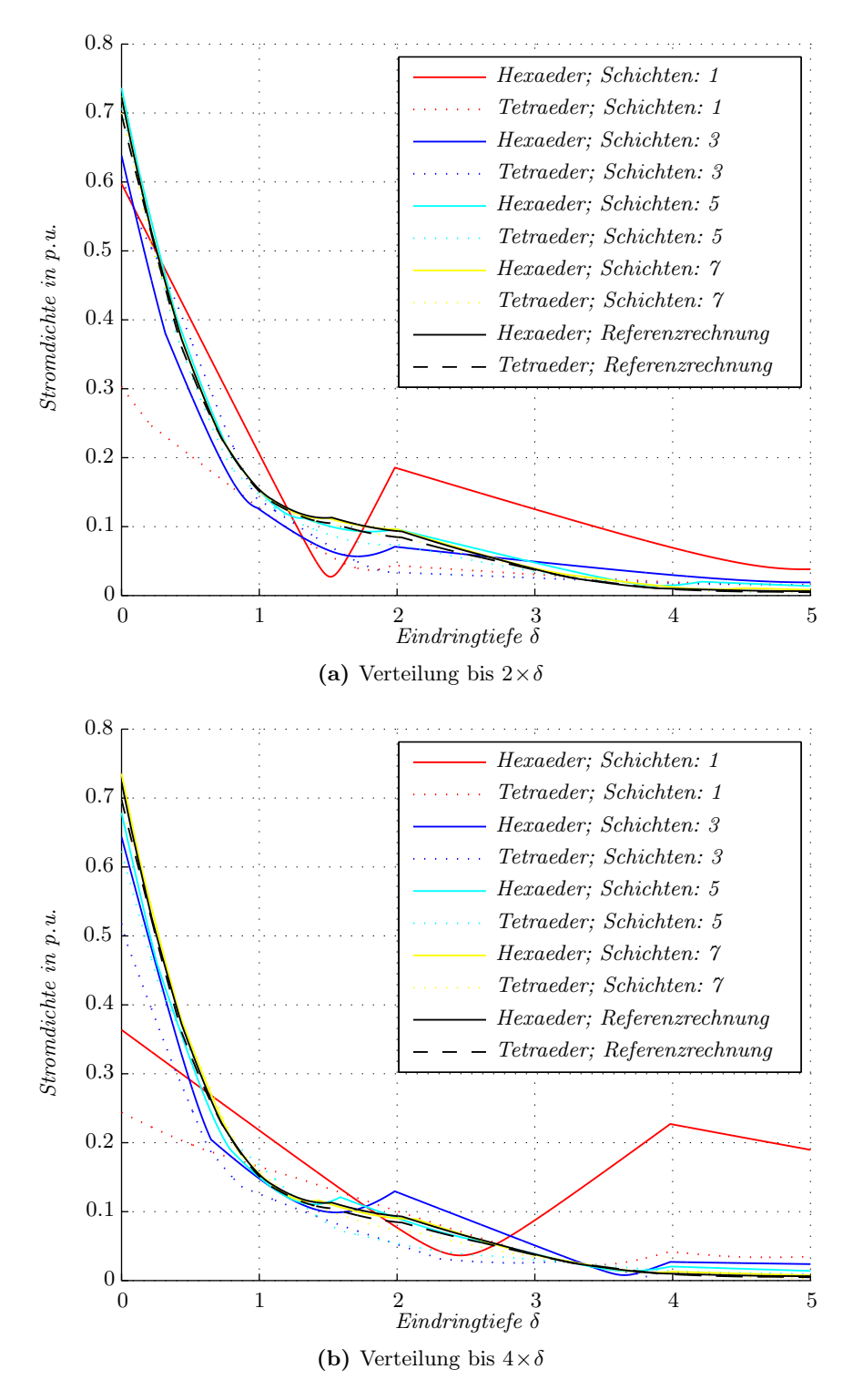

Abbildung 4.5: Stromdichteverteilung normal zur Pressplattenoberfläche mit linear ansteigender Schichtdicke

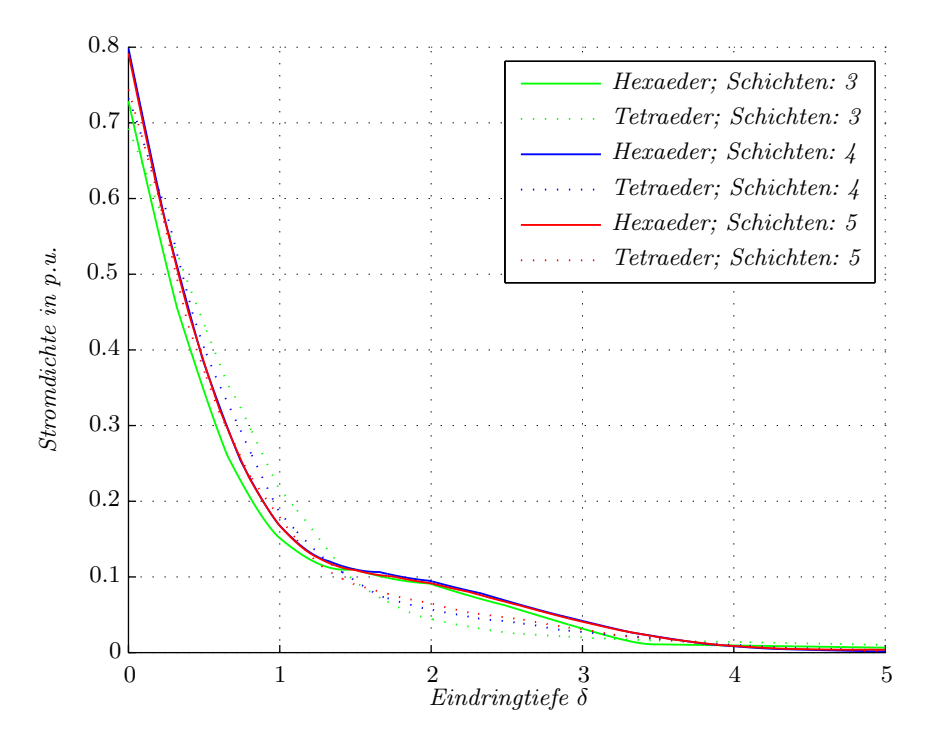

Abbildung 4.6: Stromdichteverteilung mit der alternativen Schichtenverteilung

eines Interpolationsproblems, da die Schichtenverteilung besser in das Innere der Pressplatte hinreicht.

Für die weiteren Berechnungen werden vier unterschiedliche Schichtdicken, verteilt auf fünf mal die Eindringtiefe, verwendet. Hier scheint das Optimum zwischen Rechenzeit und Genauigkeit des Ergebnisses zu liegen.

## Tiefen-Seitenverhältnis

Eine weitere sehr wichtige Eigenschaft der Elemente im Bereich der Eindringtiefe der Wirbelströme ist ihr Tiefen-Seitenverhältnis. Bei steigendem Tiefen-Seitenverhältnis reduziert sich nicht nur die Anzahl der Elemente in den Schichten, sondern auch die Anzahl der Elemente der Umgebung und es ist für den Vernetzer leichter, ein Übergangsnetz von den groben Umgebungselementen zu den feinen Elementen im Wirbelstromgebiet zu generieren.

Ausgehend von den Vorversuchen wurde deshalb das Tiefen-Seitenverhältnis von 1:10 bis 1:100 variiert. Ersichtlich ist in Abbildung [4.7,](#page-82-0) dass mit zunehmendem Tiefen-Seitenverhältnis von 1:10 bis 1:30 die Anzahl der Elemente stark abnimmt und danach im wesentlichen konstant bleibt. Dies ist darauf zurück zu führen, dass die Abmessungen der Elemente in diesem Versuchsmodell nicht mehr nur von den maximal vorgegebenen Längen der Elementkanten abhängig sind, sondern wie in Abbildung [4.8b](#page-82-1) ersichtlich auch von der Geometrie der Pressplatte und in Umfangsrichtung auch von einer maximal zulässigen Abweichung von Modellkante und  $Elementkante<sup>4</sup>$  $Elementkante<sup>4</sup>$  $Elementkante<sup>4</sup>$ .

<span id="page-81-0"></span><sup>4</sup>Ersichtlich ist dies zum Beispiel im Innendurchmesser der Pressplatte (kreisförmig), bei dem die Elemente in Umfangsrichtung viel kleiner sind als in axialer Richtung

<span id="page-82-0"></span>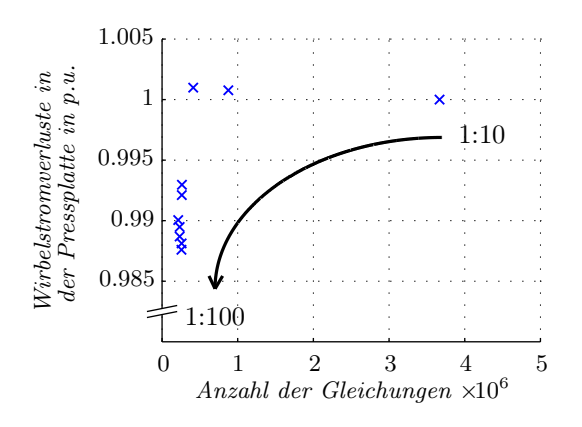

Abbildung 4.7: Wirbelstromverluste bei unterschiedlichen Tiefen-Seitenverhältnissen (1:10 bis 1:100)

Beim Vergleich der Abbildung [4.9a](#page-83-0) und Abbildung [4.9b](#page-83-1) ist auch ersichtlich, dass die großen Abmessungen der Elemente, bezogen auf die Pressplattengeometrie (vor allem im Bereich des Innendurchmessers der Pressplatte), die Flussdichteverteilung nicht mehr richtig abbilden können. Dies ist auch der Grund für die Abweichungen in der Verlustleistung von Abbildung [4.7](#page-82-0) bei größer werdenden Tiefen-Seitenverhältnissen. Daraus geht hervor, dass bei Hexaederelemeten das Tiefen-Seitenverhältnis kaum Auswirkungen auf die Genauigkeit hat, vielmehr muss die Flussdichte richtig abgebildet werden können, weshalb die Kantenlängen der Hexaederelemente auf der Oberfläche der Pressplatte von der Geometrie bestimmt werden. Für die folgenden Rechnungen wird ein Tiefen-Seitenverhältnis von 1:30 gewählt.

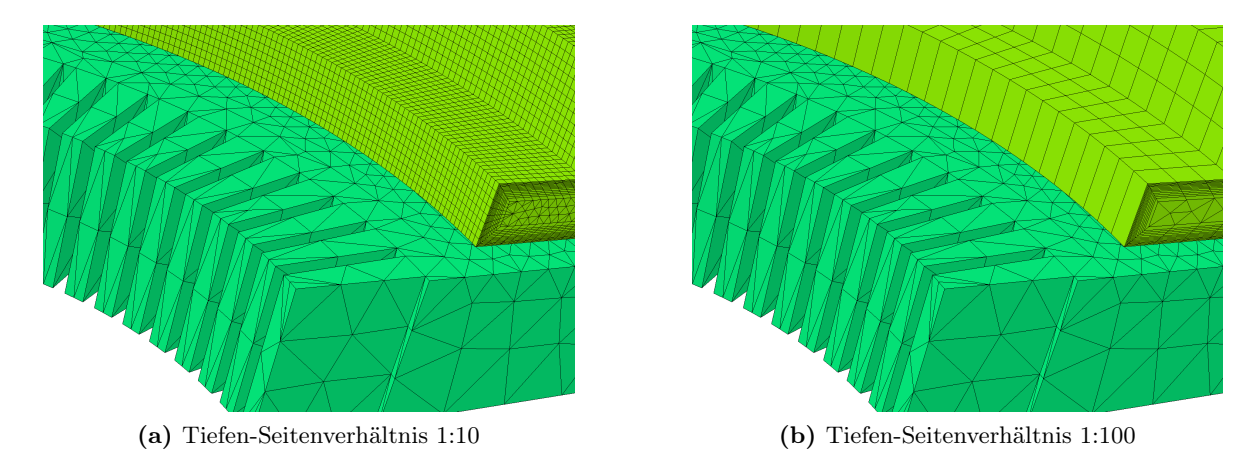

<span id="page-82-1"></span>Abbildung 4.8: Netzstruktur auf der Oberfläche der Pressplatte

# 4.2.2 Einfluss der Materialeigenschaften auf die Wirbelstromverluste

Wie aus Gleichung [3.6](#page-59-0) bekannt ist, sind die Materialdaten für die Eindringtiefe des Stromes in die Pressplatte und somit für die Verluste der Pressplatte wesentlich. Aus diesem Grund wurden Simulationen mit unterschiedlichen Magnetisierungskennlinien und spezifischen elek-

<span id="page-83-0"></span>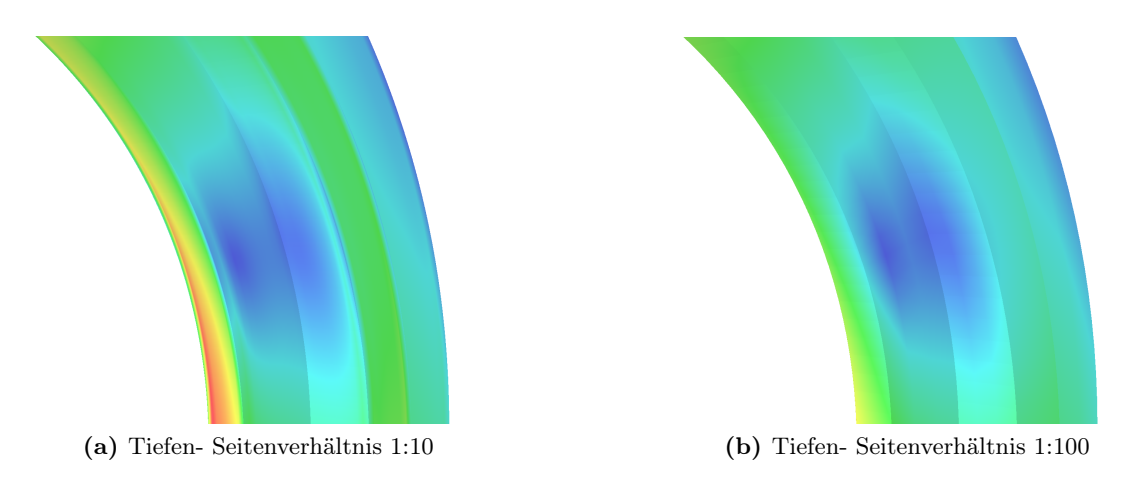

<span id="page-83-1"></span>Abbildung 4.9: Flussdichteverteilung auf der Oberfläche der Pressplatte mit großen Unterschieden bei der Berechnung der Flussdichte im Innenradius der Pressplatte (Skalierung wurde bei beiden Abbildungen gleich gewählt)

trischen Leitwerten gerechnet. Dafür wurde im Versuchsmodell die konstante relative Permeabilität der Pressplatte durch eine Magnetisierungskennlinie ersetzt.

#### Wahl der relativen Permeabilität für die Aufteilung der Schichten

Bei den Simulationsergebnissen zur Untersuchung der Netzeigenschaften konnte die Eindringtiefe aus der konstanten relativen Permeabilität bei der Modellierung im Vorhinein ermittelt werden. Bei einer nichtlineraren relativen Permeabilität ist die Eindringtiefe nicht nur auf Grund der unterschiedlichen magnetischen Feldstärke jedes Elements stark positionsabhängig, sondern bei transienten Simulationen durch die zeitlich veränderliche magnetische Feldstärke auch zeitabhängig. Daher ist eine genaue Anpassung des Netzes an die Eindringtiefe nicht möglich.

Betrachtet man Gleichung [3.6,](#page-59-0) so ist ersichtlich, dass mit sinkender relativer Permeabilität (entspricht steigender magnetischer Feldstärke bei streng monoton steigender BH-Kennlinie) die Eindringtiefe mit der Wurzel aus der relativen Permeabilität zunimmt. Zudem können unter der Annahme, dass die Verhältniszahl k viel größer ist als 1, die Wirbelstromverluste nach Gleichung [3.21](#page-66-0) bestimmt werden. Somit sind die Wirbelstromverluste vom Quadrat der magnetischen Feldstärke und von der Wurzel aus der relativen Permeabilität abhängig.

<span id="page-83-2"></span>
$$
p_e = \frac{|H_t|^2}{2 \cdot \delta \cdot \gamma} \sim H_t^2 \cdot \sqrt{\mu_r} \tag{4.10}
$$

In Gleichung [4.10](#page-83-2) wurden zur Berechnung der relativen Permeabilität die maximale mag-netische Flussdichte und die maximale magnetische Feldstärke verwendet<sup>[5](#page-83-3)</sup>. Wie später noch gezeigt wird, ist die Abnahme der Stromdichte und der magnetischen Flussdichte normal zur

<span id="page-83-3"></span><sup>5</sup>Entspricht der relativen Permeabilität, die OPERA bei einer nichtlinearen harmonischen FE Rechnung für jedes Element verwendet

Pressplattenoberfläche bei gesättigter Pressplattenoberfläche von der differentiellen Permeabilität abhängig und sinkt somit sehr langsam. Unterschreitet die magnetische Flussdichte den gesättigten Bereich der Magnetisierungskennlinie, so nimmt die differentielle relative Permeabilität rasch zu (ca. um den Faktor 100) und die Eindringtiefe nimmt dementsprechend schnell ab (auf etwa  $\frac{1}{10}$  der gesättigen Eindringtiefe). Somit führt weder die Verwendung der gesättigten noch der ungesättigen differentiellen Permeabilität zu einer Eindringtiefe, und somit zu keiner entsprechenden Schichtenverteilung, mit der der Stromdichteverlauf normal zur Pressplattenoberfläche abgebildet werden kann. Die Berechnung der relativen Permeabilität aus den maximalen magnetischen Flussdichten und Feldstärken liefert hier einen sehr guten Kompromiss, um eine entsprechende Schichtenverteilung sowohl für gesättigte als auch für ungesättigte Bereiche bzw. Zeitpunkte zu realisieren.

Auf Grund der streng monoton steigenden BH-Kennlinie sinkt zum einen die relative Permeabilität nicht so stark wie die magnetische Feldstärke zunimmt, zum anderen ist der Einfluss der magnetischen Feldstärke durch das Quadrat deutlich größer als der Einfluss der relativen Permeabilität. Daher wird für die weiteren Rechnungen eine relative Permeabilität von etwa 300 angenommen. Dies entspricht etwa der relativen Permeabilität für die höchsten magnetischen Feldstärken. Mit dieser angenommenen relativen Permeabilität wird das Netz der Pressplatte anhand der Erkenntnisse aus dem vorigen Kapitel aufgebaut.

#### <span id="page-84-0"></span>Unterschied zwischen transienter und harmonischer Lösung

OPERA verwendet die maximale Flussdichte einer Netzperiode für jedes Element zur Ermittlung der relativen Permeabilität für dieses Element. Wie Paoli und Bíró in [\[61\]](#page-176-0) zeigen, gibt es durch diese Linearisierung der relativen Permeabilität über eine Netzperiode Unterschiede bei den Wirbelstromverlusten zwischen transienter und harmonischer Lösung von nichtlinearen magnetischen Wirbelstromproblemen. Dieser Unterschied wird anhand von drei verschiedenen Magnetisierungskennlinien veranschaulicht.

Abbildung [4.10](#page-85-0) zeigt die drei verwendeten Magnetisierungskennlinien. Um die harmonische Rechnung mit einer transienten Lösung zu vergleichen wurden bei der transienten Rechnung fünf Netzperioden mit einer Periodendauer von  $T_s = 20$  ms und einer zeitlichen Auflösung von  $\Delta t = 0.5$  ms simuliert (Zeitschrittweite  $\langle 1/8 \rangle$  der Periodendauer). Die Ermittlung der Verlustleistung erfolgt hier nur in einem Zeitpunkt  $(t = 100 \,\text{ms})$ .

In Abbildung [4.11](#page-85-0) ist der Unterschied zwischen transienter und harmonischer Simulation dargestellt. Es ist ersichtlich, dass die Unterschiede zwischen harmonischer und transienter Rechnung für die einzelnen BH-Kennlinien in etwa gleich sind. Aus diesem Grund werden die nachfolgenden Rechnungen weiterhin als harmonische Rechnungen durchgeführt. Ähnliche Ergebnisse erzielten Schmidt, Traxler-Samek und Schwery in [\[76\]](#page-177-0), die eine nichtlineare transiente Simulation mit einer linearen harmonischen Simulation vergleichen. Sehr interessant ist, dass bei dieser Arbeit auch versucht wurde, die dritte Harmonische durch Superposition mit der Grundwelle in der harmonischen Simulation zu berücksichtigen. Die Abweichungen zwischen harmonischer und transienter Simulation sind mit etwa 5% bei der Grundwellenbetrachtung deutlich geringer als bei der Berücksichtigung der dritten Harmonischen mit etwa 16%.

Beachtlich ist in Abbildung [4.11](#page-85-0) der Unterschied zwischen transienter und harmonischer Simulation von etwa 13% bis 14%, wobei diese Simulation bei einer schwach gesättigten Pressplatte durchgeführt wurde (siehe die linke Markierung der magnetischen Feldstärke in der

<span id="page-85-0"></span>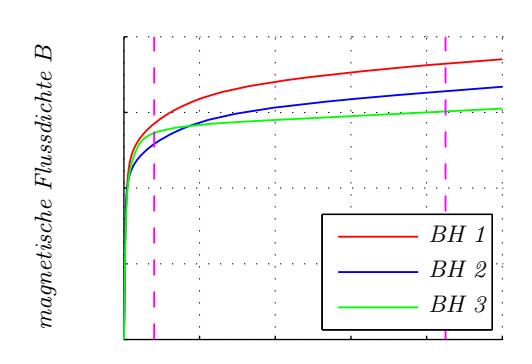

magnetische Feldstärke H

Abbildung 4.10: Verwendete Magnetisierungskennlinien zur Untersuchung des Einflusses der Materialeigenschaften

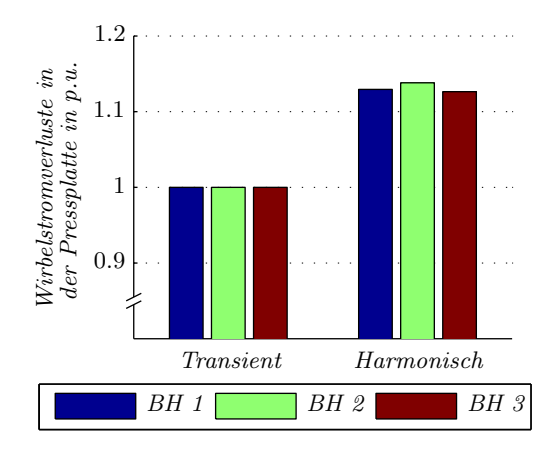

Abbildung 4.11: Unterschied zwischen transienter und harmonischer Lösung bei den Wirbelstromverlusten

BH-Kennlinie in Abbildung [4.10\)](#page-85-0). Um diesen systematischen Fehler, der durch die zeitlich konstante relative Permeabilität jedes Elements entsteht, zu vermeiden, ist für das Referenzmodell wichtig, eine transiente Simulation durchzuführen.

#### Einfluss der Magnetisierungskennlinie

Betrachtet man die Kennlinie BH1 als Referenzkennlinie, so ergeben sich für die schwach gesättigte Pressplatte Unterschiede in der Verlustleistung von etwa 2, 5% (BH2) und 0, 5% (BH3). Um den Einfluss der Sättigung hervor zu heben, wurden weitere Simulationen mit einer stark gesättigten Pressplatte (siehe die rechte Markierung der magnetischen Feldstärke in der BH-Kennlinie in Abbildung [4.10\)](#page-85-0) durchgeführt. Hier ergeben sich Unterschiede von 3, 1% (BH2) und 6, 1% (BH3). Der Grund für diese Unterschiede sind die, vor allem in Sättigung, stark abweichenden Magnetisierungskennlinien. Im Generatormodell, bei dem die Pressplatte deutlich in Sättigung geht, ist es deshalb wichtig, die entsprechende BH-Kennlinie zu verwenden.

Aus Abbildung [4.12b](#page-86-0) ist ebenfalls ersichtlich, dass bei der Verwendung von Magnetisierungskennlinien mit niedrigerer Sättigungsflussdichte die Verluste bei der harmonischen Rechnung verkleinert werden. Unter der Annahme, dass das magnetische Feld tangential zur Pressplatte gerichtet ist und diese als idealer Schirm fungiert, kann dies über die erste und zweite Maxwellsche Gleichung (Gleichung [2.1](#page-42-0) und Gleichung [2.1\)](#page-42-0) erklärt werden. Bei vorgegebener Stromdichteverteilung im Wickelkopf des Generators ergibt sich aus dem Durchflutungsgesetz eine magnetische Feldstärke auf der Oberfläche der Pressplatte. Auf Grund der Magnetisierungskennlinie ist somit die Flussdichte vorgegeben. Mit Hilfe des Induktionsgesetzes ergibt sich aus dieser magnetischen Flussdichte eine induzierte Spannung, die wiederum einen Strom und somit eine Verlustleistung zur Folge hat. Der Strom und die Verlustleistung sind nur von elektrischen Materialeigenschaften, nicht aber von den magnetischen abhängig. Wird somit durch eine geringere Flussdichte auf der Oberfläche der Pressplatte eine geringere Spannung induziert, so werden sich auch geringere Verluste in der Pressplatte einstellen.

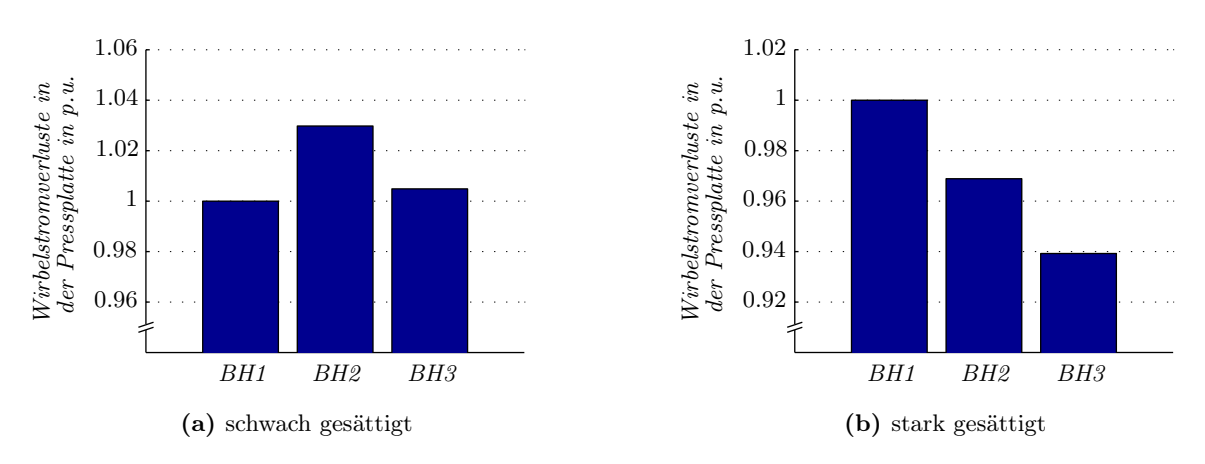

<span id="page-86-0"></span>Abbildung 4.12: Einfluss der BH-Kennlinie auf die Wirbelstromverluste in der Pressplatte

#### Einfluss der elektrischen Leitfähigkeit der Pressplatte

Die Berechnung der Verluste in der Pressplatte ist nicht nur von der Stromdichte, sondern auch von der elektrischen Leitfähigkeit abhängig, weshalb auch die Einflüsse der elektrischen Leitfähigkeit auf die Verluste in der Pressplatte untersucht wurden.

Durch die unterschiedlichen Verlustleistungsdichten und Kühlungseigenschaften auf der Oberfläche der Pressplatte ergibt sich eine nicht unwesentliche Temperaturdifferenz zwischen Pressplatteninnendurchmesser und Pressplattenaußendurchmesser. Unter Berücksichtigung dieser Temperaturen wurden somit folgende drei spezifische Leitfähigkeiten für die Pressplatte verwendet:

- $\gamma_{min}$  bei  $T = max$
- $\gamma_{max}$  bei  $T = min$
- $\gamma_{mean}$  bei  $T = mean$ .

Trotz der relativ großen Unterschiede bei den spezifischen Leitfähigkeiten von etwa ±5% ausgehend vom Mittelwert, ergeben sich Unterschiede in der Verlustleistung von nur etwa  $\pm 1\%$ . Dies hängt damit zusammen, dass sich die elektrische Leitfähigkeit sowohl auf die Stromdichteverteilung (über die Eindringtiefe) als auch auf die Verlustleistung auswirkt. Anhand der Gleichung [3.21](#page-66-0) lässt sich dieser Einfluss wie folgt abschätzen:

$$
p_e = \frac{|H_t|^2}{2 \cdot \delta \cdot \gamma} \sim \frac{1}{\sqrt{\gamma}}\tag{4.11}
$$

Außerdem müsste die elektrische Leitfähigkeit auf Grund der nicht konstanten Temperaturverteilung auf der Pressplattenoberfläche für jedes Element bzw. für jeden Abschnitt angepasst werden. Somit müsste am Innendurchmesser die niedrigste elektrische Leitfähigkeit angenommen werden und am Außendurchmesser die höchste. Im Mittel wird sich die veränderliche

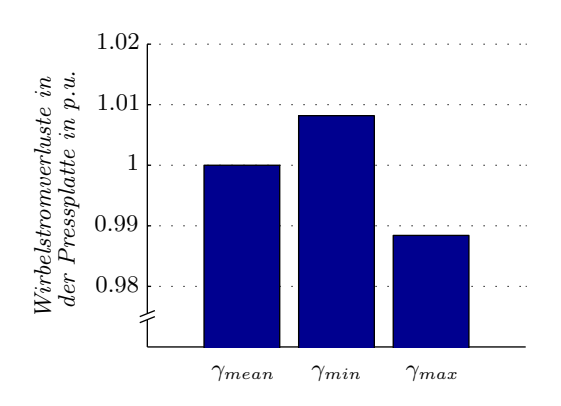

Abbildung 4.13: Auswirkungen der elektrischen Leitfähigkeit auf die Wirbelstromverluste in der Pressplatte

elektrische Leitfähigkeit also weit unter den oben angegebenen ±1% auf die Verluste auswirken und eine Berechnung mit der mittleren elektrischen Leitfähigkeit ist somit ausreichend genau.

# 4.3 Geometrische Details

In Abschnitt [4.2](#page-75-1) ist der Einfluss der Modellierung und der Eigenschaften des Wirbelstromgebietes im Speziellen der Pressplatte untersucht worden. Dabei wurde, mit Ausnahme von unterschiedlichen Statorströmen, das magnetischen Feld und somit die Erregung der Wirbelströme nicht verändert. Durch die Berücksichtigung verschiedener Details im Statorstirnraum kann sich aber dieses magnetische Feld ändern. Welche Details für eine richtige Berechnung des Stirnraumfeldes und somit für die Wirbelstromverluste berücksichtigt werden müssen, soll in diesem Kapitel behandelt werden.

# 4.3.1 Ferner Rand und geometrische Details am Außenradius

Um den Einfluss verschiedener Details im Bereich der Pressplattenaußenkante zu untersuchen wurde das vereinfachte Modell erweitert und mit diesem verschiedene Simulationen durchgeführt. Dabei wurden zum einen die Bolzen und die Muttern zur Befestigung der Pressplatte und zum Pressen des Statorblechpaketes modelliert, zum anderen wurde die Aufhängung des Statorblechpaketes berücksichtigt. Außerdem wurde der Unterschied zwischen einem Gehäuse als Außenbegrenzung und einem "Fernen Rand" als Außenbegrenzung verglichen<sup>[6](#page-87-0)</sup>. Die Materialeigenschaften wurden wieder als linear angenommen, vor allem um Berechnungszeit zu sparen und Sättigungseffekte zu vermeiden. In Abbildung [4.14](#page-88-0) ist dieses Versuchsmodell mit allen Details dargestellt.

Die Untersuchungen zeigen, dass die Modellierung des Gehäuses nicht notwendig ist und die Modellierung eines entsprechend weit entfernten Fernen Randes reicht. Befindet sich der Ferne

<span id="page-87-0"></span><sup>6</sup>Als Randbedingung wurde in beiden Fällen eine tangentiale magnetische (Dirichletsche) Randbedingung verwendet.

<span id="page-88-0"></span>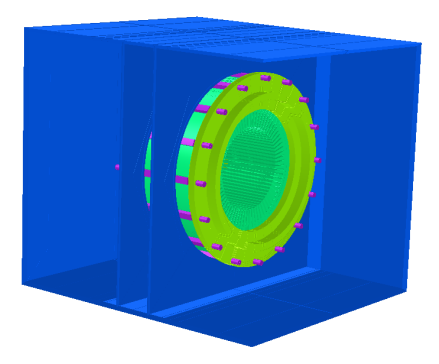

Abbildung 4.14: Erweiterung des Versuchsmodells zur Ermittlung der geometrischen Einflüsse am Außenradius der Pressplatte

Rand zu nahe an den Außenabmessungen des Generators (innerhalb der Abmessungen des Gehäuses, "naher Rand"), so nimmt der Einfluss des Randes zu (Differenz zwischen Modellierung mit Gehäuse und "Naher Rand" bis zu 5%). Wichtig ist in diesem Zusammenhang aber auch die Modellierung der Statoraufhängung. Diese beeinflusst die Verluste in der Pressplatte ebenfalls stark (Reduktion der Verluste in der Pressplatte mit Berücksichtigung der Statoraufhängung um bis zu 5%). Alle anderen Details (Bolzen und Muttern) haben kaum einen Einfluss auf die Verluste in der Pressplatte. Schon bei diesem Versuchsmodell nehmen aber der Modellierungsaufwand bei der Berücksichtigung aller Details sowie die Berechnungszeit (bis zu 30%) stark zu.

# 4.3.2 Einfluss der Schaltverbindungen

Bisher wurde für eine Windung der Statorwicklung eine geschlossene Leiterschleife verwendet. Tatsächlich wird diese Windung aber auf der Verschaltungsseite mit einem anderen Wicklungsschritt gefertigt, um die Verbindung zur nächsten Windung zu realisieren. Außerdem müssen die so entstehenden Enden jeder Wicklung aus dem Generator herausgeführt werden. Diese Ausleitungen verursachen zusätzliche Verluste in der Pressplatte. Beim eigentlichen Referenzmodell können diese Ausleitungen nicht berücksichtigt werden, da dabei keine Symmetriebedingungen ausgenutzt werden können und so das Modell zu groß für eine ausreichend genaue FE Simulation wird. Für dieses Versuchsmodell wurde aber eine entsprechende Wicklung mit den Ausleitern aufgebaut und simuliert. In Abbildung [4.15](#page-89-0) sind die Modellgeometrie des Versuchsmodells mit allen geometrischen Details und der kompletten Statorwicklung mit den Ausleitern nachgebildet. Um einen geschlossenen Stromkreis zu erhalten, wurden die Anschlüsse der Wicklungen kurzgeschlossen.

Auffallend bei diesen Simulationen sind die deutlichen Unterschiede zwischen Verschaltungsseite und Nichtverschaltungsseite. Die Wirbelstromverluste sind auf der Nichtverschaltungsseite etwa um 23% (ohne geometrische Details) bzw. 29% (mit geometrischen Details) höher als auf der Verschaltungsseite. Die Verluste in den übrigen berücksichtigten Details (Gehäuse, Statorabstützung, Bolzen und Muttern) sind auf der Verschaltungsseite ebenfalls deutlich höher als auf der Nichtverschaltungsseite (über 50%).

<span id="page-89-0"></span>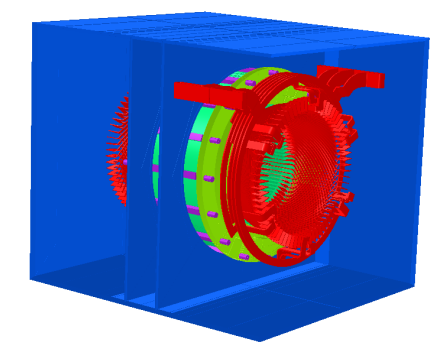

Abbildung 4.15: Versuchsmodell mit Nachbildung der Ausleitungen

Am Innenradius bleiben die Verluste in der Pressplatte annähernd gleich, während am Außenradius die Verluste auf der Verschaltungsseite deutlich höher sind als auf der Nichtverschaltungsseite. Ersichtlich ist dies anhand der in Abbildung [4.16](#page-90-0) dargestellten Stromverteilung in der Pressplatte. Um die Unterschiede deutlicher erkennen zu können, ist die Skalierung der Stromdichten am Innenradius vier mal so groß als am Außenradius, aber für die Verschaltungsund Nichtverschaltungsseite gleich.

## 4.3.3 Geometrische Details des Statorblechpaketes

Wichtiger als die geometrischen Details am Außenradius sind die geometrischen Details des Statorblechpaketes. Die Nachbildung der Abtreppung wird als selbstverständlich angenommen und wird hier deshalb nicht untersucht. Weitere Details sind die Wirbelströme im Statorblechpaket, die Lüftungsschlitze im Statorblechpaket und die Länge des Stators. Deren Auswirkungen auf die Verluste in der Pressplatte werden hier untersucht.

#### Wirbelströme im Statorblechpaket

Um die Auswirkungen der Wirbelströme im Statorblechpaket zu zeigen, wurde ein zweites Versuchsmodell aufgesetzt. In diesem Fall wurde versucht, den Leerlaufpunkt einer Maschine nachzubilden. Aus diesem Grund wurde eine zweiphasige Rotorwicklung, deren Ströme um 90◦ phasenverschoben sind, modelliert. Dadurch ist es möglich, ein Rotordrehfeld zu erzeugen, ohne dass sich der Rotor dreht, somit können auch diese Simulationen mit einem harmonischen Solver gelöst werden. Der Stator wurde so aufgebaut, dass der gesamte Stator mit Hexaederelementen vernetzt werden kann. Die Pressplatte wurde wie in den vorherigen Kapiteln mit einer Hüllschicht aus mehreren Layern, bestehend aus Hexaederelementen und einem inneren Teil aus Tetraedern aufgebaut.

Dem Rotor wurde eine konstante relative Permeabilität und dem Stator bzw. der Pressplatte wurden die entsprechenden Magnetisierungskennlinien des Referenzmodells (siehe Abschnitt [4.5\)](#page-95-0) zugewiesen. Die Frequenz der Rotorströme wurde so gewählt, dass das Verhältnis von Zahnbreite zu Eindringtiefe gleich bleibt wie beim realen Generator. Die elektrische Leitfähigkeit in der Pressplatte und im Statorrücken wurde so abgeändert, dass das Verhältnis

<span id="page-90-0"></span>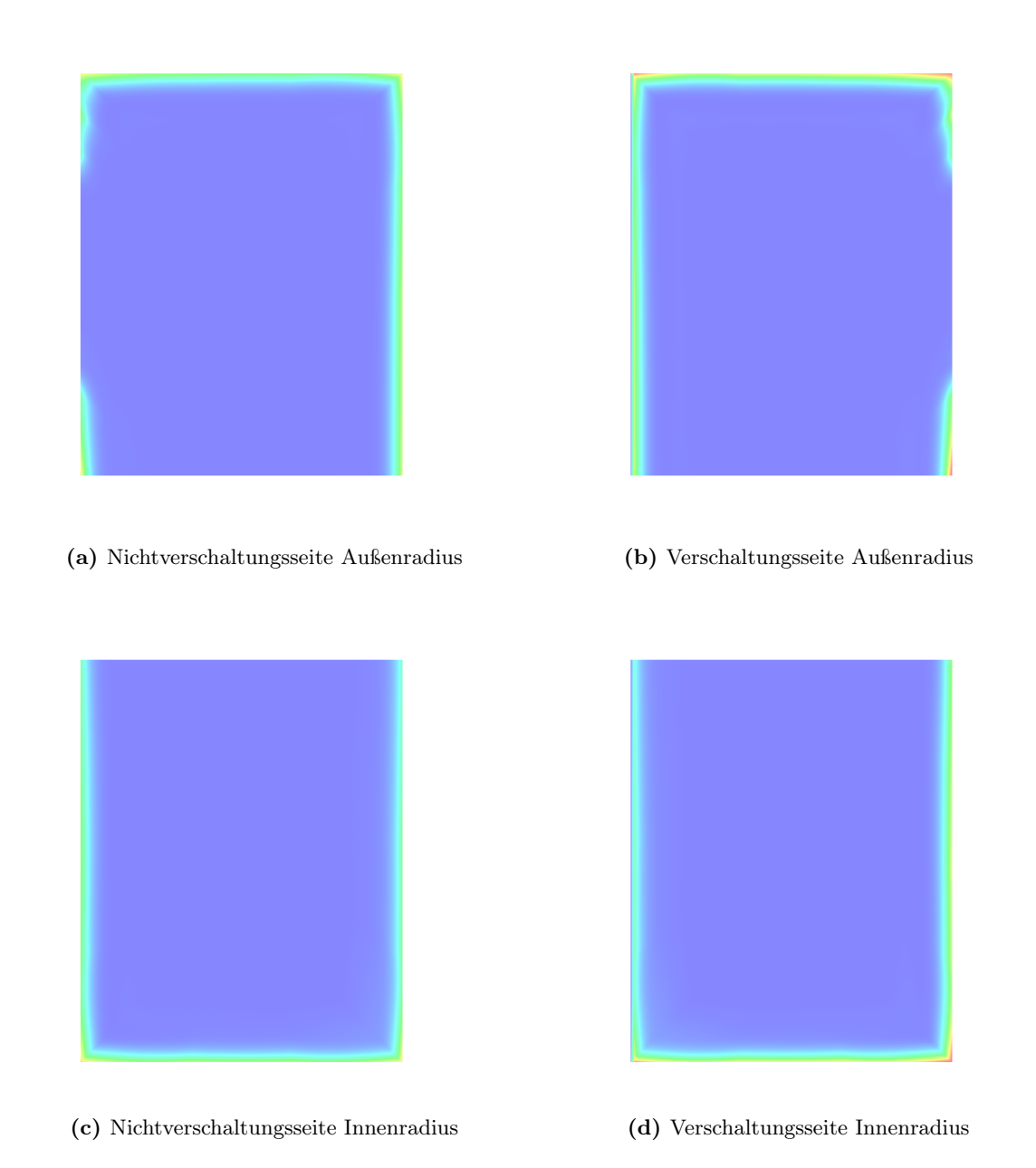

Abbildung 4.16: Stromdichteverteilung im Querschnitt der Pressplatte (Skalierungen sind für die Verschaltungs- und Nichtverschaltungsseite gleich gewählt)

von Polteilung zu Eindringtiefe konstant bleibt. Durch den geblechten Stator werden die Wirbelströme in axialer Richtung weitgehend unterdrückt. Aus diesem Grund wird dem Stator in diese Richtung eine Leitfähigkeit $\gamma_z=0\,\frac{\mathrm{S}}{\mathrm{m}}$ zugewiesen.

Um den Einfluss der Wirbelströme im Statorblech zu zeigen, wurde mit diesem Versuchsmodell mehrere Simulationen durchgeführt. Zum einen wurden, wie oben beschrieben, die Wirbelströme im Stator zugelassen. Außerdem wurde ein Modell erstellt, bei dem in Umfangsrichtung Isolationsschichten enthalten sind, die die Wirbelströme in dem aus Blechsegmenten aufgebauten Stator begrenzen sollen. Ein weiteres Modell wurde mit einer abgeänderten Zahnleitfähigkeit in azimutaler Richtung berechnet, um den Einfluss der geschlitzen Statorzähne zu zeigen. Des weiteren wurden zwei Modelle ohne Wirbelströme im Stator gerechnet, eines davon mit einer Dirichletschen "Randbedingung" auf der Statorstirnrseite, damit auf der Statorstirnseite kein Feld in den Stator eindringen kann (magnetischen Feld tangential zur Statorstirnseite).

In Abbildung [4.17](#page-91-0) sind die Ergebnisse dieser Simulationen dargestellt. Ersichtlich ist die Abhängigkeit der Sättigung des Statorblechs in Kombination mit den Wirbelströmen im Statorblech auf die Verluste in der Pressplatte. Außerdem kann aus den Berechnungen abgeleitet werden, dass eine Randbedingung am Statorende nur eine Näherungslösung im gesättigten Bereich ergibt. Ebenfalls ist ersichtlich, dass bei gesättigtem Statorrücken (Skalierungsfaktor des Rotorstroms ≥ 5) die Verluste durch die Wirbelströme im Statorblechpaket verringert wird. Umgekehrt werden bei ungesättigtem Stator die Verluste in der Pressplatte durch die Wirbelströme im Statorblechpaket erhöht.

<span id="page-91-0"></span>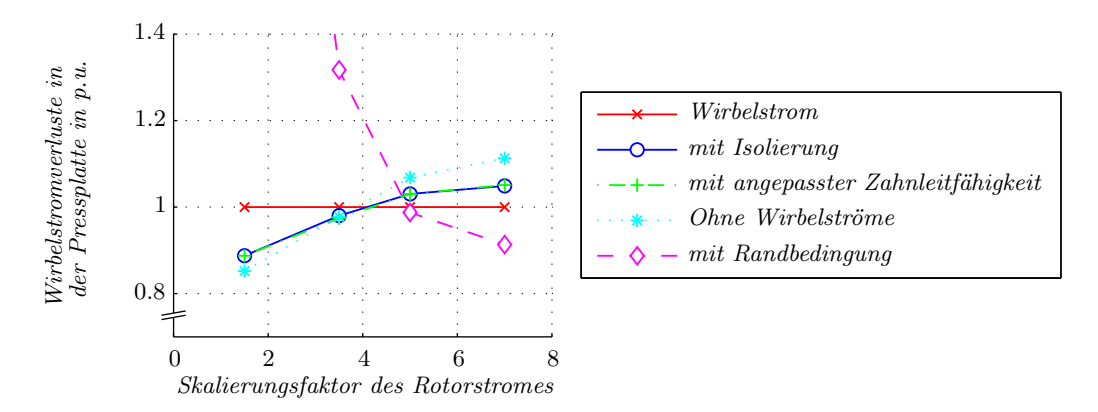

Abbildung 4.17: Einfluss der Wirbelströme im Statorblechpaket auf die Verluste in der Pressplatte in Abhängigkeit der Eigenschaften des Statorblechpakets und der erregenden Rotorstromes

Weiters ist ersichtlich, dass die Wirbelströme in den Statorzähnen wenig Einfluss auf die Verluste in der Pressplatte haben. Der Grund ist, dass diese Wirbelströme widerstandslimitiert sind und daher keine Rückwirkung auf das Feld haben. Ersichtlich ist dies auch in Abbildung [4.18;](#page-92-0) hier ist in beiden Abbildungen das magnetische Feld vertikal nach oben gerichtet. In den Statorzähnen sind die Wirbelströme zeitlich um 90◦ versetzt. Im Gegensatz dazu sind die Wirbelströme im Statorücken induktivitätslimitiert. Dies zeigt sich durch eine Phasenverschiebung der Wirbelströme zum magnetischen Feld um 45◦ , wodurch diese auch einen Einfluss auf des hervorrufende Feld haben und deshalb auch die Verluste in der Pressplatte beeinflussen. Durch das Einführen von Blechsegmenten verringern sich sowohl die Wirbelströme als

<span id="page-92-0"></span>auch die Rückwirkung auf das magnetische Feld. Die induktivitätslimitierte Eigenschaft bleibt aber bestehen.

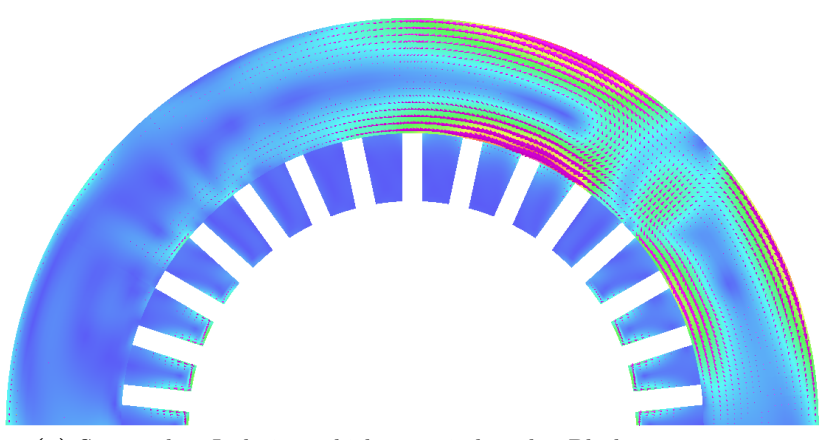

(a) Stator ohne Isolationsschichten zwischen den Blechsegementen

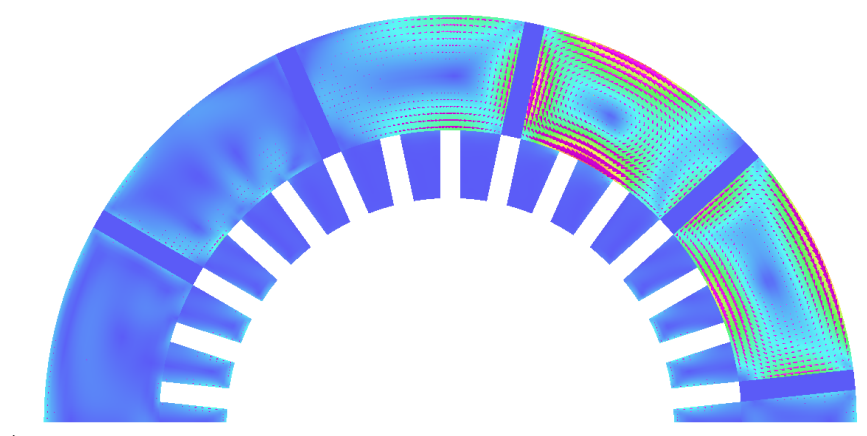

(b) Stator mit Isolationsschichten zwischen den Blechen und angepasster Zahnleitfähigkeit

Abbildung 4.18: Wirbelströme im Statorblechpaket (Skalierungen wurden bei beiden Abbildungen gleich gewält)

## <span id="page-92-1"></span>Geometrischer Aufbau des Statorblechpaketes

Die Nachbildung und Simulation des gesamten dreidimensionalen Generators ist trotz der ständig steigenden Rechenleistung nicht adäquat möglich. Für die Feldbilder und Verluste im Stirnraumbereich stellt sich die Frage, wie weit der Stator in axialer Richtung Auswirkungen auf das Stirnraumfeld hat und wie weit der Stator deshalb nachgebildet werden muss. Aus diesem Grund wurden mehrere Simulationen mit des Referenzmodells verglichen, wobei einmal die gesamte Statorlänge (unter Verwendung der Symmetrieeigenschaften in axialer Richtung) simuliert wurde und einmal der Stator nur bis zum Ende der Abtreppung. Dadurch reduziert sich die Anzahl der Elemente und somit die Rechenzeit drastisch. Die Auswirkungen auf das Stirnraumfeld und auf die Verluste in der Pressplatte sind vernachlässigbar und der Stator wird in den weiteren Berechnungen nur bis hinter die Abtreppung modelliert.

Um die Kühlung des Statorblechpaketes sicher zu stellen, werden bei den hier betrachteten luftgekühlten Großgeneratoren Lüftungsschlitze eingebaut, die sich über den gesamten Umfang des Stators erstrecken und für den magnetischen Kreis als Isolationsschicht wirken. Im Modell sind das Statorblechpaket, die Pressfinger und die Pressplatte nachgebildet. Nicht im Modell enthalten sind die Abstandshalter zwischen den einzelnen Blechpaketen und die Bolzen und Verschraubungen, mit denen die Pressplatten zusammengepresst werden.

Die Auswirkungen dieser Lüftungsschlitze auf das Feld im Endbereich des Stators ist in Abbildung [4.19](#page-93-0) deutlich zu erkennen. Mit einer Nachbildung der Lüftungsschlitze wird das Stirnraumfeld nur im ersten Blechpaket geführt, wodurch hier eine deutlich höhere Flussdichte vorhanden ist als bei der Simulation ohne Lüftungsschlitze. Die Abweichungen bei den Wirbelstromverlusten in der Pressplatte zwischen den einzelnen Simulationen bleibt aber deutlich unter 1%.

Die Isolierung der Teilbleche im Statorblechpaket bewirkt ebenfalls kleine Luftschichten in axialer Richtung. Diese Luftschichten können unter Zuhilfenahme des Eisenfüllfaktors  $k_{Fe}$  und einer entsprechende Korrektur der BH-Kennlinie in axialer Richtung berücksichtigt werden. Der Unterschied sowohl bei der Flussdichteverteilung als auch bei den Wirbelstromverlusten in der Pressplatte ist vernachlässigbar.

<span id="page-93-1"></span>
$$
B_{k_{Fe}} = (B - H \cdot \mu_0) \cdot k_{Fe} + H \cdot \mu_0 \tag{4.12}
$$

<span id="page-93-0"></span>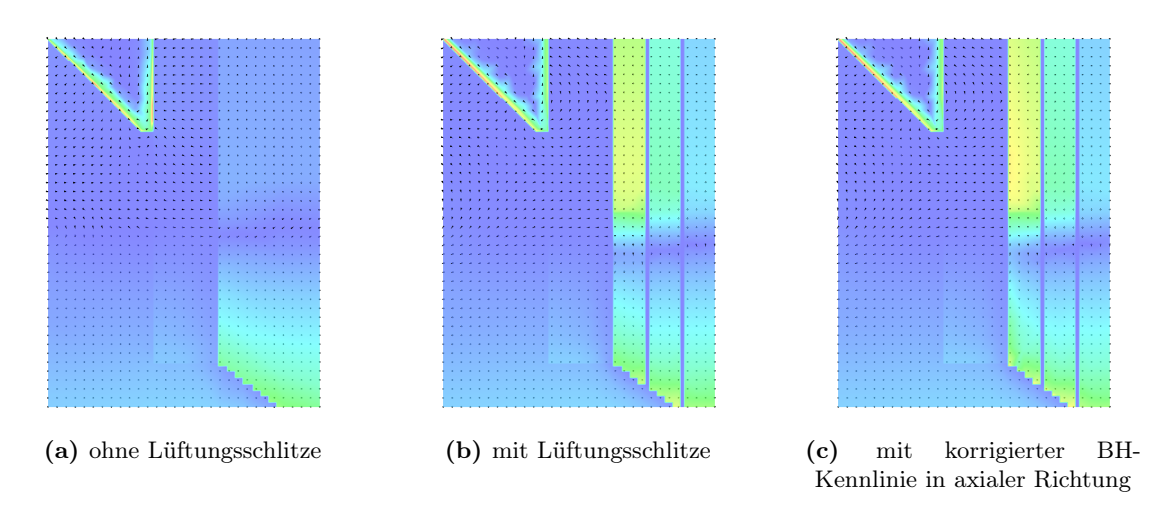

Abbildung 4.19: Flussdichteverteilung in den Endblechen bei unterschiedlicher Modellierung des Statorblechpaketes für den Kurzschlussversuch (die Skalierung wurde bei allen drei Abbildungen gleich gewählt)

Bei der Modellierung der Lüftungsschlitze stieg die Berechnungszeit auf fast das Doppelte an, bei annähernd gleichbleibender Elementzahl. Dies ist darauf zurück zu führen, dass mit zwei Elementen pro Blechpaket in axialer Richtung die Randeffekte bei den Blechpaketkanten in

Richtung Lüftungsschlitze nicht mehr richtig abgebildet werden können. Somit wird in diesem Bereich die Konvergenz der Berechnung verschlechtert.

# 4.4 Zeitschrittsteuerung und Solvereinstellungen

# 4.4.1 Vernetzung des Stators und Zeitschrittweite

Um den Einfluss des Netzes und der zeitlichen Auflösung zu untersuchen, wurden verschiedene Versuche mit unterschiedlichem Netz und unterschiedlicher zeitlicher Auflösung in 2D model-liert und diese untereinander und mit den 3D-Simulationen aus Kapitel [4.3.3](#page-92-1) verglichen<sup>[7](#page-94-0)</sup>.

Es lässt sich bei diesem Vergleich deutlich zeigen, dass hier die Position der Vergleichsstelle eine sehr wichtige Rolle spielt. Die Unterschiede zwischen den einzelnen Verläufen sind bei den Auswertungen an den Zahnrändern am deutlichsten. In der Zahnmitte stimmen die Verläufe überein. Deutlich zu erkennen ist auch, dass hier vor allem die Netzgröße der wichtige Parameter ist. Vor allem beim zeitlichen Verlauf zwischen Zahnmitte und den Zahnrändern (halblinks bzw. halbrechts) stimmen die 2D-Simulationen mit dem feinen Netz und die 3D-Simulationen bereits überein (beim 3D-Modell werden drei bis vier Elemente pro Zahnbreite verwendet).

Beim räumlichen Vergleich der Luftspaltflussdichte wurden drei Positionen im Luftspalt beim letzten Berechneten Zeitpunkt ( $t = 60$  ms) verglichen. Hierzu wurden drei kreisförmige Pfade mit unterschiedlichen Radien in den Luftspalt gelegt<sup>[8](#page-94-1)</sup>. Auch der räumliche Verlauf der Flussdichte im Luftspalt stimmt bei den unterschiedlichen Versuchen überein. Hier ist zu erkennen, dass die zeitliche Auflösung wichtig ist, um die Spitzen der Nutungsharmonischen zu ermitteln. Die gewählte Zeitschrittweite von 0, 5 ms reicht aus, um das Luftspaltfeld gut darzustellen (siehe Abbildung [4.20\)](#page-95-1).

Für unsere Zwecke kann mit dieser Untersuchung gezeigt werden, dass sowohl die Netzgröße als auch die zeitliche Auflösung für weitere Untersuchungen ausreichend sind. Wichtig bei der zeitlichen Auflösung ist vor allem, dass die Schrittweite der Statornutung und die Schrittweite des Rotors während eines Zeitschritts nicht zusammenfallen.

# 4.4.2 Solvereinstellungen

Die Berechnung des Modells erfolgt mit einem transienten, nichtlinearen Solver, der eine Relativbewegung zwischen Rotor und Stator erlaubt (CARMEN). Die Einstellungen für diesen Solver werden vorwiegend bei der Erstellung des Modells getätigt, können aber zum Teil auch während des Lösungsprozesses abgeändert werden. Die genauen Einstellungen können in Abschnitt [A.1](#page-167-0) auf Seite [ii](#page-167-0) nachgelesen werden.

Eine wichtige Eigenschaft des Solvers ist die Steuerung der berechneten Zeitschritte. Dazu wird im Modell eine fixe Zeitschrittweite von 2 ms vorgegeben. Mit Hilfe der Simulation werden drei Netzperioden (60 ms) berechnet, die Vorgabe des letzten Berechnungszeitpunktes erfolgt ebenfalls im Modeller.

<span id="page-94-0"></span><sup>7</sup>Als Vergleichspunkte wurden fünf Punkte auf der Zahnoberfläche gewählt. Ein Punkt ist in der Mitte des Zahnes (Mitte), zwei Punkte sind an den äußeren Rändern des Zahnes (rechts / links) und zwei Punkte liegen zwischen den Rändern und der Mitte des Zahnes (halblinks / halbrechts). Die Auswertung erfolgt jeweils für zwei Zähne.

<span id="page-94-1"></span><sup>&</sup>lt;sup>8</sup>Der erste Pfad befindet sich am Innenradius des Stators, der zweite Pfad in Luftspaltmitte und der dritte Pfad am Außenradius des Rotors.

<span id="page-95-1"></span>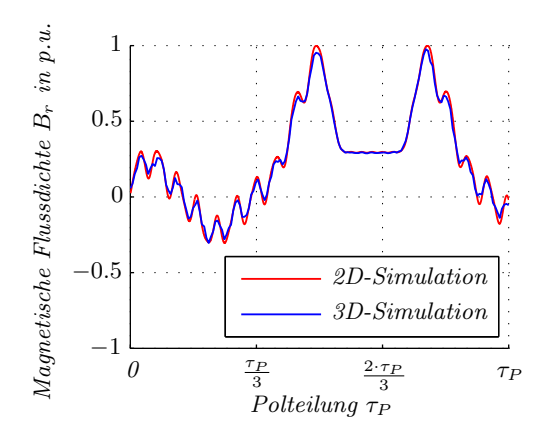

<span id="page-95-2"></span>Abbildung 4.20: Magnetische Flussdichte in der Mitte des Luftspaltes

Da diese Zeitschrittweite für die Berechnung der Wirbelstromverluste zu ungenau ist, wird die Zeitschrittweite während der Simulation abgeändert. Nach 10 ms wird die Zeitschrittweite auf 1 ms reduziert und nach 30 ms auf eine endgültige Zeitschrittweite von 0, 5 ms eingestellt.

Um den Einschwingvorgang der Wirbelströme zeitlich so kurz wie möglich zu halten, wurden alle Leitfähigkeiten innerhalb der ersten 5 ms von einem sehr kleinen Wert auf ihren endgültigen Wert erhöht (siehe Gleichung [4.13\)](#page-95-2). Die Leitfähigkeit darf beim ersten Zeitpunkt aber nicht Null sein, da sonst dieses Gebiet nicht als Wirbelstromgebiet freigeben wird.

$$
\gamma = \min \left\{ \frac{t}{0.005} + 1 \cdot 10^{-6}; 1 \right\} \cdot \gamma \tag{4.13}
$$

In Tabelle [4.1](#page-97-0) sind die Zeiten zum Erstellen und Vernetzen der einzelnen Modellteile zusammengefasst. Für den Aufbau, die Vernetzung und das Starten des gesamten Modells ergeben sich folgende Zeiten:

- Erstellen des Modellbody: 04h 31min 27s
- Erstellen des Oberflächennetzes: 02h 25min 00s
- Erstellen des Volumennetzes: 00h 34min 10s
- Modell starten: 00h 04min 09s

Für den gesamten Aufbau des Modells (Erstellen aller Modellteile und Verbinden dieser zu einem Gesamtmodell), das Erstellen des Modellbody, die Vernetzung des Modells und Starten des Modells wurden 21h 09min 39s und bis zu 13 GB Arbeitsspeicher (RAM) benötigt.

# <span id="page-95-0"></span>4.5 Aufbau und Eigenschaften des Finite Elemente Modells

Ausgehend von den Voruntersuchungen wird der Aufbau des Referenzmodells besprochen. Zur Simulation der Verluste in der Pressplatte wird eine transiente Simulation verwendet um den

methodischen Fehler, beschrieben in Kapitel [4.2.2,](#page-84-0) zu vermeiden. Somit werden der Rotor und die Rotorwicklung nachgebildet und mit Hilfe des CARMEN Solvers zu den entsprechenden Simulationszeitpunkten richtig positioniert. Da bei diesen Untersuchungen nur eingeschwungene Betriebspunkte betrachtet werden, wird die Dämpferwicklung im Modell nicht berücksichtigt. Statorseitig werden das Statorblechpaket, die Pressfinger, die Pressplatte und die Statorwicklung modelliert. Nicht berücksichtigt werden die Bolzen und Muttern zur Befestigung der Pressplatte, die Statoraufhängung und das Gehäuse. Um das Modell nach außen hin abzuschließen wird ein ferner Rand verwendet, der sich außerhalb der Abmessungen des Statorgehäuses befindet.

Um einen schnellen Modellaufbau und eine bessere Adaption des Modells (Berücksichtigung von anderen Details) zu ermöglichen, wird der Generator in mehrere Bereiche unterteilt, wobei jeder für sich erstellt und das Netz ausprobiert werden kann. Im Wesentlichen besteht das Modell aus dem feststehenden Stator und einen rotierenden Rotor, verbunden durch den Luftspalt. Wie in Abbildung [4.21](#page-96-0) gezeigt, wird der Stator wiederum in mehrere Teilmodelle unterteilt (gleiches gilt für den Rotor).

<span id="page-96-0"></span>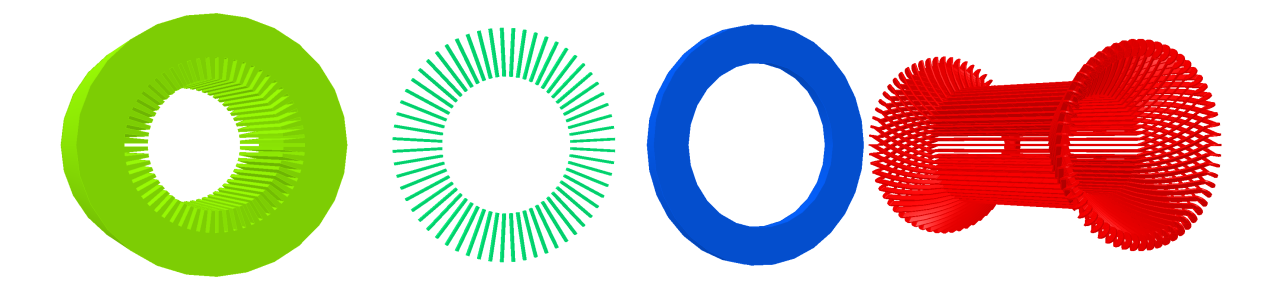

Abbildung 4.21: Modellaufbau des Stators; bestehend aus Statorblech, Pressfinger, Pressplatte und Statorwicklung

Betrachtet man die Ergebnisse in Tabelle [4.1,](#page-97-0) so ist ersichtlich, dass bei einem Modell dieser Größenordnung diese Vorgehensweise unumgänglich ist. Vor allem bei der Kontrolle und Verbesserung des Netzes ist diese Vorgehensweise wichtig, da das Netz im Teilmodell angepasst und verbessert werden kann, und somit nur noch Kontroll- und Nachbesserungsarbeiten am Netz zu den Rändern der Teilmodelle notwendig sind.

Die Vernetzung mit Hexaederelementen ist bei dieser Software nur in Volumen mit zehn Kanten bzw. sechs Seiten möglich. Somit müssen die Volumen in mehrere Teilvolumina (Zellen) aufgeteilt werden, um diese Vernetzung zu ermöglichen. Ist es zum Beispiel notwendig die Hüllschicht der Pressplatte mit Hexaederelementen zu vernetzen, so muss diese in Umfangsrichtung entsprechend der angrenzenden Pressfinger geteilt werden, da jeder Pressfinger eine Kante auf der Rückseite der Pressplatte verursacht. Außerdem wird durch die Unterteilung komplizierter Volumen in mehrere Zellen die Berechnung des Netzes in diesem Volumen deutlich beschleunigt bzw. erst ermöglicht. Ein zusätzlicher Vorteil ist, dass sich die Netzsteuerung durch eine Unterteilung in kleinere Teilvolumina besser durchführen lässt. Der Modellierungs-

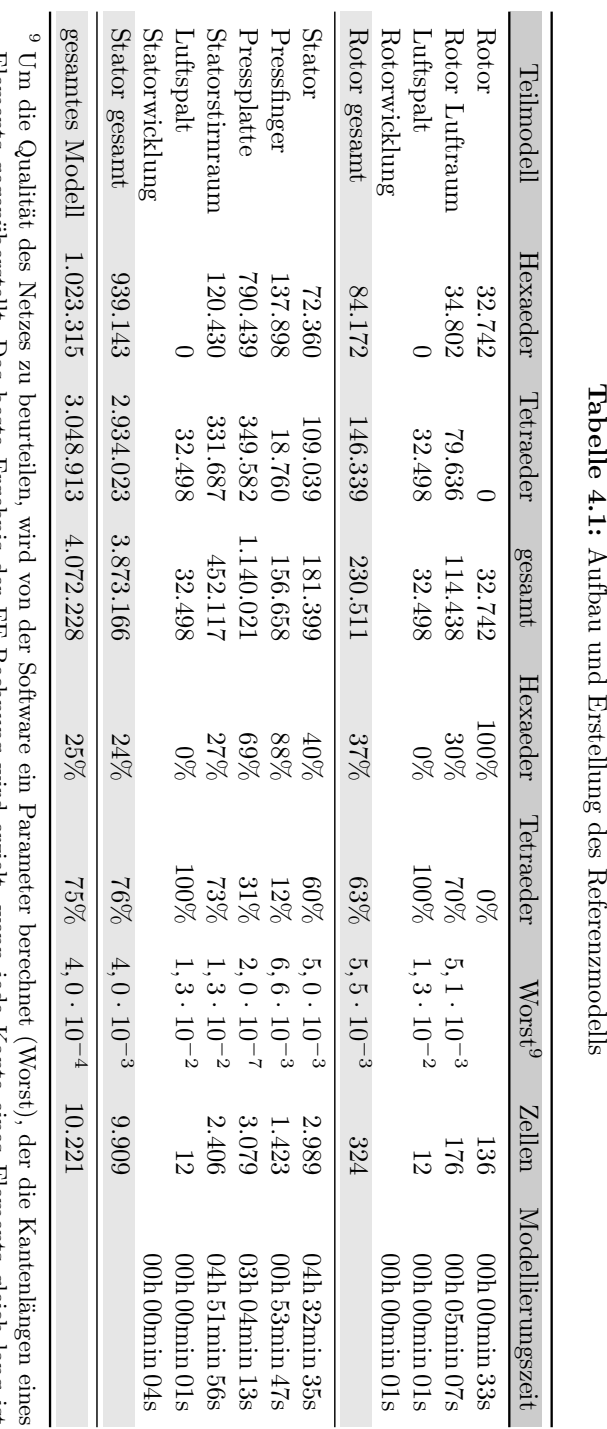

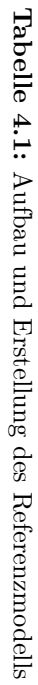

<span id="page-97-0"></span>Elements gegenüberstellt. Das beste Ergebnis der FE-Rechnung wird erzielt, wenn jede Kante eines Elements gleich lang ist<br>(Worst=1). Siehe hierzu auch [1, S. 295 – 296]. (Worst=1). Siehe hierzu auch [ Elements gegenüberstellt. Das beste Ergebnis der FE-Rechnung wird erzielt, wenn jede Kante eines Elements gleich lang ist [1,](#page-172-0) S. 295 – 296].

aufwand und der Speicherbedarf des Modells nimmt aber mit steigender Anzahl an Zellen stark zu.

<span id="page-98-0"></span>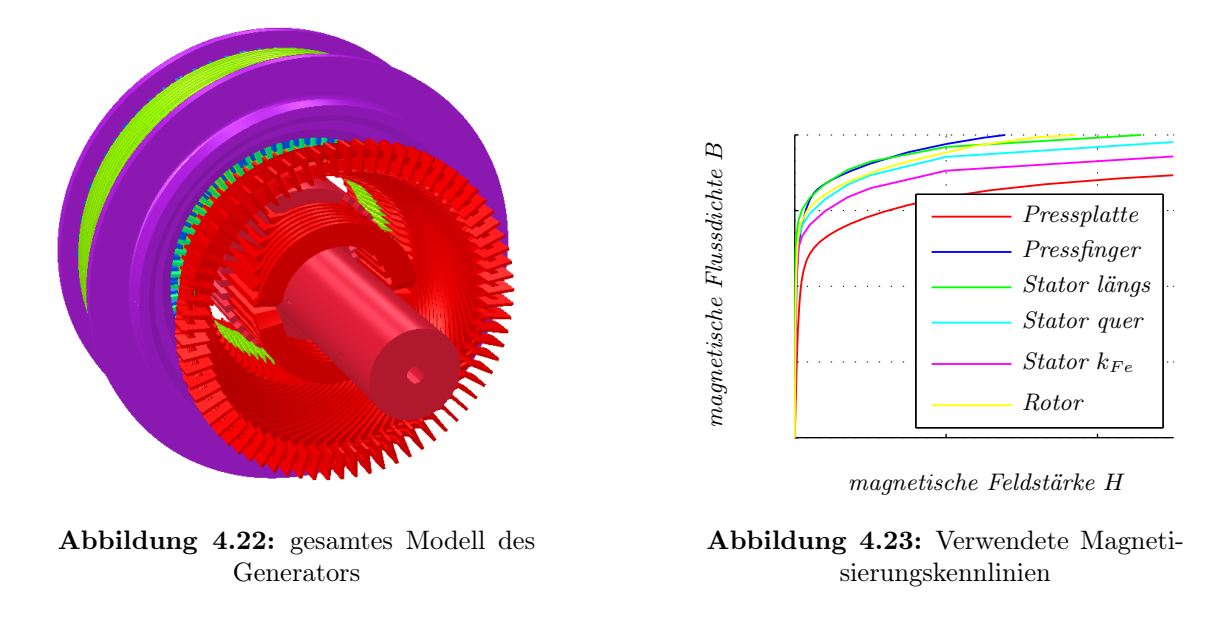

## 4.5.1 Pressplatte

Bei der Modellierung der Pressplatte wurde diese in einen inneren Teil und eine Hüllschicht unterteilt. Diese Hüllschicht wurde wiederum in entartete Quader unterteilt, um ein Hexaedernetz zu ermöglichen. Für die Dicke dieser Hüllschicht wurde die vierfache Eindringtiefe gewählt. Zur Berechnung dieser Eindringtiefe wurde eine relative Permeabilität  $\mu_r = 300$  und eine mittlere Leitfähigkeit gewählt. Für die Simulation wurde die nichtlineare Magnetisierungkennlinie BH1 , dargestellt in Abbildung [4.23,](#page-98-0) vorgegeben. Das maximale Tiefen-Seitenverhältnis der Hexaeder wurde mit 1:30 begrenzt. Für den inneren Bereich der Pressplatte wurde ein Tetraedernetz gewählt. In Abbildung [4.24](#page-98-1) ist ein Schnitt durch die Pressplatte mit entsprechender Vernetzung dargestellt.

<span id="page-98-1"></span>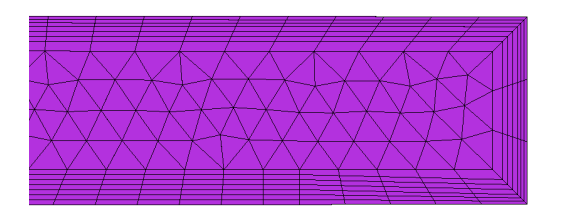

Abbildung 4.24: Netzaufbau der Pressplatte

# 4.5.2 Pressfinger

<span id="page-99-0"></span>Die Pressfinger wurden wahlweise mit Unterteilung in eine Hüllschicht (bei der Verwendung von magnetischen Materialien) bzw. ohne diese Unterteilung (bei Verwendung von unmagnetischen Materialien) modelliert und entsprechend vernetzt. Die Magnetisierungskennlinie der Pressfinger ist in Abbildung [4.23](#page-98-0) dargestellt. Die Netzfeinheit der Pressfinger ist in Abbildung [4.25](#page-99-0) ersichtlich.

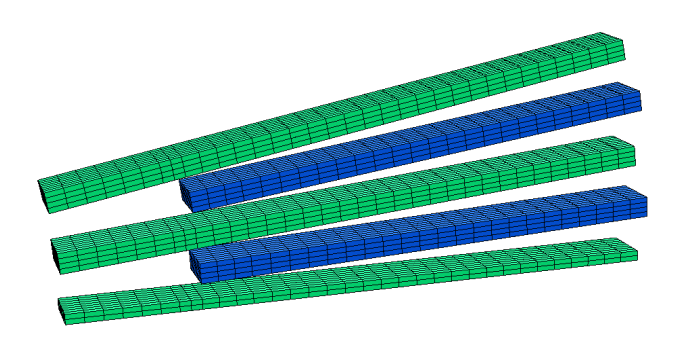

Abbildung 4.25: Netzaufbau der Pressfinger

# 4.5.3 Stator

Beim Stator werden die Abtreppung und die Lüftungsschlitze bei der Modellierung berücksichtigt. Die Nutverschlusskeile und die dafür notwendigen Einkerbungen bei den Statorzähnen werden nicht ins Modell integriert. Der Stator wird verkürzt aufgebaut, in der Mitte des zweiten Blechpakets nach Ende der Abtreppung wird die Symmetriebedingung "tangential magnetisch" verwendet, um das Modell in axialer Richtung abzuschließen. Die Positionierung des Stators erfolgt wie beim realen Generator um die Messergebnisse besser mit den Simulationsergebnissen vergleichen zu können.

Als Statorblech wird ein nicht kornorientiertes Elektroblech verwendet, das aber durch die Walzrichtung eine Vorzugsrichtung aufweist. Aus diesem Grund werden die zwei Magnetisierungskennlinien Stator längs und Stator quer, dargestellt in Abbildung [4.23,](#page-98-0) für die radiale bzw. azimutale Richtung verwendet. Die aufgrund der Schichtung der Bleche entstehenden Luftschlitze in axialer Richtung können im Modell nicht nachgebildet werden. Aus diesem Grund wird die Magnetisierungskennlinie mit Hilfe von Gleichung [4.12](#page-93-1) und dem Eisenfüllfaktor  $k_{Fe}$  nach unten korrigiert. Die Wirbelströme im Statorblech und hier vor allem in den Endblechen werden nicht berücksichtigt, weshalb für die elektrische Leitfähigkeit  $\gamma = 0 \frac{\text{S}}{\text{m}}$ verwendet wird.

In Abbildung [4.26](#page-100-0) ist das Netz des Stators ersichtlich. Durch den Übergang vom feinen Netz auf der Statorstirnseite durch die Pressfinger auf die groben Netzelemente im Statorrücken entstehen hier zum Teil unförmige Tetraeder, sodass die anisotropen Materialeigenschaften ungünstig abgebildet werden und somit die Konvergenz des Modells drastisch verschlechtert wird. Eine Verbesserung des Netzes in diesem Bereich verbessert die Abbildung der ansisotopen Materialeigenschaften und somit die Konvergenz und die Berechnungszeit.

<span id="page-100-0"></span>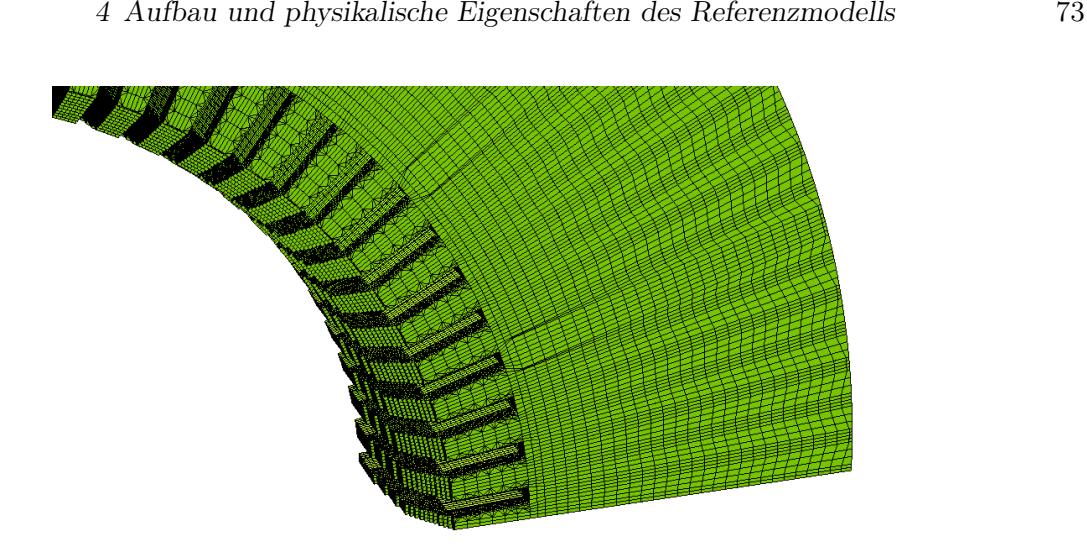

Abbildung 4.26: Netzaufbau des Stators

## 4.5.4 Statorwicklung

Die Statorwicklung ist eine Zweischichtwicklung, wobei in jeder Schicht ein Röbelstab eingesetzt wird. Die Nachbildung dieser Wicklung erfolgt mit Leiterelementen, wobei die Stromverteilung über den Stabquerschnitt als konstant angenommen wird und somit nicht jeder Teilleiter nachgebildet werden muss. Der Einfluss der Schlingströme auf das Stinrraumfeld wird hier vernachlässigt.

Die Einbindung ins Modell erfolgt als Biot-Savart-Leiter, wodurch die Vernetzung nicht an die Leiter angepasst werden muss. Für die eingeprägten Ströme werden die Messergebnisse aus den Prototypentests verwendet. Im Gegensatz zur restlichen Geometrie können bei den Biot-Savart-Leitern keine Symmetrieeigenschaften ausgenutzt werden, sondern es muss die gesamte Leitergeometrie nachgebildet werden.

Wie bei der Statorwicklung werden die Leiter so verteilt, wie sie auch beim realen Generator angebracht sind, um Messergebnisse in weiterer Folge leichter vergleichen zu können. Wie in Abbildung [4.27](#page-101-0) ersichtlich, ist die genaue Nachbildung der Statorstäbe sehr wichtig, da diese sehr nahe an der Pressplatte vorbei geführt werden.

# 4.5.5 Luftspalt

Der Luftspalt besteht aus fünf gleich dicken Schichten, wobei die mittlere Schicht als GAP bezeichnet wurden muss. Diese Schicht erstreckt sich nicht nur über die Luftspaltlänge, sondern wird auch im Stirnraum weiter geführt und muss alle rotierenden Teile des Generators umschließen. Diese Schicht wird, um die Rotation zu ermöglichen, bei jedem Zeitschritt neu vernetzt. Für eine sichere und schnelle Vernetzung dieser Schicht, werden alle Kanten in axialer Richtung (normal zur Bewegungsrichtung) entfernt und die Schicht in axialer Richtung mehrfach unterteilt. Für diese Luftspaltschicht werden vom Programm nur Tetraederelemente zugelassen.

<span id="page-101-0"></span>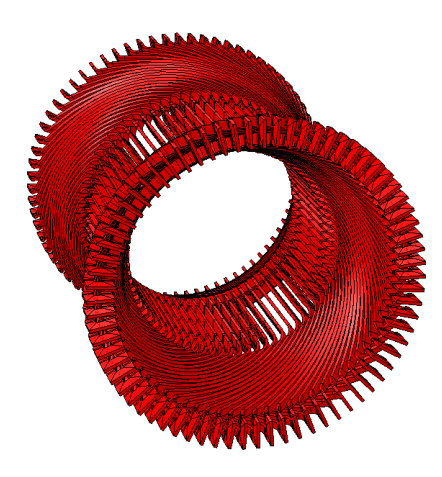

Abbildung 4.27: Statorwicklung

# 4.5.6 Rotor und Rotorwicklung

Die Lage des Rotors wird unabhängig vom Polradwinkel und von den Statorgeometrien erstellt. Somit wird der Rotor immer so positioniert, dass ein gesamter Pol modelliert wird, ohne dass beim Einfügen der Modellsymmetrien dieser Pol geschnitten wird. Somit wird vermieden, dass durch das Einfügen der Symmetrien kleine, keilförmige Teilvolumina entstehen, die es dem Vernetzer unmöglich machen, diese zu vernetzen. Die richtige Stellung des Rotors zum Stator und der Polradwinkel wird über die Phasenlage der Statorströme eingestellt.

Beim Rotor wird die Magnetisierungskennlinie Rotor aus Abbildung [4.23](#page-98-0) verwendet. Wie beim Stator werden die Wirbelströme im Rotor vernachlässigt. Somit wird hier eine Leitfähigkeit  $\gamma = 0 \frac{S}{m}$  eingesetzt.

# 5 Vergleich des Referenzmodells mit Messungen

Bis jetzt wurden nur FE Simulationen untereinander verglichen, jedoch keine Vergleiche mit anderen Berechnungsmethoden bzw. mit Messungen durchgeführt. Diese Simulationen sollten dazu dienen, ein Gefühl zu bekommen, wie ein FE Modell dieser Größenordnung aufgebaut werden muss, um gute Ergebnisse zu erzielen. In diesem Kapitel sollen nun die Ergebnisse der FE Simulation des großen Modells mit Messungen verglichen werden.

Im Zuge von Prototypentests im Prüffeld der Andritz Hydro wurden verschiedene Messungen an fertigen Generatoren durchgeführt. Die Nennleistung dieser Generatoren liegt zwischen 150 MVA und 200 MVA.

Im Zuge dieses Prototypentests wurden verschiedenste Messungen durchgeführt. Zu diesen Messungen gehören unter anderem der Leerlauf- und der Kurzschlussversuch. Bei diesen Prototypentests wurde der Generator ausführlich mit verschiedensten Messsensoren bestückt, um einen guten Überblick über die Gegebenheiten im Generator zu erhalten. Die für diese Arbeit wichtigen Messungen und deren Auswertung werden im Folgenden kurz erklärt. Weiters werden zur Bewertung der Richtigkeit des Modells die Messergebnisse aus dem Leerlauf- und dem Kurzschlussversuch mit den entsprechenden Simulationen verglichen. Die Auswertungen zeigen, dass vor allem die Simulation des Kurzschlussversuchs gut mit den Messergebnissen übereinstimmt.

# 5.1 Elektrische Messungen

Um die verschiedenen Betriebspunkte des Generators einstellen zu können, werden bei jedem Versuch Ströme und Spannungen des Generators und der Erregermaschine überwacht. Für diese Arbeit sind die drei Strangströme (Amplitude und Phasenlage) der Statorwicklung des Generators und der dazugehörige Erregerstrom interessant, da diese für die Berechnung der Stromdichten in den einzelnen Teilleitern notwendig sind. Zur Kontrolle des Polradwinkels wurde mit Hilfe eines Keyphasors die relative Rotorposition zur Phasenlage der Statorspannung bzw. der Statorströme kontrolliert, um die Ströme lagerichtig ins Modell einprägen zu können.

# 5.2 Thermische Messungen

Im gesamten Bereich des Generators wurde eine Vielzahl von Thermoelementen verbaut, allein im Bereich der Pressplatte sind dies über 70 Thermoelemente. Dabei liefern diese Thermoelemente wichtige Informationen über verschiedene Gegebenheiten im Generator (Eigenschaften der Kühlung, Belastungsgrenzen, Verlustverteilung, ...). Wie in der Einleitung bereits erwähnt, ist eine direkte Messung der Wirbelstromverluste in massiven Teilen nicht möglich. Aus diesem Grund wurde versucht, einen Rückschluss auf diese Verluste mit Hilfe des Temperaturgradienten zu erhalten. Im Zuge einer Diplomarbeit wurde dieses Thema ausführlich behandelt (siehe [\[85\]](#page-178-0)). Darin gelangte man zum Ergebnis, dass diese Methode sehr gute Ergebnisse liefert, wenn eine, in den massiven Teilen, konstante Verlustleistungsdichte angenommen werden kann. Durch die Wirbelströme in der Pressplatte ist die Verlustleistung auf der Oberfläche konzentriert, womit eine Wärmeleitung ins Innere des Materials vorhanden ist und eine homogene Verlustleistungsdichte nicht zutreffend ist. Die Berücksichtigung dieser Wärmeleitung erschwert den Einsatz dieser Methode erheblich und in Verbindung mit der fehlenden zeitlichen Ausflösung des Temperaturgradienten (notwendig ist eine zeitliche Auflösung von 1 s, gemessen wurde mit einer zeitlichen Auflösung von 5 min), kann diese Methode hier nicht eingesetzt werden. In Abbildung [5.1](#page-103-0) ist der Temperaturgradient für drei verschiedene Messstellen dargestellt.

<span id="page-103-0"></span>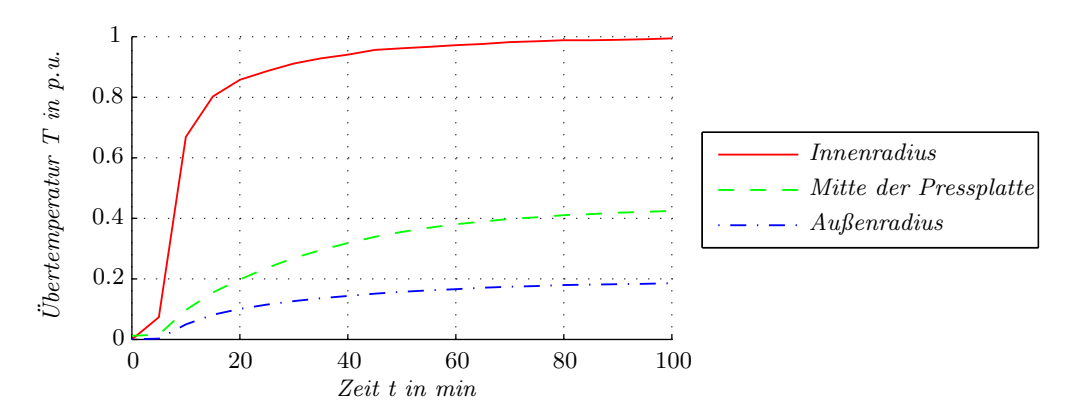

Abbildung 5.1: gemessener Temperaturverlauf beim Erwärmungslauf im Kurzschluss

# 5.3 Messungen des magnetischen Feldes

Das magnetische Drehfeld im Statorstirnraum stellt die Ursache für die Wirbelströme in der Pressplatte dar. Aus diesem Grund werden zuerst das magnetische Feld aus der Messung und der Simulation miteinander verglichen. Dazu werden im Generator sowohl Hallelemente als auch Induktionsspulen zur Bestimmung des magnetischen Feldes eingesetzt. Die Hallelemente befinden sich im Bereich der Abtreppung bzw. der Statorzähne und die Induktionsspulen werden zum einen im Bereich des Statorjochs eingesetzt und zum anderen im Bereich der Pressplatte.

# 5.3.1 Hallelemente

Mit den Hallelementen wird die magnetische Flussdichte direkt gemessen. Zum Vergleich mit den Messwerten wird eine Fläche mit der Größe des Hallelementes in der FE Rechnung ausge-

#### 5 Vergleich des Referenzmodells mit Messungen 77

wertet. Die gemessene magnetische Flussdichtekomponente<sup>[1](#page-104-0)</sup> wird über diese Fläche integriert und durch den Flächeninhalt dividiert.

Abbildung [5.2](#page-105-0) und Abbildung [5.3](#page-106-0) zeigen den Bereich der Abtreppung beim Statorende mit einem langen Pressfinger. Außerdem sind die Positionen der Hallelemente eingezeichnet. Die Hallelemente im Bereich der Abtreppung und auf der Unterseite der Pressfinger erfassen die radiale Komponente der magnetischen Flussdichte, die restlichen Hallelemente erfassen die axiale Komponente der magnetischen Flussdichte. Für die Hallelemente, die sich auf dem Statorblechpaket befinden, wurden die Ergebnisse in den Diagrammen verglichen, bei den Hallelementen auf dem Pressfinger sind nur deren Zahlenwerte eingetragen. Mit Ausnahme der Hallelemente auf den Pressfingern und des letzten Sensors im Bereich der Abtreppung sind alle Sensoren räumlich bei zwei unterschiedlichen Winkeln eingebaut worden. Bei beiden gemessenen Winkeln handelt es sich um einen Phasenübergang des Unterstabes. Die beiden Sensoren auf der Statorstirnseite, die sich radial außen befinden, sind bereits auf Höhe des Statorjoches. Die Nutverschlusskeile (sind in der Simulation nicht berücksichtigt) befinden sich im Bereich des innersten Messpunktes der Abtreppung.

#### Bereich Abtreppung

Die Auswertung der Hallelemente für den Kurzschlussversuch ist in Abbildung [5.2](#page-105-0) dargestellt, und für den Leerlaufversuch in Abbildung [5.3.](#page-106-0) Auffällig ist bei beiden Auswertungen vor allem der große Unterschied zwischen den einzelnen Messwerten der unterschiedlichen Winkel. In Verbindung mit dem Vergleich des FFT Spektrums der restlichen Oberschwingungen<sup>[2](#page-104-1)</sup> kann nicht ausgeschlossen werden, dass die Unterschiede bei den drei markierten Messpunkten auf eine falsche Messung zurück zu führen sind, weshalb diese Messpunkte nicht berücksichtigt werden.

Außerdem liefert dieser Vergleich im Bereich der Abtreppung ein recht gutes Ergebnis, wobei tendenziell bei der Simulation im vorderen Bereich höhere Flussdichten berechnet werden als gemessen wurden. Außerdem sind die Unterschiede bei den einzelnen Treppen vor und nach einem Lüftungschlitz in der Simulation nicht so stark ausgeprägt wie in der Messung, wobei der axial innerste Messwert mit dem Simulationswert in beiden Fällen sehr gut überein stimmt. Es wird also angenommen, dass diese Unterschiede vor allem auf Grund der nicht modellierten Wirbelströme in den Blechen zurück zu führen sind. Diese können sich auf Grund des axial eintretenden magnetischen Feldes in den Stator gut ausbilden, da die Lamellierung des Stators auf ein radial eintretendes Feld ausgerichtet ist. Da beim axial innersten Messpunkt kein Übergang auf eine weitere Treppe erfolgt, haben diese Wirbelströme kaum einen Einfluss auf das magnetische Feld.

#### **Statorende**

Im Bereich des Statorendes liefert die Messung einen parabelförmigen Verlauf der magnetischen Flussdichte, während die Simulation eine, radial nach außen, linear abfallend Flussdichteverteilung ergibt. Außerdem zeigt die Messung im Bereich der Pressfinger diesen parabelförmi-

<span id="page-104-0"></span><sup>1</sup>Mit einem Hallelement wird die Richtung des magnetischen Flusses normal zur Oberfläche des Messobjektes gemessen, in diesem Fall in radialer bzw. axialer Richtung.

<span id="page-104-1"></span><sup>2</sup>Aufgelöst wird die Messung bis zur 8. Harmonischen (400 Hz)

<span id="page-105-0"></span>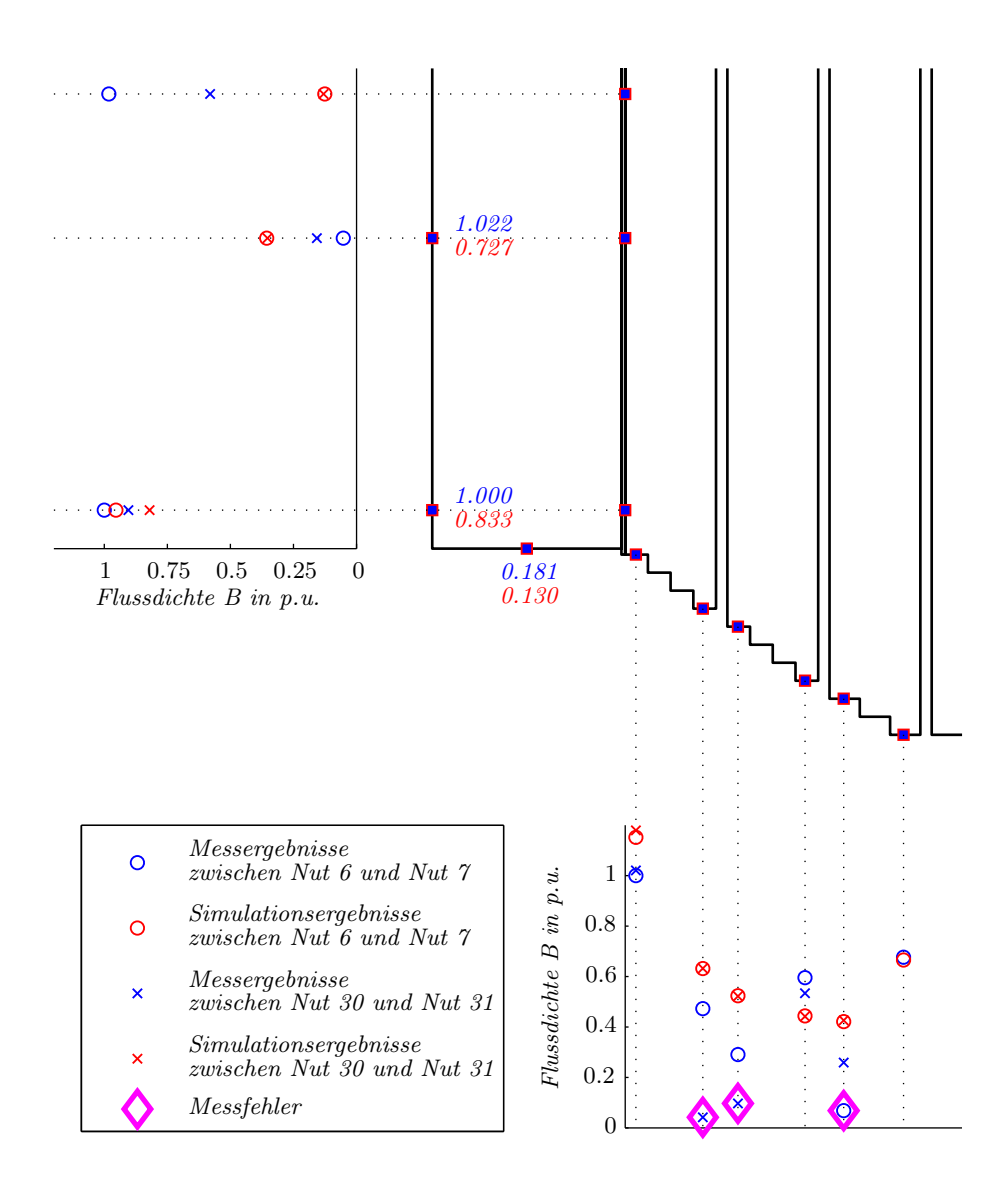

Abbildung 5.2: Vergleich der Hallsensoren (Spitzenwert der Grundwelle) beim Kurzschlussversuch

<span id="page-106-0"></span>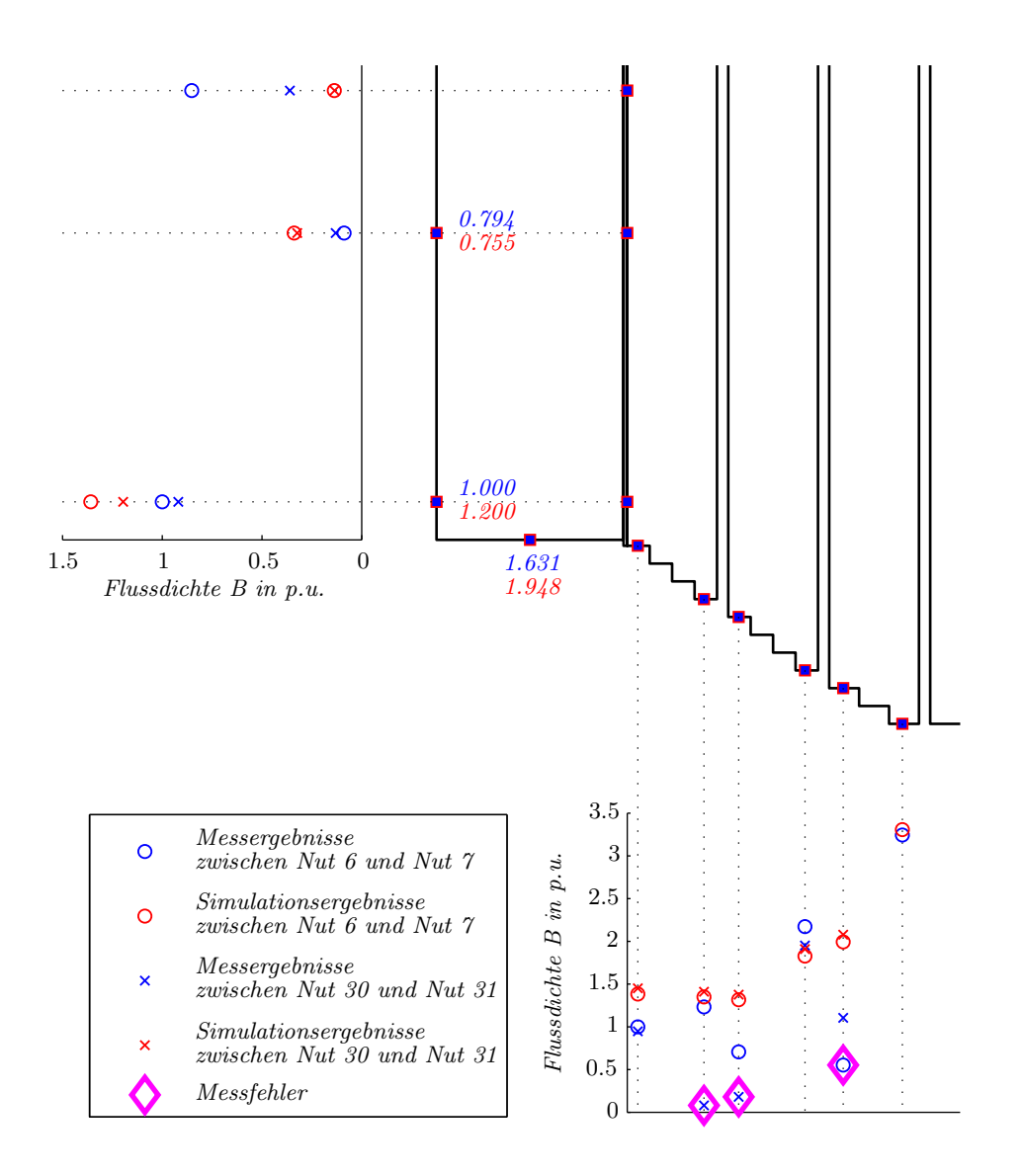

Abbildung 5.3: Vergleich der Hallsensoren (Spitzenwert der Grundwelle) beim Leerlaufversuch

gen Verlauf der Feldstärke nicht. Insgesamt stimmen die Messwerte auf dem Pressfinger mit den Simulationswerten gut überein. Die Simulationsergebnisse des radial innersten Hallsensors stimmen, vor allem beim Kurzschlussversuch, ebenfalls gut mit den Messwerten überein.

Dieser parabelförmige Verlauf der magnetischen Flussdichte lässt sich wieder anhand der Feldverdrängung durch die induzierten Wirbelströme im Endblech erklären (siehe [\[53\]](#page-175-1)). Eine Abschätzung dieses Effektes wird im Anhang [B.1](#page-168-0) auf Seite [iii](#page-168-0) durchgeführt.

Auffällig ist, dass die simulierten Werte vom Kurzschlussversuch tendenziell niedriger sind als deren Messwerte und dass beim Leerlaufversuch die simulierten Werte tendenziell höher sind als die entsprechenden Messwerte. Das Stirnraumfeld der beiden Versuche hat sich aber laut Messung in diesem Bereich, im Gegensatz zum Feld im Bereich der Abtreppung, nur wenig verändert. Während sich aber die magnetische Axialflussdichte im radial innersten Teil des Statorstirnraums laut Simulation um fast 50% erhöht hat. Die deutlichen Unterschiede beim Hallelement auf der Pressplattenunterkante zwischen Leerlauf- und Kurzschlussversuch sind auf Grund des unterschiedlich gerichteten Feldverlaufs bei den einzelnen Versuchen zu erklären.

# 5.3.2 Induktionsspulen

Laut Induktionsgesetz wird eine Spannung in einer Leiterschleife induziert, wenn die Leiterschleife einem veränderlichen magnetischem Fluss ausgesetzt wird. Mit Hilfe dieser induzierten Spannung kann ein Rückschluss auf das magnetische Feld getroffen werden. Die Auswertung dieser Induktionsspule in der FE Simulation erfolgt ähnlich wie bei den Hallelementen. Die aufgespannte Fläche der Messspule wird mit einer Fläche in der Simulation nachgebildet. Durch Integration der magnetischen Flussdichte über diese Fläche wird der magnetische Fluss er-mittelt und die zeitliche Ableitung<sup>[3](#page-107-0)</sup> dieses Flusses multipliziert mit der Windungszahl ergibt die induzierte Spannung. Eine weitere Möglichkeit wäre die Auswertung der zeitlichen Ableitung des magnetischen Vektorpotentials. Da diese Auswertung einige Schwierigkeiten und Probleme mit sich bringt (siehe hierzu Anhang [B.2](#page-169-0) auf Seite [iv\)](#page-169-0), wird nur die Auswertung über die magnetische Flussdichte verwendet.

#### Statorjoch

Bei der Messung im Statorjoch wird eine Windung um das Statorjoch eines Blechpaketes[4](#page-107-1) gelegt.

In Abbildung [5.4](#page-108-0) werden die Messwerte und die Simulationswerte miteinander verglichen. Auf der Abszisse sind die Paketnummern aufgetragen, beginnend bei der Verschaltungsseite. Somit befinden sich die Messungen des Jochflusses auf der Verschaltungsseite.

Beim Kurzschlussversuch ist deutlich zu erkennen, dass der magnetische Fluss durch das Statorjoch in Richtung Generatormitte gegen Null geht. Der Strom, der sich in der Statorwicklung einstellt, verursacht ein magnetischen Feld, welches dem Rotorfeld entgegenwirkt und dieses im Statorrücken aufhebt. Das resultierende Magnetisierungsfeld schließt sich aus diesem

<span id="page-107-0"></span><sup>3</sup>Die Ableitung wird im Frequenzbereich durchgeführt, wodurch die einzelnen Frequenzanteile nur mehr mit ihrer Kreisfrequenz multipliziert werden müssen.

<span id="page-107-1"></span><sup>4</sup>Die Windung wird entlang der Abstandshalter zwischen den einzelnen Blechpaketen von der Statoraußenkante radial nach innen bis zum Nutgrund geführt. Im Nutgrund führt diese Windung auf die andere Seite des Blechpaketes und von dort wieder entlang eines Abstandshalters nach außen.
<span id="page-108-0"></span>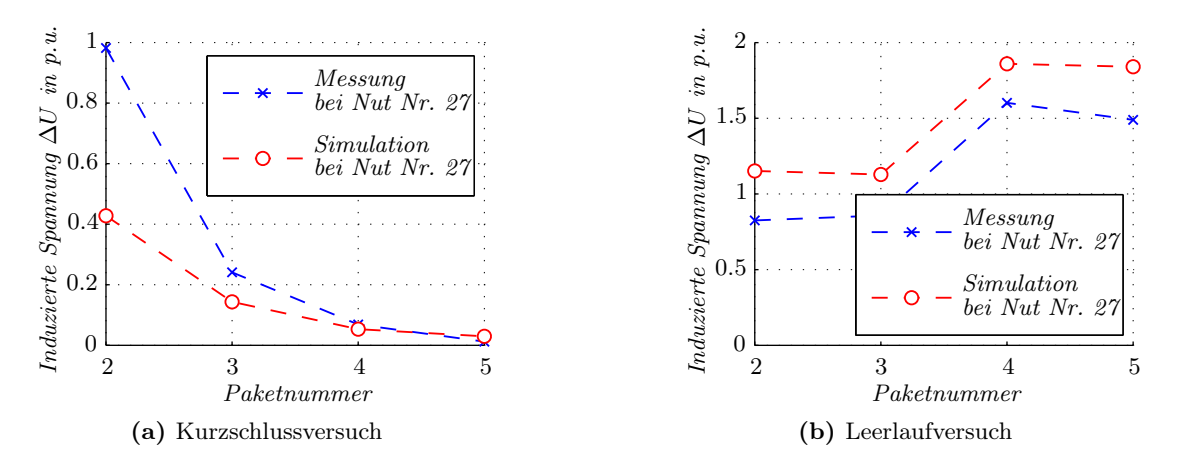

Abbildung 5.4: Vergleich der Induktionsspulen um den gesamten Statorrücken eines Blechpaketes (Spitzenwert der Grundwelle)

Grund nur im Bereich des Luftspalts. In den ersten Blechpaketen kann dieser Jochfluss nicht gänzlich aufgehoben werden, da hier der Einfluss des Stirnraumfeldes vorhanden ist. Außerdem ist es durchaus möglich, dass die Ausleitungen einen zusätzlichen Jochfluss bei der Messung verursachen, der in der Simulation nicht enthalten ist.

Beim Leerlaufversuch ist auffällig, dass der Jochfluss zur Statormitte hin leicht zunimmt. Außerdem sind die induzierten Spannungen in den innen liegenden Blechpaketen deutlich höher als beim Kurzschlussversuch. Durch den großen Einfluss des Stirnraumfeldes auf den Jochfluss beim Kurzschluss ist hingegen die induzierte Spannung im zweiten Blechpaket nur um etwa 30% höher.

Im Gegensatz zum Kurzschlussversuch ist keine Erhöhung des Jochflusses beim Leerlaufversuch in den äußersten Blechpaketen zu erkennen. Dies ist auf eine gut ausgelegte Abtreppung zurück zu führen. Außerdem ist beim Leerlaufversuch die Statorwicklung unbestromt, wodurch die Ausleiter keinen Einfluss auf den Jochfluss haben.

Wie bei der Auswertung der Hallsensoren sind auch die Simulationsergebnisse beim Kurzschlussversuch tendenziell niedriger als die entsprechenden Messwerte, und beim Leerlaufversuch ist dies umgekehrt.

#### <span id="page-108-1"></span>Pressplatte

Im Bereich der Pressplatte wird die gesamte Pressplatte mit einer Windung umschlossen. Der Leiter wird zwischen den Pressfingern in Richtung Statormitte geführt und auf der Vorderseite der Pressplatte nicht auf der Oberfläche geführt, sondern über den Vorsprung nach außen gespannt. Die Amplituden der Oberschwingungen sind in Abbildung [5.5](#page-109-0) für den Kurzschlussund Leerlaufversuch aufgetragen. Wie zu erkennen ist, stimmen die Amplituden von Messung und Simulation nicht überein. Eine Erklärung dafür folgt in Abschnitt [6.4.](#page-114-0)

<span id="page-109-0"></span>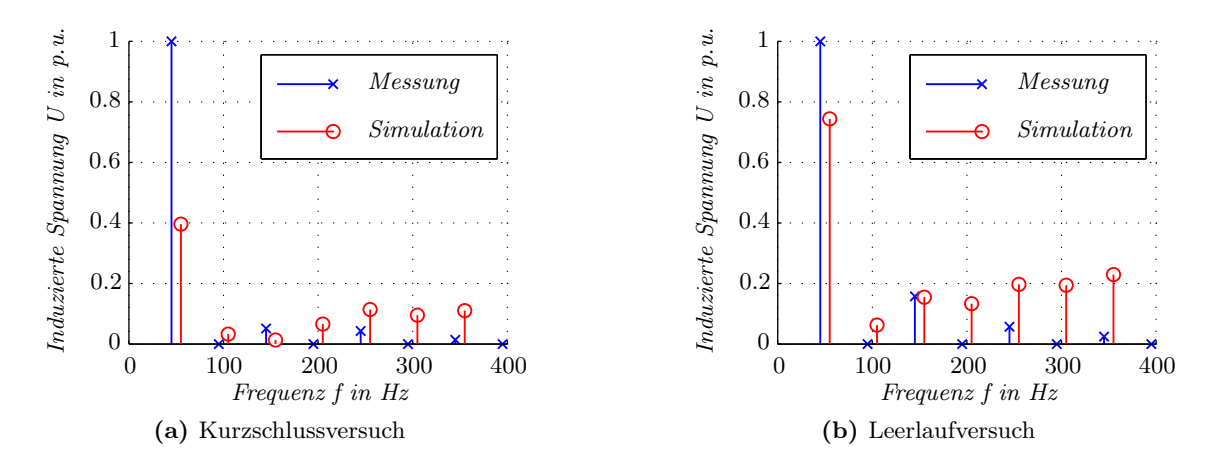

Abbildung 5.5: Vergleich der Induktionsspulen um die Pressplatte (Spitzenwerte)

# 5.4 Voltage Probes

Als weitere Messung wurden am Innen- und am Außenradius der Pressplatte sogenannte "Voltage Probes" angebracht. Diese bestehen aus zwei isolierten Drähten, die in einem definierten Abstand zueinander, leitend mit der Pressplatte verbunden sind. Werden die Drähte direkt auf der Oberfäche der Pressplatte entlang geführt und danach verdrillt nach außen geleitet, können somit die, von den Wirbelströmen entstehenden, Spannungsabfälle zwischen den zwei Messpunkten gemessen werden. Diese Messmethode und der Vergleich mit einer FE-Simulation wurden in einer im Zuge dieser Arbeit entstandenen Diplomarbeit (siehe [\[85\]](#page-178-0)) überprüft.

Die Auswertung dieser Differenzspannung erfolgt durch Integration der elektrischen Feldstärke zwischen den beiden Punkten. Da sich die beiden Messpunkte auf dem selben Radius befinden und nur um einen definierten Winkel zueinander versetzt sind, wird zur Integration die Azimutalkomponente der elektrischen Feldstärke verwendet. In Abbildung [5.6](#page-110-0) und Abbil-dung [5.7](#page-111-0) sind die Auswertungen für vier "Voltage Probes" jeweils für den Kurzschluss- und den Leerlaufversuch dargestellt.

### Kurzschlussversuch

In Abbildung [5.6](#page-110-0) ist die Auswertung von vier Voltage Probes für den Kurzschlussversuch dargestellt. Die "Voltage Probes" wurden sowohl auf der Nichtverschaltungsseite als auch auf der Verschaltungsseite angebracht. Da in der Simulation nur die Nichtverschaltungsseite modelliert wurde, sind die Simulationswerte auf die Verschaltungsseite übertragen worden.

Auffällig bei den Messungen ist, dass die Amplitude der Grundwelle auf der Verschaltungsseite deutlich höher ist als auf der Nichtverschaltungsseite. Dies ist auf den Einfluss der Ausleitungen zurückzuführen. Diese Ausleitungen verursachen ebenfalls höhere Amplituden bei den Oberschwingungen der Verschaltungsseite.

Auf der Nichtverschaltungsseite ist zu erkennen, dass vor allem im Innenradius der Pressplatte, wo die höchsten Verluste zu erwarten sind, die Messergebnisse sehr gut mit den Simulationsergebenissen übereinstimmen. Am Außenradius der Pressplatte weichen die Simulations-

<span id="page-110-0"></span>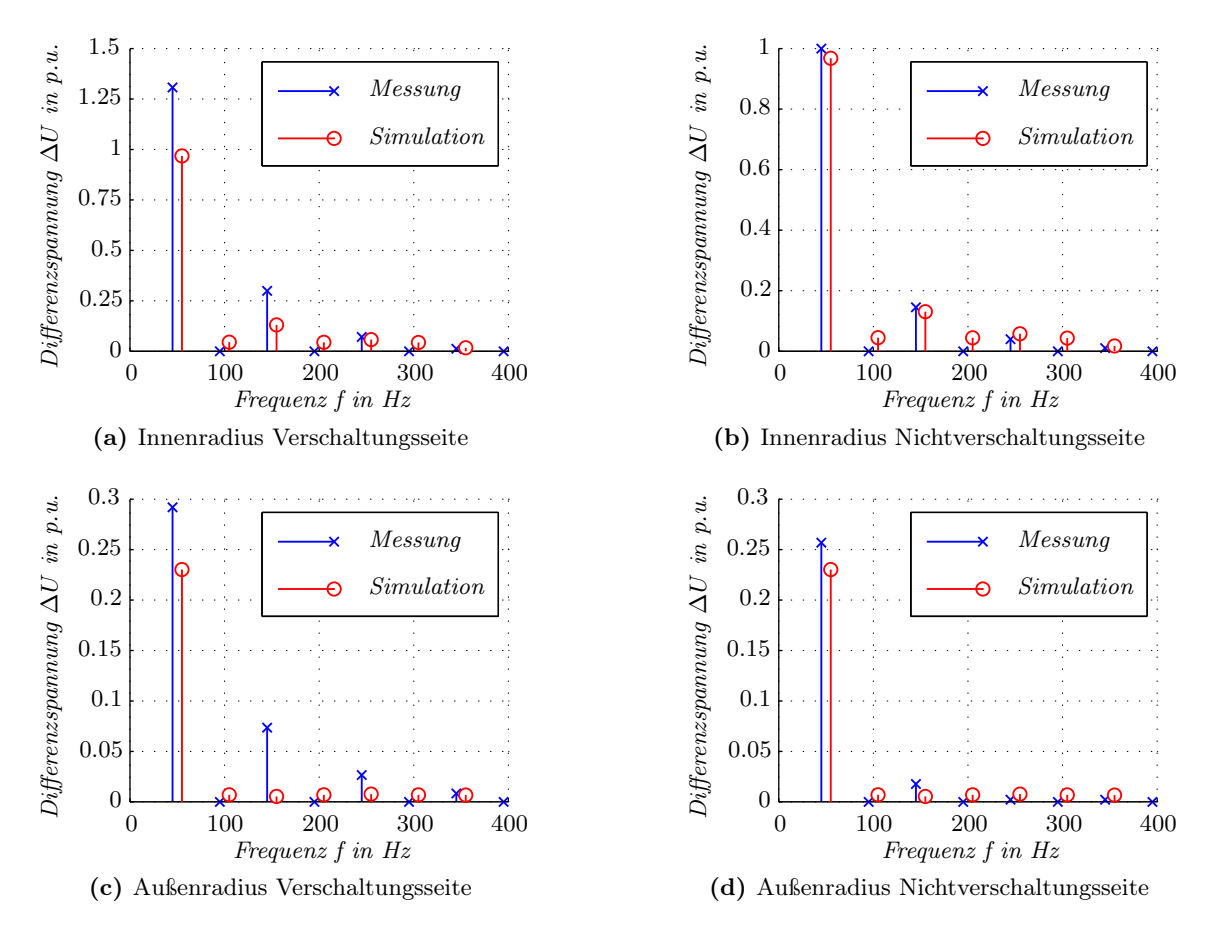

Abbildung 5.6: Vergleich der "Voltage Probes" auf der Pressplatte (Spitzenwerte) beim Kurzschlussversuch

ergebnisse um etwa 10% von den Messergebnissen ab. Grund hierfür kann die Vernachlässigung des Statorgehäuses und der Statoraufhängung im FE Modell sein.

### Leerlaufversuch

In Abbildung [5.7](#page-111-0) ist die Auswertung von vier "Voltage Probes" für den Leerlaufversuch dargestellt. Deutlich zu erkennen sind hier die großen Unteschiede zwischen Mess- und Simulationsergebnissen. Eine Erklärung hierzu folgt in Abschnitt [6.4.](#page-114-0)

In dieser Abbildung ist ebenfalls zu erkennen, dass sich die Messergebnisse zwischen Nichtverschaltungs- und Verschaltungsseite kaum unterscheiden. Dies liegt darin, dass beim Leerlauf in der Statorwicklung und somit in den Ausleitern kein Strom fließt.

<span id="page-111-0"></span>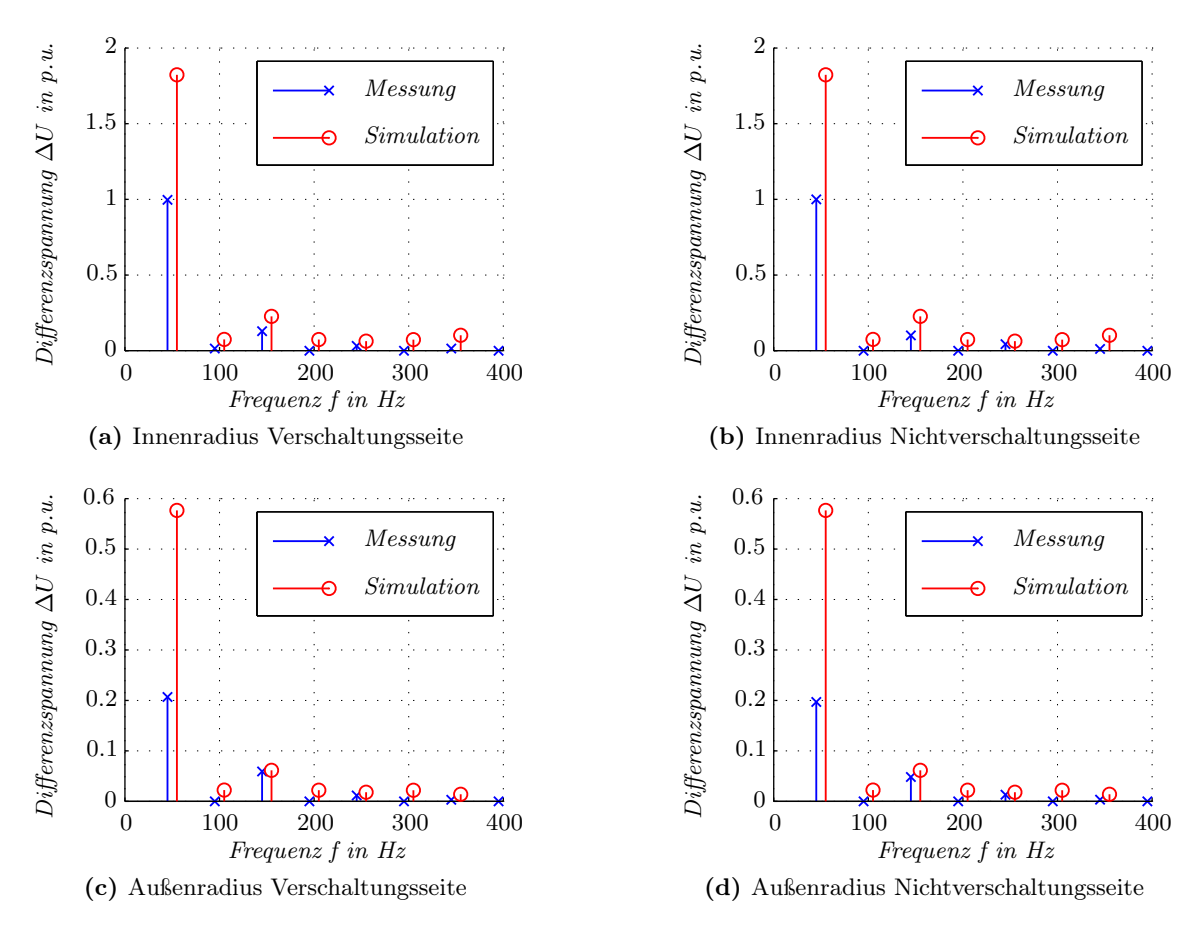

Abbildung 5.7: Vergleich der "Voltage Probes" auf der Pressplatte (Spitzenwerte) beim Leerlaufversuch

# 6 Auswertung des Referenzmodells

Laut vorherigem Kapitel stimmen zumindest die Ergebnisse von Simulation und Messung des Kurzschlussversuchs und Teile des Leerlaufversuchs gut überein. In diesem Kapitel sollen deshalb diese beiden Simulationen ausgewertet werden und mögliche Ursachen für die Ungenauigkeiten und Verbesserungen im Modell untersucht werden.

# <span id="page-112-1"></span>6.1 Solvereinstellungen und Konvergenz

Wie schon erwähnt, wird für die Simulation ein transientes FE Modell verwendet, wobei die Zeitschrittsteuerung, wie in Kapitel [4.4.2](#page-94-0) erwähnt, durchgeführt wurde. Somit ergeben sich 86 Zeitpunkte, die berechnet werden müssen. Für den Kurzschlussversuch werden dafür 41 Tage, 15 Stunden und 17 Minuten benötigt, beim Leerlaufversuch ist die Berechnungszeit mit 103 Tage, 1 Stunde und 53 Minuten deutlich länger. Grund hierfür ist, dass nicht nur im Rotor, sondern vor allem auch im Stator das Material stark gesättigt ist und in Kombination mit der anisotropen Materialeigenschaft im Stator mehr Iterationsschritte pro Zeitschritt notwendig sind (siehe Abbildung [6.1\)](#page-112-0). Eine Reduktion der Berechnungszeit, vor allem für den Leerlaufversuch, könnte möglicherweise mit der Einführung von Hexaederelementen im Statorrücken erzielt werden.

<span id="page-112-0"></span>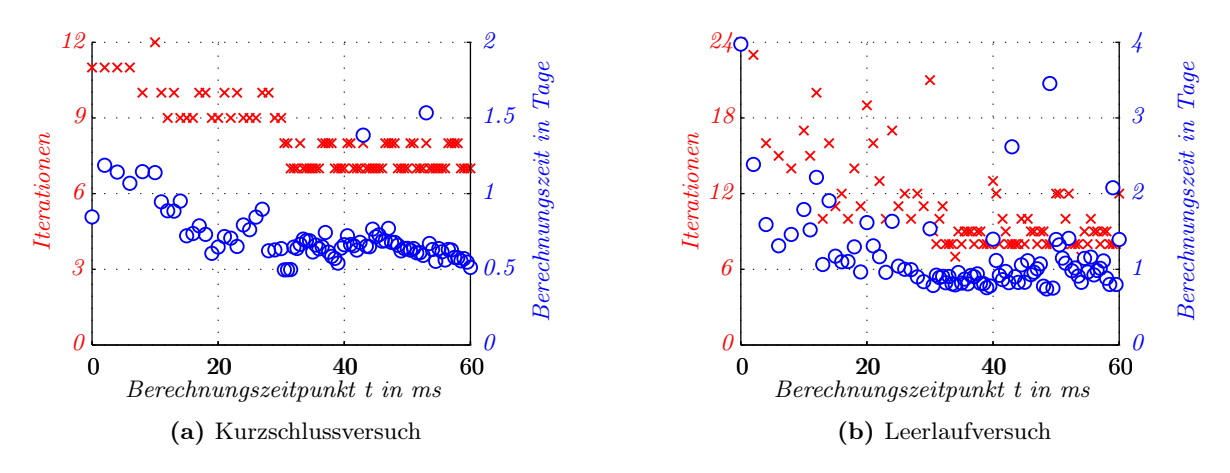

Abbildung 6.1: Vergleich der Iterationsschritte und der Rechenzeiten pro Simulationszeitpunkt

Die meiste Zeit für die Berechnung des FE Modells wird für die Berechnung der jeweiligen Zeitschritte benötigt. Die Vorbereitungen des Modells sind hingegen recht kurz. Der Hauptanteil fällt dabei, mit zweieinhalb Tagen, auf die Berechnung des Biot-Savart-Feldes der Spulen (Spulen der drei Phasen und Erregerspule). Bei der Verwendung von Biot-Savart-Leitern wird diese Zeit immer, unabhängig vom gewählten Solver, benötigt (sowohl für ein harmonisches als auch für ein stationäres Modell).

In Abbildung [6.2](#page-113-0) ist der zeitliche Verlauf der Wirbelstromverluste dargestellt. Ersichtlich ist, dass sich die Wirbelstromverluste in der Pressplatte durch die Verringerung der Zeitschrittweite von 1 ms auf  $0.5$  ms bei  $t = 30$  ms noch einmal leicht erhöhen. Außerdem kann die Verlustleistung in den ersten 5 ms nicht ausgewertet werden, da hier die elektrische Leitfähigkeit mit der Rampenfunktion aus Gleichung [4.13](#page-95-0) erhöht wird. Ebenfalls zu erkennen ist, dass bei der in Abbildung [6.2](#page-113-0) rot dargestellten Simulation die Verluste bei  $t = 40$  ms kurz abfallen und dann stark ansteigen. Grund hierfür ist eine zu große Wahl der Zeitschrittweite von  $\Delta t = 1, 5$  ms bei  $t = 38, 5$  ms wodurch ein Überwschingen verursacht wurde. Daraus ist ersichtlich, dass während der gesamten Simulation die Wahl der Zeitschrittweite wichtig ist.

<span id="page-113-0"></span>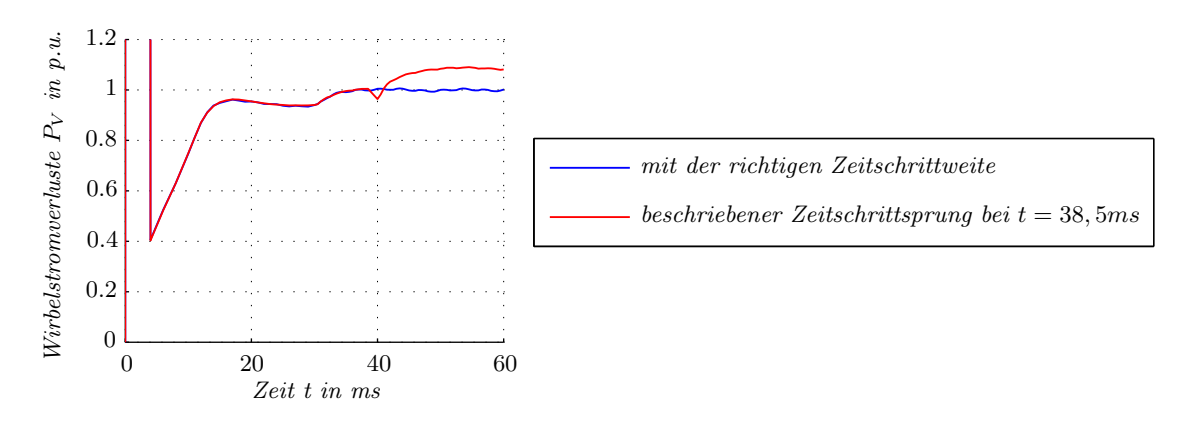

Abbildung 6.2: Wirbelstromverluste in der Pressplatte über die gesamte Rechenzeit

# <span id="page-113-1"></span>6.2 Betriebspunkt

Im Kurzschluss wirken die Ströme der kurzgeschlossenen Statorwicklung dem magnetischen Feld der Erregerwicklung entgegen. Als resultierendes Feld bleibt somit ein Erregerfeld im Rotor bestehen, welches sich über den Luftspalt schließt. Im Kurzschluss werden somit die Streuwege des Generators genutzt und die Wirkung dieser überprüft. Beim Leerlaufversuch können sich in der offenen Statorwicklung keine Ströme ausbilden. Somit kann sich das magnetische Feld über den Statorrücken schließen. Im Gegensatz zum Kurzschlussversuch sind sowohl Stator als auch Rotor stark gesättigt. Beim Leerlaufversuch wird somit die Wirkung des magnetischen Kreises überprüft.

Betrachtet man den Vergleich der Hallelemente aus Abbildung [5.2](#page-105-0) und Abbildung [5.3,](#page-106-0) so ist ersichtlich, dass die simulierten Werte des Luftspaltfeldes sehr gut mit den Messergebnissen übereinstimmen. Aus dem Vergleich der Statorspulen in Abbildung [5.4](#page-108-0) (vor allem im Leerlauf) ist ersichtlich, dass der magnetische Kreis bei der Simulation noch etwas zu gut ist und daher der gemessene Jochfluss geringer ausfällt als der simulierte. Dies kann zum einen an den Wirbelströmen des Statorblechpaketes bzw. die Vereinfachung der Nutform (keine Einkerbungen für die Nutverschlusskeile) liegen. Eine vertiefte Überprüfung dürfte die Genauigkeit in diesem Bereich verbessern.

# 6.3 Stirnraumfeld

Für die Berechnung der Wirbelstromverluste in der Pressplatte ist weniger das Feld in der Generatormitte, als vielmehr das Stirnraumfeld des Generators verantwortlich. Aus diesem Grund wurden die Unterschiede zwischen den Stirnraumfeldern der beiden berechneten Simulationen verglichen und analysiert. Für diesen Vergleich wurden sowohl in Längs- (d-Achse) als auch in Querrichtung (q-Achse) Schnitte durch den Stirnraum des Generators gelegt und die magnetische Flussdichte mit Betrag (Farbskalierung<sup>[1](#page-114-1)</sup>) und Richtung (Vektoren) eingezeichnet.

In Abbildung [6.3a](#page-115-0) und Abbildung [6.3b](#page-115-1) sind die Wirbel, die die Ströme in den Spulen verursachen, schön zu erkennen. Beim Kurzschlussversuch sind die beiden Wirbel einmal von der Statorwicklung und einmal von der Rotorwicklung verursacht. Beim Leerlaufversuch gibt es hingegen nur einen Wirbel von der Rotorwicklung. In Querrichtung ist nur mehr ein Wirbel beim Kurzschlussversuch vorhanden, nämlich der der Statorwicklung beim Kurzschlussversuch (siehe Abbildung [6.3c\)](#page-115-2).

Ebenfalls ersichtlich ist in Abbildung [6.3a](#page-115-0) und Abbildung [6.3b,](#page-115-1) dass das Feld im Stirnraum in Längsrichtung hauptsächlich parallel zur Darstellungsebene verläuft (wenig Feldanteil in azimutaler Richtung). Beim Leerlaufversuch verläuft das Stirnraumfeld hingegen in Querrichtung im Wesentlichen normal zur Darstellungsebene (siehe Abbildung [6.3d\)](#page-115-3). Durch die in azimutaler Richtung ausgedehnte Evolventenwicklung des Stators verhält sich das Stirnraumfeld beim Kurzschlussversuch in Querrichtung anders als beim Leerlaufversuch. Im Bereich des Rotors - hier dominiert der Anteil des Rotorfeldes - verläuft die magnetische Flussdichte wie beim Leerlauf hauptsächlich normal zur Darstellungsebene. Im Bereich der Pressplatte überwiegt der Einfluss der Statorwicklung und das magnetische Feld verläuft in diesem Bereich wieder parallel zur Darstellungsebene.

# <span id="page-114-0"></span>6.4 Magnetisches Feld der Pressplatte

Sowohl im Kurzschluss als auch im Leerlauf entsteht durch die Wirbelströme in der massiven Pressplatte Feldverdrängung. Diese Feldverdrängung ist in Abbildung [6.4](#page-116-0) sehr schön zu erkennen.

Wie in Kapitel [5.3.2](#page-108-1) erwähnt wurde, stimmt der simulierte Fluss durch die Pressplatte nicht mit der Messung überein. In Abbildung [6.4](#page-116-0) ist bereits eine mögliche Ursache für die Differenz zwischen Messung und Simulation zu erkennen. Jeweils im hinteren Bereich der Pressplatte nimmt die Flussdichte in der Hüllschicht stark ab. Aus diesem Grund wurde die Auswertung des Pressplattenflusses erneut durchgeführt, wobei diesmal nicht die gesamte Pressplatte umschlossen wurde, sondern das hintere Ende der Auswertefläche um 3 mm bis 4 mm in Richtung Pressplatteninneres verschoben wurde<sup>[2](#page-114-2)</sup>. Auf Grund von konstruktiven Maßnahmen war es nicht möglich, diese Leiterschleife im Zuge der Messung direkt auf der Pressplattenoberfläche zu führen. Aus diesem Grund wurde eine weitere Auswertung durchgeführt, bei der die Leiter-

<span id="page-114-1"></span><sup>1</sup>Die maximale magnetische Flussdichte wurde begrenzt, um die niedrige magnetische Flussdichte im Stirnraum darstellen zu können. Alle Bereiche mit einer höheren magnetischen Flussdichte werden mit der Farbe dieser maximalen Flussdichte (rot) eingefärbt.

<span id="page-114-2"></span><sup>&</sup>lt;sup>2</sup>In Bezug zur Messung könnte man sich vorstellen, dass ein Loch radial nach außen gebohrt wird, parallel zur Hinterwand der Pressplatte etwa 3 mm bis 4 mm von dieser entfernt und der Hinleiter der Leiterschleife durch dieses Loch geführt wird.

<span id="page-115-4"></span><span id="page-115-2"></span><span id="page-115-0"></span>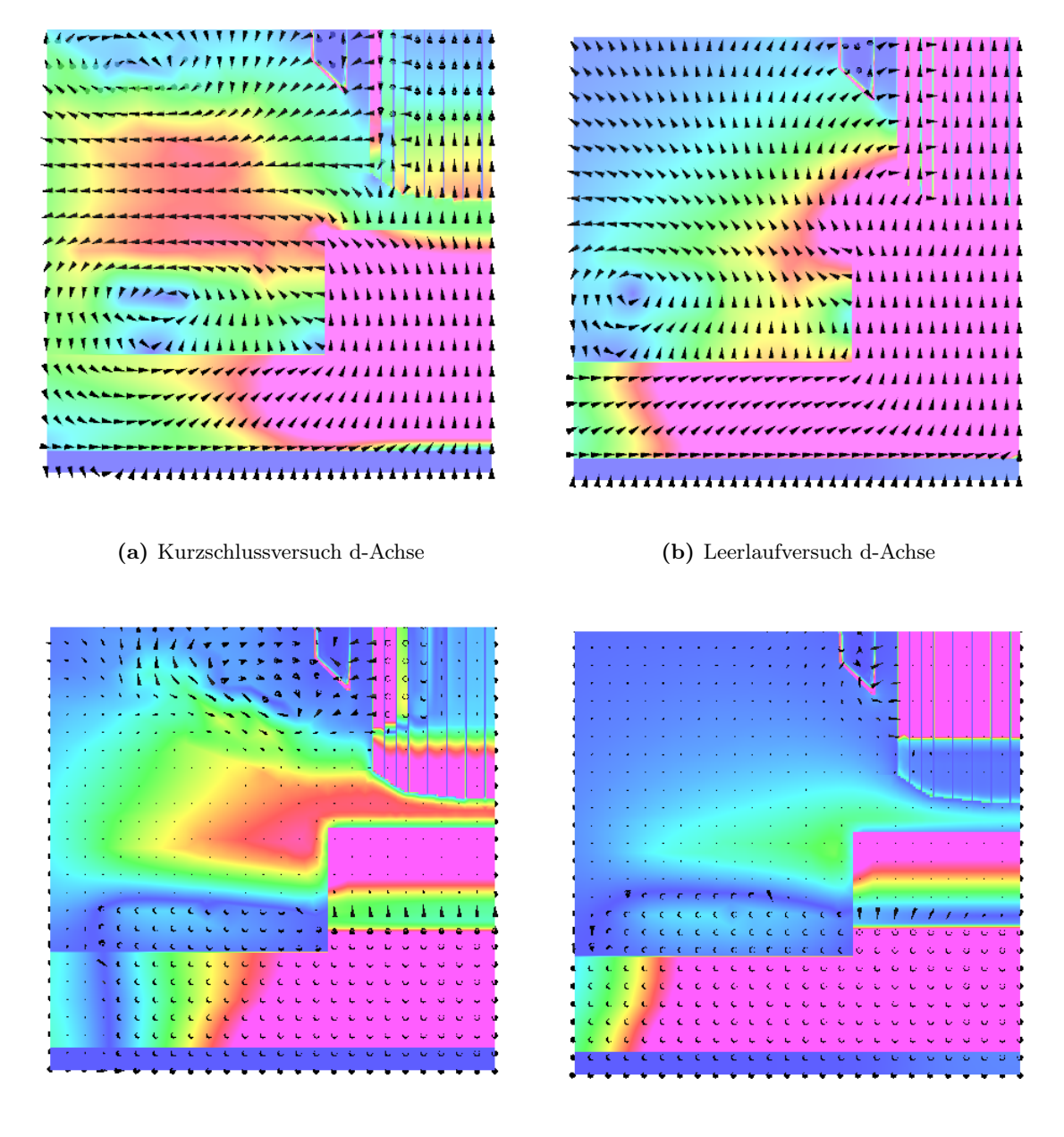

(c) Kurzschlussversuch q-Achse (d) Leerlaufversuch q-Achse

<span id="page-115-3"></span><span id="page-115-1"></span>

Abbildung 6.3: Magnetische Flussdichte im Stirnraum des Generators (Skalierungen sind in allen Abbildungen gleich gewählt)

<span id="page-116-0"></span>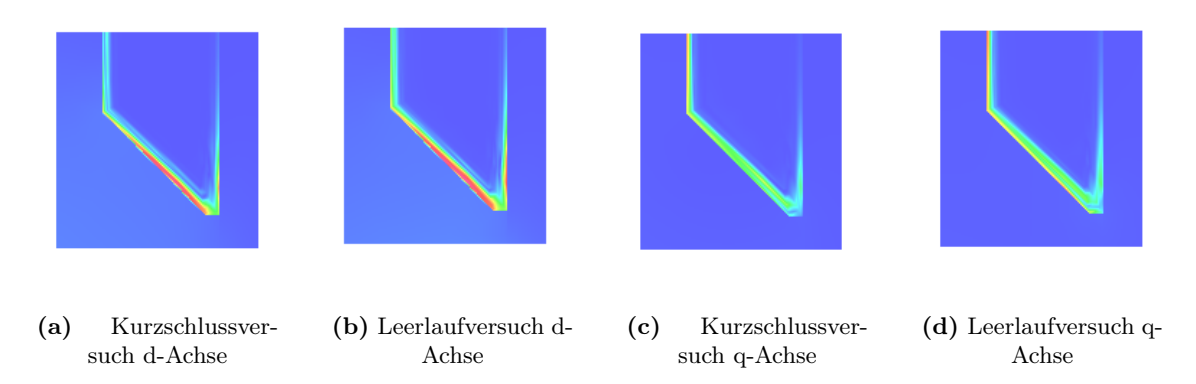

Abbildung 6.4: Magnetische Flussdichte in der Pressplatte (Skalierungen wurden bei allen Abbildungen gleich gewählt)

schleife nicht direkt auf der Pressplattenvorderseite verläuft. Der Vergleich der induzierten Spannungen ist in Abbildung [6.5](#page-116-1) dargestellt.

<span id="page-116-1"></span>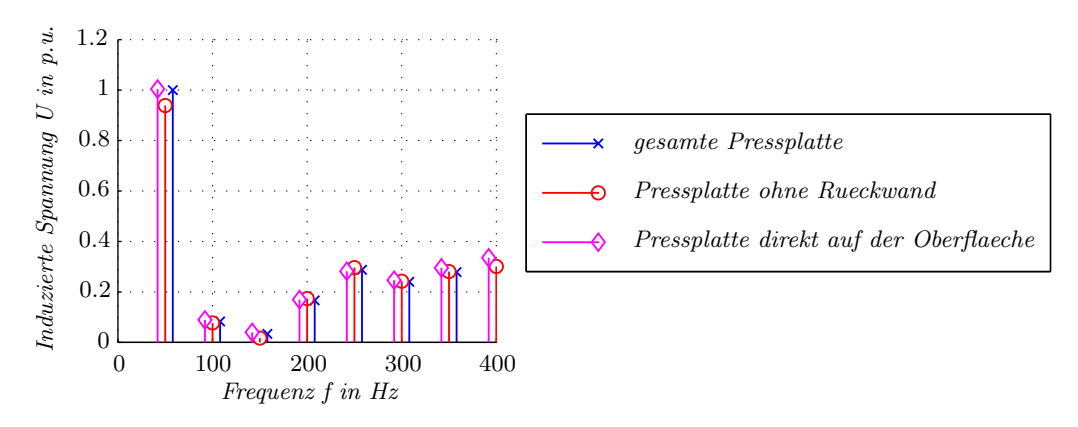

Abbildung 6.5: Auswertung des Pressplattenflusses für verschiedene Leiterschleifen

Diese Gegenüberstellung zeigt, dass im Bereich der Rückwand, im Gegensatz zur Vorderwand, kaum ein Fluss in azimutaler Richtung vorhanden ist. Dies lässt darauf schließen, dass bei der Simulation der Fluss in der Rückwand der Pressplatte einen anderen Pfad beschreitet als beim realen Generator. Im Bereich der Rückwand wird das magnetische Feld über die Pressfinger auf das Statorblechpaket umgeleitet, welches eine wesentlich bessere magnetische Leitfähigkeit besitzt als die Pressplatte. Außerdem ist ersichtlich, dass der Fluss im Bereich der Pressplatte hauptsächlich auf der Oberfläche der Pressplatte und direkt darunter verläuft. In Abbildung [6.6](#page-117-0) ist diese Feldfreiheit der Pressplattenrückseite bei beiden Simulatioen ebenfalls sehr gut ersichtlich.

Betrachtet man die Richtung des magnetischen Feldes auf der Vorderseite der Pressplatte, kann man den Unterschied zwischen Kurzschluss- und Leerlaufversuch deutlich erkennen. Beim Kurzschlussversuch verläuft das magnetische Feld über den gesamten Umfang der Pressplatte hauptsächlich in radialer Richtung. Dadurch, dass beim Kurzschluss im Wesentlichen das

<span id="page-117-0"></span>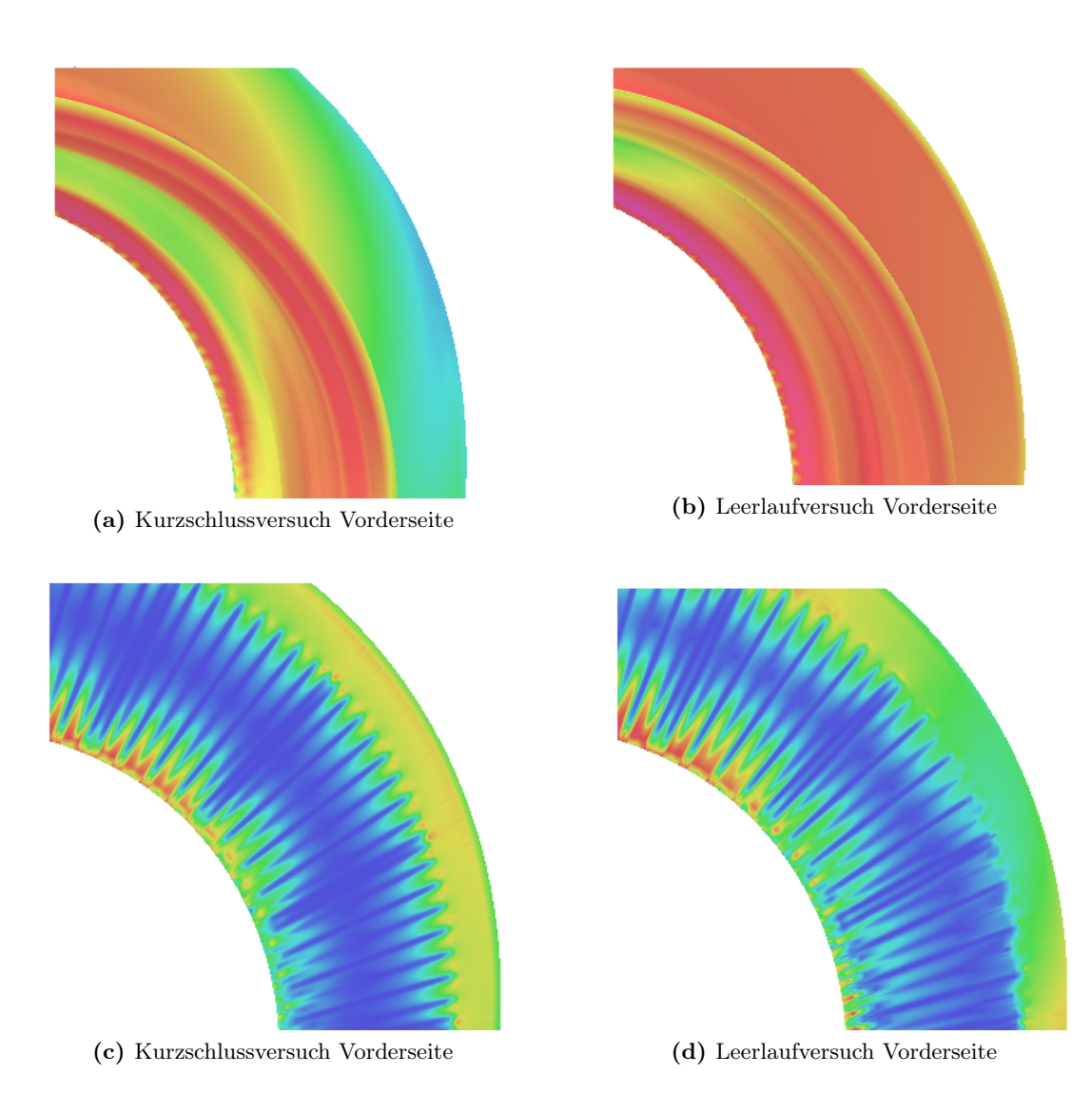

Abbildung 6.6: Betrag der magnetischen Flussdichte auf der Oberfläche der Pressplatte (Skalierungen sind in allen Abbildugen gleich gewählt)

<span id="page-118-0"></span>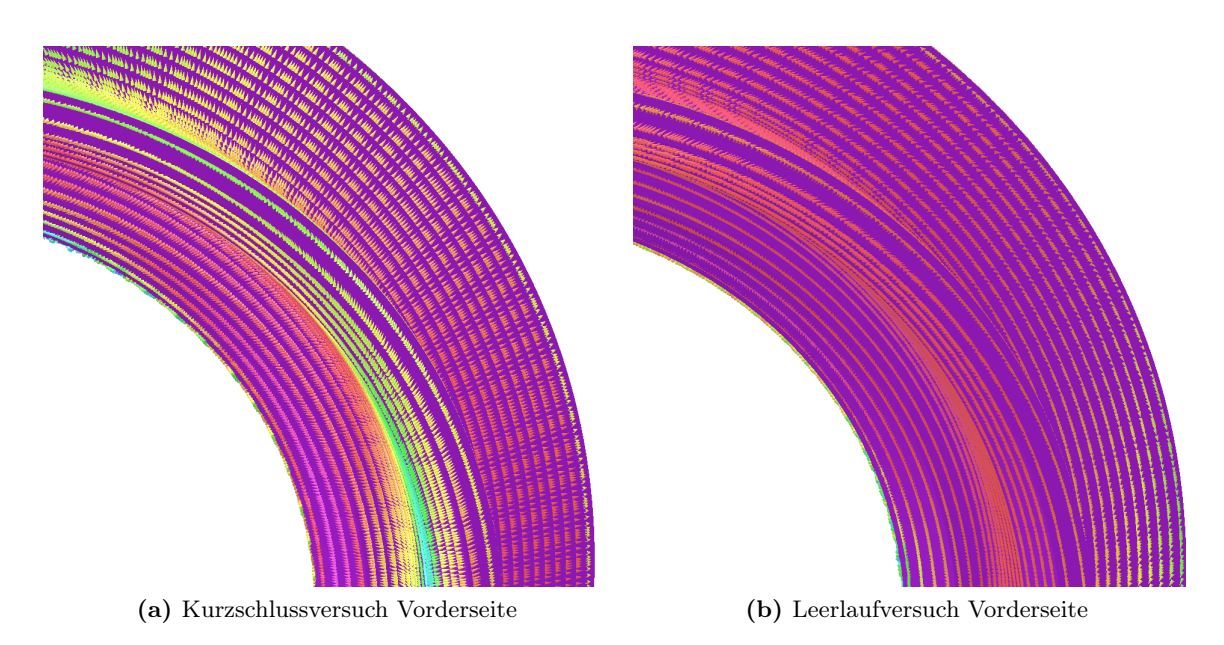

Abbildung 6.7: Richtung der magnetischen Flussdichte auf der Pressplattenoberfläche

Streufeld für die Wirbelströme verantwortlich ist und dieses im vorderen Bereich der Pressplatte nicht durch die Ableitung des Feldes auf das Statorblechpaket beeinflusst wird, stimmen die simulierten Wirbelströme und somit die Potentialunterschiede auf der Pressplatte mit den gemessenen sehr gut überein.

Beim Leerlaufversuch verläuft das magnetische Feld nur auf der Längsachse in radialer Richtung. Bewegt man sich auf der Pressplatte in Richtung Querachse, so dreht sich das Feld und verläuft hauptsächlich azimutal. Durch die weiten Wege des magnetischen Feldes auf der magnetisch schlecht leitenden Pressplatte wirkt sich der parallele Pfad über die Pressfinger und den Statorrücken sehr stark aus. Auf Grund des besseren magnetischen Kreises und der damit verbundenen höheren magnetischen Feldstärke auf der Pressplattenoberfläche steigen auch die Verluste und somit die Wirbelströme stark an.

## 6.5 Wirbelströme in der Pressplatte

Der Stromübergang von der Pressplatte auf die Pressfinger wird als Ursache für das Ausweichen des magnetischen Feldes in den Stator angenommen. In Abbildung [6.8](#page-119-0) ist rechts die Hinterwand der Pressplatte dargestellt. Außerdem ist ersichtlich, wie der Strom nicht auf der Pressplattenrückseite, sondern in die magnetischen Pressfinger fließt. Dieser Stromübergang ist beim realen Generator nicht vorhanden, da durch die Lackierung der Pressplatte und der Pressfinger eine Isolationsschicht zwischen diesen Bauteilen besteht. In diesem FE Modell war es nicht möglich, diese Isolationsschicht mit Elementen nachzubilden, da der Modellierungsaufwand und die benötigten Elemente enorm wären. Beim User Group Meeting von VectorFields Software in Paris 2011 wurde die Möglichkeit eine Isolationsschicht im Modell einzufügen, angesprochen. Seitens des Herstellers der Software wurde angekündigt, diese Isolationsschicht in

<span id="page-119-0"></span>die FE Software aufzunehmen. Damit wäre es möglich, ohne zusätzlichen Modellierungsauf-wand diesen Stromübergang<sup>[3](#page-119-1)</sup> zu verhindern.

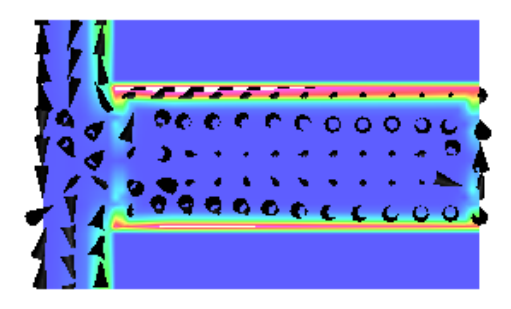

Abbildung 6.8: Stromübergang von der Pressplatte auf die Pressfinger

In Abbildung [6.9](#page-120-0) ist wieder das wirbelstromfreie Gebiet auf der Rückseite der Pressplatte bei beiden Simulationen sehr gut zu erkennen. Außerdem ergeben sich durch den Stromübergang am Innenradius der Pressplatte bei den Kanten zu den Pressfingern sehr große Stromspitzen, deren Ursache ebenfalls auf diesen Stromübergang zurück geführt wird.

Ebenfalls zu erkennen ist in Abbildung [6.10](#page-121-0) der nierenförmige Verlauf der Wirbelströme in der Pressplatte. Außerdem sind die Wirbelströme auf der Pressplattenoberfläche, wie in der Theorie für induktivitätslimitierte Wirbelströme besprochen, um 45◦ voreilend.

Betrachtet man die Stromdichte in der Hüllschicht der Pressplatte über die Zeit und die Eindringtiefe in Abbildung [6.11,](#page-121-1) so ist die Wellenbewegung der Stromdichte normal zur Pressplattenoberfläche und der damit resultierende zeitliche Versatz des Maximums der Stromdichte deutlich zu erkennen. Auffällig ist aber das zu Beginn (örtlich gesehen) konstante Maximum der Stromdichte beim Innenradius der Pressplatte. Aus diesem Grund wird das Eindringverhalten des magnetischen Feldes und der Stromdichte genauer betrachtet.

## 6.6 Einfluss der Nichtlinearität auf das Eindringverhalten

Auf Grund der großen Flussdichten im Bereich der Pressplattenoberfläche sind Teile der Pressplatte bereits in Sättigung. Dies bedeutet, dass die differentielle Permeabilität  $\mu_d$  bereits in die Größenordnung der Permeabilität von Luft  $\mu_0$  übergeht. Berechnet man die Eindringtiefe anhand der differentiellen Permeabilität  $\mu_d$ , so ergeben sich im gesättigten Bereich der Pressplatte, im Verhältnis zum ungesättigten Bereich, relativ große Eindringtiefen. Zu erkennen ist dies in Abbildung [6.12.](#page-123-0) Im Bereich des Innenradius der Pressplatte ist diese auf der Oberfläche in Sättigung und sowohl die Stromdichte als auch die magnetische Flussdichte sinken nur sehr langsam ab, die magnetische Feldstärke sinkt hingegen sehr schnell. Steigt die differentielle Permeabilität  $\mu_d$  aufgrund der geringeren magnetischen Flussdichte stark an (Knick in der

<span id="page-119-1"></span><sup>3</sup>Werden die Wirbelströme im Statorblech berücksichtigt, besteht der selbe Stromübergang zwischen Pressfinger und Statorblech.

<span id="page-120-0"></span>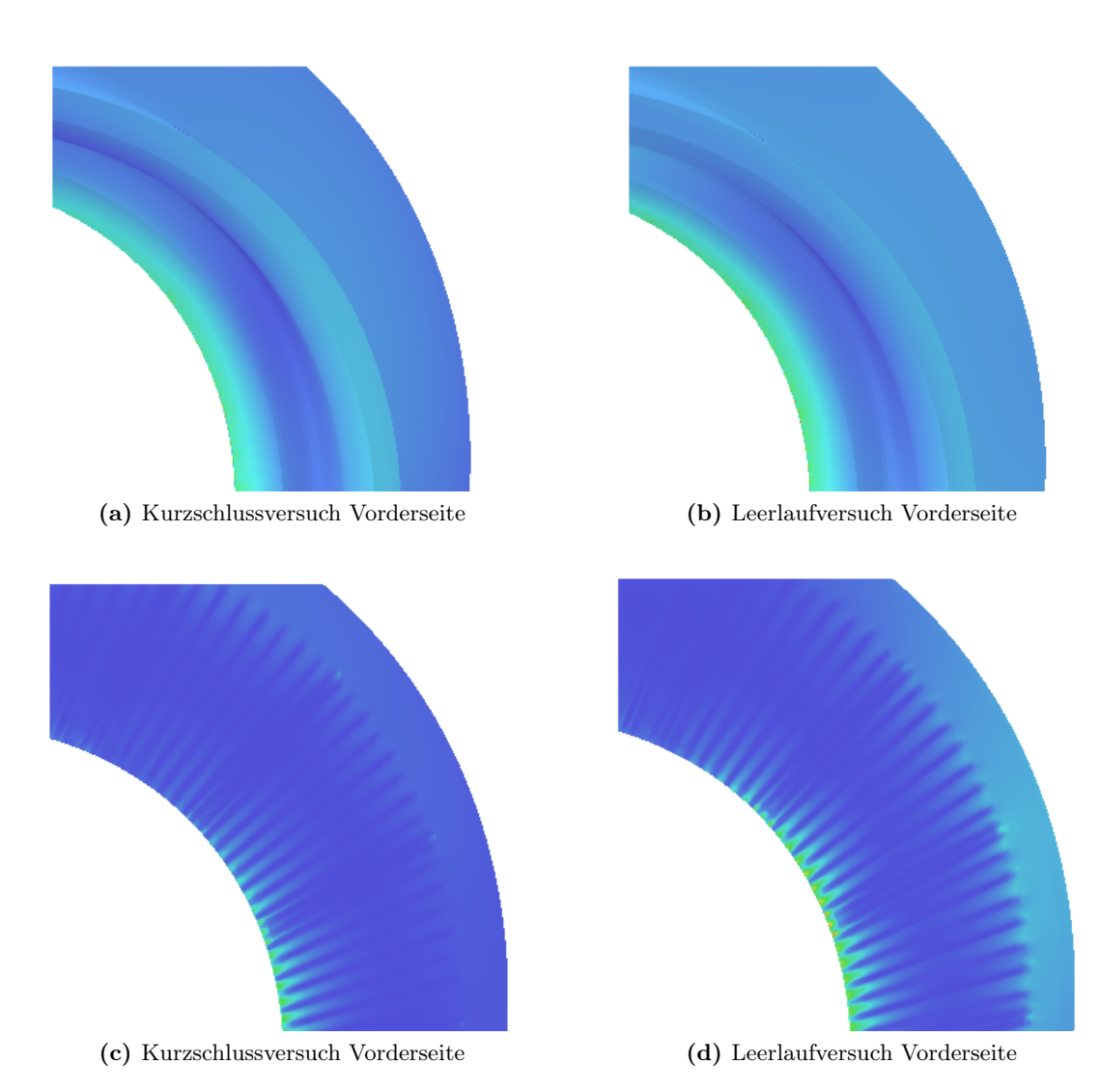

Abbildung 6.9: Stromdichteverteilung auf der Oberfläche der Pressplatte (Skalierungen wurden bei allen Abbildungen gleich gewählt)

<span id="page-121-0"></span>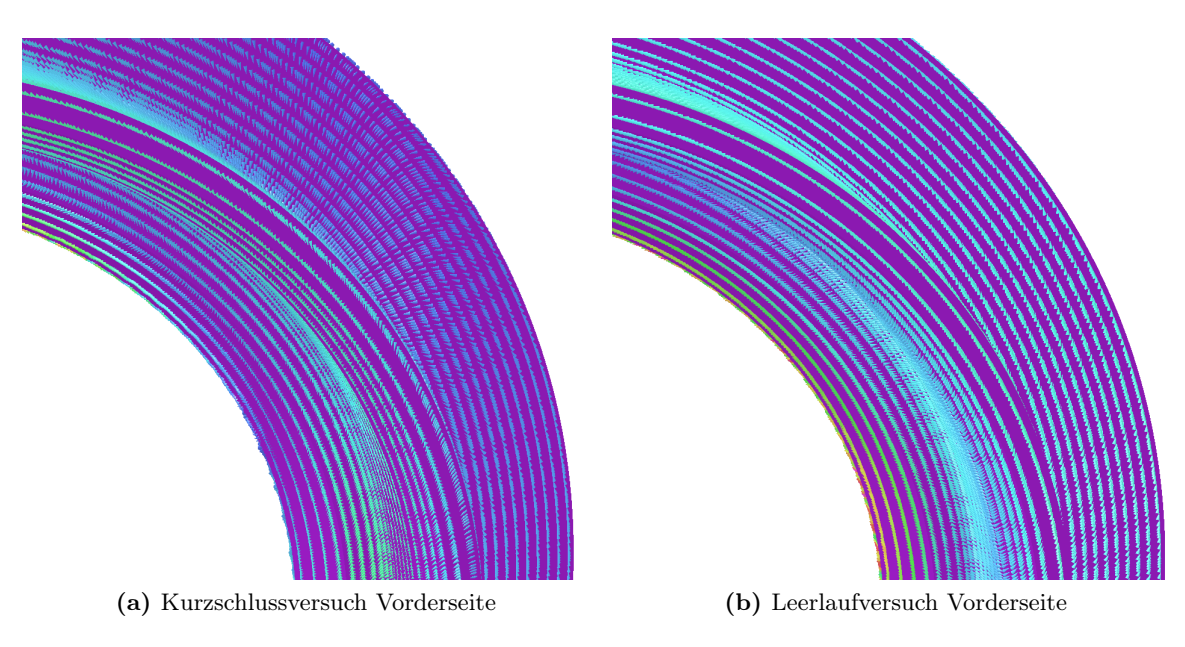

Abbildung 6.10: Richtung der Stromdichte auf der Pressplattenoberfläche

<span id="page-121-1"></span>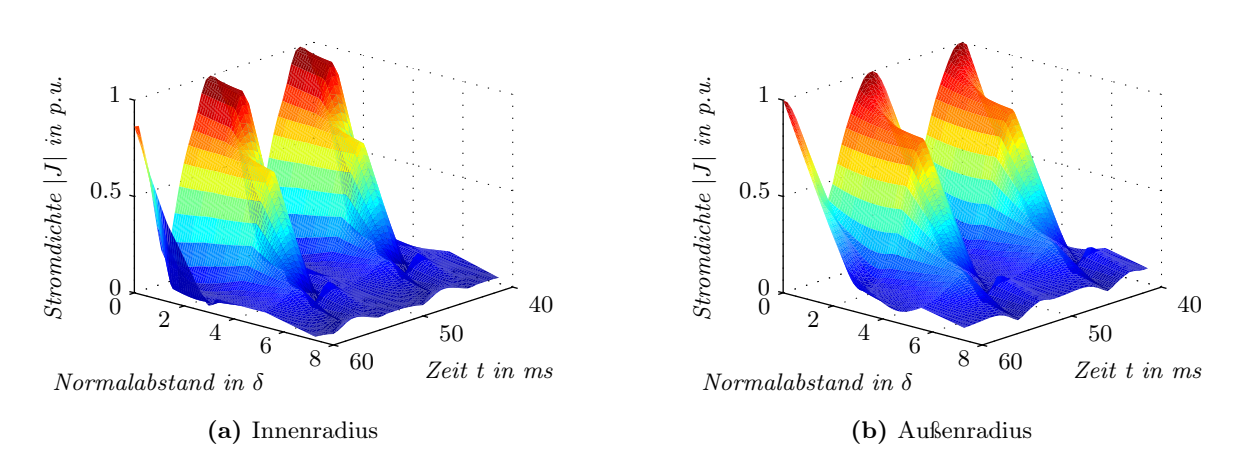

Abbildung 6.11: Darstellung der Wirbelstromdichte über die Zeit und dem Normalabstand zur Pressplattenoberfläche

Magnetisierungskennlinie), so nehmen Stromdichte, magnetische Flussdichte und Feldstärke wie gewohnt relativ schnell ab. Am Außenradius ist dieser Effekt nicht zu erkennen. Da hier die Pressplatte nicht gesättigt ist, nimmt sowohl die magnetische Flussdichte als auch die Stromdichte, wie aus der Theorie bekannt, bereits von der Oberfläche weg ab.

Betrachtet man den zeitlichen Verlauf von magnetischer Flussdichte und Feldstärke, so sind diese bei ungesättigter Pressplatte relativ sinusförmig, während bei gesättigter Pressplatte nur mehr die magnetische Feldstärke annähernd sinusförmig ist. Die Stromdichte ist auf Grund des Indutkionsgesetzes wie die magnetische Flussdichte in beiden Fällen nicht sinusförmig. Zu erkennen ist beim zeitlichen Verlauf das Sättigungsverhalten der Pressplatte auf der Oberfläche. Im Bereich des Innenradius variiert die relative Permeabilität  $\mu_r$  sehr stark, während beim Außenradius diese deutlich weniger variiert.

Mit Hilfe des zeitlichen Verlaufes von Wirbelstromdichte und magnetischer Flussdichte in Abbildung [6.12](#page-123-0) ist auch der zeitlich unsymmetrische und zum Maximalwert um 45◦ nacheilende normal zur Oberfläche konstante Bereich der Stromdichte in Abbildung [6.11](#page-121-1) zu erklären. Da der Betrag der magnetischen Flussdichte dem Maximum der Stromdichte um 45◦ nacheilt, ist die Pressplatte erst um 45◦ (entspricht 2, 5 ms) nach dem Maximum der Stromdichte voll gesättigt. Damit ist die relative Permeabiliät bzw. die differentielle relative Permeabilität erst zu diesem Zeitpunkt bei ihrem Minimalwert angelangt und die Eindringtiefe ist nicht zum Maximalwert der Stromdichte sondern 2, 5 ms später am größten.

# 6.7 Verlustleistung in Pressplatte und Pressfingern

Neben den Erkenntnissen über das Verhalten des magnetischen Feldes im Bereich der Pressplatte ist vor allem die Berechnung der Wirbelstromverluste in der Pressplatte das Ziel dieser Arbeit. Aus dem Vergleich der Messergebnisse mit den Simulationsergebnissen (vor allem der Vergleich der "Voltage Probes") kann vorweg gesagt werden, dass die Wirbelstromverluste für den Kurzschlussversuch sehr gut übereinstimmen, hingegen für den Leerlaufversuch nicht verwendbar sind.

Die Verluste in der Pressplatte und den Pressfingern sind in Abbildung [6.13](#page-124-0) dargestellt. Die Verluste in der Pressplatte, ermittelt aus der FE Simulation stimmen gut mit den, aus einem Protypentest abgeschätzten Verlusten, überein.

Wie in Abbildung [6.13](#page-124-0) ersichtlich und in der Theorie beschrieben, treten beim Phasensprung in der Wicklung höhere Verluste auf als bei Phasenwicklungsmitte. Dieses Verhalten der Wirbelstromverluste ist beim Leerlaufversuch nicht ersichtlich (siehe Abbildung [6.14\)](#page-124-1), da das Feld betragsmäßig gleich bleibt und sich nur mit synchroner Drehzahl über die Pressplatte bewegt. Wie schon erwähnt, können die Beträge der Wirbelstromverluste im Leerlauf nicht als richtig betrachtet werden.

<span id="page-123-0"></span>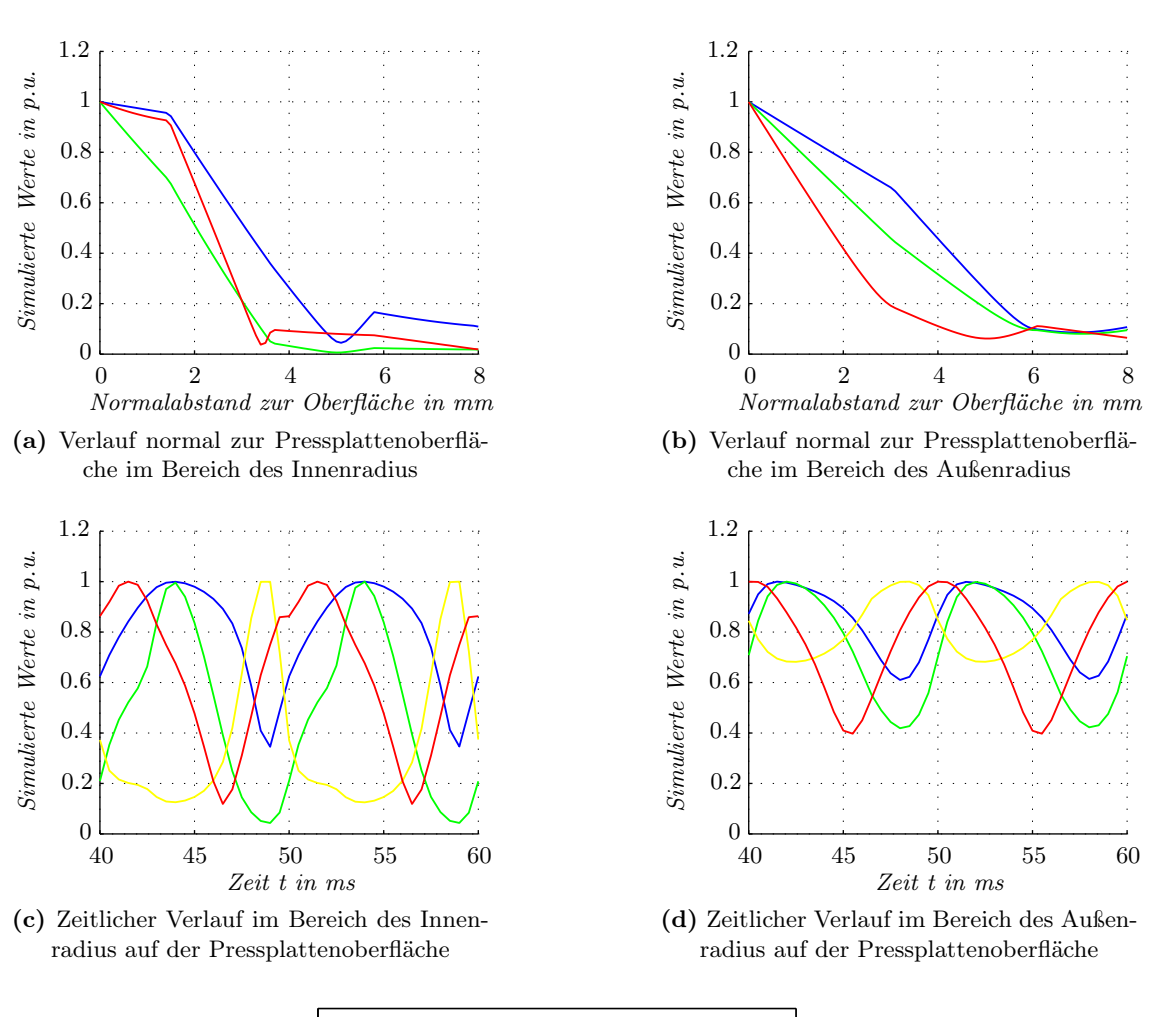

| Magnetische Flussdichte (Betrag) |
|----------------------------------|
| Magnetische Feldstärke (Betrag)  |
| relative Permeabilität           |
| Stromdichte (Betrag)             |

Abbildung 6.12: Auswertung des magnetischen Feldes und der Stromdichte in der Hüllschicht der Pressplatte

<span id="page-124-0"></span>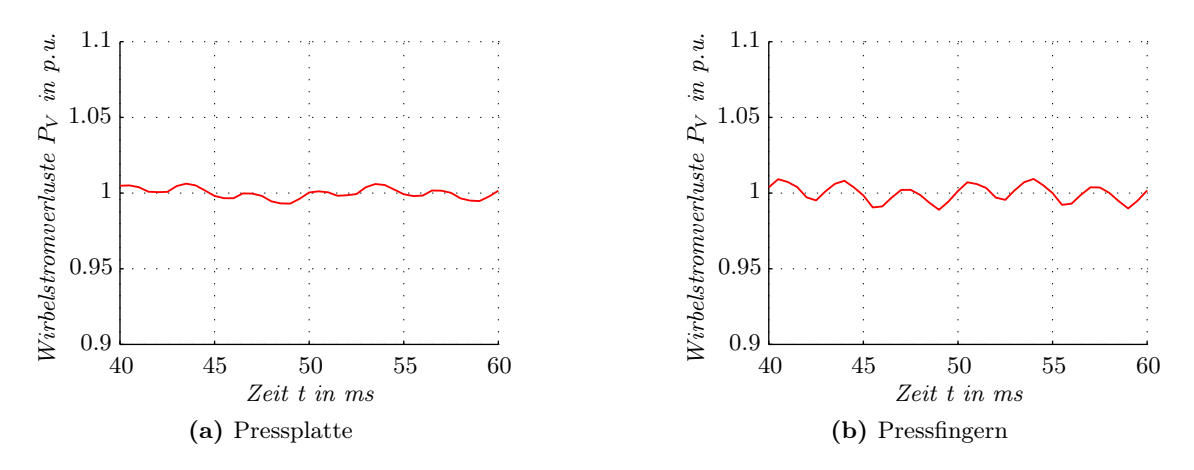

Abbildung 6.13: Simulierte Verlustleistung beim Kurzschlussversuch

<span id="page-124-1"></span>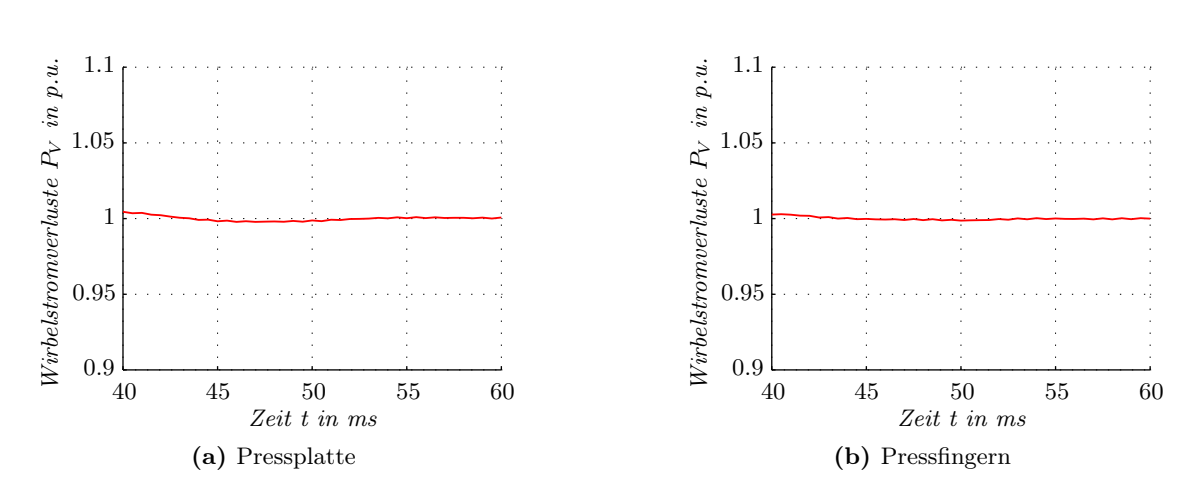

Abbildung 6.14: Simulierte Verlustleistung beim Leerlaufversuch

# Teil III

# Berechnung der Verluste in der Pressplatte mit Hilfe von vereinfachten Methoden

### Zusammenfassung

Wegen der langen Berechnungszeit des Referenzmodells ist es nicht möglich, diese Berechnungsmethode im Zuge der Auslegung eines Generators zu verwenden. Deshalb soll mit vereinfachten Methoden eine Abschätzung der Verluste in der Pressplatte durchgeführt werden. Dazu wird, ausgehend von den Erkenntnissen des Referenzmodells, die Flussdichte auf der Pressplattenoberfläche mit verschiedenen Methoden bestimmt. Anschließend können die Wirbelstromverluste auf Grund dieser Flussdichteverteilung berechnet werden.

# <span id="page-127-1"></span>7 Allgemeine Betrachtungen zu den vereinfachten Methoden

Wie der vorherige Abschnitt zeigte, ist nicht nur die Erstellung eines dreidimensionalen FE Modells dieser Größenordnung sehr zeitaufwändig und kompliziert, sondern es ist auch die Berechnungszeit dieses Modells, die mehrere Monate in Anspruch nehmen kann, für die Auslegung von Generatoren nicht praktikabel. Aus diesem Grund sollen in diesem Abschnitt verschiedene vereinfachte Methoden auf ihre Anwendbarkeit für die Berechnung der Pressplattenverluste diskutiert werden. Ziel der vereinfachten Methoden soll sein, die Verluste in der Pressplatte möglichst gut nachzubilden, wobei aber viel Wert auf die Berechnungszeit gelegt wird.

# 7.1 Auswertung des Referenzmodells in Hinblick auf die vereinfachten Methoden

### 7.1.1 Randbedingung

Bei den vereinfachten Methoden werden gewisse Bereiche im Modell, speziell in dieser Arbeit die Pressplatte, mit Hilfe von Randbedingungen berücksichtigt. In Abbildung [7.1a](#page-128-0) sind die Flussdichtevektoren auf der Pressplattenoberfläche dargestellt. Es ist hier deutlich zu erkennen, dass die Vektoren über den gesamten Umfang der Pressplatte tangential zu dieser Oberfläche verlaufen. In Abbildung [7.1b](#page-128-1) ist der prozentuelle Anteil der normal zur Pressplattenoberfläche gerichteten Flussdichte zum Betrag der Flussdichte ersichtlich (siehe Gleichung [7.1\)](#page-127-0). Mit Ausnahme auf den Kanten ist der Normalanteil Null, wobei diese Abweichungen auf numerische Fehler bei der Auswertung zurückzuführen sind.

<span id="page-127-0"></span>
$$
b_N = \frac{\mathbf{n} \cdot \mathbf{B}}{|\mathbf{B}|} = \frac{B_x \cdot n_x + B_y \cdot n_y + B_z \cdot n_z}{|\mathbf{B}|} \tag{7.1}
$$

Somit beeinflussen die Wirbelströme in der Pressplatte das Stirnraumfeld und sind demnach induktivitätslimiert. Dies bedeutet aber auch, dass laut Stoll und Hammond in [\[83\]](#page-177-0) und Kaden in [\[39\]](#page-174-0) die Oberfläche der Pressplatte als ideale Randbedingung betrachtet werden kann. Für diese Betrachtungen wird bei beiden Veröffentlichungen eine konstante Permeabilität des Materials angenommen, was zu einer konstanten Eindringtiefe führt.

### 7.1.2 Einfluss der Nichtlinearität auf die Eindringtiefe

Durch die starke Nichtlinearität der Magnetisierungskennlinie und die gesättigte Pressplatte, ist sowohl die relative Permeabilität mit Gleichung [7.2](#page-129-0) als auch die Eindringtiefe auf der Press-

<span id="page-128-0"></span>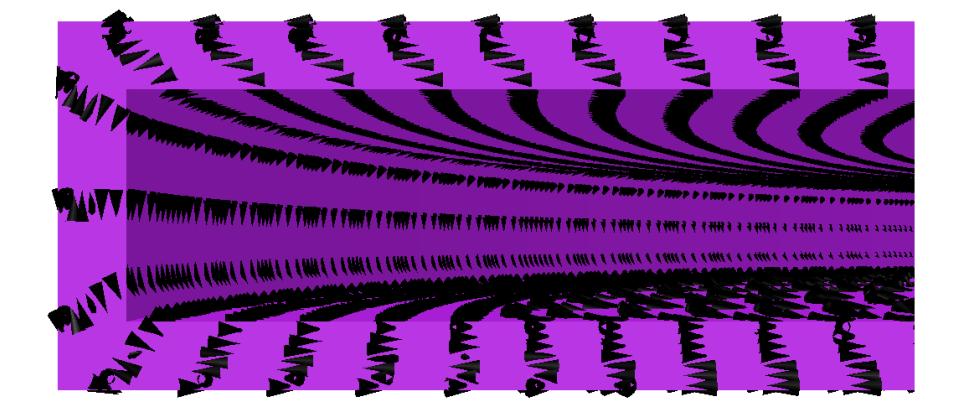

(a) Vektorielle Darstellung der magnetischen Flussdichte auf der Oberfläche der Pressplatte

<span id="page-128-1"></span>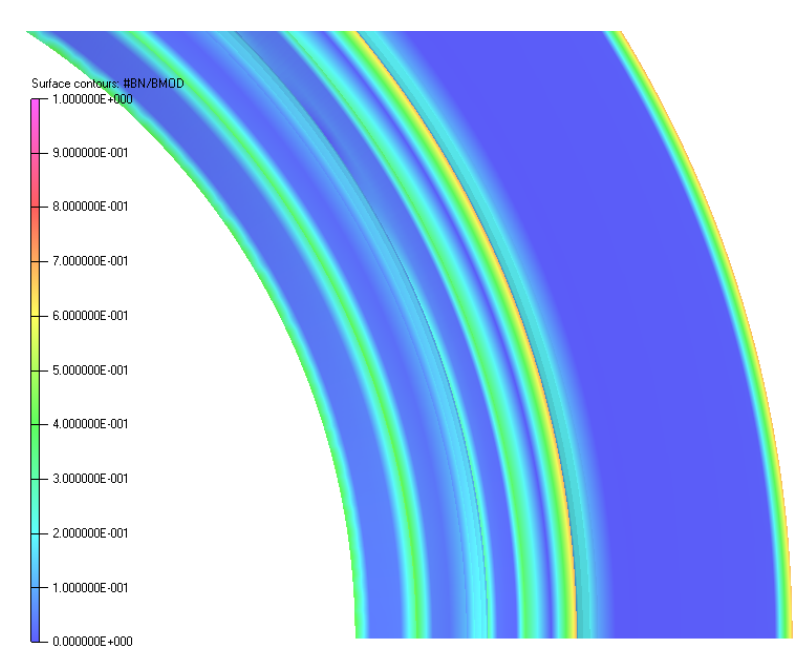

(b) Normalkomponente der magnetischen Flussdichte auf der Oberfläche der Pressplatte, berechnet mit Gleichung [7.1](#page-127-0)

Abbildung 7.1: Darstellung der Randbedingung auf der Oberfläche der Pressplatte

plattenoberfläche nicht konstant (siehe Abbildung [7.2\)](#page-130-0). Für die Berechnung der Eindringtiefe wird die relative Permeabilität aus Gleichung [7.2](#page-129-0) verwendet.

<span id="page-129-0"></span>
$$
\mu_r = \frac{|\mathbf{B}|}{|\mathbf{H}| \cdot \mu_0} \tag{7.2}
$$

Die Eindringtiefe wurde in Abschnitt [3.1.1](#page-58-0) mit Hilfe von linearen Materialien definiert. Wie bereits in Abschnitt [3.1.1](#page-58-0) kann mit Hilfe des Durchflutungssatzes und des Induktionsgesetzes der Einfluss der Nichtlinearität der Magnetisierungskennlinie auf die Eindringtiefe gezeigt werden.

$$
\operatorname{rot} \mathbf{H} = \mathbf{J} \tag{7.3}
$$

$$
\operatorname{rot} \mathbf{E} = -\frac{\partial \mathbf{B}}{\partial t} \tag{7.4}
$$

Wird eine zeitlich sinusförmige, umlaufende Flussdichteverteilung auf der Oberfläche der Pressplatte angenommen, so kann analog zu Abschnitt [3.1.1](#page-58-0) folgende Differentialgleichung aufgestellt werden.

$$
\gamma \cdot \mathbf{E} = \frac{d\mathbf{H}}{dy} = \frac{d\mathbf{H}}{d\mathbf{B}} \cdot \frac{d\mathbf{B}}{dy} = \frac{1}{\mu_d} \cdot \frac{d\mathbf{B}}{dy}
$$
\n(7.5)

$$
\frac{\mathrm{d}\mathbf{E}}{\mathrm{d}y} = \frac{\mathrm{d}\mathbf{B}}{\mathrm{d}t} = \jmath \cdot \omega \cdot \mathbf{B} \tag{7.6}
$$

$$
\frac{\mathrm{d}^2 \mathbf{E}}{\mathrm{d}y^2} = \jmath \cdot \omega \cdot \gamma \cdot \mu_d \cdot \mathbf{E}
$$
\n(7.7)

Die Eindringverhalten der magnetischen Flussdichte uns somit die Stromdichteverteilung sind also nicht von der absoluten, sondern von der differentiellen Permeabilität abhängig. Dies erklärt auch die Flussdichteverläufe in Abbildung [6.12.](#page-123-0) Aus diesem Grund sind in Abbildung [7.3](#page-131-0) die differentielle relative Permeabilität und die daraus berechneten Eindringtiefen auf der Pressplattenoberfläche dargestellt.

### 7.1.3 Berechnung der Verluste

In Abbildung [7.4](#page-132-0) sind die Fehlerabschätzungen der Gleichung [3.22](#page-67-0) und der Gleichung [3.23](#page-67-1) gegenübergestellt. Zu erkennen ist, dass die größten Ungenauigkeiten bei der Verwendung der Tangentialkomponente im Innenradius der Pressplatte auftreten, wo auch die größte Feldstärke und somit die kleinste relative Permeabilität bzw. die größte Eindringtiefe auftritt. Bei Verwendung der Normalkomponente ist dies genau umgekehrt, wobei aber die Ergebnisse auf Grund der Normalkomponente, wie zu erwarten war, um ein Vielfaches ungenauer sind.

Diese Fehlerabschätzungen gelten für die Verwendung von idealen Randbedingungen und für konstante Materialeigenschaften auf einer unendlich ausgedehnten Platte. Die Bestimmung der Verluste erfolgt durch Integration der flächenbezogenen Verlustleistung aus Gleichung [3.21](#page-66-0) auf der Oberfläche der Pressplatte. In Tabelle [7.1](#page-134-0) werden die so ermittelten Verluste mit den

<span id="page-130-0"></span>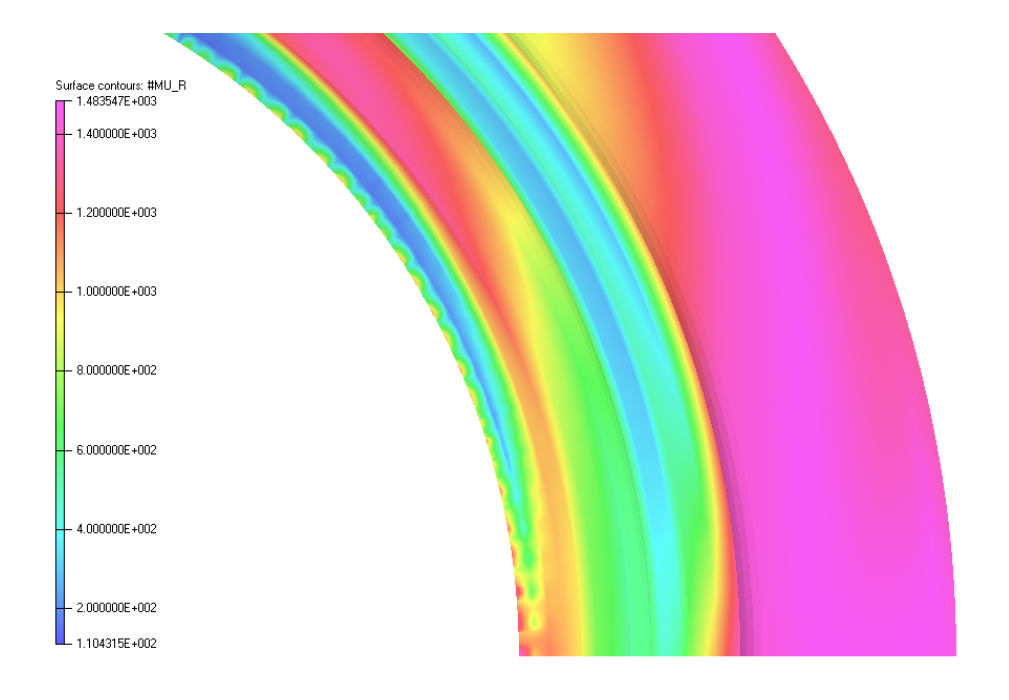

(a) Relative Permeabilität auf der Pressplattenoberfläche, berechnet mit Gleichung [7.2](#page-129-0)

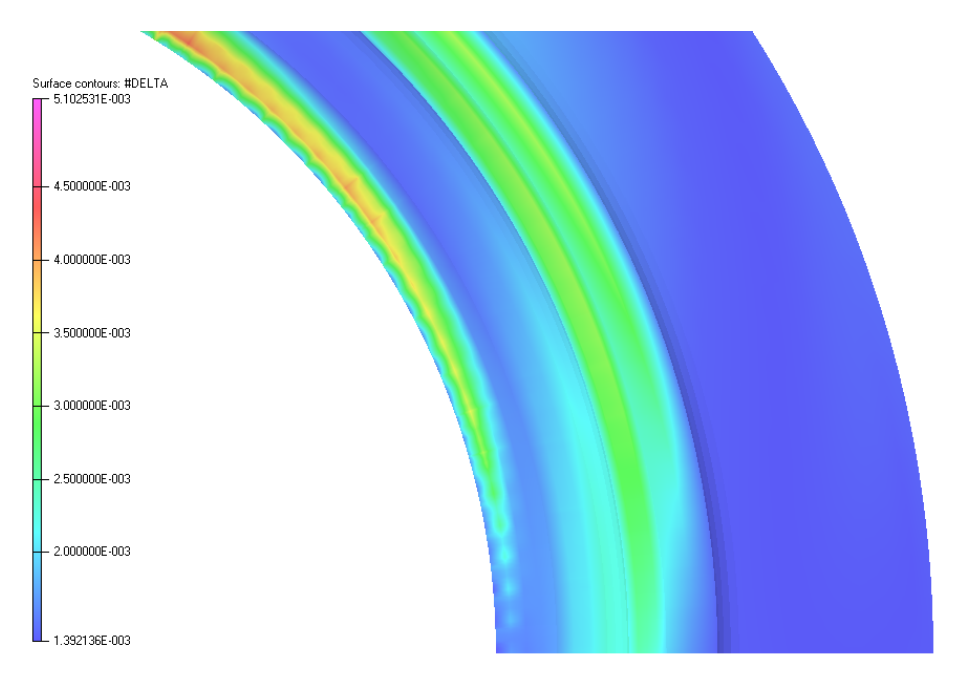

(b) Eindringtiefe auf der Pressplattenoberfläche

Abbildung 7.2: Relative Permeabilität und Eindringtiefe auf der Pressplattenoberfläche

<span id="page-131-0"></span>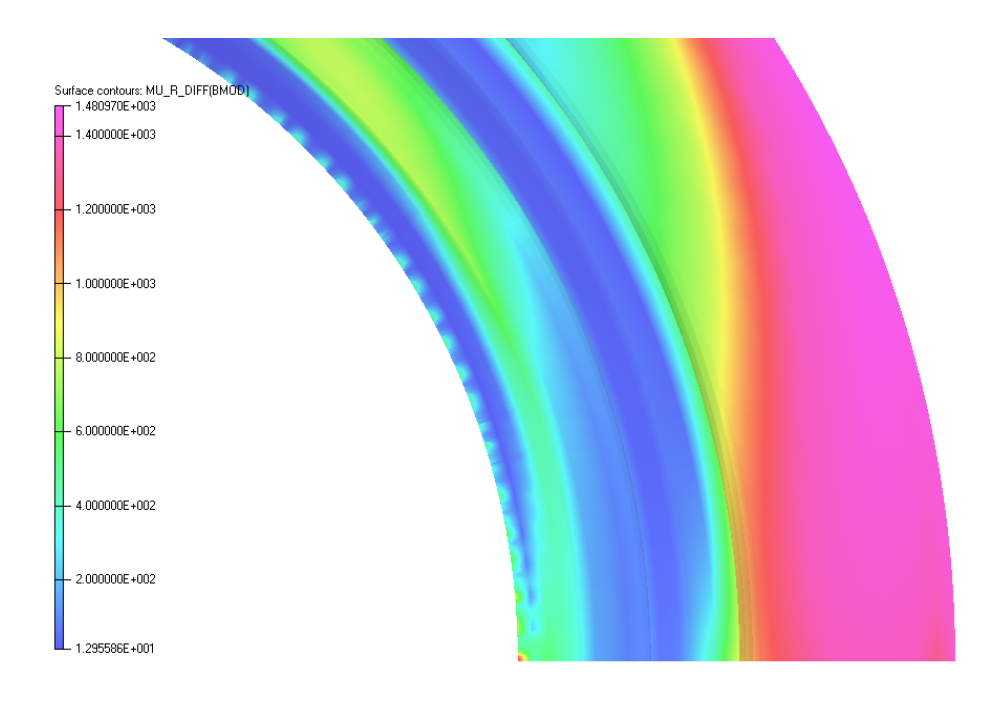

(a) Differentielle relative Permeabilität auf der Pressplattenoberfläche

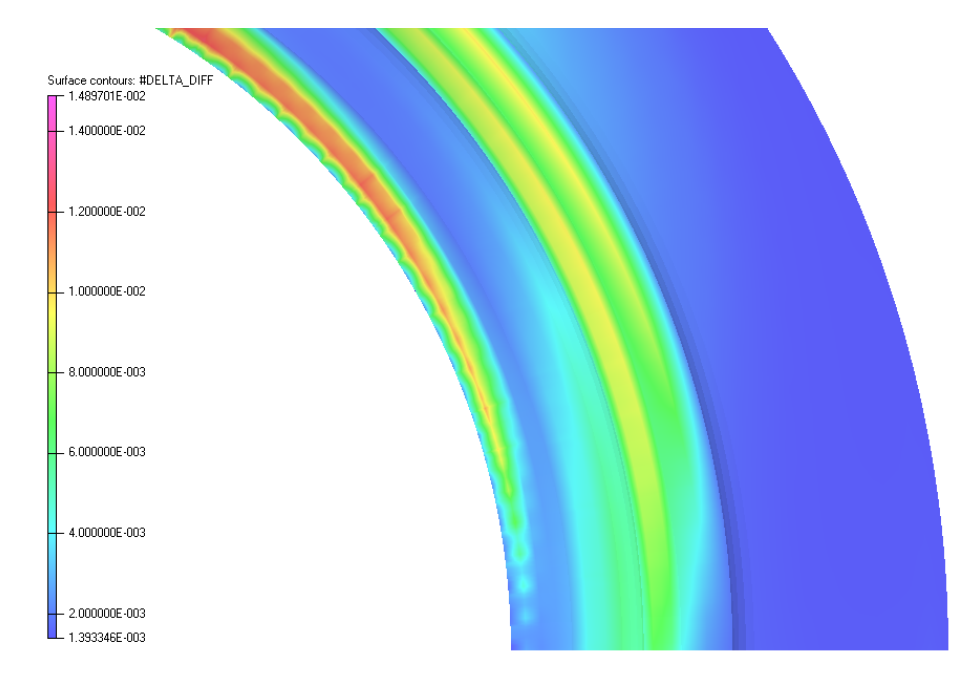

(b) Eindringtiefe auf der Pressplattenoberfläche, berechnet aus der differentiellen relativen Permeabilität

Abbildung 7.3: Differentielle Permeabilität und daraus ermittelte Eindringtiefe auf der Pressplattenoberfläche

<span id="page-132-0"></span>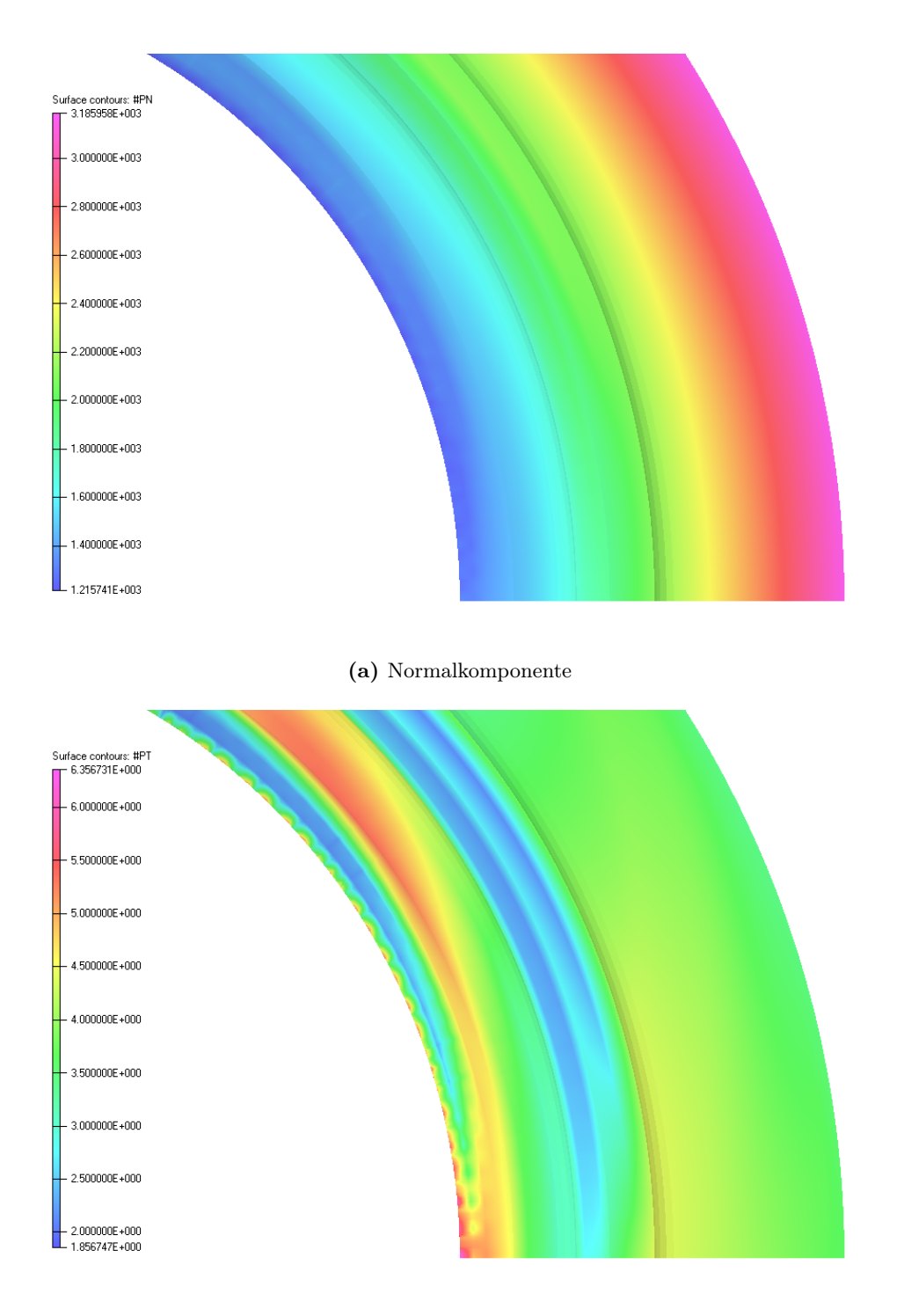

(b) Tangentialkomponente

<span id="page-132-1"></span>Abbildung 7.4: Fehler bei der Berechnung der Verlustleistung anhand der magnetischen Flussdichte auf der Pressplattenoberfläche

Verlusten, berechnet mit dem Volumenintegral der Stromdichteverteilung aus Gleichung [3.16,](#page-65-0) in der Pressplatte bzw. in Teilen der Pressplatte verglichen. Als Ursache für die Abweichungen werden zum einen die nicht konstanten Materialeigenschaften, vor allem in den gesättigten Bereichen und zum anderen die endlichen Abmessungen der Pressplatte gesehen.

Um den Einfluss der relativen Permeabilität zu zeigen, wurden verschiedene relative Permeabilitäten bei der Berechnung mit Gleichung [3.21](#page-66-0) verwendet. Zum Einen wurde die maximale relative Permeabilität für die gesamte Pressplatte angenommen, zum Anderen wurde die relative Permeabilität für jedes Flächenelement mit Gleichung [7.2](#page-129-0) bestimmt und in Gleichung [3.21](#page-66-0) eingesetzt. Außerdem wurden für die verschiedenen Teilgebiete in der Pressplatte deren minimale relative Permeabilität für die Ermittlung der Verluste in der Pressplatte verwendet. Dabei ist in Tabelle [7.1](#page-134-0) ersichtlich, dass, je nach verwendeter relativer Permeabilität, die Verluste berechnet über das Oberflächenintegral, zwischen −20% und +100% vom Referenzwert abweichen. Außerdem ist ersichtlich, dass die Abweichungen vor allem in den gesättigten Bereichen (im Innenradius der Pressplatte ) besonders groß sind.

Nicht nur die endlichen Abmessungen der Pressplatte, sondern auch numerische Probleme an den Kanten der Pressplatte führen zu Ungenauigkeiten in der Berechnung. Ersichtlich ist dies in Abbildung [7.5b,](#page-135-0) wo die Verlustleistungsdichte, berechnet über die tangentiale Feldstärkeverteilung, an den Kanten deutlich größer ist als auf der ebenen Fläche. Aus diesem Grund ist für die Auswertung der tangentialen Feldstärken ein wesentlich feineres Netz im Luftgebiet um die Pressplatte notwendig, ähnlich wie es im Inneren der Pressplatte im Bereich der Eindringtiefe verwendet wird.

## 7.2 Auswahl der vereinfachten Methoden

In diesem Abschnitt werden die folgenden vereinfachten Methoden betrachtet und deren Ergebnisse mit den Berechnungen aus dem Referenzmodell verglichen.

- Statische FEM
- Spiegelleitermethode
- Konforme Abbildung, Erweiterung für dreidimensionale Geometrien in Kombination mit der Spiegelleitermethode

Nachfolgend soll die Wahl dieser Methoden begründet werden.

### 7.2.1 Zwei- bzw. dreidimensionale Methoden

In der Literatur werden Methoden beschrieben, die mit Hilfe eines Querschnittes der Stirnraumgeometrie in der r-z-Ebene versuchen, die Flussdichte und die Verluste in der Pressplatte zu bestimmen. Betrachtet man aber die Verteilung der magnetischen Flussdichte auf der Pressplattenoberfläche in Abbildung [6.7](#page-118-0) und im Stirnraum des Generators in Abbildung [6.3,](#page-115-4) so ist ersichtlich, dass nur im Kurzschluss das Feld zum Großteil parallel zur r-z-Ebene gerichtet ist. Im Leerlauf ist das Feld nur in Längsrichtung parallel zu dieser Ebene. Außerdem ist ersichtlich, dass die maximale Flussdichte auf der Pressplattenoberfläche im Leerlauf nicht auf der

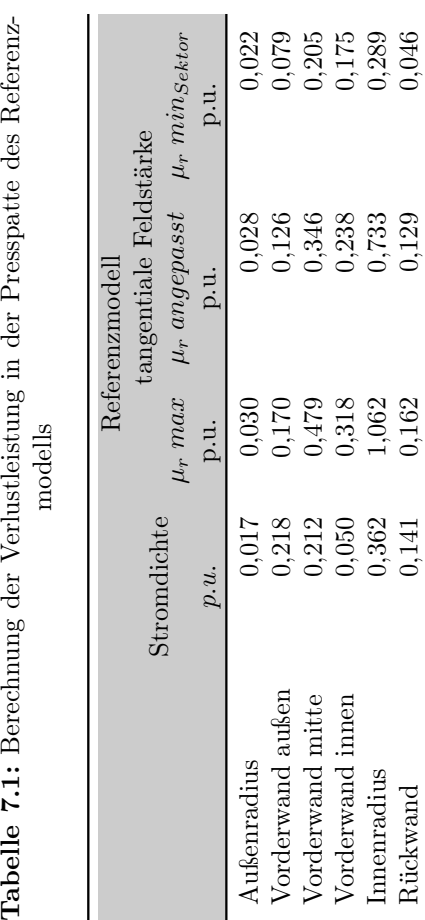

<span id="page-134-0"></span>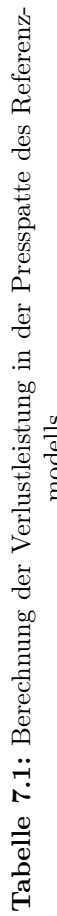

 $^{\rm 1}$  Differenz der Summe auf Grund von Rundungsfehlern. Differenz der Summe auf Grund von Rundungsfehlern.

 ${\rm g}$ esa ${\rm mt}^1$ 

 $\operatorname{Rickwan}$ 

Rückwand 0,141 0,162 0,129 0,046

 $1,000$   $2,220$   $1,601$   $0,817$ 

2,220

1,000

 $0,817$ 

 $1,601$ 

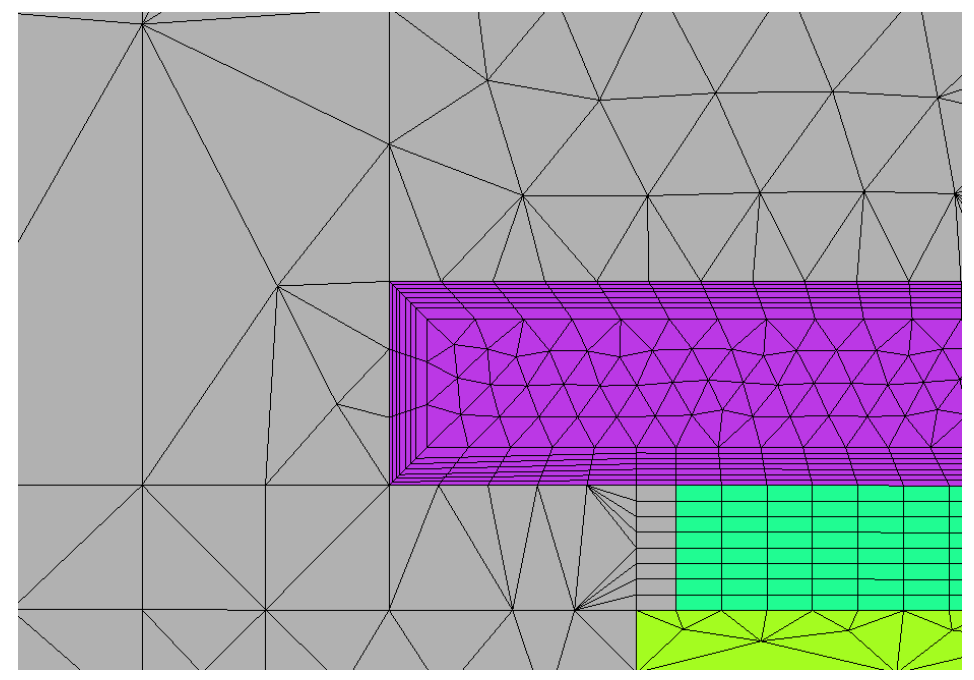

(a) Netz im Luftgebiet um die Pressplatte

<span id="page-135-0"></span>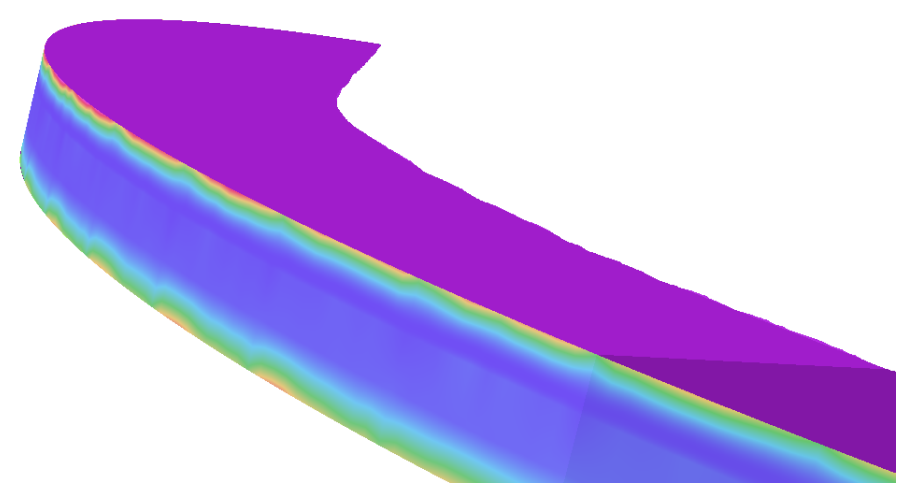

(b) Verlustleistungsdichte am Außenradius der Pressplatte

Abbildung 7.5: Netzgröße als Fehlerursache bei der Auswertung der Verlustleistungsdichte in der Pressplatte mit Hilfe der tangentialen magnetischen Feldstärke

Längsachse liegt. Aus diesem Grund werden alle zweidimensionalen bzw. quasi dreidimensionalen Methoden nicht in Betracht gezogen, da der azimutale Anteil der Flussdichte bei diesen Methoden nicht berücksichtigt werden kann.

### 7.2.2 Berechnungmethoden

Im Wesentlichen können zwei Arten von vereinfachten Methoden unterschieden werden. Methoden, bei denen die Verluste direkt berechnet/bestimmt werden können und Methoden, bei denen die Bestimmung der Verluste in mehreren Teilschritten erfolgt.

Werden die Verluste mit Hilfe einer harmonischen FE Rechnung ermittelt, so ist es möglich, die Wirbelstromverluste in der Pressplatte direkt zu bestimmen. Der Nachteil dieser Methode ist aber die dafür notwendige Modellerstellung, die sich nicht von der transienten FE Rechnung unterscheidet. Außerdem ist die Berücksichtigung der rotierenden Generatorteile aufgrund der unterschiedlichen Induktivitäten in Längs- bzw. Querrichtung, sowohl bei Vollpol als auch bei Schenkelpolgeneratoren, nicht so ohne weiteres zu realisieren.

Zur Nachbildung der rotierenden Erregung stehen folgende Methoden zur Verfügung. Bei der ersten Methode wird die Erregergrundwelle direkt auf der Rotoroberfläche eingeprägt und die Rotorwicklung muss somit nicht mitmodelliert werden. Die Rotation dieser Erregergrundwelle kann bei der harmonischen FE Simulation während einer Netzperiode mitgedreht werden (siehe hierzu Stermecki, Bíró, Lang, Ofner, Preis und Rainer in [\[80\]](#page-177-1)). Schmidt und Traxler haben in [\[76\]](#page-177-2) eine Wellenerregung im Stirnraum verwendet, sodass auch hier keine Rotorwicklung mehr notwendig ist.

Eine weitere Möglichkeit wäre die Modellierung zweier, um eine halbe Polteilung versetzter, Erregerwicklungen, deren Ströme zeitlich um 90◦ versetzt sind, die zusammen wiederum das benötigte Erregerdrehfeld erzeugen. Diese Methode wurde bei den Untersuchungen in Abschnitt [4.3.3](#page-89-0) verwendet bzw. von Schlemmer in [\[74\]](#page-177-3) beschrieben. Ein Vorteil der harmonischen FE Rechnung ist, dass die Magnetisierungskennlinie der unterschiedlichen Materialien annähernd (konstant über eine zeitliche Periode) berücksichtigt werden kann. Eine Vereinfachung, die bei dieser Methode gemacht werden kann, ist die Verwendung einer SIBC auf der Pressplattenoberfläche.

Bei den restlichen vereinfachten Methoden wird die Ermittlung der Verluste in zwei Teilschritten durchgeführt. Im ersten Schritt wird das magnetische Feld auf der Oberfläche der Pressplatte ermittelt. Hier können je nach Art (mit Kupfer oder Blechpaket geschirmt) und Material der Pressplatte (magnetisch oder unmagnetisch) die entsprechenden idealen Randbedingungen auf der Oberfläche der Pressplatte gesetzt werden. Die Berechnung der Verluste in der Pressplatte anhand des so ermittelten magnetischen Feldes auf der Pressplattenoberfläche erfolgt in einem zweiten Schritt.

Schlussendlich werden die Spiegelleitermethode, die konforme Abbildung und eine statische FEM zur Berechnung des magnetischen Feldes auf der Pressplattenoberfläche in Betracht gezogen.

Der Vorteil der Spiegelleitermethode und der konformen Abbildung liegt darin, dass nur die Flussdichten, die für eine weitere Auswertung benötigt werden (in diesem Fall auf der Oberfläche der Pressplatte), berechnet werden müssen und somit die Berechnungszeit im Vergleich zu allen FEMs sehr kurz ist. Außerdem ist nur eine Nachbildung der Stirnraumkontur notwendig, wobei diese nicht unterteilt oder vernetzt werden muss, wodurch die Modellerstellung wesentlich vereinfacht wird.

Die statische FEM wird deshalb verwendet, da sie eine beliebig genaue Berücksichtigung der geometrischen Details erlaubt. Praktisch wurden dieselben Details verwendet, wie beim Referenzmodell, mit Ausnahme der Pressfinger. Damit soll der Einfluss der Randbedingung auf das magnetische Feld der Pressplatte gezeigt werden.

Bei der Integralgleichungsmethode wurde bis jetzt nur der Rotor als magnetisch leitfähiges Gebiet berücksichtigt. Der Stator bzw. die elektrisch leitfähige Pressplatte wurden nach wie vor als ideale Randbedingung gesehen. Da jedoch der Rotor sehr weit von der Pressplatte entfernt ist, wird angenommen, dass die Nachbildung dieses Rotors das Ergebnis nur wenig beeinflusst, weshalb diese Methode nicht berücksichtigt wurde. Außerdem können der Rotor bzw. die Rotorwelle durch eine entsprechende Randbedingung nachgebildet werden.

# 8 Magnetostatische Finite Elemente Methode

Die FEM bietet den Vorteil, die Stirnraumgeometrie beliebig genau nachzubilden. Dies wurde bereits im Zuge der Erstellung des Referenzmodells ausführlich beschrieben. Die Nachteile der FE Berechnungen beim Referenzmodell waren nicht nur der aufwändige Modellaufbau, sondern vor allem auch die langen Berechnungszeiten. Diese resultieren vor allem daraus, dass abgewartet werden muss, bis die Lösung eingeschwungen ist. Dafür ist, wie in Abschnitt [6.1](#page-112-1) ersichtlich, die Berechnung von zumindest zwei Netzperioden erforderlich. Nach diesen zwei Netzperioden erfolgt die eigentliche Berechnung jedes einzelnen Zeitschrittes. Jeder Zeitschritt ist von den vorher berechneten Zeitschritten abhängig.

Bei der statischen FE Berechnung ist ein solches Einschwingen nicht notwendig, auch die Berechnung von verschiedenen "Zeitschritten" ist möglich. Diese sind im Gegensatz zur transienten elektromagnetischen FE Simulation nicht von den vorherigen Zeitschritten abhängig. Der Nachteil der magnetostatischen FEM ist, dass keine induzierten Spannungen berücksichtigt werden können und es somit keine Wirbelströme gibt. Die Nachbildung von Wirbelstromgebieten muss hier mit Randbedingungen erfolgen.

## 8.1 Finite Elemente Modell

Wie aus Abschnitt [7](#page-127-1) bekannt, ist das magnetische Feld auf der Pressplattenoberfläche tangential zu dieser Oberfläche gerichtet. Daher wird die Pressplatte nicht wie beim Referenzmodell als Volumen nachgebildet, sondern es wird nur deren Oberfläche modelliert und auf dieser Oberfläche eine tangentiale magnetische Randbedingung verwendet. In Abbildung [8.1](#page-139-0) ist das Modell des Stirnraumes dargestellt (im Bereich der Pressplatte ist kein Netz vorhanden). Mit Ausnahme der Pressfinger ist das Modell der statischen FE Simulation gleich wie das Referenzmodell. Auch die magnetischen Eigenschaften sind gleich gewählt wie beim Referenzmodell.

Die Nachbildung der Leiter erfolgt wie beim Referenzmodell als Biot-Savart-Leiter, nur dass hier keine sinusförmigen Ströme eingeprägt werden, sondern die zum jeweiligen Zeitpunkt in den Strängen fließenden Ströme. Der Phasenwinkel der zur Berechnung des Stromes benötigt wird, richtet sich nach der Lage der jeweiligen Phase im Stator, der Lage des Rotors (die Lage wird so gewählt, dass der Rotorpol bei der Anwendung von Symmetriebedingungen nicht geschnitten wird, siehe Abschnitt [4.5.6\)](#page-101-0) und dem Polradwinkel.

## 8.2 Berechnungszeit

Die gesamte Rechenzeit einer statischen FE Rechnung beträgt 57h 43min. Darin enthalten sind sowohl die Berechnung der Biot-Savart-Felder als auch die Lösung des nichtlinearen Glei-

<span id="page-139-0"></span>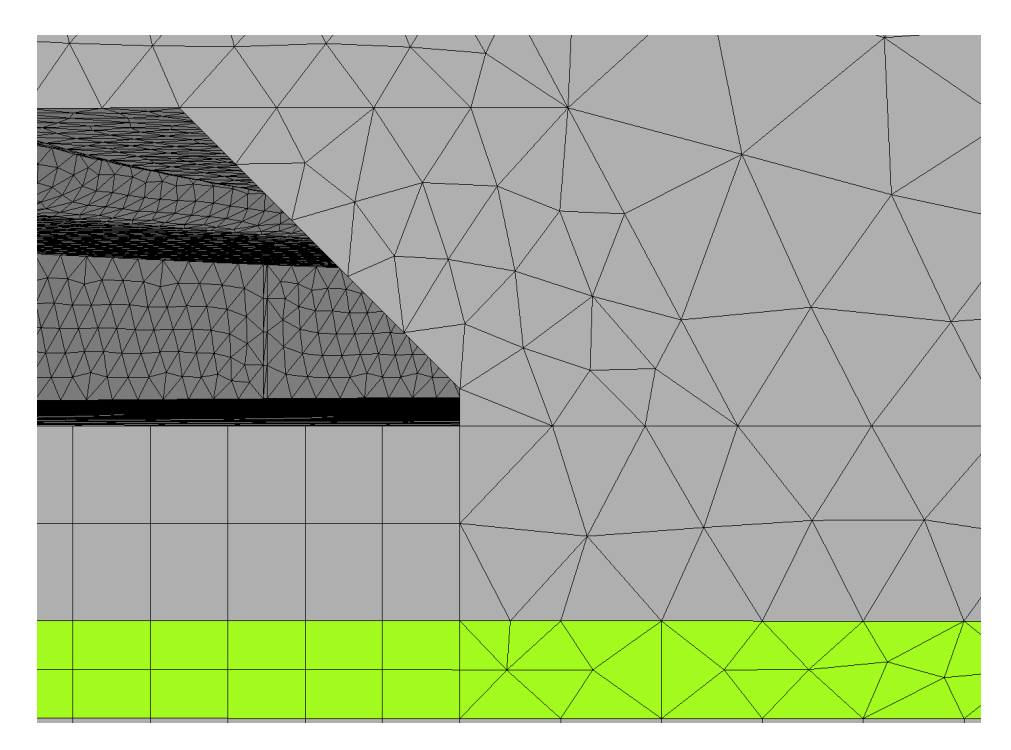

Abbildung 8.1: Statisches FEM Modell, dargestellt ist das Satorendpaket und die Pressplatte (als element- bzw. netzfreier Raum)

chungssystems. Im Gegensatz zum Referenzmodell (siehe Abschnitt [6.1\)](#page-112-1) ist bei dieser Methode die Berechnungszeit des Biot-Savart-Feldes mit 56h 24min deutlich größer als die Berechnungszeit das nichtlinearen Gleichungssystems mit 1h 19min.

Ist es daher notwendig, mehrere Zeitschritte eines Betriebspunktes zu simulieren, wodurch eine Drehung des Rotors erfolgt, so muss für jeden Zeitschritt ein Modell erstellt werden und die gesamte Lösung neu berechnet werden. Können hingegen bei unterschiedlichen Betriebspunkten die simulierten Zeitschritte frei gewählt werden, so ist es möglich, mit demselben Modell und denselben, lediglich skalierten, Biot-Savart-Feldern sehr schnell mehrere Betriebspunkte zu simulieren. In diesem Fall steht der Rotor immer in derselben Position und der Polradwinkel wird über die entsprechenden Stromstärken im Stator nachgebildet. Zum Vergleich wurde anschließend zur Simulation des Kurzschlusspunktes ein Leerlaufpunkt mit demselben Modell, nur mit geänderten Strömen in den Leitern, gerechnet. Die Simulationszeit dieses zweiten Betriebspunktes beträgt nur noch 4h 48min, wobei die Skalierung des Biot-Savart-Feldes mit vier Stunden immer noch die meiste Zeit der gesamten Simulation beansprucht.

# 8.3 Vergleich der Ergebnisse mit dem Referenzmodell

Wie die Berechnung der Verluste, erfolgt auch der Vergleich der Ergebnisse in zwei Schritten. Im ersten Schritt wird das magnetische Feld auf der Pressplattenoberfläche mit dem Referenzmodell verglichen und erst im zweiten Schritt erfolgt ein Vergleich der Verluste in der Pressplatte.

#### 8.3.1 Magnetische Flussdichte auf der Pressplattenoberfläche

In Abbildung [8.2](#page-141-0) sind die Flussdichtekomponenten und der tangentiale Flussdichteanteil auf der Außenseite der Pressplatte dargestellt. Zu erkennen ist, dass der radiale Flussdichteanteil beim Referenzmodell im Gegensatz zum statischen Modell nicht Null ist, da es sich nicht, wie im statischen Modell angenommen, um eine ideale Randbedingung handelt. Aus diesem Grund wurde eine Korrektur des tangentialen Flussdichteanteils, wie es Bratoljic in [\[12\]](#page-172-0) (siehe Abschnitt [3.3.4\)](#page-67-2) vorschlägt, durchgeführt. Auf Grund dieser Korrektur verringern sich die Flussdichtewerte, sodass sich in etwa ein Verhältnis von 1 : 1, 6 zwischen tangentialem Anteil der Flussdichte vom Referenzmodell zum statischen Modell ergibt. Durch die quadratische Abhängigkeit der Flussdichte bei der Berechnung der Wirbelstromverluste ergibt sich, wie in Tabelle [8.1](#page-145-0) ersichtlich, eine Abweichung der Verluste zum Referenzmodell um das 2, 5-fache.

Ein deutlich anderes Ergebnis liefert der Vergleich der Flussdichte im Bereich der inneren Abschrägung der Pressplatte (siehe Abbildung [8.3\)](#page-142-0). Im Gegensatz zur Außenseite der Pressplatte ist hier die magnetische Flussdichte des Referenzmodells größer als die Flussdichte des statischen Modells. Jedoch ist die Flussdichte beim Referenzmodell überwiegend normal zur Oberfläche der Pressplatte gerichtet<sup>[1](#page-140-0)</sup>, während die Flussdichte beim statischen Modell auf Grund der Randbedingung nur normal zur Oberfläche gerichtet ist (Radial- und Axialkomponente haben den gleichen zeitlichen Verlauf). Die größeren, normal zur Oberfläche gerichteten Flussdichten beim Referenzmodell zeigen, dass in diesem Bereich, in dem die Pressplatte bereits deutlich in Sättigung ist, die Randbedingung "Feld tangential" nicht mehr gilt. Ersichtlich ist dies auch in Abbildung [7.4b,](#page-132-1) wo die Fehlerabschätzung eine maximale Abweichung der Verlustleistung um den Faktor sechs ergibt. Aus den Flussdichteverläufen im Inneren der Pressplatte ergibt sich eine Differenz der tangentialen Flussdichten zwischen korrigiertem statischen Modell und Referenzmodell um den Faktor zwei, welche durch die quadratische Abhängigkeit bei der Verlustberechnung eine Abweichung der Verluste um den Faktor vier ergibt. Je nach verwendeter relativer Permeabilität können diese Faktoren in Tabelle [8.1](#page-145-0) nachgeprüft werden.

### 8.3.2 Magnetische Flussdichte im Stirnraum

Bessere Übereinstimmungen lassen sich bei der Flussdichteverteilung im Stirnraumbereich erzielen. Aus diesem Grund wurden die Flussdichten in Verlängerung des Luftspaltes (Mitte des Luftspaltes) des Generators im Stirnraumbereich ausgewertet. In axialer Richtung sind die Flussdichtewerte vom Ende des Statorblechpaketes bis zum Ende des Statorwickelkopfes aufgetragen. Die Ergebnisse sind in Abbildung [8.4](#page-143-0) zusammengefasst.

In Abbildung [8.4](#page-143-0) ist ersichtlich, dass die Spitzenwerte der  $r$ - und  $\varphi$ -Komponenten der magnetischen Flussdichte um 90◦ verschoben sind. Somit verhält sich zu Beginn des betrachteten Gebietes die Flussdichte wie bereits aus Abschnitt [6.2](#page-113-1) für die Luftspaltflussdichte im Kurzschluss bekannt ist. Die radiale Flussdichte nimmt in Richtung Stirnraum rasch ab und geht in eine axiale Komponente über.

Was hier aber gezeigt werden soll, ist, dass im Stirnraumbereich kaum Unterschiede zwischen transienter und statischer Lösung bestehen, dargestellt in Abbildung [8.4d.](#page-143-1) Der größte Unter-

<span id="page-140-0"></span><sup>1</sup>Die Abschrägung erfolgt in der r-z-Ebene mit einem Winkel von 45◦ . Somit ergibt sich ein normierter Normalvektor dieser Fläche von  $-\frac{1}{sqrt(2)}$  in r-Richtung und  $\frac{1}{sqrt(2)}$  in z-Richtung. Zwei um 180° versetzte sinusförmige Flussdichten in der r-und z-Richtung ergeben somit eine normal zu dieser Ebene gerichtete Flussdichteverteilung.

<span id="page-141-0"></span>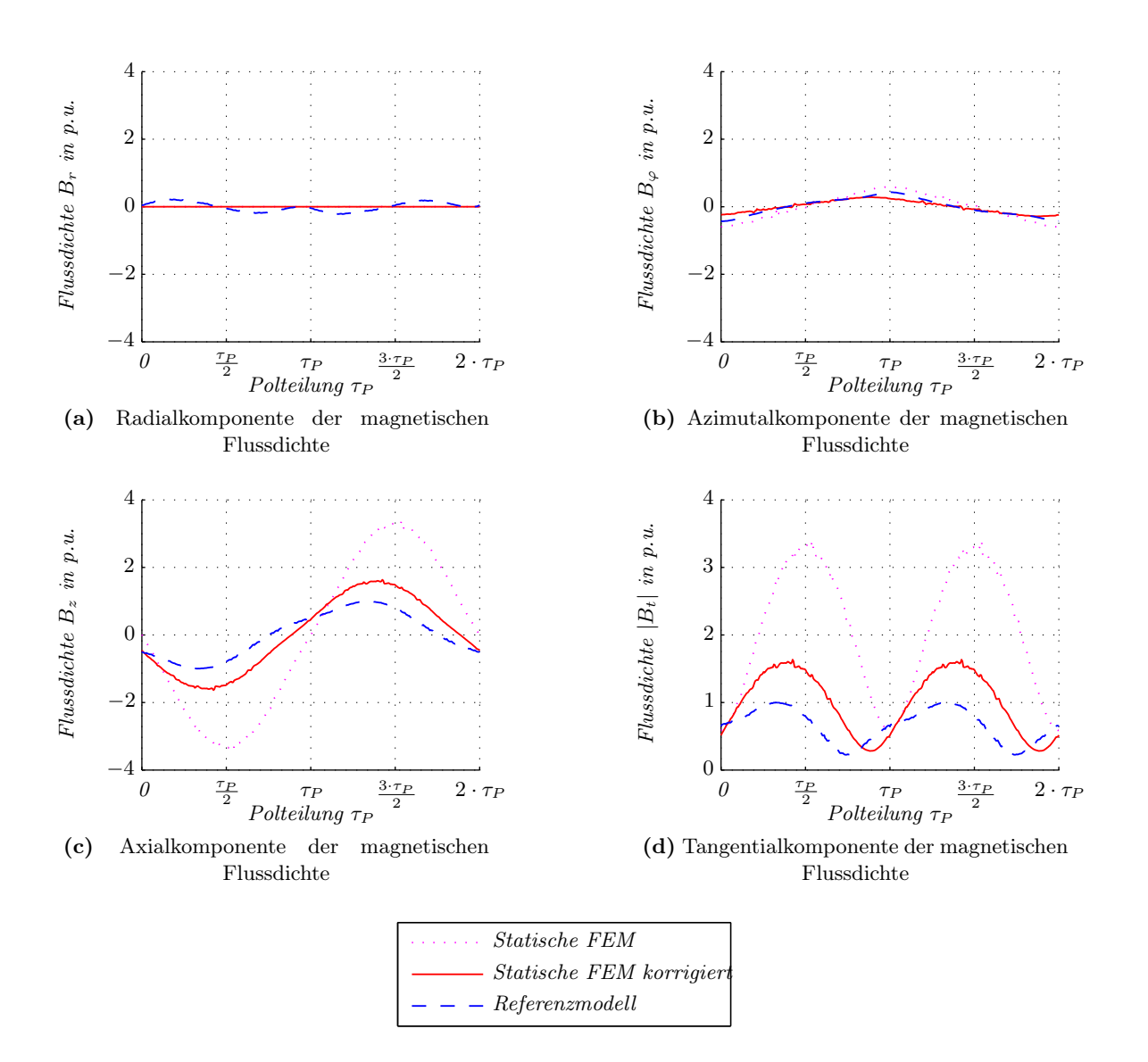

Abbildung 8.2: Flussdichte auf der Außenseite der Pressplatte

<span id="page-142-0"></span>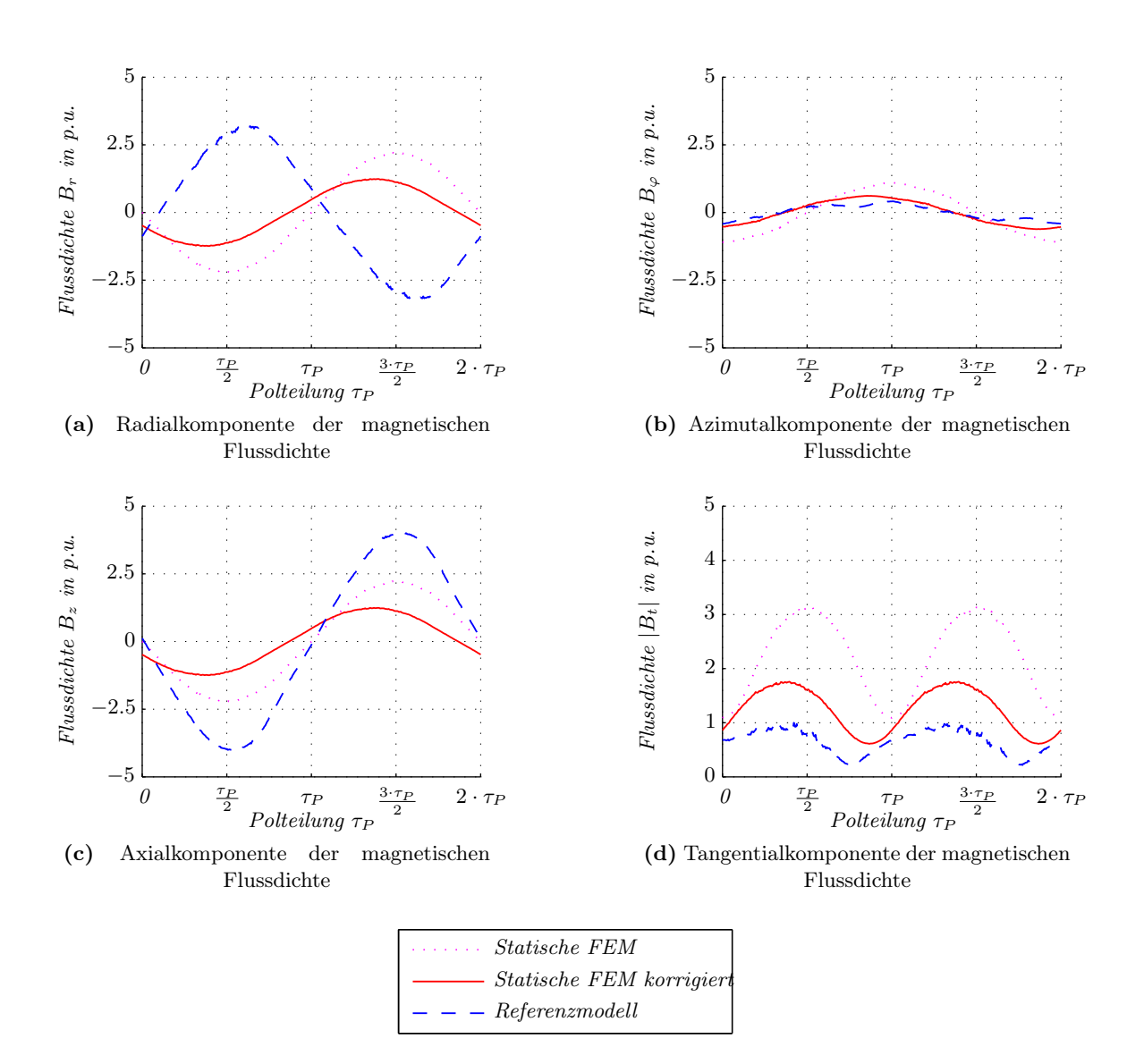

Abbildung 8.3: Flussdichte in der Mitte der inneren Abschrägung der Pressplatte

<span id="page-143-0"></span>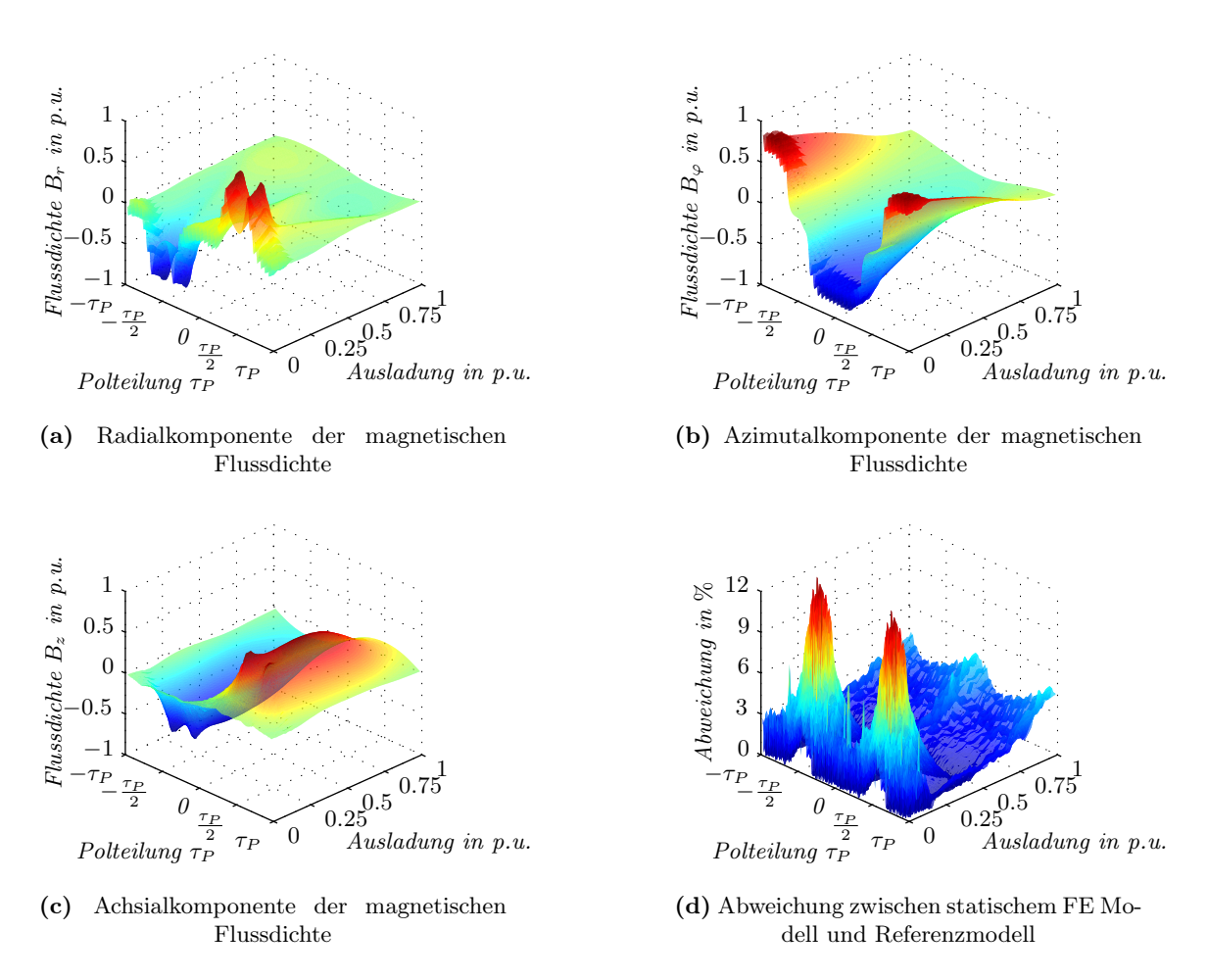

<span id="page-143-1"></span>Abbildung 8.4: Flussdichte in der Verlängerung des Luftspaltes im Stirnraum des Generators
schied von 12% ist in der Polmitte auf Höhe der Pressplatte. Im Umkreis dieses Maximums sind die Abweichungen der beiden Simulationen vernachlässigbar und steigen mit zunehmendem Abstand zum Statorblechpaket wieder an. Der Mittelwert mit 2, 1% bzw. der Median mit 1, 8% der Abweichung zwischen transientem und statischem Modell sind gering. Dies zeigt, dass für Untersuchungen im Stirnraum des Generators (z.B. für Kraftberechnungen auf die Statorwicklung oder die Bestimmung der Verluste in der Rotorkappe) die Berücksichtigung der Pressplatte als Randbedingung durchaus gute Ergebnisse liefert.

#### 8.3.3 Verluste in der Pressplatte

Die Verluste in der Pressplatte werden wieder mit Hilfe der tangentialen Feldstärke auf der Pressplattenoberfläche bestimmt. Zum Vergleich wurde die Tabelle [7.1](#page-134-0) um die Ergebnisse des statischen Modells erweitert und in Tabelle [8.1](#page-145-0) eingetragen. Durch die zum Teil großen Abweichungen bei der Bestimmung der Feldstärkeverteilung auf der Pressplattenoberfläche und die bereits bekannten Schwierigkeiten bei der Berechnung der Verluste aus der magnetischen Feldstärkeverteilung auf der Pressplattenoberfläche (Wahl der relativen Permeabilität) resultieren die zum Teil großen Unterschiede bei der Berechnung der Verlustleistung in der Pressplatte mit Hilfe des statischen FE Modells.

Da alle weiteren Methoden (Spiegelleiter und konforme Abbildung) zum einen auf die Berücksichtigung der Pressplatte als Randbedingung und zum anderen auf die Berechnung der Verluste auf Grund der Feldstärkeverteilung auf dieser Randbedingung beruhen, sind keine Verbesserungen in Hinblick auf die Genauigkeit zu erwarten, da bei beiden Methoden die Geometrie nicht in diesem Detail nachgebildet werden kann.

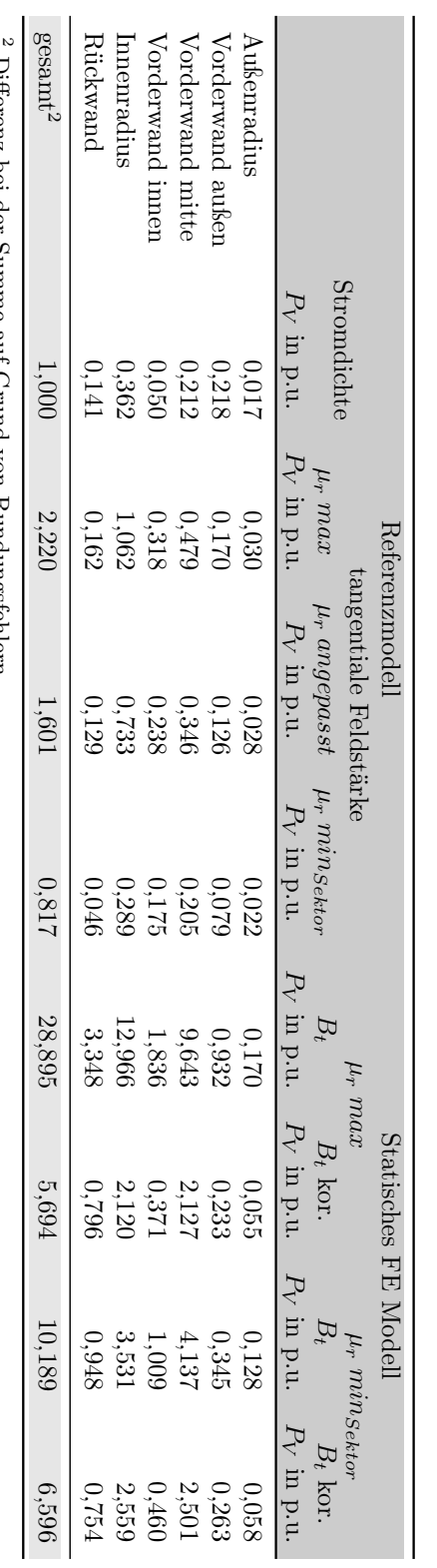

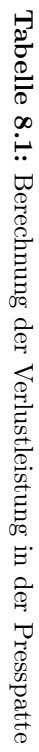

<span id="page-145-0"></span>Differenz bei der Summe auf Grund von Rundungsfehlern. Differenz bei der Summe auf Grund von Rundungsfehlern.

# 9 Vereinfachte Methoden, basierend auf dem Biot-Savart-Feld

Auf Grund des Gesetzes von Biot-Savart lässt sich das magentische Feld eines Leiterelements in einem unendlich ausgedehnten homogenen Medium berechnen. Durch den Einsatz von Spiegelungsmethoden kann das magnetische Feld mit gewissen Einschränkungen und Vernachlässigungen jedoch auch in abgeschlossenen Volumina berechnet werden.

### 9.1 Biot-Savart-Feld

Zur Berechnung des Magnetfeldes werden die Wicklungen in Teilstücke unterteilt. Das Feld der Teilstücke wird mit Hilfe des Gesetzes von Biot-Savart berechnet. Das gesamte magnetische Feld ergibt sich durch Addition der einzelnen Teilfelder.

Die Berechnung der magnetischen Flussdichte für ein gerades Linienleiterelement wird im Berechnungsprogramm implementiert. Andere Leitergeometrien (Kreissegmente, Evolventen, . . .) werden durch Zerlegen in Geradenstücke realisert. Eine Erweiterung auf Volumenleiter ist möglich, da aber das Feld auf der Pressplattenoberfläche berechnet werden soll und nicht in Leiternähe, wird auf Volumenleiter verzichtet. Der Grund hierfür sind die komplizierten Integrale, die bei solchen Formen auftreten (elliptische Integrale), und dass sich bei der Verwendung der Methode der konformen Abbildungen die Leitergeometrie durch die Transformation stark ändert und zum Beispiel Kreissegmente verzerrt werden. Somit ist es hier am sinnvollsten, den Wickelkopf fein genug aufzulösen und die Aufpunkte mit Geradenstücken zu verbinden.

#### 9.1.1 Gerades Linienleiterelement

Die magnetische Flussdichte B im Aufpunkt A, ausgehend von der Stromdichte J im Quellpunkt Q berechnet sich mit Hilfe vom Gesetz von Biot-Savart:

$$
\mathbf{B} = \frac{\mu_0}{4 \cdot \pi} \int_{\Omega} \frac{\mathbf{J} \times \mathbf{r}_{QA}}{r_{QA}^3} d\Omega \tag{9.1}
$$

Für die Betrachtung eines Linienleiterelements vereinfacht sich das Integral zu:

$$
\mathbf{B} = \frac{\mu_0}{4 \cdot \pi} \int_C \frac{I \, \mathrm{ds} \times \mathbf{r}_{QA}}{r_{QA}^3} \tag{9.2}
$$

Aus Abbildung [9.1](#page-147-0) ergeben sich folgende ortsabhängige Vektoren in Kartesischen Koordinaten:

<span id="page-147-0"></span>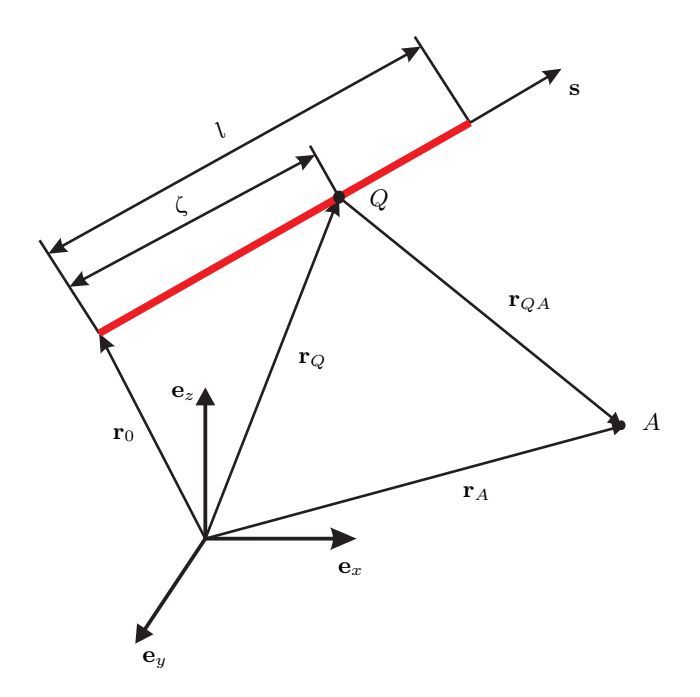

Abbildung 9.1: Biot-Savart Feld eines Linienleiterelements im Raum

$$
\mathbf{r}_0 = x_0 \cdot \mathbf{e}_x + y_0 \cdot \mathbf{e}_y + z_0 \cdot \mathbf{e}_z \tag{9.3}
$$

$$
\mathbf{s} = s_x \cdot \mathbf{e}_x + s_y \cdot \mathbf{e}_y + \mathbf{s}_z \cdot \mathbf{e}_z \tag{9.4}
$$

$$
\mathbf{r}_A = x \cdot \mathbf{e}_x + y \cdot \mathbf{e}_y + z \cdot \mathbf{e}_z \tag{9.5}
$$

$$
\mathbf{r}_Q = \mathbf{r}_0 + \zeta \cdot \mathbf{s} \tag{9.6}
$$

$$
\mathbf{r}_{QA} = \mathbf{r}_A - \mathbf{r}_Q
$$
  
=  $\mathbf{r}_A - \mathbf{r}_0 - \zeta \cdot \mathbf{s}$   
=  $(x - x_0 - \zeta \cdot s_x) \cdot \mathbf{e}_z + (y - y_0 - \zeta \cdot s_y) \cdot \mathbf{e}_y + (z - z_0 - \zeta \cdot s_z) \cdot \mathbf{e}_z$  (9.7)

Für die magnetische Flussdichte ergibt sich somit folgende Lösung:

$$
\mathbf{B} = \frac{\mu_0 \cdot I}{4 \cdot \pi} \cdot \mathbf{C} \cdot (\mathbf{s} \times (\mathbf{r}_A - \mathbf{r}_0)) = \frac{\mu_0 \cdot I}{4 \cdot \pi} \cdot \mathbf{C} \cdot \begin{pmatrix} s_y \cdot (z - z_0) - s_z \cdot (y - y_0) \\ s_z \cdot (x - x_0) - s_x \cdot (z - z_0) \\ s_x \cdot (y - y_0) - s_y \cdot (x - x_0) \end{pmatrix}
$$
(9.8)

mit:

$$
\mathbf{C} = \frac{1}{q^2 - p^2} \cdot \left( \frac{l - p}{\sqrt{l^2 - 2 \cdot l \cdot p + q^2}} + \frac{p}{q} \right)
$$
(9.9)

$$
q^{2} = |\mathbf{r}_{A} - \mathbf{r}_{0}|^{2} = (x - x_{0})^{2} + (y - y_{0})^{2} + (z - z_{0})^{2}
$$
\n(9.10)

$$
p = \mathbf{s} \cdot (\mathbf{r}_A - \mathbf{r}_0) = s_x \cdot (x - x_0) + s_y \cdot (y - y_0) + s_z \cdot (z - z_0)
$$
\n(9.11)

Um die Division durch Null zu vermeiden, wurde die Konstante C Null gesetzt, wenn  $q^2 - p^2 = 0$ . Dies tritt nur auf, wenn der Aufpunkt direkt auf dem Linienleiterelement liegt oder in dessen Verlängerungen (siehe Maier, Köfler und Bacher in [\[52\]](#page-175-0)).

#### 9.1.2 Koordinatentransformation

Da der Aufbau der Wicklung in Zylinderkoordianten erfolgt und die Koordinaten der Aufpunkte (Start- und Endpunkt jedes Geradenstücks) der Leiterelemente in Zylinderkoordinaten übergeben werden, müssen diese zuerst in Kartesische Koordianten umgewandelt werden.

$$
x = r \cdot \cos(\varphi) \tag{9.12}
$$

$$
y = r \cdot \sin(\varphi) \tag{9.13}
$$

$$
z = z \tag{9.14}
$$

#### 9.1.3 Aufbau des Wickelkopfes

Für den Aufbau des Wickelkopfes werden Linienleiterelemente verwendet. Rundungen und Evolventen werden aus Geradenstücken zusammengesetzt. Um die Genauigkeit des Wickelkopfaufbaus beeinflussen zu können, kann im Programm eine maximale Länge der einzelnen Leiterelemente angegeben werden.

Bei der Statorwicklung ist der schwierigste Teil der Aufbau der Evolvente. Sehr hilfreich ist hier die Darstellung der abgewickelten Evolvente auf einem Kreissektor (Zylindermantel). Mit Hilfe der r-z-Darstellung des Wickelkopfes können daraus die r- und z-Koordinaten ermittelt werden. Mit Hilfe der r- $\varphi$ -Darstellung kann die  $\varphi$ -Koordinate bestimmt werden.

Lediglich durch Anpassung der ϕ-Koordinate kann die Windung gedreht und damit eine Wicklung und schließlich der gesamte Wickelkopf aufgebaut werden. Der Rotorwickelkopf ist hingegen bedeutend einfacher zu konstruieren. Wiederum durch Verändern der ϕ-Koordinate der gesamten Rotorwicklung kann der Polradwinkel eingestellt werden.

Unterschiedliche Zeitpunkte werden zum einen durch Veränderung der Statorströme berücksichtigt, und zum anderen wird die entsprechende Rotorstellung über die ϕ-Koordinate des Rotors angepasst.

### 9.2 Spiegelleitermethode

Mit Hilfe der Spiegelleitermethode kann das magnetische Feld eines Leiters im unendlich ausgedehnten Halbraum berechnet werden. Die Grenzschicht des Halbraumes wird mit Hilfe einer, um diese Grenzschicht gespiegelten Leiteranordnung berücksichtigt (siehe Abschnitt [2.5\)](#page-47-0). Für den Stirnraum des Generators wird eine Spiegelfläche am Ende des Blechpaketes und eine Spiegelfläche auf der Oberfläche der Rotorwelle angenommen.

#### 9.2.1 Realisierung der Spiegelebenen

Da die magnetische Flussdichte auf der Pressplattenoberfläche parallel zu dieser verläuft, wird für den Spiegel am Blechpaketende ein elektrischer Spiegel angenommen. Somit müssen die Leiterelemente um die Spiegelfläche am Ende des Statorblechpaketes gespiegelt werden und zusätzlich ihre Stromrichtung umgedreht werden (siehe Abbildung [2.5\)](#page-48-0). Wie bei der statischen FE Rechnung wurde auch hier versucht, die magnetische Flussdichte zu korrigieren. Dazu wurde der aus Abschnitt [3.3.4](#page-67-0) bekannte, komplexe Spiegelungsfaktor verwendet.

Für die Spiegelung um die Rotorachse muss die Leitergeometrie um eine zylinderförmige Spiegelebene gespiegelt werden (siehe Hammond in [\[30\]](#page-174-0)). Dabei verhalten sich die Radien der Spiegelströme nach Gleichung [9.15.](#page-149-0) Die Spiegelung erfolgt mit einem magnetischen Spiegel, da sich der Rotor mit synchroner Drehzahl mitdreht und somit keine Wirbelströme induziert werden. Die Kombination der beiden Spiegelflächen erfolgt nach Gleichung [9.16.](#page-149-1)

$$
r_B = \frac{r_{Welle}^2}{r_A}
$$
  
\n
$$
I_1 = \frac{\mu_{r1} - 1}{\mu_{r1} + 1} \cdot I = K_1 \cdot I
$$
  
\n
$$
I_2 = \frac{\mu_{r2} - 1}{\mu_{r2} + 1} \cdot I = K_2 \cdot I
$$
  
\n
$$
I_3 = K_1 \cdot K_2 \cdot I
$$
\n(9.16)

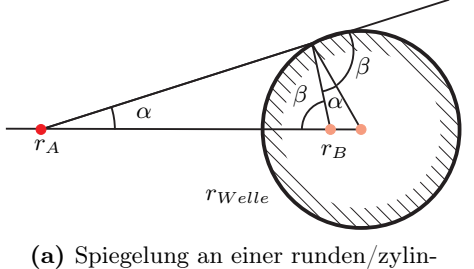

derförmigen Spiegelebenen

<span id="page-149-1"></span><span id="page-149-0"></span>I  $I_3$  is a set of  $I_2$  $I_1$  $\mu_{r1}$  $\mu_{r2}$ (b) Spiegelung mit unterschiedlichen Materialien

Abbildung 9.2: Verwendete Spiegelungen für den Stirnraum

#### 9.2.2 Vergleich der Flussdichten auf der Pressplattenoberfläche

Wichtig für die Berechnung der Verluste in der Pressplatte ist der tangentiale Anteil auf der Pressplattenoberfläche. Da die genaue Geometrie der Pressplatte bei dieser Methode nicht berücksichtigt werden kann, sind die Vergleichspunkte bei der Spiegelleitermethode direkt auf der Spiegelfläche beim entsprechenden Radius, während die Vergleichspunkte im FE-Modell auf der Pressplattenoberfläche liegen. In Abbildung [9.3](#page-150-0) ist die magnetische Flussdichte am Innen- und am Außenradius der Pressplatte der Spiegelleitermethode jener der FE-Simulation gegenüber gestellt.

Betrachtet man das magnetische Feld im Innenradius der Pressplatte, so ist ersichtlich, dass die gesamte magnetische Flussdichte, ermittelt aus dem Referenzmodell erstaunlich gut

<span id="page-150-0"></span>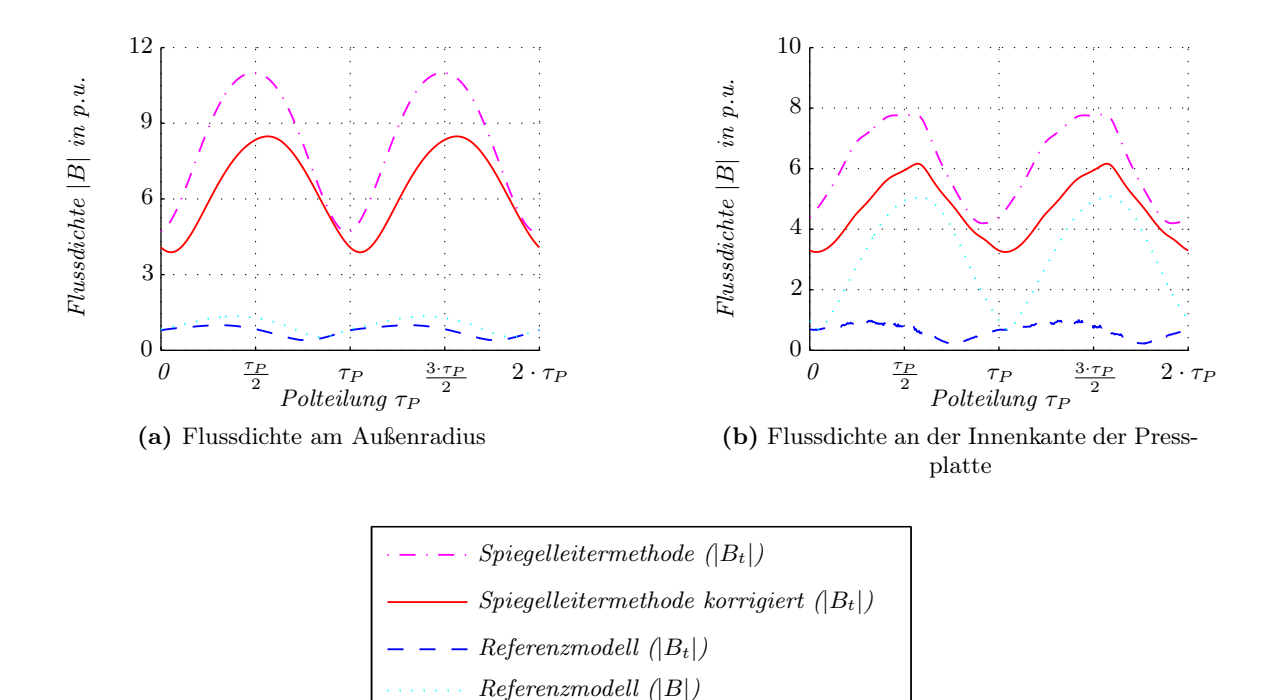

Abbildung 9.3: Flussdichteverteilung an der Spiegelfläche für den Kurzschluss

mit der magnetischen Flussdichte, ermittelt mit Hilfe der Spiegelleitermethode, übereinstimmt (magnetische Flussdichte ist um ca. 50% größer als beim Referenzmodell). Wie bereits erwähnt ist aber durch die Sättigung in diesem Bereich die Flussdichte weitgehend normal zur Pressplattenoberfläche, wodurch die Tangentialkomponente der magnetischen Flussdichte auf der Pressplattenoberfläche bedeutend geringer ist als der Betrag der magnetischen Flussdichte.

Im Gegensatz dazu sind am Außenradius der Pressplatte der Betrag und der Tangentialanteil der magnetischen Flussdichte, ermittelt mit dem Referenzmodell annähernd gleich. Die magnetische Flussdichte, ermittelt mit der Spiegelleitermethode, ist am Außenradius aber bedeutend größer als die Flussdichte, ermittelt mit dem Referenzmodell. Die Ursache für diese großen Unterschiede liegt an der Geometrie der Pressplatte. Durch Abschattungen, die sich auf der Vorderseite der Pressplatte befinden, wird der magnetische Fluss von diesen angezogen. Somit verringert sich die magnetische Flussdichte auf Bereichen der Pressplattenoberfläche.

#### 9.2.3 Magnetische Flussdichte im Stirnraum

Während die Flussdichte auf der Innenseite der Pressplatte ähnliche Abweichungen zeigte wie in der statischen FE Rechnung, sind die Unterschiede im Bereich des Stirnraums deutlich größer. Wie bei der statischen FE Rechnung wurde eine Schicht in der Verlängerung des Luftspaltes verglichen. Die Abweichungen in diesem Bereich sind aber deutlich größer als bei der statischen FE Rechnung. Grund dafür ist, dass mit der Spiegelleitermethode nur eine Randbedingung in einer Ebene realisiert werden kann.

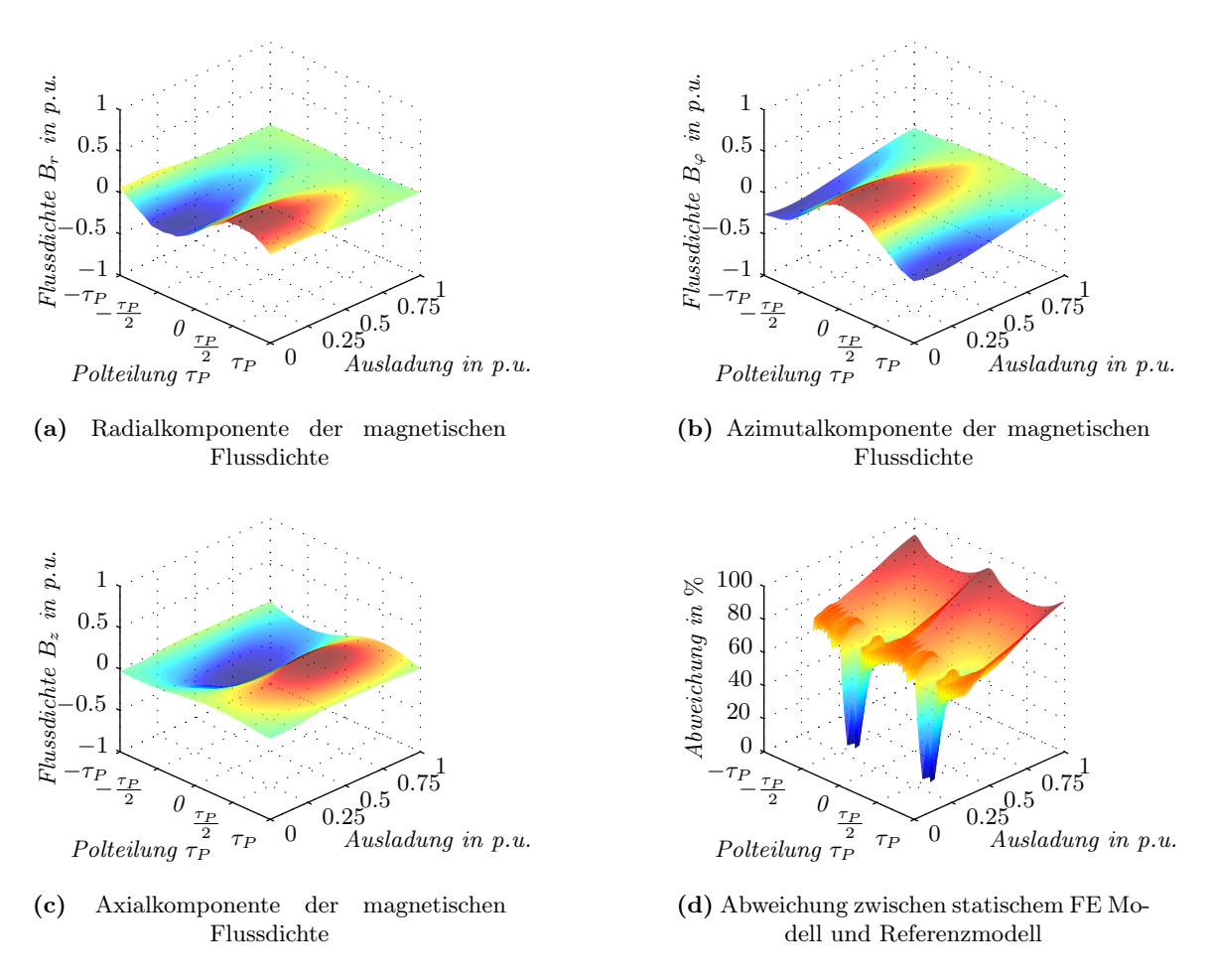

Abbildung 9.4: Flussdichte in der Verlängerung des Luftspaltes im Stirnraum des Generators

#### 9 Vereinfachte Methoden, basierend auf dem Biot-Savart-Feld 125

<span id="page-152-0"></span>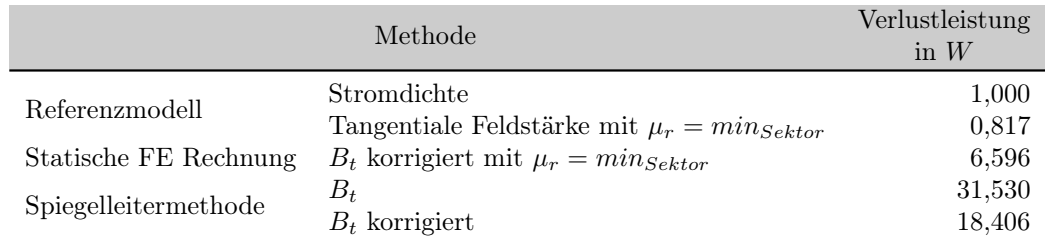

Tabelle 9.1: Berechnung der Verlustleistung in der Presspatte

#### 9.2.4 Verluste in der Pressplatte

Ein wesentlicher Nachteil der Spiegelleitermethode ist, dass komplizierte Geometrien und somit auch die Pressplatte nicht nachgebildet werden können. Aus diesem Grund können auch die Verluste den einzelnen Sektoren der Pressplatte nicht zugeordnet werden, weshalb in diesem Fall nur die gesamten Verluste der einzelnen Methoden untereinander in Tabelle [9.1](#page-152-0) verglichen werden.

Dieser Vergleich zeigt, dass die Verluste in der Pressplatte mit der Spiegelleitermethode nicht berechnet werden können. Neben den Schwierigkeiten, die Pressplatte wie bei der statischen FE Rechnung als einheitliche Randbedingung zu betrachten, kommen bei dieser Methode noch die Vernachlässigung der geometrischen Details der Pressplatte und die Betrachtung des gesamten Statorendes als einheitliche Randbedingung hinzu.

# 9.3 Konforme Abbildung

Bei der Spiegelleitermethode wurden zwei Einschränkungen erwähnt, die bei der Verwendung der konform Abbildungen umgangen werden können. Es ist mit der konformen Abbildung möglich, kompliziertere Ränder auf eine Ebene zu reduzieren bzw. durch Einführen von Kanten unterschiedliche Randbedingungen in einer Ebene zu ermöglichen.

Einerseits wurde in Abschnitt [2.6](#page-49-0) die konforme Abbildung nur für den zweidimensionalen Fall beschrieben, andererseits wurden zu Beginn dieses Abschnitts die zweidimensionalen Methoden ausgeschlossen, da der Azimutalanteil des Flusses nicht berücksichtigt werden kann. Aus diesem Grund soll die Methode der konformen Abbildung um eine dritte Dimension erweitert werden.

Die prinzipielle Vorgehensweise zur Bestimmung des Stirnraumfeldes ist im Folgenden aufgelistet. Derzeit scheitert die Methode an einer Berechnung der Transformationsvorschrift der dritten Dimension. Diese kann derzeit nur empirisch ermittelt werden.

- Erstellen der Stirnraumgeometrie und des Stator- bzw. Rotorwickelkopfes
- Transformation der Stirnraumgeometrie und des Wickelkopfes von zylinder- in kartesische Koordinaten
- Transformation der kartesischen Stirnraumgeometrie und des kartesischen Wickelkopfes in eine rechteckförmige Geometrie
- Berechnen des magnetischen Feldes des Wickelkopfes in der rechteckförmigen Geometrie mit Hilfe der Spiegelleitermethode
- Berechnen des magnetischen Luftspaltfeldes von Rotor und Stator (Lösung der Laplacegleichung der rechteckförmigen konformen Abbildung)
- Superposition von Rotor-, Stator- und Wickelkopffeld
- Rücktransformation dieses magnetischen Feldes in die ursprünglichen zylindrischen Koordinaten

#### 9.3.1 Verwendung der Spiegelleitermethode zur Berechnung des magnetischen Feldes mit Hilfe der konformen Abbildung

Für die Überprüfung der Berechnung des magnetischen Feldes mit Hilfe der Spiegelleitermethode und der konformen Abbildung, wurde der in Abbildung [9.5a](#page-154-0) dargestellte Stirnraum mit einer zweidimensionalen FEM simuliert. Zusätzlich wurde dieser Stirnraum mit der MATLAB Toolbox aus [\[18\]](#page-173-0) transformiert und damit die magnetische Flussdichte mit Hilfe der Spiegelleitermethode berechnet. Durch Verwendung der entsprechenden Stromrichtungen können bis zu vier verschiedene Randbedingungen berücksichtigt werden.

Für dieses Modell wurden, angenähert an die Anforderungen im realen Generator, folgende Randbedingungen vorgegeben:

- Zwischen Punkt 1 und Punkt 2: Feld tangential (Luftspaltfeld)
- Zwischen Punkt 2 und Punkt 3: Feld normal (Rotorwelle)
- Zwischen Punkt 3 und Punkt 7: Feld tangential (Gehäuse und Pressplatte)
- Zwischen Punkt 7 und Punkt 1: Feld normal (Statorblechpaket)

Nach Berechnung des Biot-Savart-Feldes der Spiegelstromanordnung und Rücktransformation der magnetischen Flussdichte, wird das so ermittelte magnetische Feld (Abbildung [9.5e\)](#page-154-1) mit dem Feld aus der FEM (Abbildung [9.5f\)](#page-154-2) verglichen. Zu erkennen ist, dass die Felder bei beiden Berechnungsmethoden gut übereinstimmen.

#### 9.3.2 Berechnung von dreidimensionalen Feldern mit Hilfe einer quasi-dreidimensionalen konformen Abbildung

Eine geschlossene, dreidimensionale konforme Abbildung ist nur für sehr einfache Geometrien anwendbar, da die Komplexität der Transformationsvorschrift sehr schnell zunimmt. Die Anwendung dieser Methode auf komplizierte Geometrien, wie den linearisierten Statorstirnraum von Generatoren, ist derzeit nicht bekannt.

Für einen linearisierten, dreidimensionalen Stirnraum wurde aus diesem Grund die Transformationsvorschrift in zwei Teile unterteilt.

<span id="page-154-0"></span>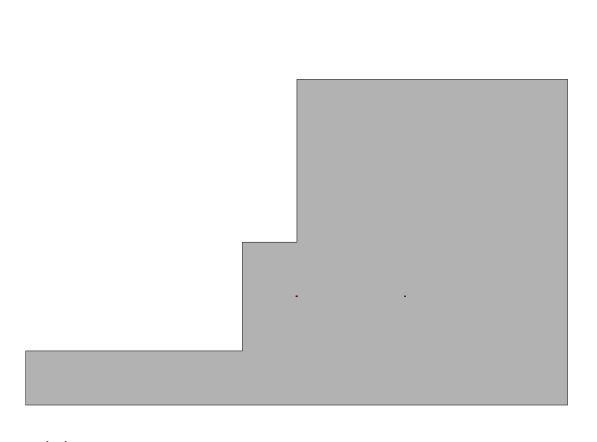

(a) Zweidimensionaler Stirnraum mit FEM Modelliert

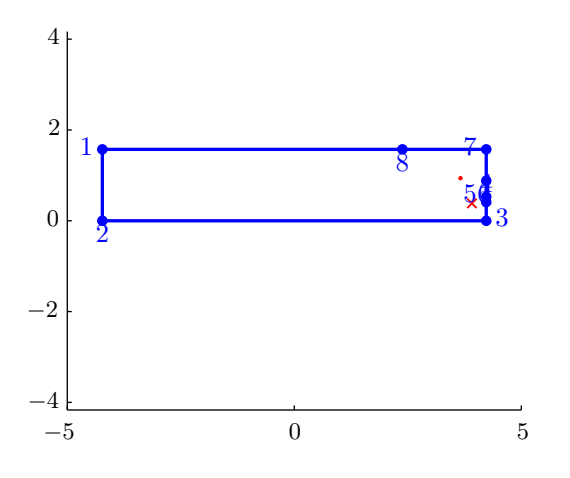

(c) Stirnraum mit Hilfe der konformen Abbildungen transformiert

<span id="page-154-1"></span>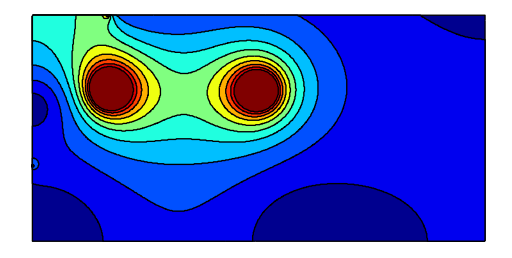

(e) Flussdichte mit Hilfe der konformen Abbildungen ermittelt

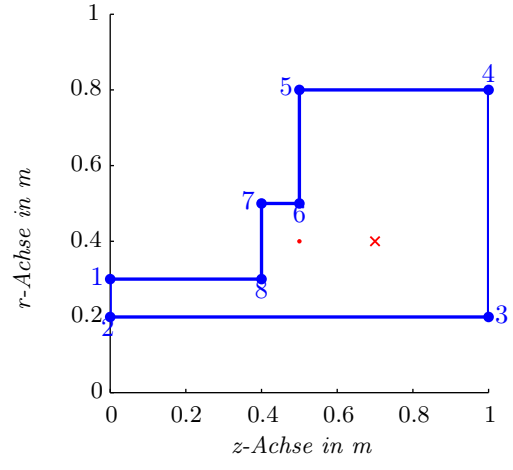

(b) Zweidimensionaler Stirnraum in der r-z-Ebene

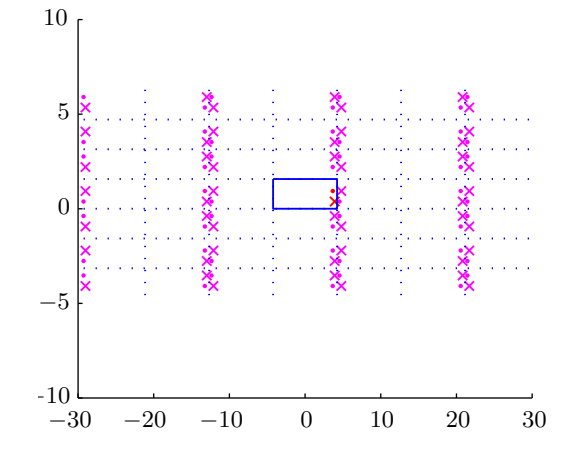

(d) Leiter im Stirnraum gespiegelt um die Randbedingungen nachzubilden

<span id="page-154-2"></span>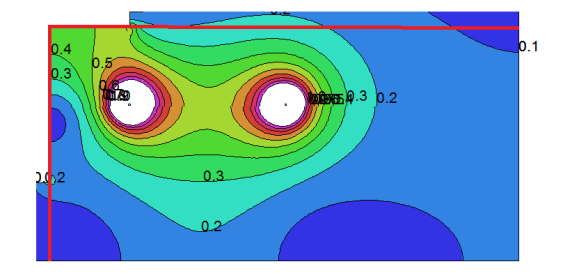

(f) Flussdichte mit Hilfe der FEM ermittelt

Abbildung 9.5: Berechnung eines zweidimensionalen Stirnraumfeldes mit Hilfe der konformen Abbildungen

#### Berücksichtigung der dritten Dimension

Wie im zweidimensionalen Fall wird die Stirnraumgeometrie in der x-y-Ebene mit der MAT-LAB Toolbox aus [\[18\]](#page-173-0) transformiert. Im Gegensatz zur zweidimensionalen konformen Abbildung müssen die z-Koordinaten ebenfalls transformiert werden. Aus den folgenden Überlegungen heraus wurde für diese Transformation eine Konstante gewählt.

Betrachtet man einen in z-Richtung unendlich ausgedehnten Luftspalt zwischen zwei magnetischen Platten (siehe Abbildung [9.6\)](#page-155-0), so ergibt sich ein ähnliches Feld wie im Stirnraum elektrischer Maschinen. Würde man im Luftgebiet dieser Anordnung Flusslinien einzeichnen, so ergeben sich in der x-y-Ebene dieser Abbildung unterschiedliche Dichten dieser Flussröhren, abhängig davon, wie weit der betrachtete Punkt vom Luftspalt entfernt ist. Außerdem werden sich die Flusslinien im Luftspalt direkt vom oberen Nordpol zum unteren Südpol schließen, während diese an den Enden der magnetischen Platten die bekannten Ausbeulungen zeigen. In z-Richtung wird sich aber die Dichte der Flusslinien nicht ändern. Die geringere Flussdichte außerhalb des Luftspaltes wird vielmehr nur durch die Aufweitung der Flussliniendichte in der x-y-Ebene hervorgerufen.

<span id="page-155-0"></span>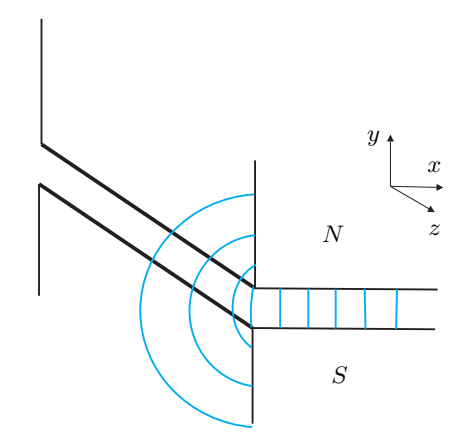

Abbildung 9.6: Zwei magnetische Platten, die einen Luftspalt bilden

Die Flusslinien im Luftgebiet dieser Anordnung verlaufen immer parallel zur  $x-y$ -Ebene und die Erweiterung der konformen Abbildung kann somit als eine Aneinanderreihung von vielen Transformationen der x-y-Ebene in z-Richtung betrachtet werden. Wichtig ist die entsprechende Wahl der Konstanten, da die Berechnung des magnetischen Feldes mit Hilfe des Biot-Savartschen Gesetzes sehr stark vom Abstand des Aufpunktes zu den einzelnen Leiterelementen abhängig ist.

Auch die Eigenschaft der konformen Abbildungen, eine winkelgetreue Abbildung der ursprünglichen Funktion bzw. Geometrie zu erzeugen, bleibt bei dieser quasi-dreidimensionalen konformen Abbildung bestehen, da sowohl die transformierte u-v-Ebene als auch die nicht transformierte x-y-Ebene immer normal zur w- bzw. z-Richtung stehen und dieser Winkel durch die Transformation nicht beeinflusst wird.

#### Transformations- und Rücktransformationsvorschrift

Mit Hilfe der Schwarz-Christoffel-Toolbox in MATLAB von Driscoll in [\[18\]](#page-173-0) erhält man eine Transformationsvorschrift für die x-y-Ebene laut

$$
Ew = f^{[-1]}(Ez). \tag{9.17}
$$

Mit der Schwarz-Christoffel-Transformation lässt sich das Skalarpotential des Feldgebietes lösen. Aus der Spiegelleitermethode erhält man mit der magnetischen Flussdichte den Gradienten des Skalarpotentials. Daher können die Flussdichtewerte der berechneten Aufpunkte in der Ew-Ebene nicht mehr direkt in die Ez-Ebene übergeben werden. Henrici beschreibt in [\[32\]](#page-174-1) die Rücktransformation für den Gradienten des Skalarpotentials. Die Rücktransformation für die quasi dreidimensionale konforme Abbildung ergibt sich wie folgt.

$$
\frac{\partial \Phi_{Ez}}{\partial x} = \frac{\partial \Phi_{Ew}}{\partial u} \cdot \frac{\partial u}{\partial x} + \frac{\partial \Phi_{Ew}}{\partial v} \cdot \frac{\partial v}{\partial x} + \frac{\partial \Phi_{Ew}}{\partial w} \cdot \frac{\partial w}{\partial x} \n\frac{\partial \Phi_{Ez}}{\partial y} = \frac{\partial \Phi_{Ew}}{\partial u} \cdot \frac{\partial u}{\partial y} + \frac{\partial \Phi_{Ew}}{\partial v} \cdot \frac{\partial v}{\partial y} + \frac{\partial \Phi_{Ew}}{\partial w} \cdot \frac{\partial w}{\partial y} \n\frac{\partial \Phi_{Ez}}{\partial z} = \frac{\partial \Phi_{Ew}}{\partial u} \cdot \frac{\partial u}{\partial z} + \frac{\partial \Phi_{Ew}}{\partial v} \cdot \frac{\partial v}{\partial z} + \frac{\partial \Phi_{Ew}}{\partial w} \cdot \frac{\partial w}{\partial z}
$$
\n(9.18)

Da die Transformation in z- bzw. w-Richtung unabhängig von der Transformation in der x-y- bzw. u-v-Ebene erfolgt, können nachfolgende Vereinfachungen getroffen werden.

$$
\frac{\partial u}{\partial z} = \frac{\partial v}{\partial z} = \frac{\partial w}{\partial x} = \frac{\partial w}{\partial y} = 0
$$
\n(9.19)

Somit ergibt sich nachfolgende Gleichung für die magnetische Flussdichte im nichttransformierten Gebiet.

$$
\mathbf{B}_{Ez} = \text{grad}\,\Phi_{Ez} = \begin{pmatrix} \frac{\partial \Phi_{Ew}}{\partial u} \cdot \frac{\partial u}{\partial x} + \frac{\partial \Phi_{Ew}}{\partial v} \cdot \frac{\partial v}{\partial x} \\ \frac{\partial \Phi_{Ew}}{\partial u} \cdot \frac{\partial u}{\partial y} + \frac{\partial \Phi_{Ew}}{\partial v} \cdot \frac{\partial v}{\partial y} \\ \frac{\partial \Phi_{Ew}}{\partial w} \cdot \frac{\partial w}{\partial z} \end{pmatrix}
$$
(9.20)

Die x- und y-Komponenten der magnetischen Flussdichte lassen sich somit unabhängig und wie in [\[32\]](#page-174-1) von Henrici gezeigt, berechnen. Ähnliches gilt für die z-Komponente der magnetischen Flussdichte.

$$
\mathbf{B}_{Ez}(x,y) = \text{grad}\,\Phi_{Ez}(x,y) = \text{grad}\,\Phi_{Ew}(x,y)\cdot\overline{f^{[-1]'}(x,y)} = \mathbf{B}_{Ew}(x,y)\cdot\overline{f^{[-1]'}(x,y)}
$$
\n
$$
\mathbf{B}_{Ez}(z) = \text{grad}\,\Phi_{Ez}(z) = \text{grad}\,\Phi_{Ew}(z)\cdot f^{[-1]'}(z) = \mathbf{B}_{Ew}(z)\cdot f^{[-1]'}(z)
$$
\n(9.21)

#### Anwendung der quasi-dreidimensionalen konformen Abbildung auf den Stirnraum

Derselbe Stirnraum wie bei der zweidimensionalen Anwendung in Abbildung [9.5a](#page-154-0) wurde mit Hilfe einer dreidimensionalen FEM simuliert. Der Stirnraum wurde in z-Richtung sehr lang gewählt, um den Randeinfluss zu minimieren. Die beiden Leiter im Stirnraum wurden durch eine Leiterschleife in diesem Stirnraum ersetzt. Wie bei der zweidimensionalen konformen Abbildung, werden auch die Leiterschleifen transformiert und an einem Rechteckgitter gespiegelt.

<span id="page-157-0"></span>Die konstante Transformation in z-Richtung wurde empirisch ermittelt; wie aber die Ergebnisse in Abbildung [9.7](#page-157-0) zeigen, stimmt die magnetische Flussdichte aus der FEM mit den dreidimensionalen konformen Abbildungen sehr gut überein.

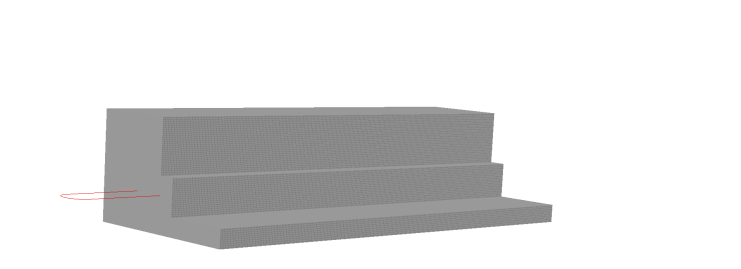

(a) Dreidimensionaler Stirnraum mit FEM modelliert

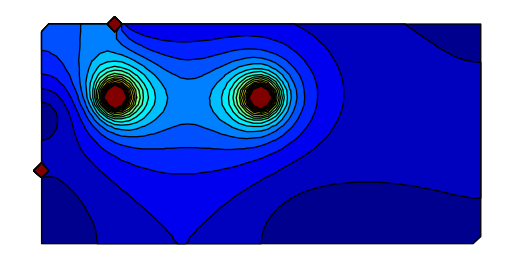

(c) Flussdichte (konforme Abbildungen) für Stirnraumgeometrie 1

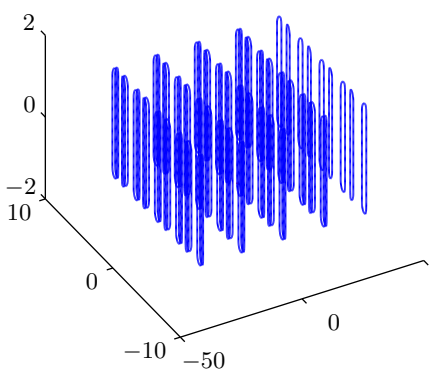

(b) Dreidimensionale Spiegelung der Leiterschleifen

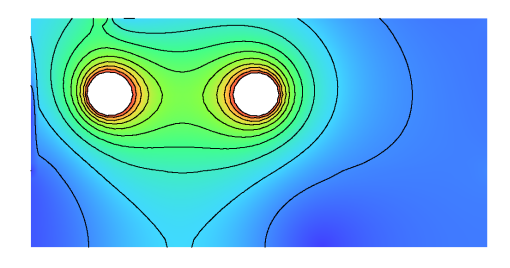

(d) Flussdichte (FEM) für Stirnraumgeometrie 1

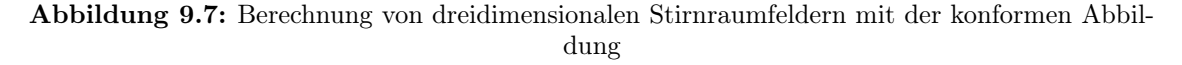

Zur Überprüfung wurde die ursprüngliche Stirnraumgeoemtrie mit drei Leiterschleifen bzw. eine leicht abgeänderte Stirnraumgeometrie gerechnet. Bei der Stirnraumgeometrie mit drei Leiterschleifen stimmen die Ergebnisse beim selben konstanten Faktor für die Transformationsvorschrift in z-Richtung sehr gut überein. Bei der leicht abgeänderten Geometrie ändert sich, wie zu erwarten, dieser konstante Faktor.

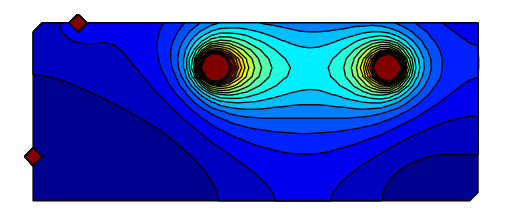

(a) Flussdichte (konforme Abbildungen) für Stirnraumgeometrie 2

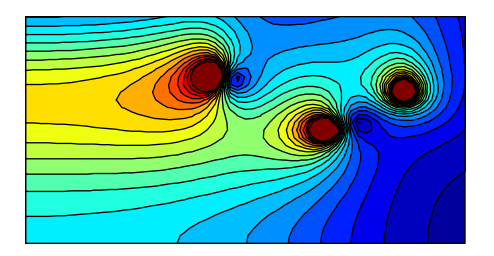

(c) Flussdichte (konforme Abbildungen) für Stirnraumgeometrie 1 mit drei Spulen

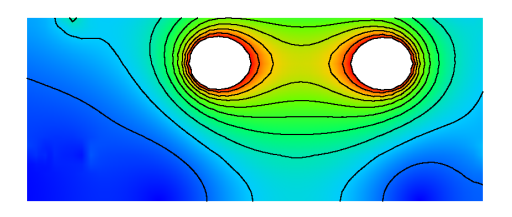

(b) Flussdichte (FEM) für Stirnraumgeometrie 2

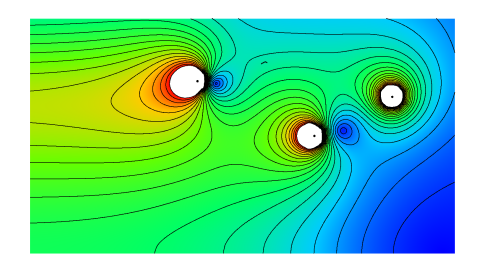

(d) Flussdichte (FEM) für Stirnraumgeometrie 1 mit drei Spulen

Abbildung 9.8: Verwendung der Methode mit veränderten Stirnraumgeometrien

# Teil IV Zusammenfassung und Ausblick

# 10 Zusammenfassung und Ausblick

Das Hauptaugenmerk dieser Arbeit liegt auf der Erstellung eines Referenzmodells, das es ermöglicht, die Wirbelstromverluste im Pressteilen möglichst gut wiederzugeben.

# 10.1 Ergebnisse des Referenzmodells

#### Vernetzung des Finite Elemente Modells

Durch die großen Abmessungen der betrachteten Generatoren und der im Vergleich sehr geringen Eindringtiefe in der Pressplatte, sind enorm viele Elemente notwendig, um die Verluste in der Pressplatte gut nachbilden zu können. Ein Ziel war es, die Elemente in diesem Bereich auf ein berechenbares Maß zu reduzieren. Daher wurden Elemente mit einem Tiefen-Seitenverhältnis von 1 : 30 und größer verwendet. Für die Berechnung der magnetischen Flussdichte auf der Pressplattenoberfläche ist allerdings nicht dieses Verhältnis von Bedeutung, sondern viel mehr deren Nachbildung auf der Pressplattenoberfläche. Dabei sind in Bereichen mit großen Flussdichtegradienten (z.B. Pressplatteninnenradius) kleinere Tiefen-Seitenverhältnisse erforderlich als in Bereichen mit geringeren Flussdichtegradienten. Wichtig bei der Wahl von stark verzerrten Elementen im Bereich der Eindringtiefe ist die Vernetzung des Modells mit regelmäßigen Hexaederelementen in diesem Bereich.

#### Materialeigenschaften

Die Materialeigenschaften der Pressplatte, vor allem die Magnetisierungskennlinie, haben einen großen Einfluss auf die Verluste in der Pressplatte, da die Eindringtiefe und somit die Verluste stark von der Sättigung des Materials abhängig sind. Werden Teile der Pressplatte gesättigt, so muss im Zuge der Berechnung eines Referenzmodells eine transiente Rechnung durchgeführt werden. Bei einer harmonischen Rechnung ist die Permeabilität zwar positionsabhängig, aber über die gesamte Periodendauer konstant. Die Abweichungen zwischen den Verlusten aus der harmonischen und der transienten Simulation können, abhängig von der Sättigung, bis zu 10% betragen.

#### Geometrische Details

Ein wesentlicher Punkt ist die genaue Nachbildung der Pressplatte und deren Abstand zum Statorwickelkopf. Außerdem ist die Nachbildung der Abtreppung und des Überstandes des Rotorballens für das Feld im inneren Bereich der Pressplatte von Bedeutung. Die geometrischen Details am Außenradius können hingegen vernachlässigt werden.

#### Modellierungsaufwand und Berechnungszeit

Ein parametrisierter Aufbau des Referenzmodells ermöglicht eine einfache Erstellung von Generatormodellen verschiedenster Typen. Der Hauptaufwand bei der Erstellung des Referenzmodells war die Unterteilung der verschiedenen Generatorteile in Teilvolumina, mit denen der Vernetzer ein brauchbares Netz erzeugen kann. Dies zeigt auch die Anzahl der benötigten Teilvolumina und der benötigte Zeitaufwand bzw. Speicherbedarf zur Erstellung und Vernetzung des gesamten Generators in Tabelle [4.1](#page-97-0) bzw. in Abschnitt [4.4.2.](#page-94-0)

Mit einer Berechnungszeit von 41,5 Tagen für den Kurzschluss bzw. 103 Tagen für den Leerlauf ist die Berechnungszeit des Referenzmodells enorm und nur im Zuge von Referenzrechnungen durchzuführen.

#### Vergleich zwischen Messung und Simulation

Wie Abschnitt [5](#page-102-0) zeigt, stimmen die Messergebnisse beim Kurzschluss sehr gut mit den Simulationsergebnissen überein. Vor allem die Flussdichtemessungen im Bereich der Abtreppung und der Pressfinger sowie die Messung der induzierten Spannungen in der Pressplatte zeigen eine gute Übereinstimmung. Differenzen zwischen Kurzschlussmessung und -simulation gab es bei der Messung des azimutalen Flusses in der Pressplatte. Als Grund für die Unterschiede wurde die Vernachlässigung der Isolationsschicht zwischen Pressplatte und Pressfinger in der Simulation angeführt.

Diese Vernachlässigung wird auch als Grund für die großen Unterschiede zwischen Mess- und Simulationsergebnissen beim Leerlaufversuch angegeben. Beim Leerlaufversuch unterscheiden sich sowohl die Ergebnisse der induzierten Spannungen sowie auch des Pressplattenflusses und damit auch die Verluste in der Pressplatte. Wie beim Kurzschlussversuch stimmen die Ergebnisse der Flussdichtemessungen im Bereich der Abtreppung und der Pressfinger gut mit den Simulationsergebnissen überein.

### 10.2 Vergleich des Referenzmodells mit vereinfachten Methoden

Der zweite Teil dieser Arbeit beschäftigt sich mit verschiedenen vereinfachten Methoden zur Berechnung des Stirnraumfeldes und der Verluste in der Pressplatte.

#### Berechnung der Verluste anhand der tangentialen Flussdichte auf der Pressplattenoberfläche

Ein wesentlicher Teil bei der Bestimmung der Pressplattenverluste, der bei den meisten vereinfachten Methoden zum Tragen kommt, ist die Berechnung der Wirbelstromverluste aufgrund der tangentialen Flussdichteverteilung auf der Pressplattenoberfläche. Hier zeigte sich, dass vor allem die Berücksichtigung der Sättigung der Pressplatte eine große Rolle spielt. Durch die Wahl der relativen Permeabilität bei der Berechnung der Verluste variieren die Ergebnisse um den Faktor drei. Dies stellt bei allen vereinfachten Methoden, die mit idealen Randbedingungen arbeiten, ein großes Problem dar.

#### Stirnraumfeld und Randbedingung auf der Pressplattenoberfläche

Am besten kann der Einfluss der gewählten tangentialen Randbedingung mit Hilfe einer statischen FE Rechnung gezeigt werden. Hier können alle geometrischen Details nachgebildet werden und es muss nur die Pressplatte mit der gewählten Randbedingung beaufschlagt werden. Der Vergleich zwischen Referenzmodell und stationärem FE Modell zeigt, dass die Flussdichte auf jeden Fall mit den Materialeigenschaften korrigiert werden muss. Außerdem zeigt der Vergleich, dass die Flussdichten auf der Pressplattenoberfläche in ungesättigten Gebieten gut übereinstimmen, während sie in gesättigten Gebieten größere Abweichungen zeigen. Außerdem zeigt der Vergleich, dass die gesättigten Gebiete den magnetischen Fluss durch die größere Eindringtiefe besser führen können und somit weniger Fluss an den ungesättigten Gebieten mit der niedrigen Eindringtiefe übrig bleibt. Dies erschwert zusätzlich die Berechnung der richtigen Flussdichte auf der Pressplattenoberfläche. Gute Übereinstimmungen lassen sich bei der Flussdichteverteilung in der Verlängerung des Luftspaltes erzielen. Hier stimmen die Flussdichten von Referenzmodell und statischer FE bis auf wenige Prozent überein. Grund hierfür ist der große Abstand zwischen den Punkten, in denen die Flussdichte verglichen wird, und der Pressplatte, auf der in der statischen Simulation die Randbedingung aufgebracht wurde.

Die Ermittlung der Flussdichte auf der Pressplattenoberfläche mit der Spiegelleitermethode zeigt noch größere Unterschiede bei den Verlustleistungen als bei der statischen FE Rechnung. Grund hierfür ist, dass der gesamte Endbereich (Rotorende, Statorende und Pressplatte) nur als eine Spiegelebene berücksichtigt werden kann.

Aus diesem Grund wurde mit Hilfe der konformen Abbildungen eine quasi-konforme dreidimensionale Abbildung eines vereinfachten Stirnraumgebietes erstellt, um sowohl die komplexen Geometrien des Stirnraumes als auch die dadurch entstehenden verschiedenen Randbedingungen nachbilden zu können. Diese Methode zeigt im Vergleich zu einer FE Rechnung für die gewählte Stirnraumgeoemtrie eine gute Übereinstimmung. Für die Nachbildung eines realen Generatorstirnraumes muss diese Methode aber noch weiter ausgebaut und verbessert werden. Der Vorteil dieser Methode ist, dass einerseits kompliziertere Geometrien nachgebildet werden können aber trotzdem die Berechnungszeit im Verhältnis zu den FE Rechnungen relativ gering ist.

### 10.3 Ausblick

Im Hinblick auf zukünftige Arbeiten können vor allem beim Referenzmodell einige Details ins Modell implementiert werden. Welche Verbesserungen in Hinblick auf die Genauigkeit gegenüber den Messungen dadurch erzielt werden können, ist aber fraglich und muss vor allem, dem dafür benötigten Mehraufwand an Berechnungszeit, gegenüber gestellt werden. Als Beispiel sei hier die Nachbildung des Gehäuses und der Statoraufhängung erwähnt. Auf Grund der Voruntersuchungen im Versuchsmodell ist anzunehmen, dass dieses Detail keinen wesentlichen Mehraufwand an Berechnungszeit nach sich zieht und stellt somit eine sinnvolle Erweiterung des Modells dar. Ein weiteres Detail wäre die Berücksichtigung der Wirbelströme in den Endblechen. Bei dieser Erweiterung des Modells steht aber nicht die verbesserte Genauigkeit der Wirbelstromverluste in der Pressplatte im Vordergrund, da die Wirbelströme im Endblech einen geringen Einfluss auf die Pressplattenverluste haben, sondern viel mehr die Berechnung

einer weiteren Verlustgruppe im Endbereich von Großgeneratoren. Da es sich bei all diesen Verlusten um Wirbelstromverluste handelt, ist auch eine entsprechende Nachbildung der Wirbelstromgebiete, wie für die Pressplatte gezeigt, notwendig.

Eine weitere Verbesserungsmöglichkeit des Modells ist die Verwendung einer Isolationsschicht zwischen Pressplatte und Pressfinger. Diese Isolationsschicht ist auch zwischen Pressfinger und Statorblechpaket notwendig, sollten die Wirbelstromverluste im Endblech modelliert werden. Ohne dieser Isolationsschichten würde sich eine Art Kurzschlusskäfig, bestehend aus Pressplatte, Pressfinger und Statorblechpaket, bilden, der ein Eindringen des magnetischen Feldes zwischen Pressplatte und Statorblech zu verhindern versucht. Außerdem lassen sich mit einer Isolationsschicht die einzelnen Blechsegmente und die geschlitzten Statorzähne verhältnismäßig einfach nachbilden.

Bei den vereinfachten Methoden steht eine Verbesserung der Verlustberechnung auf Grund der Oberflächenflussdichte, die die Sättigung der Pressplatte berücksichtigt, im Vordergrund. Für eine detailiertere Berücksichtigung der Stirnraumkonturen wird die Methode der konformen Abbildungen als vielversprechend eingeschätzt. In diesem Bereich sind noch einige wissenschaftliche Untersuchungen notwendig, um diese Methode zielführend und universell einsetzen zu können.

Eine weitere Methode, um den Einfluss der Sättigung in den einzelnen Bereichen des Modells zu berücksichtigen, ist die Verwendung einer harmonischen FE Simulation. Neben dem systematischen Fehler der zeitlich konstanten relativen Permeabilität stellt hier vor allem die Nachbildung der Erregerwicklung und der Pole im Rotor eine Herausforderung dar.

### 10.4 Schlusswort

Die Auswertungen des Referenzmodells tragen in großem Ausmaß zum Verständnis der Auswirkungen des Stirnraumfeldes bei und sind für den Vergleich mit vereinfachten Methoden sehr hilfreich. Durch die gute Übereinstimmung der simulierten Werte mit den Messungen wurde die notwendige Sicherheit erlangt, solche Vergleiche durchführen zu können. Bei den vereinfachten Methoden wurden neben dem Verfahren der stationären FEM als weitere Methoden in kritischer Auseinandersetzung die Spiegelleitermethode, die für die gegenständliche Anwendung nicht brauchbar ist, bzw. das Verfahren der konformen Abbildungen untersucht, bei dem noch weitere Untersuchungen nötig sind, um es wissenschaftlich fundiert abzurunden.

Teil V Anhang

# A Ergänzung zur Erstellung des Referenzmodells

# A.1 Hauptprogramm zur Erstellung des Referenzmodells und Unterprogramm zur Zeitschrittsteuerung während der Simulation

Quellcode A.1: Zeitschrittsteuerung

1 / Einstellungen für die Bewegung  $2 / =$  $\overline{3}$ 4 \$ String Ro MotionControl Speed 5 \$ Constant #Ro\_OmegaZ −(#f n∗2/#p )∗2∗ PI 6 7 / Einstellungen für die Zeitchrittsteuerung  $8 / \equiv$ 9 10 / Freigabe beim Re−/Start der Simulatione 11 \$ if !%COMPARE(&TIMESTEP STAGE&,INIT) 12 \$ String User\_Adjust Yes 13 \$ end i f 14 15 / Freigabe beim Ende jedes Zeitschrittes wenn dieser berechnet werden kann 16 \$ if !%COMPARE(&TIMESTEP STAGE&,END) 17 \$ if !%COMPARE(&TIMESTEP\_REPEAT&,NO) 18 \$ String User\_Adjust YES  $19$   $$$  end if  $20$  \$ end if 21 22 / Setzen der unterschiedlichen Zeitschrittweiten 23 \$ if !%COMPARE(&TIMESTEP STAGE&,START)&&!%COMPARE(&User Adjust&,YES) 24 \$ String User Adjust NO 25 \$ String TimeStep\_DeltaT Override 26  $\text{\$ if time} \text{lt } #t\text{ Zeitschr1}$ 27 #TimeStep DeltaT=#Zeitschritt1 28  $\,$  \$ elif ttime lt  $\#$ t Zeitschr2 29  $\#\text{TimeStep\_DeltaT} \equiv \# \text{Z e} \text{its} \text{chritt} 2$  $30 \quad$   $\frac{6}{3}$  else 31 #TimeStep\_DeltaT=#Zeitschritt3 32 \$ end i f  $33$   $\text{\$ end if}$ 34 35 / Speichern jedes Zeitschrittes 36 \$ String TimeStep Output yes

# B Auswertung des Referenzmodells

# B.1 Abschätzung des Einflusses der Feldverdrängung in den Endblechen

Die Messwerte der Hallsensoren auf der Vorderseite der Statorzähne zeigen im Gegensatz zu den simulierten Werten einen parabelförmigen Verlauf. Mit Hilfe einer analytischen Berechnung soll der Verlauf der magnetischen Flussdichte über die Zahnbreite dargestellt werden. Dafür werden die Formeln für die magnetische Flussdichte und die Stromdichte in den Eisenblechen von Küpfmüller aus [\[47\]](#page-175-1) verwendet, wobei hier d die Zahnbreite darstellt.

$$
\underline{B} = \mu \cdot \underline{H}_0 \cdot \frac{\cosh\left(\frac{1+j}{\delta} \cdot y\right)}{\cosh\left(\frac{1+j}{2\delta} \cdot d\right)}\tag{B.1}
$$

$$
\underline{J} = -\frac{(1+j)\cdot \underline{H}_0}{\delta} \cdot \frac{\sinh\left(\frac{1+j}{\delta} \cdot y\right)}{\cosh\left(\frac{1+j}{2\cdot\delta} \cdot d\right)}\tag{B.2}
$$

$$
|\underline{B}| = \mu \cdot \underline{H}_0 \cdot \frac{\sqrt{\cosh^2\left(\frac{y}{\delta}\right) - \sin^2\left(\frac{y}{\delta}\right)}}{\sqrt{\cosh^2\left(\frac{d}{2\cdot\delta}\right) - \sin^2\left(\frac{d}{2\cdot\delta}\right)}}
$$
(B.3)

$$
|\underline{J}| = \frac{\sqrt{2} \cdot \underline{H}_0}{\delta} \cdot \frac{\sqrt{\cosh\left(\frac{2 \cdot y}{\delta}\right) - \cos\left(\frac{2 \cdot y}{\delta}\right)}}{\sqrt{\cosh\left(\frac{d}{\delta}\right) - \cos\left(\frac{d}{\delta}\right)}}
$$
(B.4)

Die analytische Berechnung der magnetischen Feldstärke und der Stromdichte erfolgt radial gesehen auf halber Zahnhöhe zum Zeitpunkt des maximalen axialen magnetischen Feldes in diesem Bereich. Aus der magnetischen Flussdichte und der magnetischen Feldstärke zu diesem Zeitpunkt (ermittelt aus der FE-Simulation) wurde eine relative Permeabiliät im Kurzschluss und im Leerlauf ermittelt. Daraus ergibt sich eine Eindringtiefe die im Leerlauf etwa vier mal so groß ist wie im Kurzschluss. Mit Hilfe der oben angegebenen Gleichungen können somit die in Abbildung [B.1](#page-169-0) dargestellten Verläufe für die magnetische Flussdichte und die Stromdichte berechnet werden. Für die Dicke des Bleches wird die halbe Zahnbreite verwendet, um die geschlitzten Zähne zu berücksichtigen.

Aus diesen Berechnungen ist ersichtlich, dass die magnetische Flussdichte im Bereich der Statorzähne sowohl in radialer als auch in azimutaler Richtung einen parabelförmigen Verlauf annehmen kann. Ebenfalls ersichtlich ist, dass im Kurzschluss die magnetische Flussdichte in

<span id="page-169-0"></span>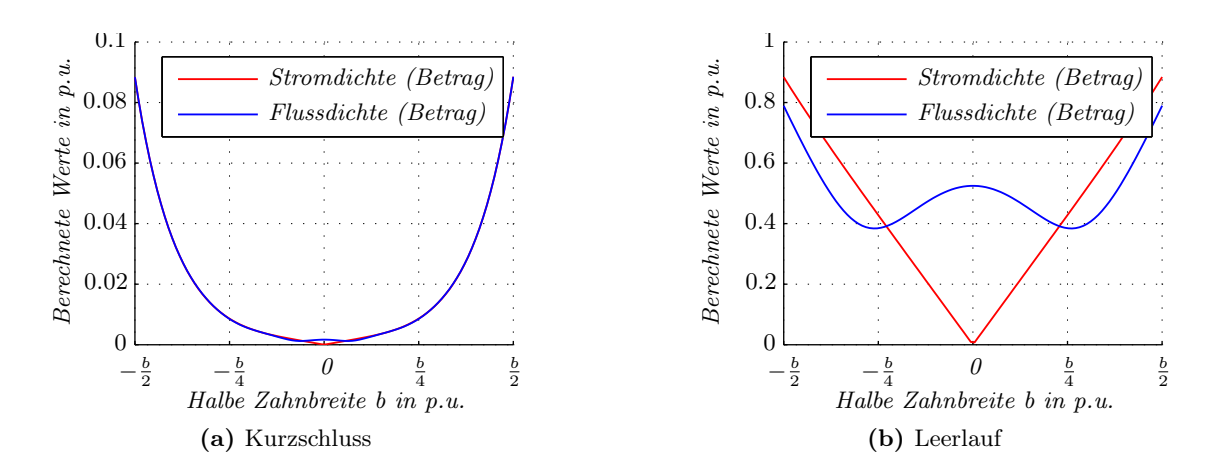

Abbildung B.1: Abschätzung der Auswirkungen der Wirbelströme auf das axiale Feld in den Statorzähnen

diesem Bereich durchaus verschwindend klein werden kann, jedoch beim Leerlaufversuch durch die größere Eindringtiefe höher ausfallen kann als beim Kurzschlussversuch.

# B.2 Induzierte Spannung mit Hilfe der zeitlichen Ableitung des magnetischen Vektorpotentials

Die Auswertung der induzierten Spannung kann durch Integration der magnetischen Flussdichte über der, von der Leiterschleife aufgespannten, Fläche erfolgen oder durch Integration des Vektorpotentials entlang der Leiterschleife (siehe Gleichung [B.6\)](#page-169-1). In beiden Fällen ist die Ableitung dieser Integration notwendig, um die induzierte Spannung zu erhalten. Bei der Verwendung des Vektorpotentials steht in der FE-Software die zeitliche Ableitung dieses Vektorpotentials zur Verfügung. Dies ist der Grund, warum versucht wurde, die induzierte Spannung in einer Leiterschleife auf diese Weise zu bestimmen.

$$
u_{ind} = -\frac{\mathrm{d}\Phi}{\mathrm{d}t} \tag{B.5}
$$

<span id="page-169-1"></span>
$$
\Phi = \int_{\Gamma} \mathbf{B} d\Gamma = \oint_{\Gamma} \mathbf{A} d\mathbf{s}
$$
 mit Satz von Stokes (B.6)

$$
u_{ind} = -\frac{\mathrm{d} \oint \mathbf{A} \mathrm{d}\mathbf{s}}{\mathrm{d}t} = -\oint \frac{\mathrm{d}\mathbf{A}}{\mathrm{d}t} \mathrm{d}\mathbf{s}
$$
 (B.7)

Aus Gleichung [B.6](#page-169-1) ist ersichtlich, dass durch Bilden des Ringintegrals der zeitlichen Ableitung des Vektorpotentials um eine Fläche, die induzierte Spannung in einer Leiterschleife, die eben diese Fläche aufspannt, ermittelt werden kann. Da die Auswertung der induzierten Spannung in der Leiterschleife um die Pressplatte nicht entlang von Netzkanten verläuft, wird das Vektorpotential bei der Integration aus den angrenzenden Kanten interpoliert. Deshalb ist es nicht möglich, die induzierte Spannung auf diese Weise zu ermitteln. Eine Möglichkeit wäre allerdings, die Leiterschleife entlang der Elementkanten verlaufen zu lassen (zum Beispiel direkt auf der Pressplattenoberfläche an der Grenzfläche zur Symmetrierandbedingung).

# C Verwendete Hard- und Software

# C.1 Simulationsrechner

Der Simulationsrechner wurde verwendet, um die FE Simulationen durchzuführen. Der Rechner wurde in einem klimatisierten Serverraum der TU Graz untergebracht. Um sicher zu stellen, dass der Simulationen möglichst nicht unterbrochen werden, wurde der Rechner an eine Unterbrechungsfreie Stromversorgung (USV) angeschlossen.

Ausstattung des Simulationsrechners:

- Intel $\odot$  Xeon $\odot$ CPU X5550 2,80 GHz 48GB RAM
- Win XP Professional x 64 SP2
- VectorFields Version 15R1 x 64

# C.2 Arbeitsplatzrechner

Alle Modellierungsarbeiten und Berechnungen mit MATLAB©wurden am Arbeitsplatzrechner durchgeführt.

Ausstattung des Arbeitsplatzrechners:

- Intel $\odot$  Core<sup>TM</sup> 2 Duo CPU E8500 3,16 GHz 8GB RAM
- Win 7 Enterprise x 64 SP1
- VectorFields Version 15R1 x 64
- MATLAB $\odot$  R2010b x 64
- MiKTeX 2.9 x 64
- TeXnicCenter 2.0  $\beta$ 1 x 64

# Literaturverzeichnis

- [1] Additional support knowledgebase. 14R1. Cobham Technical Services, Vector Fields Software, Oxford, Juli 2011
- [2] Opera-3d Reference Manuel. 14R1. Cobham Technical Services, Vector Fields Software, Oxford, Juli 2011
- [3] Opera-3d User Guide. 14R1. Cobham Technical Services, Vector Fields Software, Oxford, Juli 2011
- [4] Althammer, P.: Berechnung des magnetischen Feldes in den Wickelköpfen von Turbogeneratoren. In: Brown Boveri Mitteilungen 51 (1964), Mai, Nr. 5, S. 281 – 292
- [5] ASHWORTH, D.S.; HAMMOND, P.: The calculation of the magnetic field of rotating machines. Part 2: The field of turbo generator end windings. In: IEE (1961), März, S. 527 – 537
- [6] BACHER, J.; GRABNER, C.; SCHMIDT, E.: A field plot of a turbogenerator with a massive rotor on the basis of the actual current distributions during a sudden short circuit. In: Electrical and Computer Engineering, 2002. IEEE CCECE 2002. Canadian Conference on Bd. 1, 2002, S. 166 – 171
- [7] Bacher, J. ; Waldhart, F. ; Grabner, C.: 3D-FEM calculation of electromagnetic properties of single phase induction machines. In: Electrical Machines (ICEM), 2010 XIX International Conference on, 2010, S.  $1-6$
- [8] Bapat, P.: Das Entstehen der Schlingstromverluste in elektrischen Maschinen und Maßnahmen zu ihrer Verringerung. In:  $AEG-Telefunken$  63 (1973), Nr. 1, S. 18 – 23
- [9] BINNS, K.J. ; LAWRENSON, P.J ; TROWBRIDGE, C.W.: The analytical and numerical solution of electric and magnetic fields. Chichester, England : John Wiley & Sons Ltd., 1992
- [10] Brandl, P.: Stromkräfte in den Stirnverbindungen von Drehstromwicklungen. In: Brown Boveri Mitt. (1980), Nr. 2, S. 128 – 134
- [11] Brandl, P. ; Reichert, K.: Simulation des Turbogenerators im stationären Lastfall. In: Brown Boveri Mitt. (1978), Nr. 9, S. 444 – 449
- [12] Bratoljic, T.: Currents induced in the inner stator frame of large turbogenerators. In: IEEE Transactions on Energy Conversion EC-1 (1986), Nr. 4, S. 108 – 114
- [13] Carpenter, C.J.: The application of the method of images to machine end-winding fields. In: IEE 107 (1960), Oktober, Nr. A, S. 488 – 500

#### viii Literaturverzeichnis

- [14] CHARI, M.V.K. ; SILVESTER, P.: Analysis of turboalternator magnetic fields by finite elements. In: IEEE Transactions on power apparatus and systems PAS-90 (1971), März/April, Nr. 2, S. 454 – 464
- [15] Clerc, A.J. ; Muetze, A.: Measurement of Stator Core Magnetic Degradation During the Manufacturing Process. In: Industry Applications, IEEE Transactions on 48 (2012), Juli/August, Nr. 4, S. 1344 – 1352
- [16] Deeley, E.M. ; Xiang, J.: Improved surface impedance methods for 2-D and 3-D problems. In: Magnetics, IEEE Transactions on 24 (1988), Jänner, Nr. 1, S. 209 – 211
- [17] Dreyfus, L.: Die Berechnung der Wirbelstromverluste in den unmagnetischen Pressringen großer Turbogeneratoren. In: Archiv für Elektrotechnik 27 (1933), S. 295 – 304
- <span id="page-173-0"></span>[18] Driscoll, T.A.: Algorythm 756: A MATLAB Toolbox for Schwarz-Christoffel mapping. In: ACM Trans. Math. Softw. 22 (1996), Juni, Nr. 2, S. 168 – 186
- [19] Ehrich, M. ; Hannakam, L.: Praktische Berechnung der Wirbelstromverteilung bei kleinen Eindringtiefen. In: ETZ-Archiv 93 (1972), Nr. 2, S. 91 – 98
- [20] ERDELYI, E.A. : FUCHS, E.F.: Nonlinear Magnetic Field Analysis of DC Machines, Part I: Theoretical Fundamentals. In: Power Apparatus and Systems, IEEE Transactions on PAS-89 (1970), September, Nr. 7, S. 1546 – 1554
- [21] Fam, W.Z. ; Sen, P.K.: On the measurement of tooth-ripple losses in laminated poles. In: IEEE Transaction on Instrumentation and Measurement IM-22 (1973), März, Nr. 1, S. 761 – 788
- [22] Field, A.B.: Eddy currents in large slot-wound conductors. In: AIEE (1905), Juni, S. 761 – 788
- [23] Foster, W.J. ; Freiburghouse, E.H. ; Savage, M.A.: Large steam turbine generators. In: AIEE (1924), Oktober, S. 1249 – 1257
- [24] Frei-Spreiter, B.: Ein Beitrag zur Berechnung der Kräfte im Wickelkopfbereich großer Synchronmaschinen, Eidgenössische Technische Hochschule Zürich, Diss., Juli 1998
- [25] Fritz, W.: Anwendung neuer numerischer Methoden bei der Berechnung von Magnetfeldern, Wirbelstromsystemen und Temperaturfeldern in elektrischen Maschinen. In: VDE  $(1977)$ , Nr. 3, S.  $55 - 68$
- [26] Fränkel, D. ; Nuscheler, R.: Dreidimensionale numerische Berechnung magnetischer Felder mit Hilfe eines Summationsverfahrens. In: Archiv für Elektrotechnik 62 (1980), S. 327 – 333
- [27] FUCHS, E.F. ; ERDELYI, E.A.: Nonlinear Theory of Turboalternators Part I: Magnetic Fields at No-Load and Balanced Loads. In: Power Apparatus and Systems, IEEE Transactions on PAS-92 (1973), März, Nr. 2, S. 583 – 591
- [28] Grüning, A.: Elektromechanisches Verhalten von Ständerwickelköpfen großer Turbogeneratoren bei stationärem Betrieb und elektrischen Störungen, Fakultät Elektrotechnik und Informationstechnik der Universität Dortmund, Diss., Dezember 2006
- [29] Hammond, P.: The calculation of the magnetic field of rotating machines. Part 1: The field of a tubular current. In: IEE (1959), Mai, S.  $158 - 164$
- <span id="page-174-0"></span>[30] HAMMOND, P.: Electric and magnetic images. In: IEE (1960), Mai, S.  $306 - 313$
- [31] HAMMOND, P.: The calculation of the magnetic field of rotating machines. Part 3: Eddy currents induced in a solid slab by a circular current loop. In: IEE (1962), April, S. 508 – 515
- <span id="page-174-1"></span>[32] Henrici, P.: Applied and computational complex analysis. New York : John Wiley & Sons, 1988 (Pure and applied mathematics). – ISBN 0–471–37244–7
- [33] HOLLAND, S.A.: Three dimensional finite element analysis of stator clamp plate losses of large turbo-generators. In: Power Electronics, Machines and Drives, 2002. International Conference on (Conf. Publ. No. 487), 2002
- [34] HOLLITSCHER, H.: Core losses in magnetic materials at very high flux densities when the flux is not sinusoidal. In: IEEE Transactions on Magnetics MAG-5 (1969), September, Nr. 3, S. 642 – 647
- [35] Howe, D.; HAMMOND, P.: Distribution of axial flux on the stator surface at the ends of turbogenerators. In: IEE 121 (1974), September, Nr. 9, S. 980 – 990
- [36] Jack, A.G. ; Mecrow, B.C.: Computation and validation against measurement of stator end-region fields in synchronous generators. In: IEE Procedings 133 (1986), Jänner, Nr.  $1, S. 26 - 32$
- [37] Jack, A.G. ; Mecrow, B.C.: Computation and validation against measurements of stator end-region fields in synchronous generators. In: Generation, Transmission and Distribution, IEE Proceedings C 133 (1986), Jänner, Nr. 1, S.  $26 - 32$
- [38] Jacobs, D.A.H. ; Minors, R.H. ; Steel, J.G. ; Myerscough, C.J. ; Rollason, M.L.J.: Calculation of losses in the end region of turbogenerators. In: Electrical Engineers, Proceedings of the Institution of 124 (1977), April, Nr. 4, S. 356 –362
- [39] Kaden, H.: Wirbelströme und Schirmung in der Nachrichtentechnik. 2. Berlin Heidelberg : Springer-Verlag, 1959
- [40] Kameari, A.: Calculation of transient 3D eddy currents using edge elements. In: IEEE Transaction on Magnetics 26 (1990), März, Nr. 2, S. 466 – 469
- [41] Kameari, A.: Magnetic Field Analysis Using Hybrid Mesh of Linear Hexahedral and Tetrahedral Edge Elements. In: IEEE Transaction on Magnetics 44 (2008), Juni, Nr. 6, S. 1182 – 1185

#### x Literaturverzeichnis

- [42] Karmaker, H.C.: Open circuit tooth ripple losses in slotted laminated poles of electrical machines with amortisseur windings. In: IEEE Transaction on Power Apparatus and Systems PAS-101 (1982), Mai, Nr. 5, S. 1122 – 1128
- [43] Karmaker, H.C.: Stray losses in large synchronous machines. In: IEEE Transaction on Energy Conversion 7 (1992), März, Nr. 1, S. 148 – 153
- [44] KHAN, G.K.M. ; BUCKLEY, G.W. ; BENNETT, R.B. ; BROOKS, N.: An integrated approach for the calculation of losses and temperatures in the end-region of large turbine generators. In: Energy Conversion, IEEE Transactions on 5 (1990), März, Nr. 1, S. 183 – 194
- [45] Köhler, G.: Über Stirnstreufelder und Zusatzverluste in Turbogeneratoren. In: Siemens Zeitschrift (1926), Dezember, Nr. 12, S. 605 – 611
- [46] Kost, A.: Numerische Methoden in der Berechnung elektromagnetischer Felder. Berlin Heidelberg : Springer-Verlag, 1994
- <span id="page-175-1"></span>[47] Küpfmüller, K.: Einführung in die theoretische Elektrotechnik. Berlin Heidelberg : Springer-Verlag, 1984
- [48] Krawczyk, A. ; Tegopoulos, J.A.: Nummerical modelling of eddy currents. Oxford : Clarendon Press, 1993 (Monographs in electrical and electronic engineering). – ISBN 0198593821
- [49] LAFFOON, C.M. ; CALVERT, J.F.: Additional losses of synchronous machines. In: AIEE Transactions (1927), Feber, S. 84 – 96
- [50] LAWRENSON, P.J.: The magnetic field of the end-windings of turbo-generators. In: IEE 108 (1961), März, Nr. A, S. 538 – 96
- [51] Liese, M.: Verfahren zur Bestimmung von Wirbelströmen in massiven Eisen. In: Archiv für Elektrotechnik 75 (1977), S. 75 – 85
- <span id="page-175-0"></span>[52] Maier, G. ; Köfler, H. ; Bacher, J.P.: Three-Dimensional Speed-Optimized Force Calculation in End Windings. In: International Power Electronics Conference (IPEC) (2005), April
- [53] Mecrow, B.C. ; Jack, A.G. ; Cross, C.S.: Electromagnetic design of turbogenerator stator end regions. In: IEE Proceedings 136 C (1989), November, Nr. 6, S.  $361 - 372$
- [54] Mecrow, B.C. ; Jack, A.G. ; Cross, C.S.: Turbogenerator electromagnetic design-the design of eddy current shields for screening of end-regions. In: Electrical Machines and Drives, 1989. Fourth International Conference on, 1989, S. 111 –115
- [55] Niewierowicz, N. ; Turowski, J.: New thermometric method of measuring power losses in solid metal elements. In: Electrical Engineers, Proceedings of the Institution of 119 (1972), Mai, Nr. 5, S. 629 – 636
- [56] Oberretl, K.: Die Ermittlung magnetischer Felder an Blechmodellen. In: ETZ-A 84 (1963), Nr. 23, S. 757 – 759
- [57] OBERRETL, K.: Die Ermittlung von magnetischen Feldern, Wirbelströmen und Kräften in komplizierten Fällen durch Simulationen an Gittermodellen. In: Archiv für Elektrotechnik 48 (1963), Mai, Nr. 5, S. 297 – 313
- [58] Oberretl, K.: Streufelder, Wirbelstromverluste, Erwärmung, Kräfte und Eisenbrand in Strinraum von Turbogeneratoren. In: Elektrotechnik und Maschinenbau 80 (1963), Juli, Nr. 23, S. 539 – 550
- [59] O'CONNELL, T.C. ; KREIN, P.T.: A Schwarz-Christoffel-based analytical method for electric machine field analysis. In: IEEE Trans. on Energy Conversion 24 (2009), September, Nr. 3, S. 565 – 577
- [60] O'Kelly, D.: Flux penetration in a ferromagnetic material including hysteresis and eddy-current effects. In: *J. Phys. D: Appl. Phys.*  $5$  (1972), S.  $203 - 213$
- [61] Paoli, G. ; Bíró, O.: Time harmonic eddy currents in non-linear media. In: COMPEL 17 (1998), Nr. 5, S. 567 – 575
- [62] Pohl, R.: Zur Analyse der Zusatzverluste, insbesondere von Turbogeneratoren. In: ETZ 46 (1925), August, Nr. 32, S. 1182 – 1185
- [63] Pohl, R.: Das Stirnstreufeld der Turbogeneratoren und die Stirnraumverluste. In: AEG Mitteilungen (1926), September, Nr. 9, S. 326 – 333
- [64] Schutzrecht DRP 277 012 ( 19.03.1912). Röbel, L. (Erfinder). Leiter für elektrische Maschinen, welcher aus zwei oder mehreren Gruppen von Teilleitern besteht.
- [65] Rüdenberg, R.: Zusätzliche Verluste in Synchronmaschinen und ihre Messung. In: ETZ 45 (1924), Jänner, Nr. 3, S. 37 – 41
- $[66]$  Rüdenberg, R.: Zusätzliche Verluste in Synchronmaschinen und ihre Messung. In:  $ETZ$ 45 (1924), Jänner, Nr. 4, S. 59 – 63
- [67] REECE, A.B.J. ; PRAMANIK, A.: Calculation of the end region field on a.c. machines. In: Proc. IEE 112 (1965), Juli, Nr. 7, S. 1355 – 1965
- [68] Reppe, K.: Berechnung von Magnetfeldern mit Hilfe der konformen Abbildung durch numerische Integration der Abbildungsfunktion von Schwarz-Christoffel. In: Siemens Forsch.- u. Entwickl.-Bericht 8 (1979), Jänner, Nr. 4, S. 190 – 195
- [69] Richardson, P.: Stray losses in synchronous electrical machinery. In: IEE (1945), S. 291 – 301
- [70] Richter, R.: Über zusätzliche Stromwärme, I. Einfluss der Leitfähigkeit. Abnahme des Wechselstromwiderstandes mit zunehmender Temperatur. In: Archiv für Elektrotechnik 3 (1915), Feber, Nr. 7, S. 175 – 187
- [71] Richter, R.: Über zusätzliche Stromwärme, II. Entwurf von Nutenwicklungen. In: Archiv *für Elektrotechnik* 4 (1915), Juli, Nr. 1 und 2, S.  $1 - 35$
- [72] Richter, R.: Elektrische Maschinen I, Allgemeine Berechnungselemente; Die Gleichstrommaschine. Basel und Stuttgart : Birkhäuser Verlag, 1967
- [73] Sarma, M.S. ; Wilson, J.C. ; Lawrenson, P.J. ; Jokl, A.L.: End-Winding Leakage of High-Speed Alternators by Three-Dimensional Field Determination. In: Power Apparatus and Systems, IEEE Transactions on PAS-90 (1971), März, Nr. 2, S. 465 – 477
- [74] Schlemmer, E. ; Klammler, F. ; Müller, F.: Comparison of different numerical approaches for the calculation of eddy current losses in large synchronous generators. In: Proceedings of the Seventh International Conference on Modeling and Simulation of Electrical Machines, Converters and Systems, ELECTRIMACS, 2002
- [75] SCHMIDT, E.: Representation of high saturated ferromagnetic materials in the finite element analysis of power transformers. In: Electrical and Computer Engineering, 2003. IEEE CCECE 2003. Canadian Conference on Bd. 1, 2003, S. 267 – 270
- [76] SCHMIDT, E. ; TRAXLER-SAMEK, G. ; SCHWERY, A.: Influence of higher harmonics in the end region magnetic field on eddy currents in the stator clamping system of hydro generators. In: Electric Machines and Drives, 2005 IEEE International Conference on, 2005, S. 1268 – 1274
- [77] Searle, G.F.C.: On the magnetic field due to a current in a wire placed parallel to the axis of a cylinder of iron. In: The electrician (1898), Jänner, S. 453 – 456
- [78] Sommerhuber, C.: Das magnetische Feld der Ständerwicklung innerhalb der Bohrung und im Stirnraum einer Synchronmaschine mit Luftspaltwicklung, Institut für elektromagnetische Energieumwandlung der TU Graz, Diplomarbeit, Oktober 1980
- [79] Starschich, E. ; Muetze, A. ; Hameyer, K.: An Alternative Approach to Analytic Force Computation in Permanent-Magnet Machines. In: Magnetics, IEEE Transactions on 46 (2010), April, Nr. 4, S. 986 – 995
- [80] Stermecki, A. ; Bíró, O. ; Lang, H. ; Ofner, G. ; Preis, K. ; Rainer, S.: Analysis of synchronous generator end-winding deformations using 3-D time-harmonic FEM. In: Electrical Machines (ICEM), 2010 XIX International Conference on, 2010, S. 1 –5
- [81] Stevenson, A.R. ; Park, R.H.: Graphical determination of magnetic fields: theoretical considerations. In:  $AIEE$  (1927), Feber, S. 112 – 135
- [82] STOLL, R.L.: The analysis of eddy currents. Oxford : Clarendon Press, 1974 (Monographs in electrical and electronic engineering). – ISBN 9780198593119
- [83] STOLL, R.L. ; HAMMOND, P.: The calculation of the magnetic field of rotating machines. Part 4: Approximation of the field and the losses associated with eddy currents in conducting surfaces. In: Proc. IEE 112 (1965), November, Nr. 11, S.  $2083 - 2094$
- [84] STOLL, R.L. ; HAMMOND, P.: The calculation of the magnetic field of rotating machines. Part 5: Field in the end region of turbogenerators and the eddy current loss in the end plates of stator cores. In: Proc. IEE 113 (1966), November, Nr. 11, S. 1793 – 1804
- [85] Straubinger, S.: Bestimmung der Wirbelstromverluste in massiven Maschinenteilen mit Hilfe des Temperaturgradienten, Institut für elektromagnetische Antriebstechnik und Maschinen, Diplomarbeit, in Druck
- [86] Tavner, P.J.: The effect of changing load on the currents flowing in the structural parts of turbogenerators. In: 16th Universities Power Engineering Conference (1981), April
- [87] Tegopolous, J.A.: Determination of the magnetic field in the end zone of turbine generators. In:  $AIEE$  (1963), August, S. 562 – 572
- [88] Traxler-Samek, G.: Zusatzverluste im Stirnraum von Hydrogeneratoren mit Roebelstabwicklung, Fakultät Elektrotechnik und Informationstechnik der Technischen Universität Wien, Diss., Mai 2003
- [89] Urankar, L.: Vector Potential and magnetic field of current-carying finite arc segment in analytical form: Part I: Filament approximation. In: IEEE Trans. on Magnetics 16 (1980), Nr. 5, S. 1283 – 1288
- [90] Urankar, L.: Vector Potential and magnetic field of current-carying finite arc segment in analytical form: Part II: Thin sheet approximation. In: IEEE Trans. on Magnetics 18 (1982), Nr. 3, S. 911 – 917
- [91] Urankar, L.: Vector Potential and magnetic field of current-carying finite arc segment in analytical form: Part III: Exact computation for rectangular cross section. In: IEEE Trans. on Magnetics 18 (1982), Nr. 6, S. 1860 – 1867
- [92] Urankar, L.: Dreidimensionale magnetostatische Feldberechnung nach der Integralgleichungsmethode. In: Archiv für Elektrotechnik 69 (1986), S. 301 – 305
- [93] Vögele, H.: Maßnahmen zur Verringerung der Schlingstromverluste in den Ankerwicklungen von Turbogeneratoren. In: Brown Boveri Mitteilung (1970), Nr. 1, S. 32 – 40
- [94] VOGT, K.: Berechnung elektrischer Maschinen. Weinheim, New York, Basel, Cambrige, Tokyo : VCH Verlagsgesellschaft mbH, 1996
- [95] Walker, J. H.: Large Synchronous Machines. Oxford : Clarendon Press, 1981
- [96] Winchester, R.L.: Stray Loses in the armature end iron of large turbine generators. In: AIEE (1955), Juni, S. 381 – 391
- [97] Wolf, H.G.: Wirbelstromverluste in Konstruktionsteilen der Endzone großer elektrischer Maschinen. In: ETZ-Archiv 92 (1971), Nr. 4, S. 207 – 210